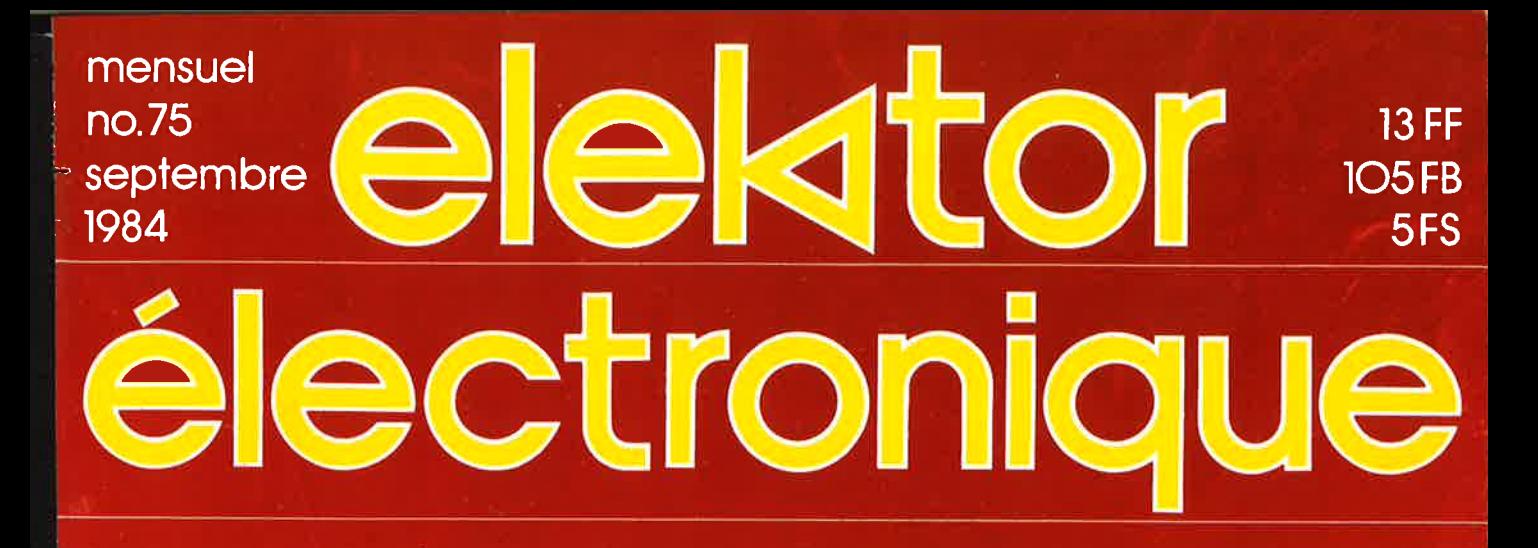

<sup>~</sup>**la téléinformatique pour l'amateur** • **flashmètre** • **filtre électronique pour enceinte** • **tachymètre numérique** • **adaptateur Péritel** • **anodiser l'alu** •

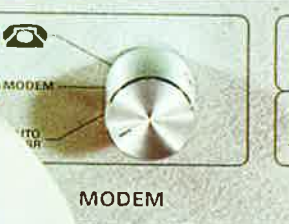

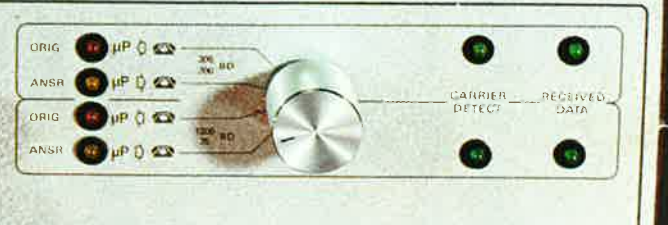

## Allô! Passez-moi l'ordinateur

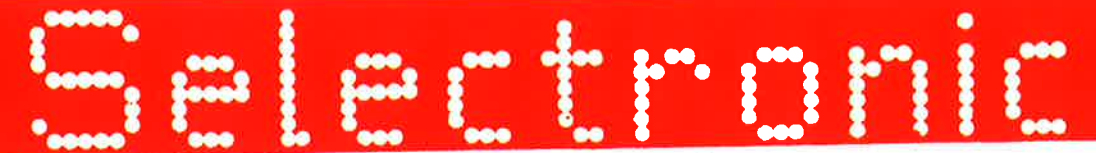

#### **VENTE PAR CORRESPONDANCE:**

#### 11, RUE DE LA CLEF:- 59800 LILLE - Tél. (20) 55.98.98 - TARIF AU 01/06/84

Paiement à la commande : ajouter 20 F pour frais de port et emballage. Franco à partir de 500 F ● Contre-remboursement : Frais d'emballage et de port en sus.<br>Nos kits comprennent le circuit imprimé et tous les composants circuits intégrés

#### POUR TOUT KIT NON REPRIS CI-DESSOUS, VEUILLEZ NOUS CONSULTER.

#### **PRELUDE + CRESCENDO = XL**

La chaîne XL haut de gamme d'ELEKTOR (kits fournis avec résistance à

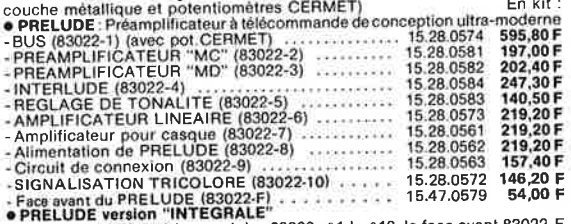

• PRELUDE version "INTEGRALE"<br>
Ce kit comprend tous les modules 83022 r° 1 à n° 10, la face avant 83022-F<br>
ci ains qu'un transfo torique d'alimentation (Résistances couche métallique et<br>
potentiomètres professionnels)<br>
Le

ELEKTOR.<br>- CRES - THERMOMÈTRE (83410)... 15.29.0618 300,00 F

-CRES - THERMOMETRE (83410)<br>- TEMPO et PROTECTION du CRESCENDO (83008)<br>- TEMPO et PROTECTION du CRESCENDO (83008)

#### MINI-CRESCENDO (84041)

AMPLI MOS-FET 2370W de haut de gamme.<br>
- Le kit VERSION STÉRÉO avec alimentation à transfo torique,<br>
radiateurs et accessoires<br>
• EN OPTION: COFFRET ESM ET 38/13 1500.00 F 275.00 F

#### **MOTRON** 1

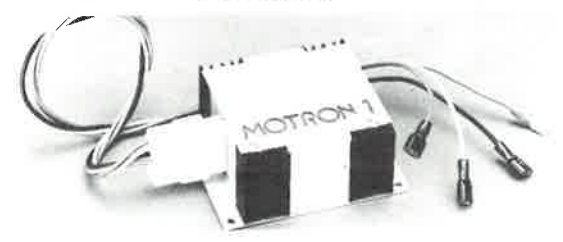

#### Allumage électronique "optimisé" auto-moto **UNE EXCLUSIVITÉ SELECTRONIC!**

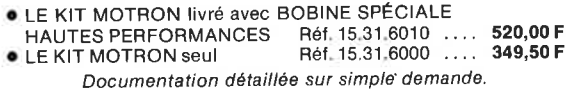

#### **DERNIERS EN DATE:**

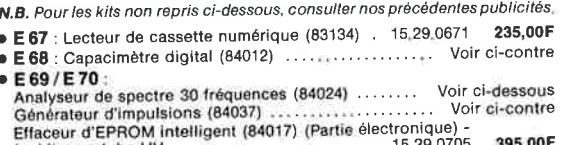

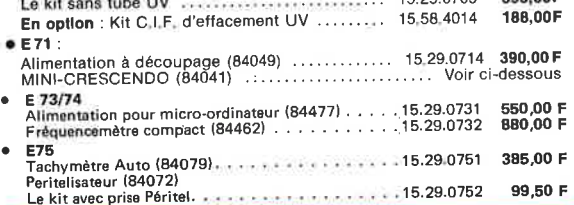

#### **HIGH-COM (81117)** Le réducteur de bruit ultra-performant pour magnétophone

(voir elektor nº 33 et 34)

Notre kit complet lavec coffret, face avant gravée, vu-mètres, accessoires, etc...) est de nouveau disponible (quantitée limitée) . . . . 15.29.0341 1350,00 F

#### **JUNIOR COMPUTER**

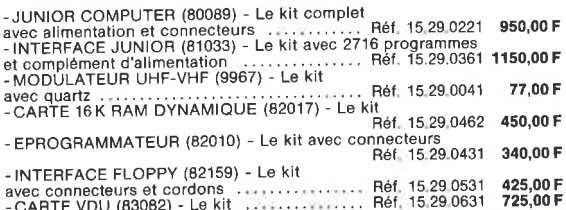

#### **SALON DE LA MESURE EN KIT ELEKTOR + SELECTRONIC**

GENERATEUR DE FONCTIONS (9453) - Photo nº 1 - Décrit dans ELEKTOR nº 1<br>Le kit complet avec coffret, face avant gravée et percée, et accessoires<br>GENERATEUR D'IMPULSIONS (84037) - Décrit dans ELEKTOR nº 70<br>Le kit complet ave

Le kit complet avec complet and the Ref. 15.29.0702<br>CAPACIMETRE DIGITAL (84012) - Dessin nº1 - Décrit dans ELEKTOR m°68<br>Le kit complet avec coffret, face avant gravée et accessoires<br>Réf. 15.29.0681 695,00 F

THERMOMETRE DIGITAL ECONOMIQUE (82156)

#### Décrit dans ELEKTOR nº52<br>Affichage LCD - Nouvelle version grande autonomie

Antonage LUD - Nouvelle version grande autonomie<br>Le kit 1 sonde (2000) - Research Martin Le Kit 1 5.29.0521 - 275,00 F<br>Le kit 2 sondes + Inverseur (2000) - Martin Le Réf. 15.29.0524 - 320,00 F

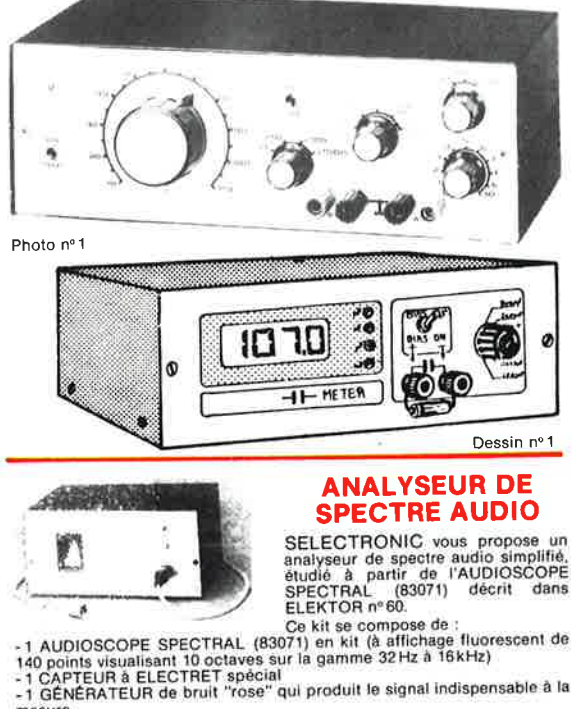

- 
- 
- 

-1 GENERATEUR de bruit Tose qui produit le aignait insependent -<br>
d'un système de sonorisation,<br>
-d'encelités acoustiques (courbe de réponse, comparaisons, etc...),<br>
-de la bande passante de magnétophones, etc...<br>
L'ensemb

#### **ANALYSEUR DE SPECTRE 30 FRÉQUENCES (84024)**

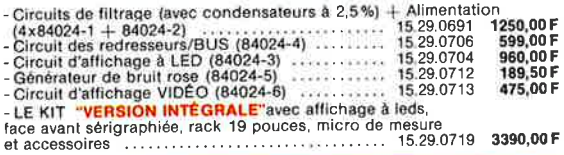

elektor septembre 1984

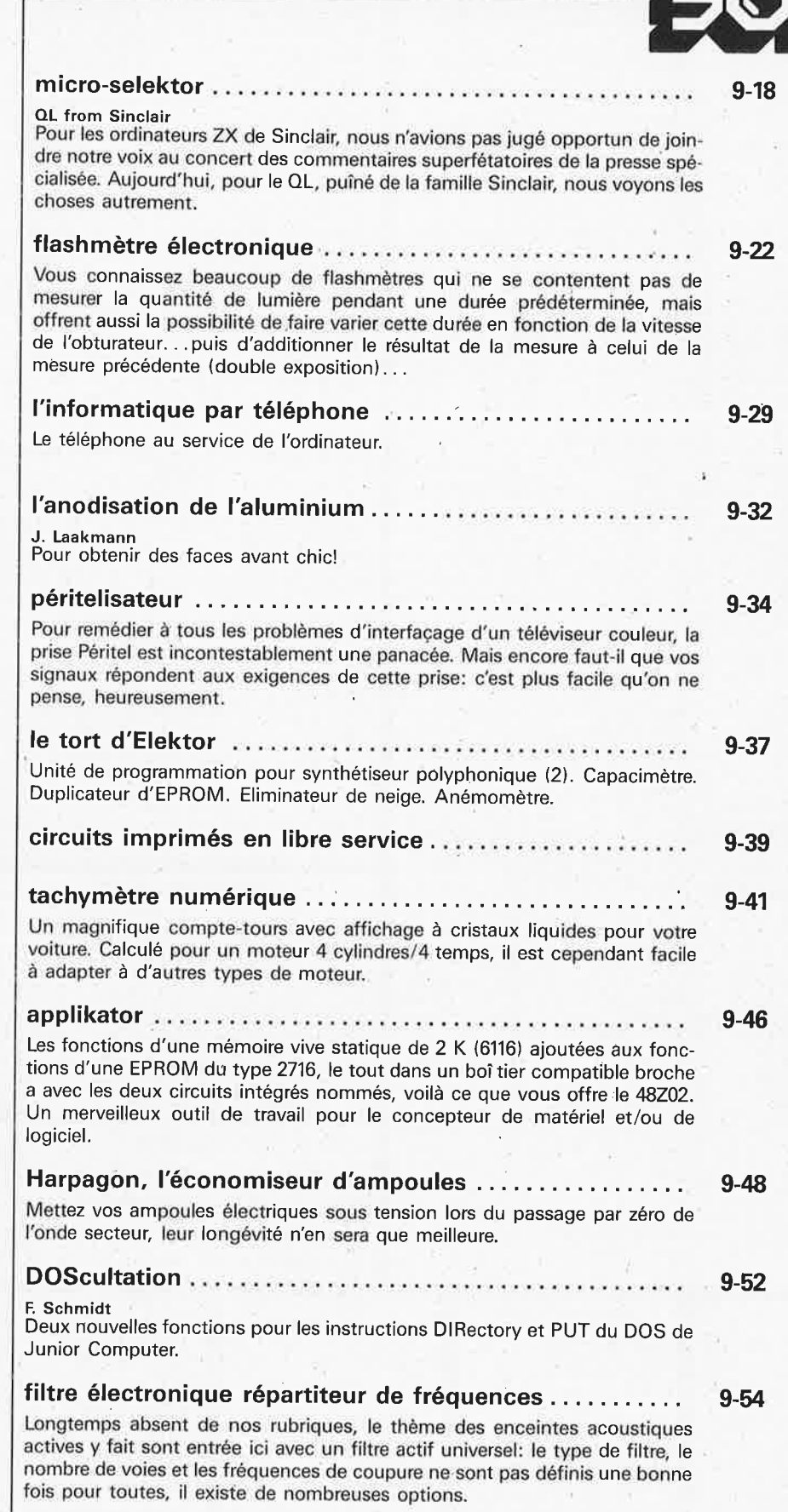

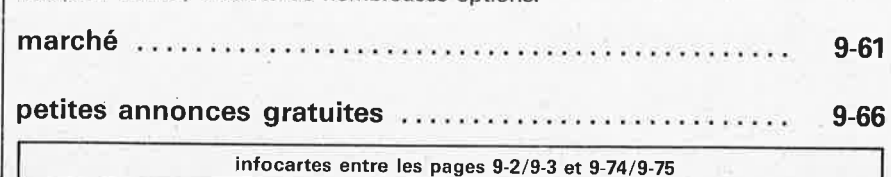

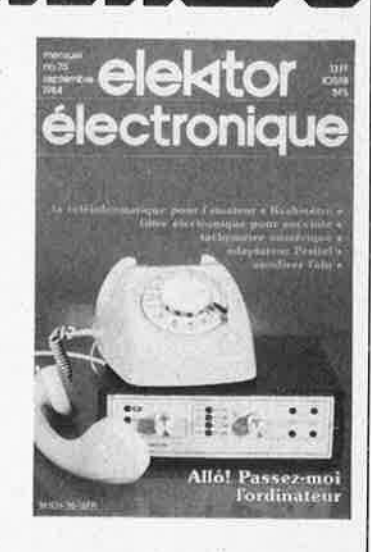

*Un modem sur la couverture, mais pas de modem au sommaire de ce numéro! Une contradiction, direz-vous, non sans raison. Il est de coutume, dans Elektor, de couper les gros morceaux en deux tranches: l'une théorique, l'autre pratique. Et <sup>c</sup>'est la raison très simple pour laquelle on ne trouvera le schéma du modem que dans le numéro d'Octobre, alors que ce mois-ci nous nous penchons sur le principe des communications entre ordinateurs par téléphone. Pour vous mettre l'eau* à *ia bouche, nous vous présentons également dès maintenant le formidable circuit intégré ut,7isé pour réaliser cet*  **appareil.** 

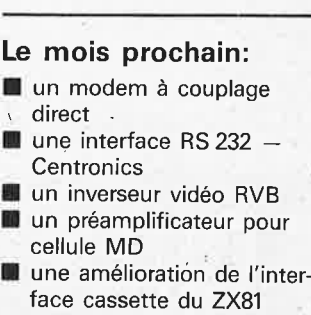

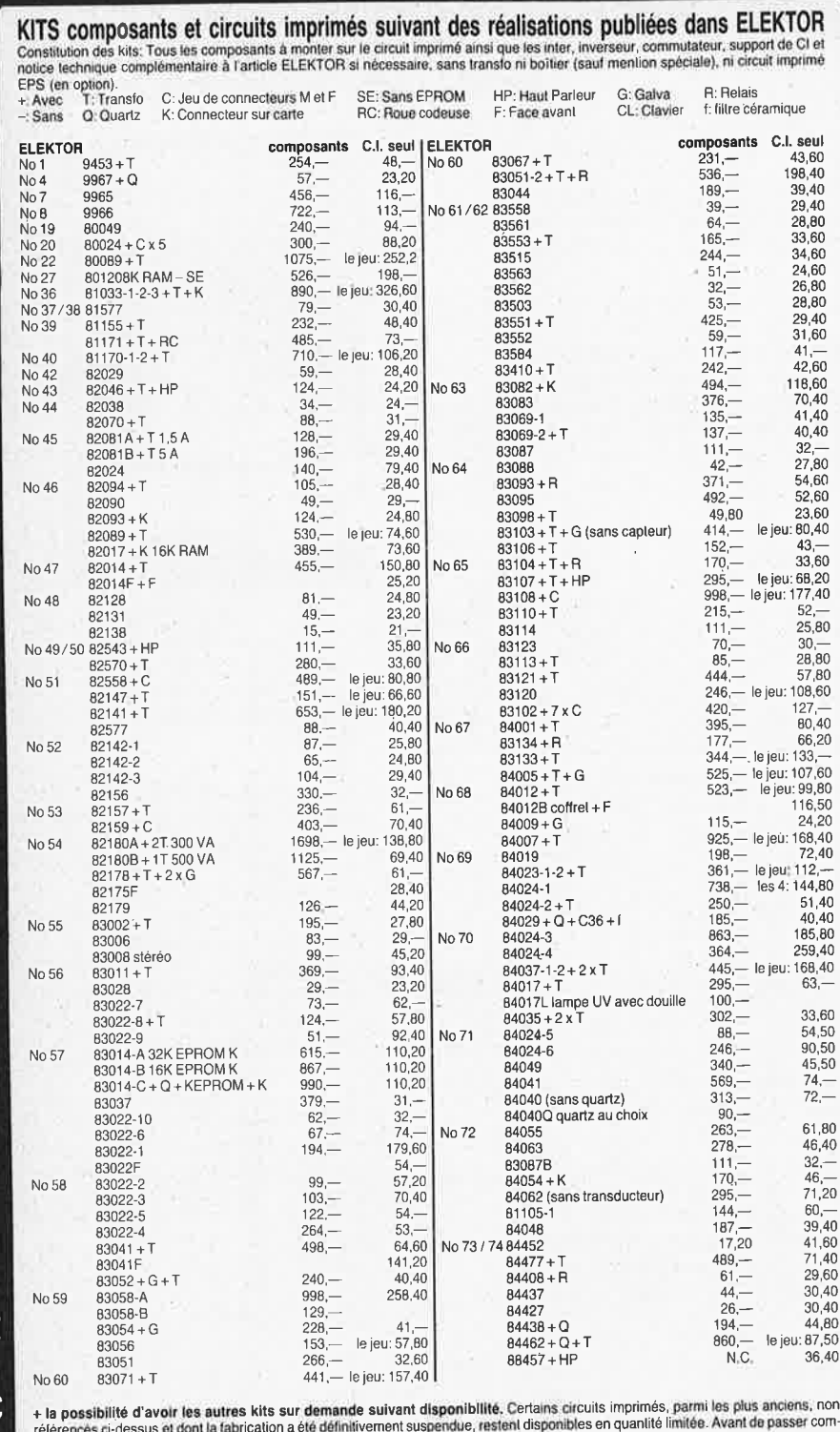

m m-Tororentes un documento a transmission of the demonstration is suspensive, restent disponsives on Quality of the previous conseillons de prendre contact avec BERIC au 657,68.33 (demander Jean-Luc).<br>The HOUTE LA BIBLIOGRAPH

#### **DANS CE NUMERO:**

B

E R  $\overline{\mathbf{I}}$  $\overline{C}$ 

**BER** 

 $\overline{1}$  $\overline{C}$ 

**BER** 

 $\overline{\mathbf{I}}$  $\overline{C}$ 

B<br>E<br>R<br>R

Ī  $\overline{C}$ 

BER1

 $\overline{c}$ 

BERIC

B

E

R

 $\mathbf{l}$ 

 $\overline{C}$ 

B

ERIC

 $\mathbf{R}$ 

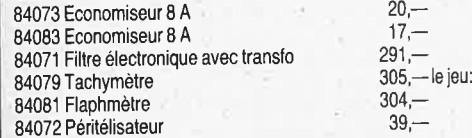

Nous avons essayé de rédiger cette avant-première de la manière la plus précise<br>possible, Néanmoins, certains prix peuvent varier au moment de la parution.

# REMISES PAR QUANTITES. Nous consulter. - EXPEDITION RAPIDE dans la limite des stocks dispo-<br>mibles. Nous garantissons à 100% la qualité de tous les produits proposes. Ils sont tous neurs en de<br>marques mondialement connues.

AVEC EN PLUS LA GARANTIE APRES-KIT BERIC<br>Tout kit monte conformement a la notice de montage<br>beneficie d'une garantie totale d'un an, pieces et main<br>d'œuvre, En cas d'utilisation non conforme, de trans-<br>formations ou de mon

**TOUCHES** 

**CLAVIERS** 

st avec LED

**NC** 

9,50

 $10, -$ 

 $772,-$ <br>  $13,-$ <br>  $17,-$ <br>  $93,-$ 

#### **CIRCUITS PROGRAMMES**

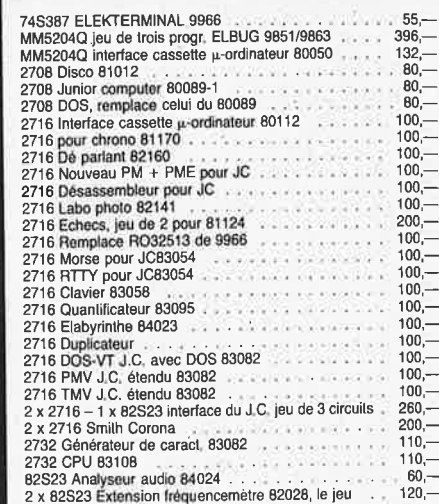

#### **OPTO**

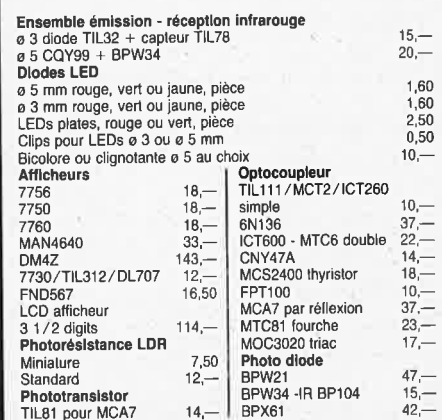

#### **POTENTIOMETRES**

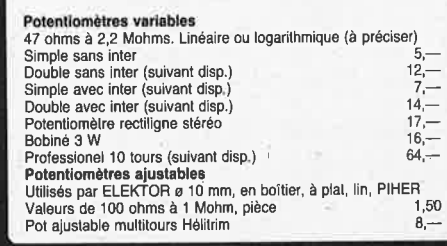

#### QUARTZ

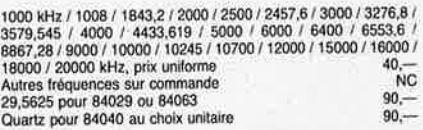

#### **RADIATEURS** 30,80 ML68 7,5ºC/W TO18<br>ML61 45ºC/W TO5 28,60 ML25 2,4ºC/W 2 x TO3 71,60 (simple U)<br>ML40 1,5ºC/W 2 x T03 95,60  $52 -$ 42,60

(double U)<br>ML41 1,2ºC/W 2 x TO3 40  $42$ en V<br>RCR radialeur Crescendo 112,<br>ML26 15<sup>0</sup>C/W pour TO220 4, ML16 6ºC/W pour TO3

 $21$ 

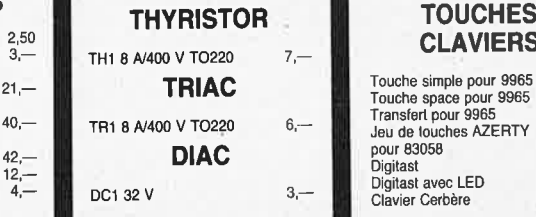

9, (crapaud)

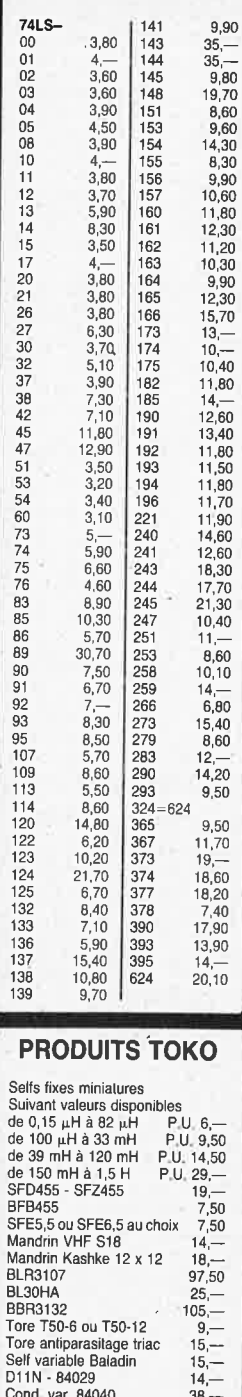

 $\overline{TL}$ 

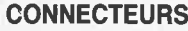

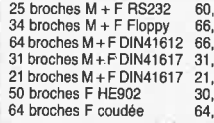

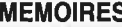

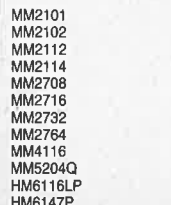

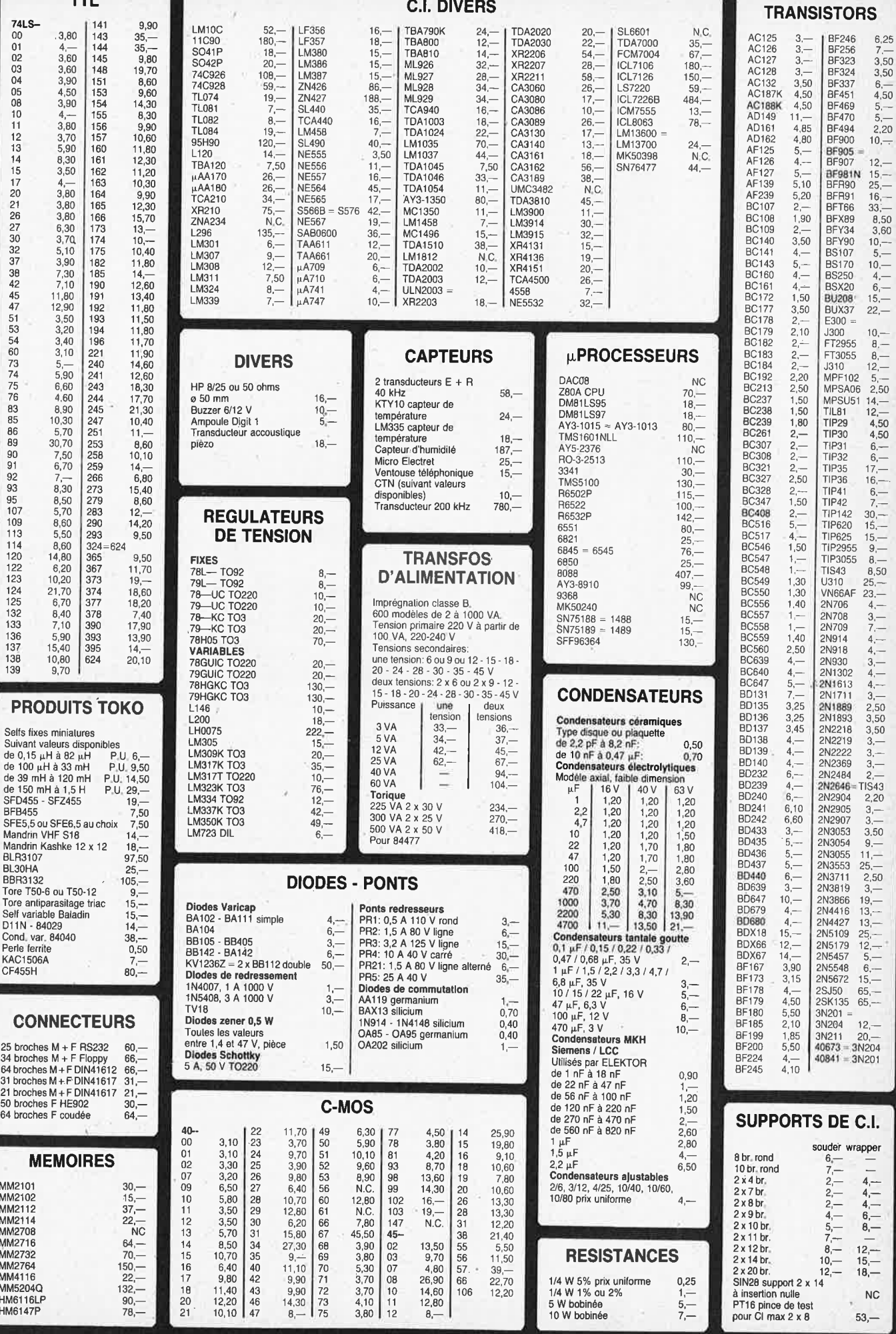

**STORS** B **Talent** ī Ċ 15- 18-20-24 · 28-30-35-45 V **CONDENSATEURS** 8D131 7,- 2N1711 3,- BERI  $\overline{c}$ BERIC BERIC<br>C B<br>E<br>R<br>I  $\mathbf C$ B<br>E<br>R<br>I  $\mathbf C$ B<br>E<br>R<br>I  $\overline{\mathbf{C}}$ B<br>F<br>R  $\mathbf{I}$ **NC** 

i,

53,-

 $\mathbf C$ 

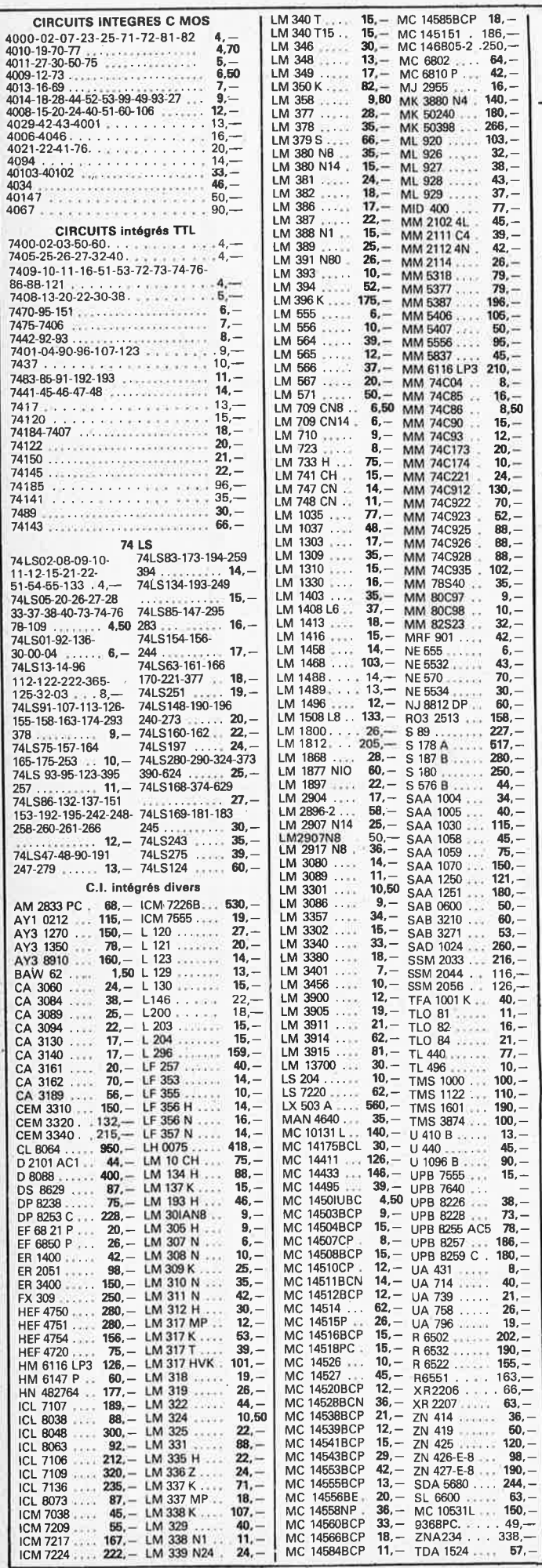

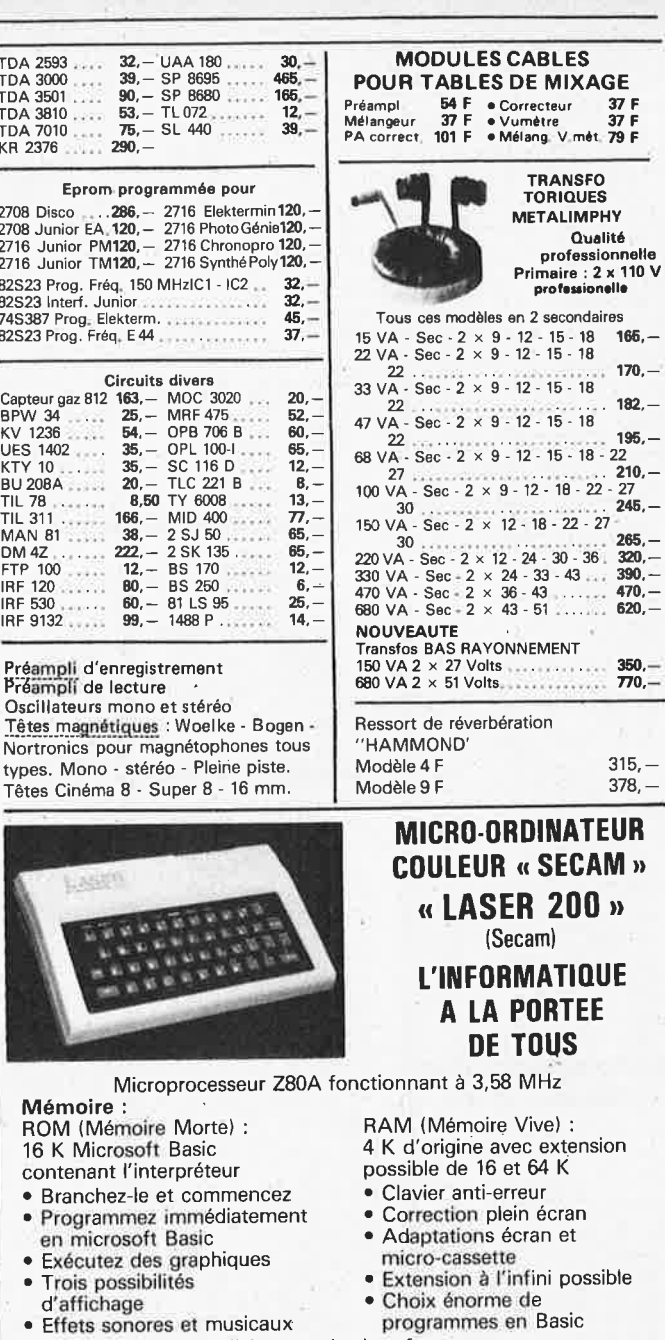

sible Choix énorme de<br>programmes en Basic

· Nombreuses possibilités avec des interfaces

w

 $170, 182, -$ 

 $195, -22$ <br>22<br>210, -<br>27<br>245, -

 $265, -320, -390, -470, -620, -$ 

 $\frac{350}{770}$ 

 $315, -$ <br> $378, -$ 

 $\boldsymbol{\eta}$ 

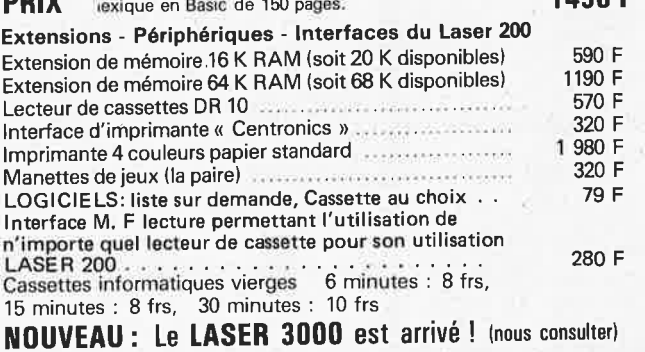

#### CLAVIERS PIECES DETACHEES POUR ORGUES

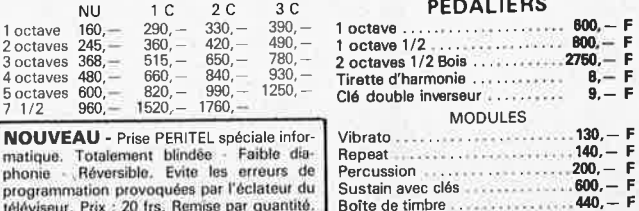

avec kit d'adaptation, alimentation 220 V, cordons,

<sup>1490</sup> F

elektor septembre 1984

**3 250 Frs** 

**3 250 Frs** 

**43 à 4** 7 • **circuits Curtis** 

connecteurs mâles, femelles et

State of the

**425.- 110, -**  $135 460$  $420, -$ **135. - 75.-- 925, - 1250, -**

sions . 740,

**690.- 220,- 560.-**

**456,-**

 $\frac{1700}{900}$ 

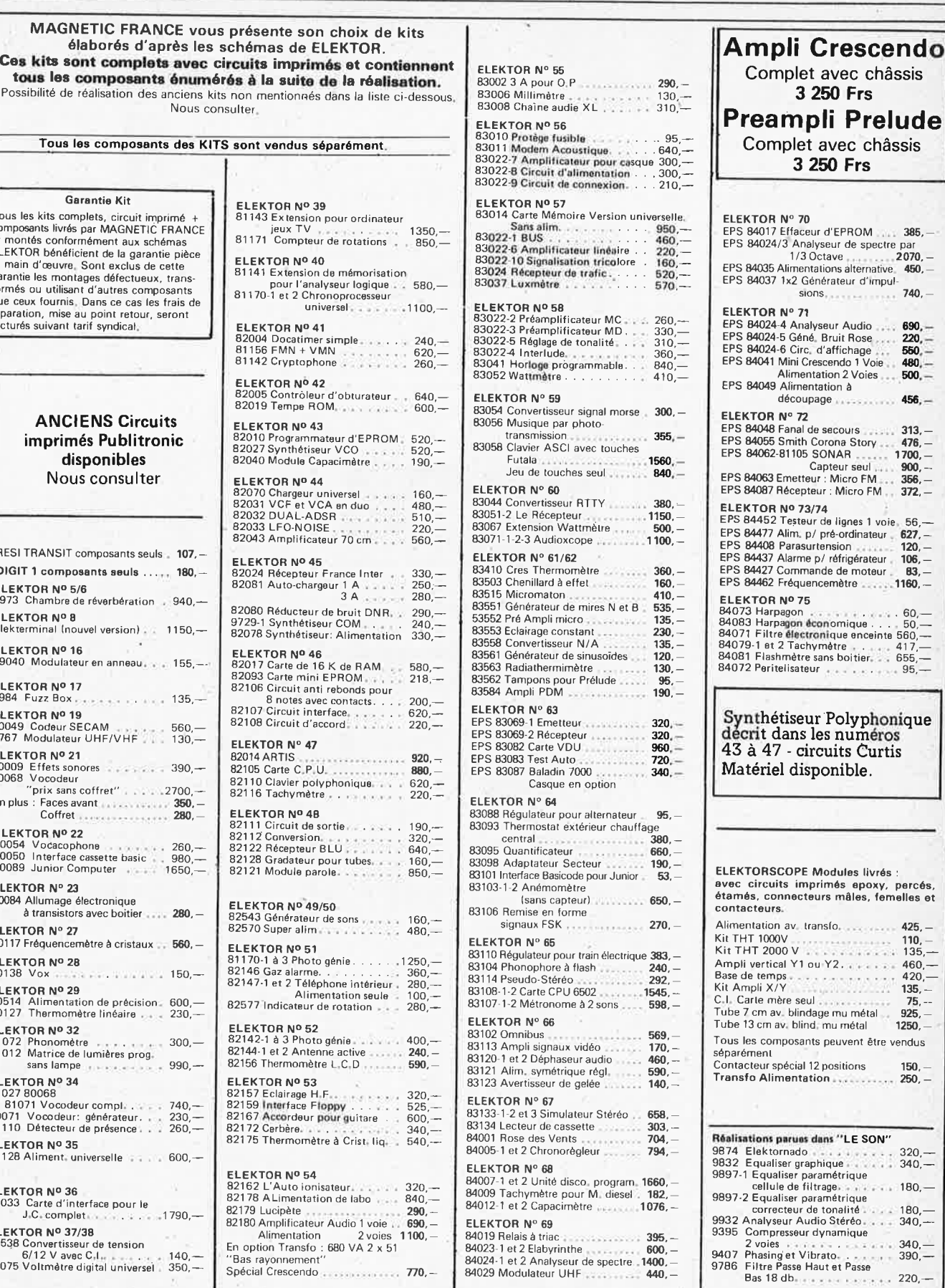

11, Pl. de la Nation - 75011 Paris ouvert de 9 h 30 à 12 h et de 14 h à 19 h Tél. 379 39 88 **MAGNETIC** 11, Pl. de la Nation - 75011 Paris CREDIT<br>
Tél 379 39 88

24

EXPEDITIONS : 10% à la commande, le solde contre remboursement

9-07

~ •

 $\frac{340-}{390-}$ 

Tous les<br>compos composants livrés par MAGNETlè FRANCE et montés conformément aux schémas ELEKTOR bénéficient de la garantie pièce et main d'œuvre. Sont exclus de cette garantie les montages défectueux, trans-formés ou utilisant d'autres composants que ceux fournis, Dans ce cas les frais de réparation, mise au point retour, seront facturés

**imprimés Publitronic** 

**RESITI** DIGIT 1 composants seuls , .. , • 180, - **ELEKTOR Nº 5/6<br>9973 Chambre de réverbération <sub>+ 940,</sub>--ELEKTOR N° 8**<br>Elektermînal (nouvel version) <sub>•</sub> **ELEKTOR Nº 16<br>79040 Modulateur en anneau ••• ELEKTOR Nº 17<br>9984 Fuzz Box . , , , , , , , ,** , E**LEKTOR Nº 19<br>80049 Codeur SECAM<br>9767 Modulateur UHF/VHF ELEKT** 80009 Effets sonores 80068 Vocodeur "prix sans coffret" ... en plus **ELEKT** 80054 Vocacophone – , , , ,<br>80050 Interface cassette basic 80089 **ELEKT** 80084 $A$ à transistors avec boitier • • • 280. - **ELEKTO** 80117 Fr **ELEKTOR ND 28**  80138 Vo• •. **ELEKTOR Nº 29<br>80514 Alimentation de précision<br>80127 Thermomètre linéaire ELEKT** 81072 Phonométre <sup>81012</sup>Matrice de lumières prog. sans lampe • • • • • • • **ELEKTOR ND 34**  81027 80068 81071 Vocodeur compl, . • 80071 Vocodeur: générateur. .<br>81110 Détecteur de présence . . **ELEKTOR ND 35**  81128 A **ELEKTOR ND 36**  81033 C<br>J J.C, complet , , , • , • 1790,- **ELEKTOR ND 37/38**  81538 Convertisseur de tension · 6/12 V avoc C,I.. • . . 140.-  $80075V$ 

FRAINCE FERME DIMANCHE ET LUNDI PRIX AU 1-8-84 DONNES SOUS RESERVE

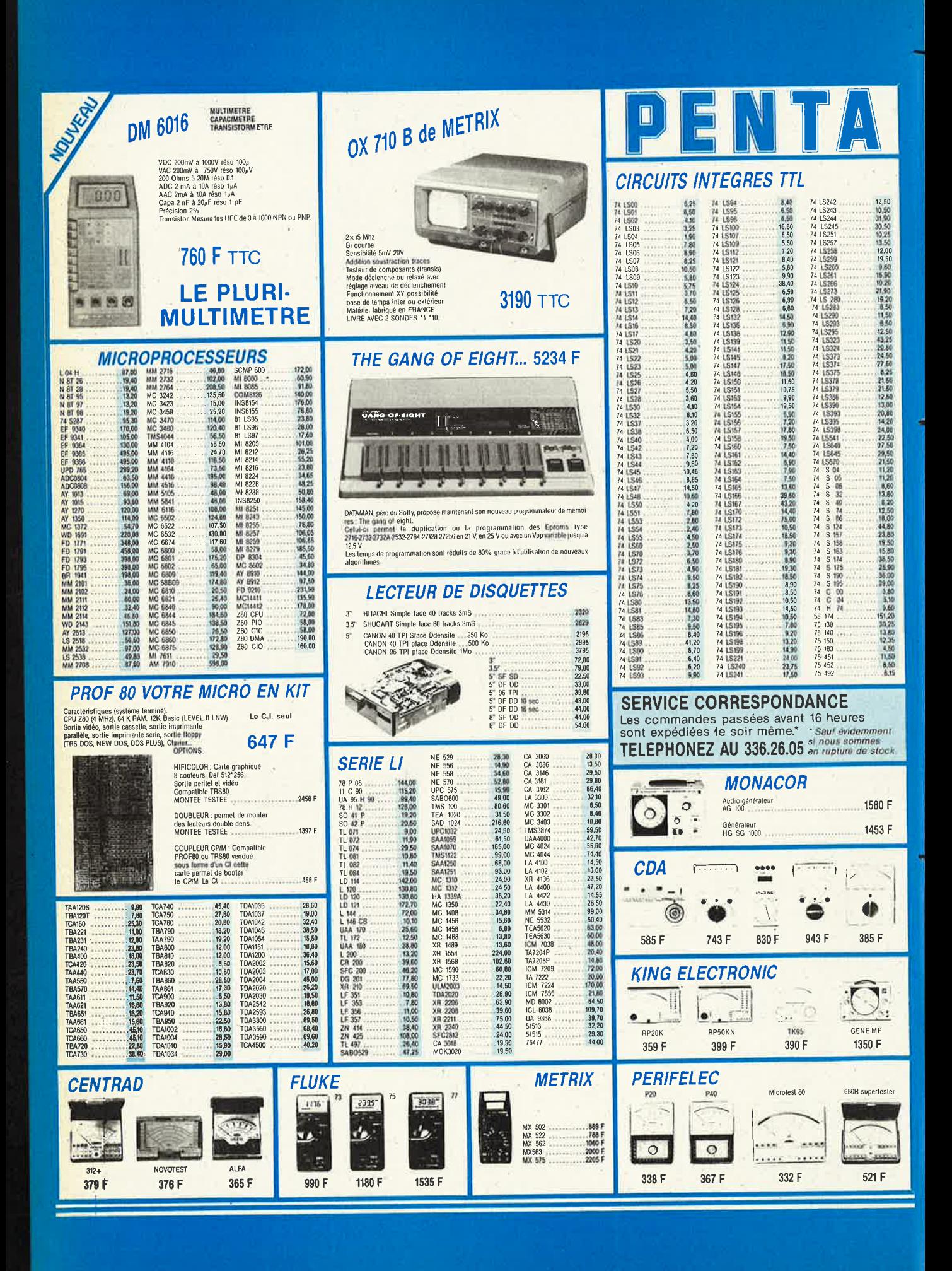

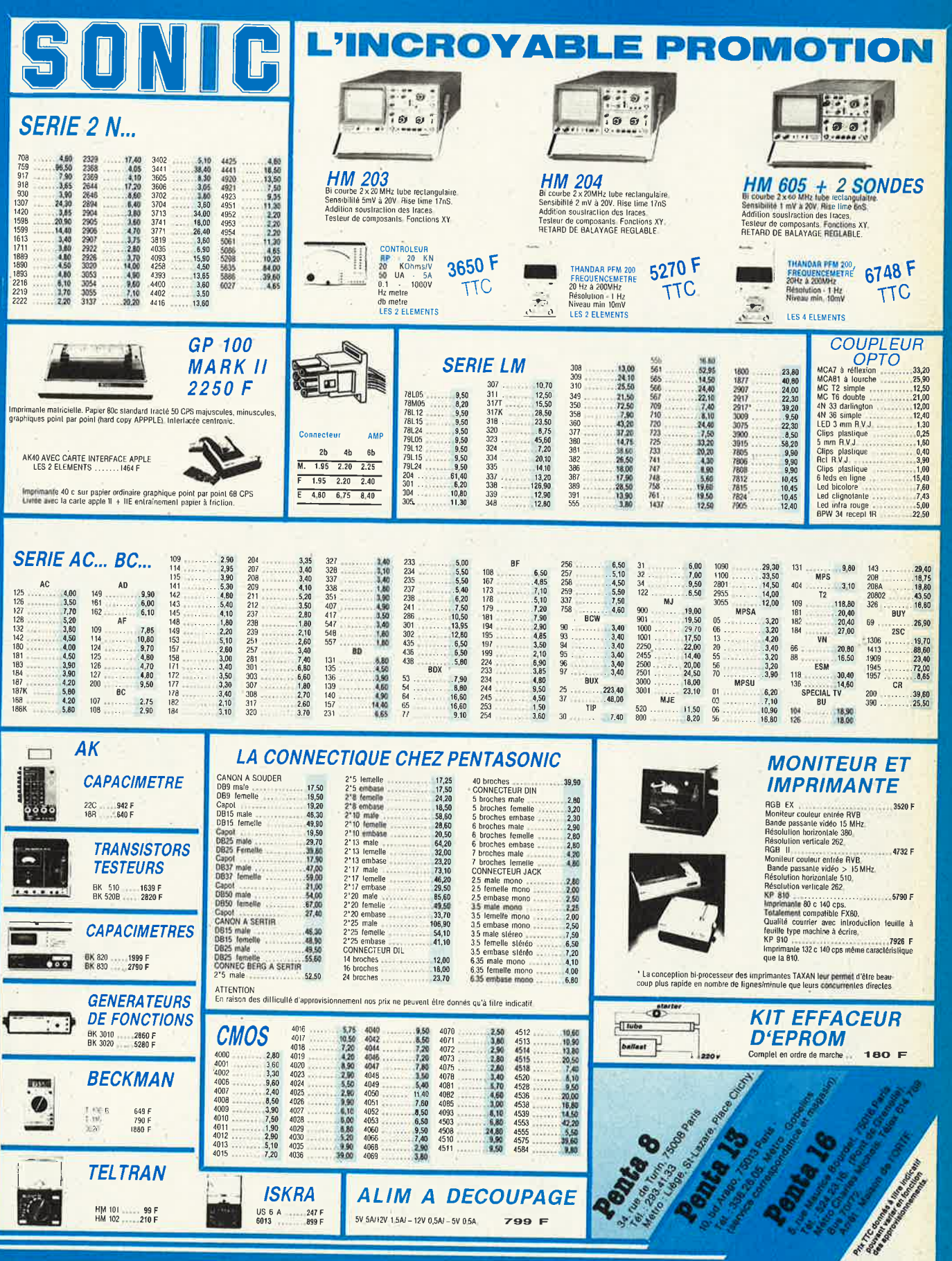

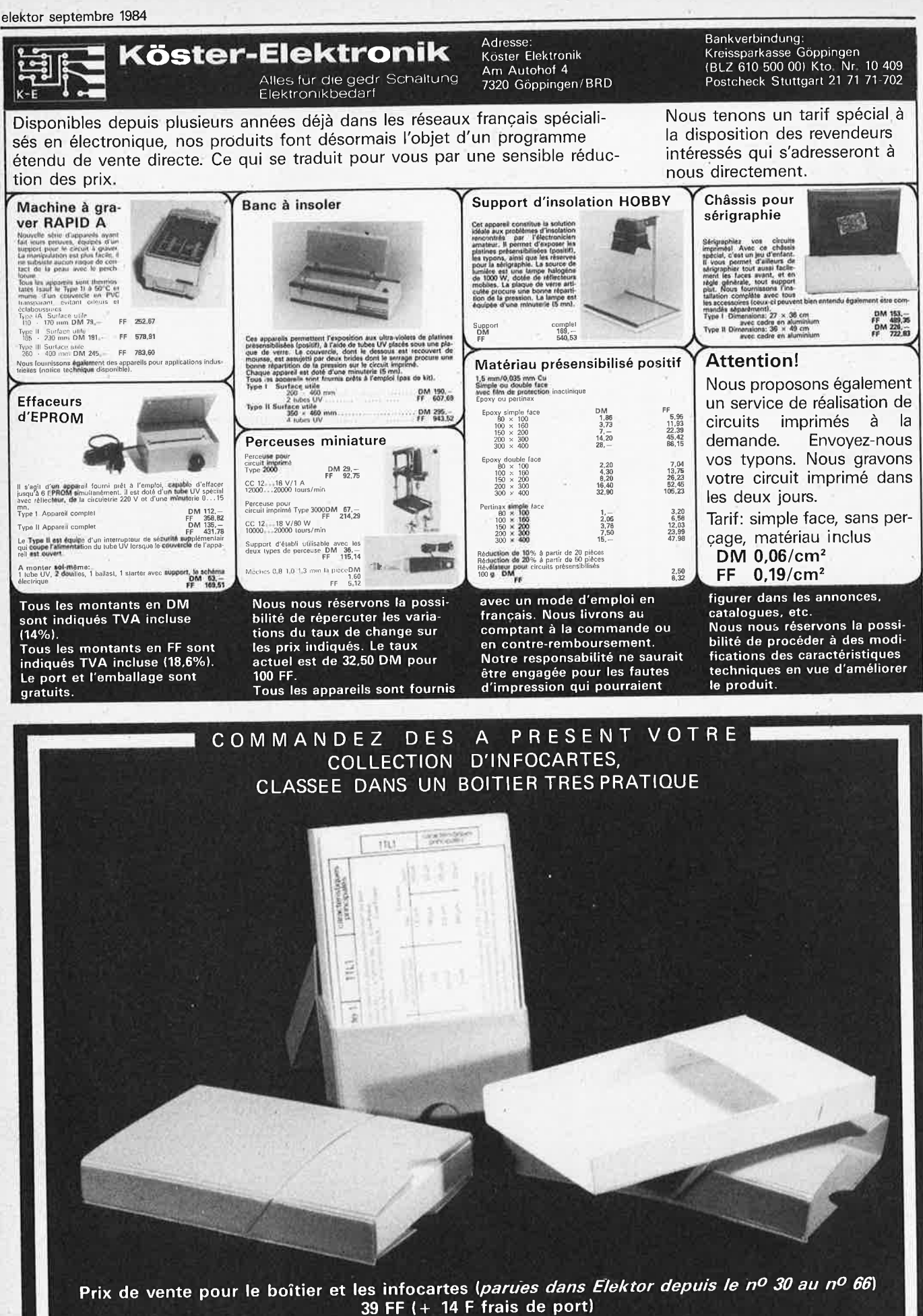

#### UTILISEZ LE BON DE COMMANDE EN ENCART

elektôr septembre 1984

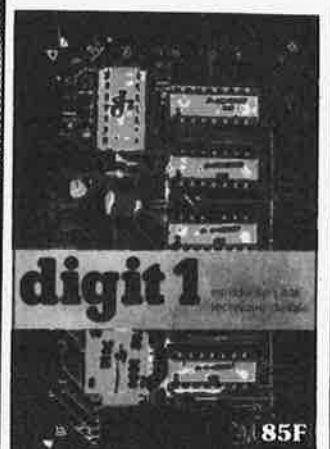

BILIO

**Ce livre donne une intro- 'duction par petits pas à la théorie de base et l'application de l'électronique numérique.** Ecrit dans un style sobre, il n'impose pas l'apprentissage de formules sèches et explication claire des fondements des systèmes logiques, appuyée par des expériences destinées à renforcer cette connaissance fraîchement ac quise.<br>C'est pourquoi DIGIT 1 est

accompagné d'une plaquette expérimentale qui facilite la réalisation pratique des ché- mas. **(avec circuit imprimê)** 

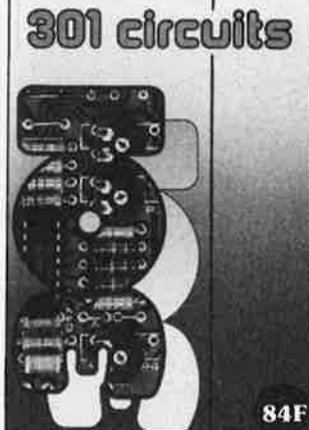

00

#### **301 circuits**

Second ouvrage de la série "30X". Il regroupe 301 sché mas et montages qui constituent une mine d'idées en raison des conceptions origi- nales mises en euvre. Tous les domaines de l'électronique y<br>sont abordés, des alimentations aux appareils de mesure et de test en passant par l'audio, concepteur. Il constitue en fait<br>un véritable livre de chevet de l'électronicien amateur (et professionnel 111)

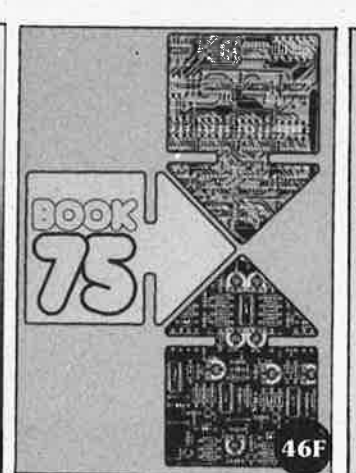

UBLITRON

#### **Do you understand English?**

Si vous ne connaissez pas l'anglais technique, alors voici une excellente occasion de l'apprendre. Si vous possédez déjà quelques notions en anglais technique, vous appré-cierez beaucoup le " Book 75", où sont décrits de nombreux montages.

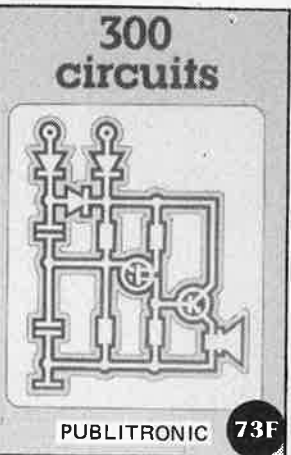

#### **l'un de nos BEST SELLERS 300 circuits**

Ce livre regroupe 300 articles dans lesquels sont présentés des schémas d'électronique complets et facilement réalisables ainsi que des idé'es originales de conception de circuits. Les quelques 250 pa-ges de "300 CIRCUITS" vous proposent une multitude de projets originaux allant du plus simple au plus sophistiqué.

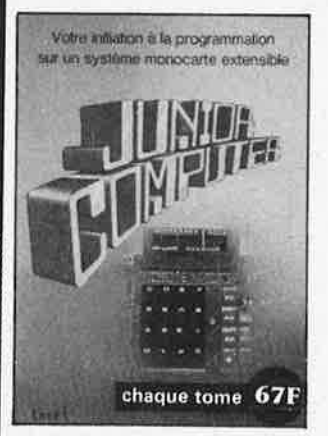

#### **ORDINATEURS: UN EMPIRE FASCINANT**

Le Junior Computer est un<br>micro-ordinateur monocarte basé sur le microprocessor 6502 de Rockwell. Nos lecteurs qui désirent se familiariser avec les (micro) ordinateurs découvriront un monde fascinant. Tome 1 - 2 - 3 - 4

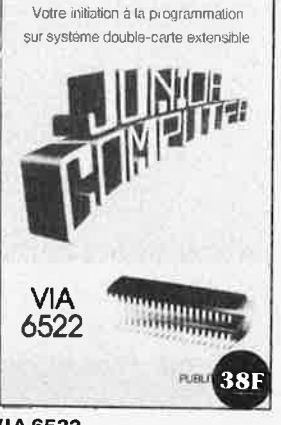

#### **VIA6522**

Circuit intégré complexe que l'on trouve dans la quasitotalité des micro-ordinateurs à base de 6502. Ce circuit<br>périphérique, méconnu, est un périphérique, méconnu, est un<br>véritable acolyte du program-<br>meur et de l'unité centrale qu'il 'décharge de tâches spécifiques et fastidieuses, dans le domaine notamment, de la temporisation primordiale au cours des échanges entre le système et son environnement.

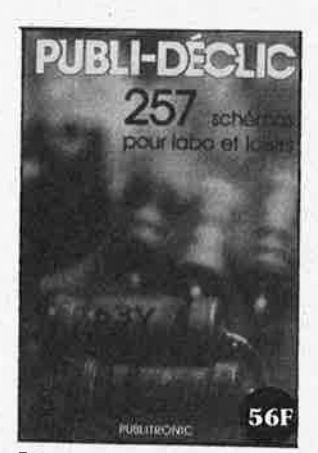

**PUBLI-DECLIC 257 schémas inédits pour labo et loisirs** 

Un livre ou plutôt une source d'idées et de schémas originaux Tout amateur (ou professionnel) d'électronique y trouvera "la" petite merveille du moment. Par plaisir ou utilité,<br>vous n'hésiterez pas à réaliser vous-même un ou plusieurs<br>circuits

#### Disponible:

- chez Publitronic, B.P. 55, 59930 La Chapelle d' Armentières (+ 14 F frais de port)

- chez les revendeurs publitronic
- chez certains libraires

#### UTILISEZ LE BON DE **COMMANDE** EN **ENCART**

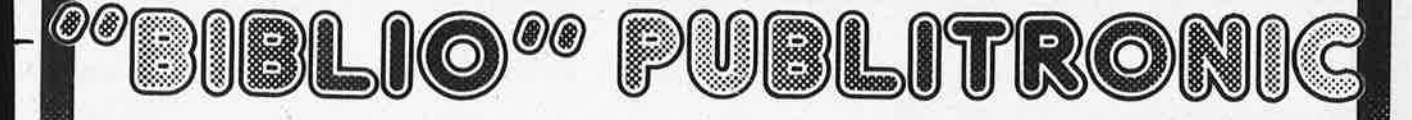

elektor septembre 1984

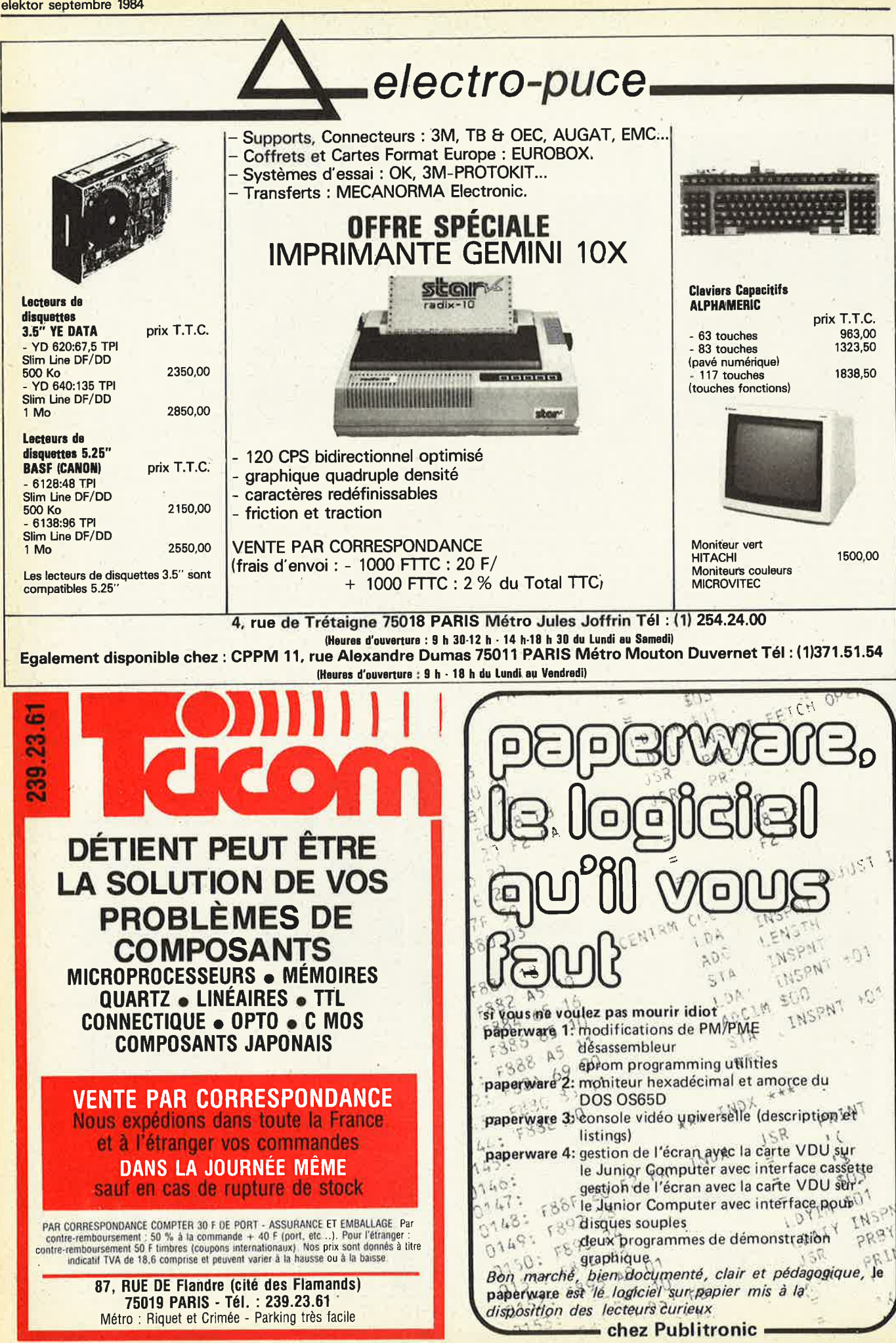

elektor septembre 1984

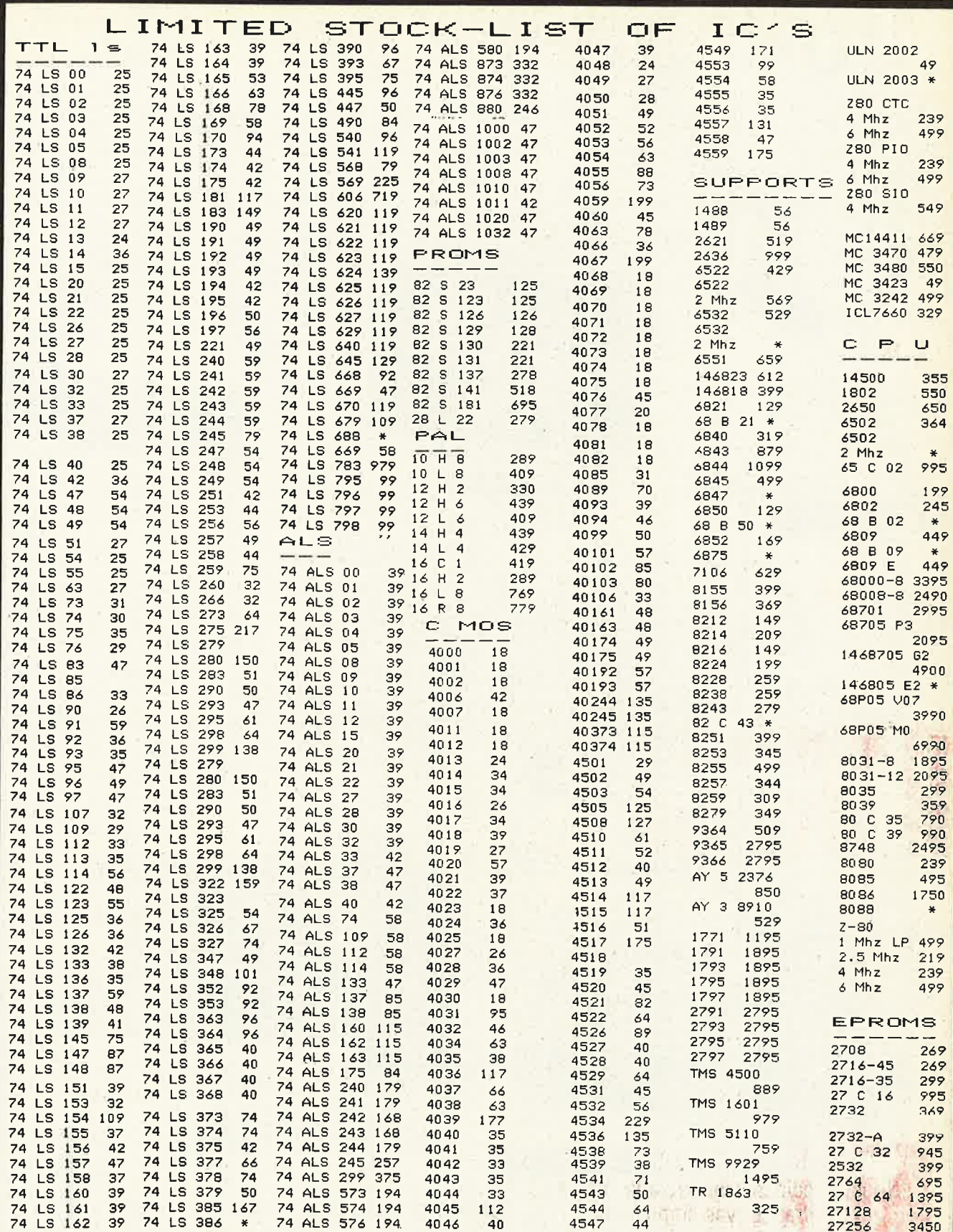

TVA Belge incluse dans les prix (19%). **Port:** Belgique: . . . . . Autre pays\* : . . .. .... .. . 150,- 300,-

**Commande minimum:** . . . . . . . . . . . . ,. . . . ,. 1500,- **Paiement** par mandat postal international ou euro·chèque. • **Pour l'exportation,** veuillez diviser le total de votre

commande par 1,19 (expédition hors  $\mathsf{TV}\mathsf{A}$ ).

**Elak ELECTRONICS Elak ELECTRONICS (un département de la S.A. Dobby Vamada Serra), rue des Fab~iques, 27/31 1000 BRUXELLES•**  tel. 02/5 12.23.32 à 200 m des portes de Ninove et d'Ander-<br>lecht-Ouvert du lundi au vendredi de 9 h à 12 h 30 et de 13 h 15<br>à 18 h, le samedi jusque 16 h.

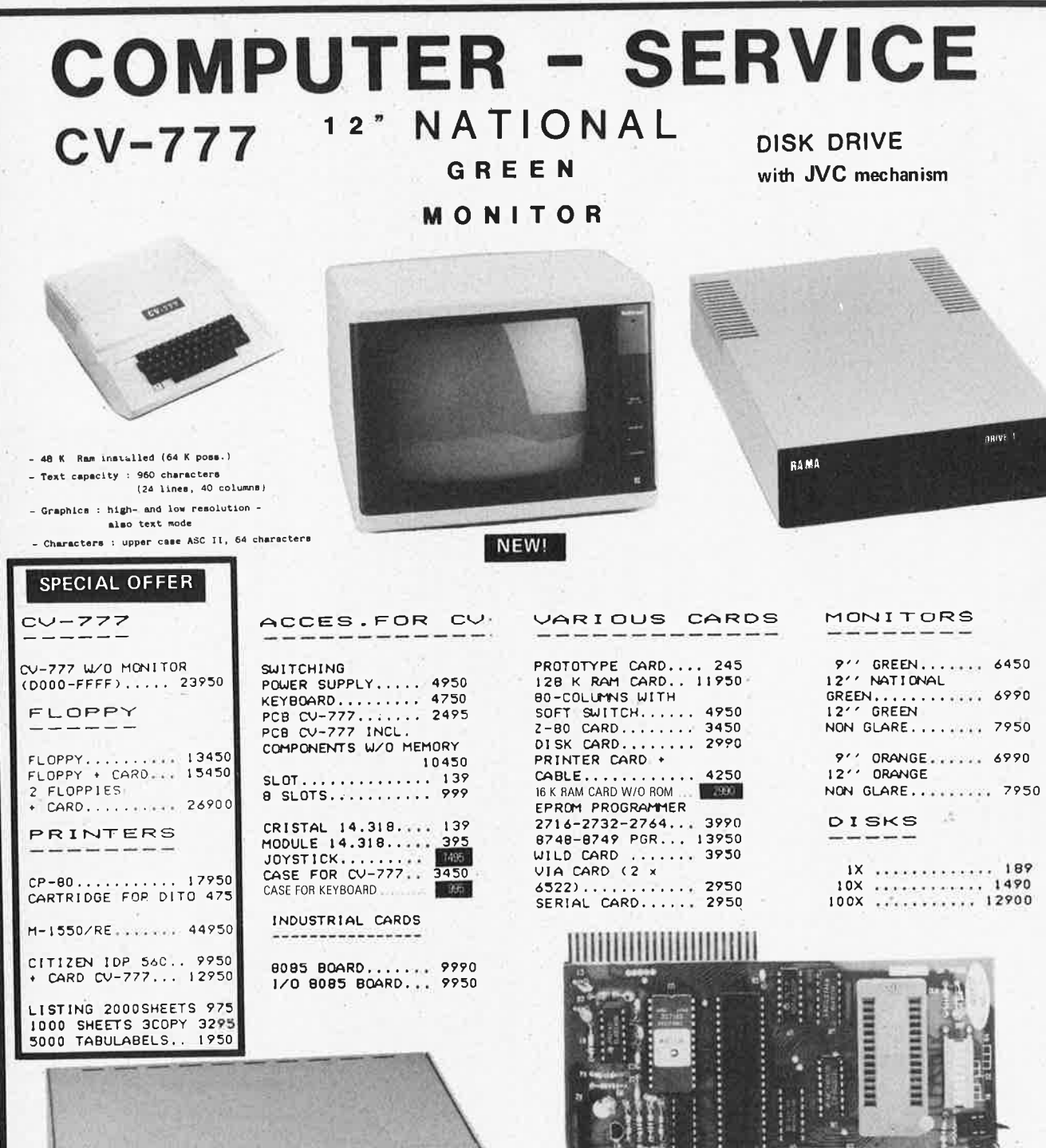

 $3.990.$ 

Assembled 7.950,

EPROM PROGRAMMER CARD

POSS. TO PROGRAMME, MODIFY, CHECK AND COMPARE 2716-2732-2764

NOS PRIX SONT DONNES A TITRE INDICATIF TVA BELGE DE 19 % INCLUSE.

POSS. TO ERASE : 26 PCS 24-PINS EPROMS 13 PCS 20-PINS EPROMS<br>13 PCS 40-PINS SINGLE-CHIPS

Kit 4.950,— EPROM ERASER EP-1

EP-1 22

## Elak ELECTRONICS

×

Elak ELECTRONICS (un département de la S.A. Dobby<br>Yamada Serra), rue des Fabriques, 27/31 1000 BRUXELLES -<br>tel. 02/5 12.23.32 à 200 m des portes de Ninove et d'Ander-<br>lecht-Ouvert du lundi au vendredi de 9 h à 12 h 30 et d à 18 h, le samedi jusque 16 h.

elektor septembre 1984

17.950,-

## **80-COLUMN IMPACT PRINTER**

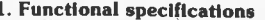

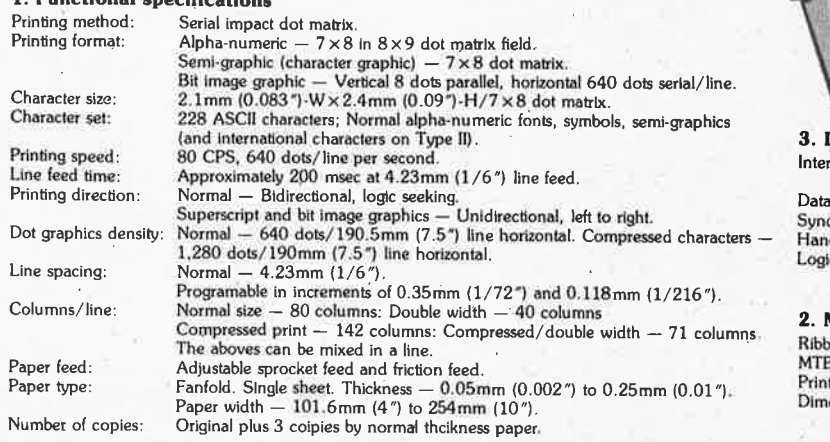

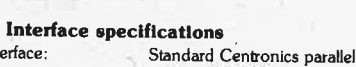

**COLLECTION** 

transfer rate: chronization: dshaking: ic level:

#### By external supplied STROBE pulses.<br>By ACKNLG or BUSY signals.<br>Input data and all interface control signals are TTL level.

4,000 CPS max.

Optional RS-232C. (SERIAL)

#### Mechanical specifications

:no æ. t head life: ensions:

Cartridge ribbon (exclusive use), black 5 million lines (excluding print head life). Approximately 50 million characters (replaceable).<br>377mm (14.8") W × 295mm (11.6") D × 125mm (4.9")-H incl. sprocket cover.

## New cards & Acces. for APL-II & CV-777

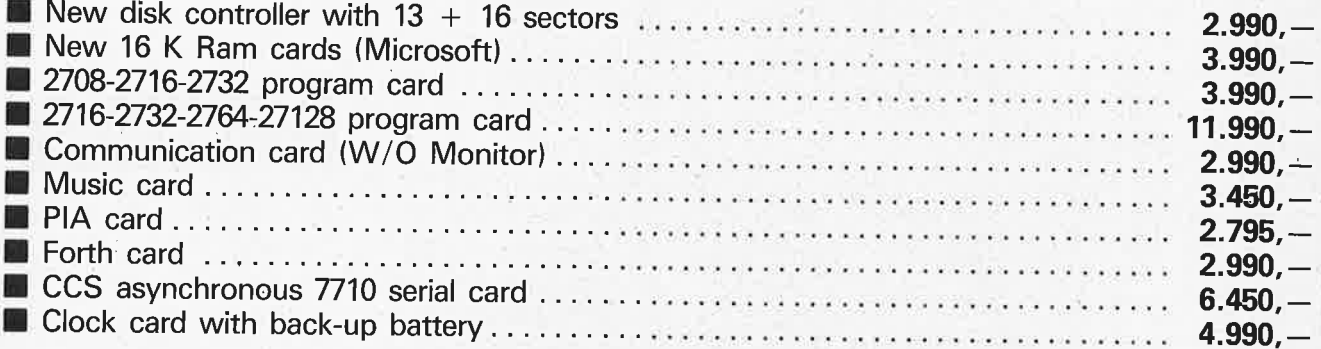

## IC Test card Fantastic!!!

\* It's easy to use: just plug the interface card into the Apple II expansion slot, and key in the IC type number. The computer then indicates if the IC is functioning in properly. The computer can also supply the IC number if this is not know by the user.

\* The cost of a TTL IC Test Interface Card amounts to only 1/20 the price of a regular IC testing unit!

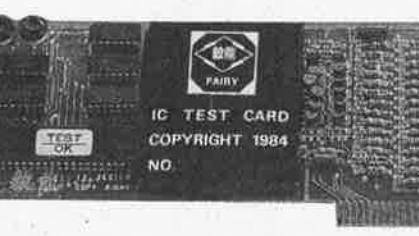

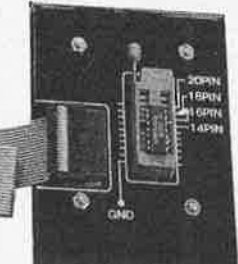

Apple is a registered trademark of Apple Computer Inc.

6.950

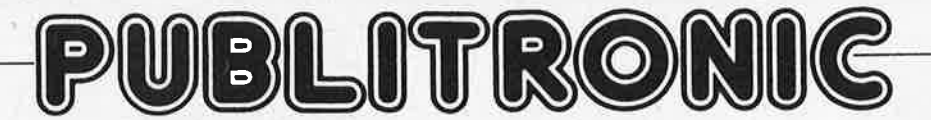

Un certain nombre de schémas parus dans le mensuel Elektor sont reproduits en circuits imprimés, gravés et percés, de qualité supérieure. PUBLITRONIC diffuse ces circuits, ainsi que des faces avant (film plastique) et des cassettes de logiciel.

Sont indiqués ci-aprés, les références et prix des disponibilités, classés par ordre de parution dans le mensuel Elektor.

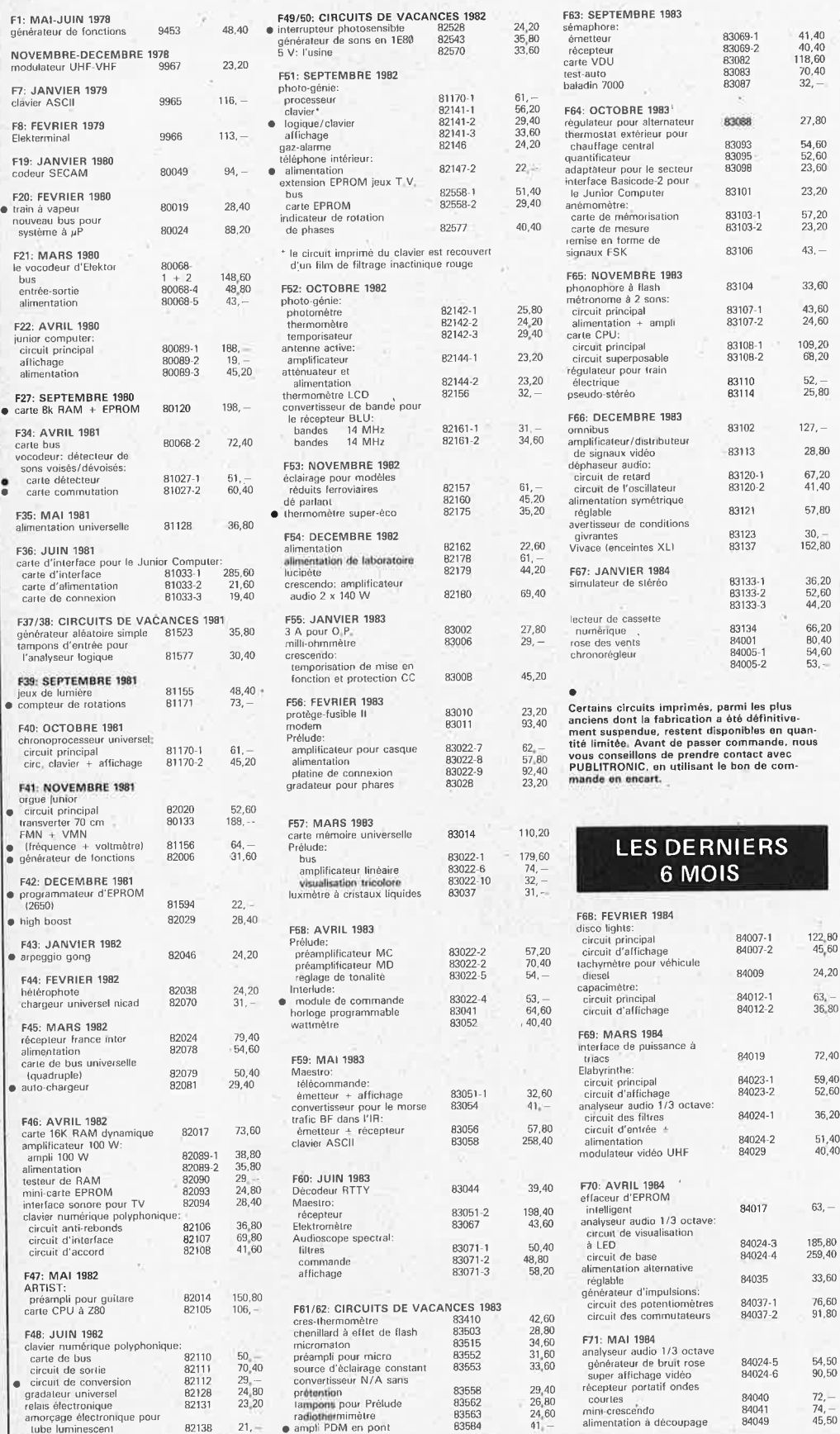

#### 112: JUN 1984<br>
Intraid de secours à éclats<br>
portait<br>
atmajons de bus pour ZX81<br>
interface pour imprimante à<br>
marguerite (Smith Corona)<br>
expansion de 19405<br>
circuit d'affichage<br>
circuit d'affichage<br>
direct FM<br>
emetteur<br>
den récepteur 830B7 F73/74: CHCUITS DE VACANCES 1994<br>
ange-gardien d'alimentation<br>
de <sub>H</sub>rodinateur<br>
commande de moteur<br>
commande de moteur<br>
d'anomique est passage and passage<br>
alimentation pour bande AIR 84438<br>
analyseur de lignes RS 232<br>
c 39,40 46,- 61,80 71 ,20 60,00 46,40 32,00 , 29,60 30.40 30,40 44,80 41,60 36,40 68,50 19,00 71 ,40

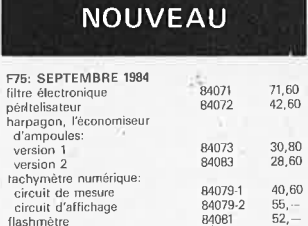

### **eps faces avant**

24,20 63, - 36.80

> 72,40 59,40 52,60 36,20 51,40 40,40

76,60 91,80

54,50 90,50 72, —<br>74, —<br>45,50

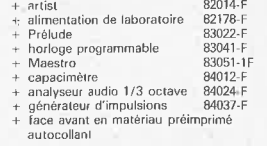

25,20 28,40 54, -- 141,20 58,20 61 ,40 88,60 52,50

#### **ess software**  • **service**

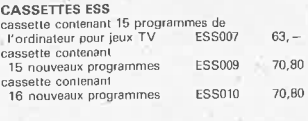

ă a Li

#### **UTI USER LE BON DE COMMANDE PUBLITRONIC EN ENCART**

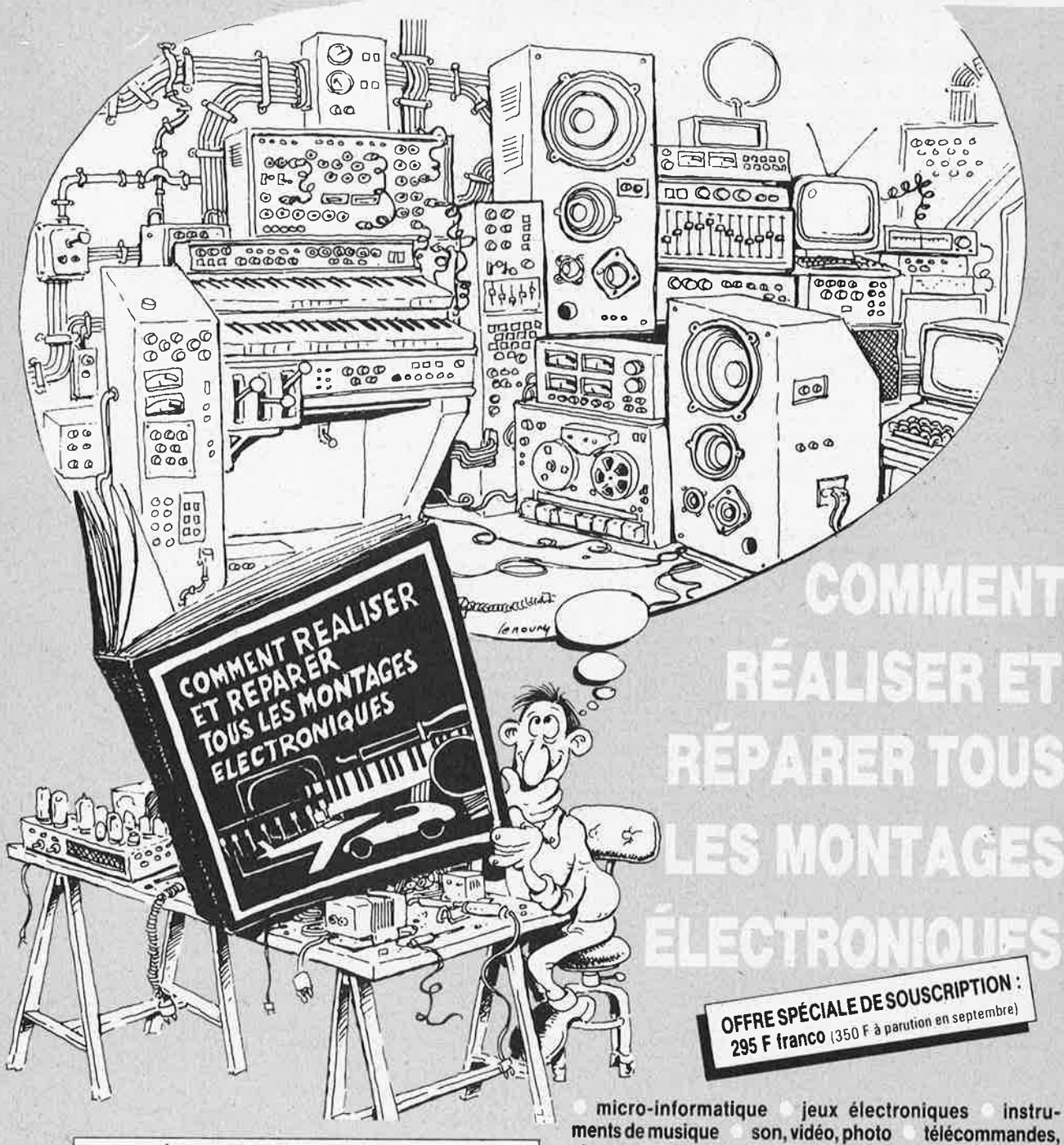

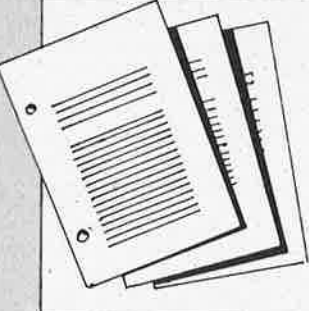

Tous vos montages électroni-<br>ques sont dans un classeur avec des feuillets mobiles. C'est tout<br>de suite plus facile à manipuler. Et surtout, un simple geste suffit pour insérer vos mises à<br>jour (prix franco : 150 F). 4 fois par an, elles vous feront découvrir de nouveaux modèles de réalleations et tous les nouveaux produits sortis sur le marché.

son, vidéo, photo télécommandes, alarmes appareils de mesure et de contrôle, etc.

Du gadget électronique de base aux réalisations les plus sophistiquées,<br>ÇA MARCHE !

Ça marche parce que les explications et les schémas sont clairs, et parce que tous les modèles sont testés avant parution. Les vrais amateurs savent ce que cela veut dire.

Une chaine hi-fi, un magnétoscope, un orgue électronique, une alarme<br>anti-vol, des appareils de mesure, un MICRO-PROCESSEUR !<br>(Et aussi comment détecter les pannes... et les réparer !)

EK/2

 $9 - 17$ 

- 
- 
- les conseils et les tours de main de professionnels<br>un lexique technique français-anglais<br>toutes les dispositions légales à respecter.

#### **BON DE COMMANDE**

à renvoyer aux Éditions WEKA, 12, cour St-Éloi, 75012 Paris - Tél. (1) 307.60.50 DOUI, je commande aujourd'hui même COMMENT RÉALISER ET RÉPARER TOUS LES MONTAGES ÉLECTRONIQUES et bénéficie de votre offre spéciale de souscription : 295 F Franco au lieu de 350 F. Nom Prénom **Signature** 

Adresse

Tél

Je joins mon règlement de 295 F, je recevrai automatiquement les mises à jour (4 fois par an au prix de 150 F franco TTC la mise à jour). Je pourrai<br>Interrompre ce service sur simple demande.

7e année ELEKTOR sari septembre 1984 **••. ft,tJlfîl!:Rftf•t=e•e•** Horaire: 8 h30 à 12h30 et 13h15 à 16h 15 du lundi au vendredi.

Banque: Crédit Lyonnais à Armentières, n° 6631-70170E<br>CCP: à Lille 7-163-54R<br>Libellé à "ELEKTOR S Libellé à "ELEKTOR SARL".

*Pour toute correspondance, veuillez indiquer sur votre enveloppe le service concerné.* 

#### **Service ABONNEMENTS:**

Elektor paraft chaque mois, les numéros de juillet et d'ao0t sont combinés en une parution double appelée " circuits de vacances". Abonnement pour 12 mois (11 parutions):

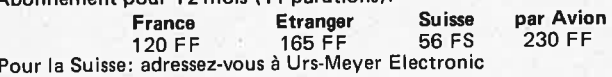

CH2052 Fontainemelon

**Changement d'adresse:** Veuillez nous le communiquer au moins six semaines à l'avance. Mentionnez la nouvelle et l'ancienne adresse en joignant l'étiquette d'envoi du dernier numéro .

Service COMMANDES: Pour la commande d'anciens numéros, de photo-copies d'articles, de cassettes de rangement, veuillez utiliser le bon en encart.

#### **Service REDACTION:**

Philippe Dubois, Denis Meyer, Guy Raedersdorf

**Rédaction intemationale:** E. Krempelsauer (responsable)

H. Baggen, A. Dahmen, R. Day, 1. Gombos, P. Kersemakers, R. Krlngs, P. von der Linden, G. Mc b.oughl ln, J. van Rooy, G. Schell, L. Seymour, T. Wyffels.

Laboratoire: K. Walraven (responsable), J. Barendrecht, G. Dam, K . Diedrlch, G. Nachbar, A, Nachtmann, A. Sevriens, J. Steeman , P. Theunissen .

**Documentation:** P. Hogeboom.

**Sécrétariat:** H. Smeets, G. Wijnen. **Maquette:** C. Sinke

#### **Rédacteur en chef:** Paul Holmes

**Service QUEST IONS TECHNIQUES:** 

(Concernant les circuits d'Elektor uniquement} Par écrit: joindre obligatoirement une enveloppe auto-adressée avec timbre (français ou belge) ou coupon réponse international Par téléphone: les lundis après-midi de 13h 15 à 16h 15 (sauf en juillet et en août).

**Service PUBLICITE:** Nathalie Defrance

<sup>P</sup>our vos réservations d'espaces et remises de textes dans l'édition française veuillez vous référer aux dates limites qui figurent <sup>c</sup>i-dessous. Un tarif et un planning International pour les éditions <sup>n</sup>éerlandaise, allemande, anglaise, italienne, espagnole et grecque sont disponibles sur demande.

**Service DIFFUSION:** Christian Chouard

Distribué en France par NMPP et en Belgique par AMP. **DIRECTEUR DE LA PUBLICATION:** Robert Safîe

DROITS D'AUTEUR:<br>Dessins, photographies, projets de toute nature et spécialement<br>de circuits imprimés, ainsi que les articles publiés dans Elektor<br>bénéficient du droit d'auteur et ne pouvent être en tout ou en<br>partie ni re

l'absence de mention à ce sujet.<br>Conformément à l'art. 30 de la Loi sur les Brevets, les circuits et<br>schémas publiés dans Elektor ne peuvent être réalisés que dans<br>des buts privés ou scientifiques et non-commerciaux.<br>L'uti

part de la Société éditrice.

La Société éditrice n'est pas tenue de renvoyer des articles qui lui<br>parviennent sans demande de sa part et qu'elle n'accepte pas

pour publication.<br>Si la Société éditrice accepte pour publication un article qui lui<br>est envoyé, elle est en droit de l'amender et/ou de le faire<br>amender à ses frais; la Société éditrice est de même en droit de<br>traduire et autres éditions et activités contre la rémunération en usage chez elle.

#### **DROIT DE REPRODUCTION:**

N° C.P.P.A.P. 64739 .

Elektuur B.V., 6190 AB Beek (L), Pays Bas Elektor Verlag GmbH, 5133 Gangelt, RFA Elektor Publishers Ltd., Canterbury CT1 1 PE, Kent, U .K. Elektor, 20092 Cinisello B., Milan, Italie<br>Elektor, Av. Alfonso XIII, 141, Madrid 16<br>Elektor, Karaiskaki 14, Voula, Athènes, Grèce<br>Elektor A.S., Refik Saydam cad. 89, Aslan Han Kat 4,<br>Sishane, Istanbul. Elektor Electronics PVT. Ltd., 3 Chunam Lane, Bombay 400 <sup>007</sup> Elektor sari au capital de 100000F RC-B 313.388.<sup>688</sup> SI RET-313.38B.688.000 27 APE 5112 ISSN 01<sup>81</sup> -<sup>7450</sup>

Qu'est-ce qu'un TUN? Qu'est un 10 n? Qu'est le EPS? Qu'est le service OT? Pourquoi le tort d'Elektor?

**FOIT** 

Types de semi-conducteurs 11 existe souvent de grandes similitudes de caractéristiques entre bon nombre de transistors de dénominations différentes. C'est pourquoi, Elektor présente de nouvelles abréviations pour les semiconducteurs usuels:

• "TUP" ou "TUN" (Transistor Universel respectivement de type PNP ou **NPN)** représente tout transistor basse fréquence au silicium présentant les caractéristiques suivantes:

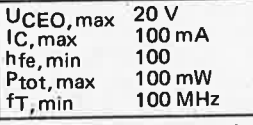

Voici quelques types version TUN: les familles des SC 107, BC 108, BC 109, 2N3856A, 2N3859, 2N3860, 2N3904, 2N3947, 2N4124. Maintenant, quelques types TUP: les familles des SC 177, BC 178, la famille du BC 179, à l'exception des BC 159 et BC 179, 2N2412, 2N3251, 2N3906, 2N4126, 2N4129.

• "DUS" et "DUG" (Diode Universelle respectivement au Silicium et au Germanium) représente toute diode présentant les caractéristiques suivantes:

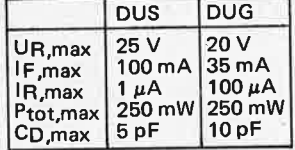

Voici quelques types version "DUS": BA 127, BA 217, BA 128, BA 221, BA 222, BA317, BA318, BAX 13, BAY61, 1N914, 1N4148. Et quelques types version "DUG": OA85, OA91, OA 95, AA 116.

• SC 107B, BC 237B, SC 5478 représentent des transistors silicium d'une même famille, aux caractéristiques presque similaires, mais de meilleure qualité. En général, dans une même famille, tout type peut s'utiliser indifféremment à la place d'un autre type.

Familles BC 107 (-8, -9)<br>BC 107 (-8, -9), BC 147 (-8, -9),<br>BC 207 (-8, -9), BC 237 (-8, -9),<br>BC 317 (-8, -9), BC 347 (-8, -9),<br>BC 547 (-8, -9), BC 171 (-2, -3),<br>BC 182 (-3, -4), BC 382 (-3, -4),<br>BC 437 (-8, -9), BC 414

**Familles BC 177 (-8, -9)** 

SC 177 (·8,-9), BC 157 (-8,-9), BC204 (-5, -6) , BC307 (-8,-9), BC 320 (-1, -2), BC 350 (-1, -2),<br>BC 557 (-8, -9), BC 251 (-2, -3),<br>BC 212 (-3, -4), BC 512 (-3, -4), BC261 (-2,-3), BC416.

• " 741" peut se lire indiffé-remment µA 741, LM 741, MC741, MIC741, RM 741, SN 72741, etc.

**Valeur des résistances et capacités** 

En donnant la valeur de composants, les virgules et les multiples de zéro sont, autant que possible, omis. Les virgules sont remplacées par l'une des abréviations suivantes, toutes utilisées sur le plan international:

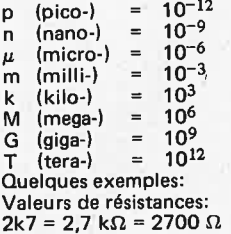

2k7 = 2,7 kΩ = 2700 Ω<br>470 = 470 Ω

Sauf indication contraire, les résistances utilisées dans les schémas sont des 1 /4 watt, carbone, de tolérance 5% max.

Valeurs de capacité: 4p7 =<br>4,7 pF = 0,000 000 000 0047 F 10 n = 0,01  $\mu$ F = 10<sup>-8</sup> F

La tension en continu des condensateurs autres qu'électrolytiques est supposée être d'au moins 60 V; une bonne règle est de choisir une valeur de tension double de celle d'alimentation.

#### **Points de mesure**

Sauf indication contraire, les tensions indiquées doivent être mesurées avec un voltmètre de résistance interne de 20 k $\Omega$ /V.

**Tension secteur**  Les circuits sont calculés pour

- 220 V, sinus, 50 Hz.
	- **Le tort d'Elaktor**  Toute modification importante, complément, correction et/ou amélioration à des réalisations d' Elektor est annoncée sous la rubrique
	- "Le Tort d'Elektor".

#### **Annonceurs**

Pour **réserver** votre espace publicitaire, pour **insérer**  votre petite annonce: veuillez vous référer à nos **dates limites. MERCI. · Prochains numéros:** 

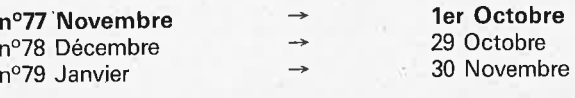

elektor septembre 1984

#### **le nouveau ''super" ordinateur de Sinclair: le OL notre expérience et nos impressions**

"L'expérience est le commencement de la sagesse", "l'expérience est une école onéreuse" sont deux citations parfaitement de mise lorsqu'il faut parler de la "nouveauté" annoncée depuis près d'un an maintenant par Sinclair, en décembre 83 en Grande-Bretagne et "officiellement" depuis février 1984 en France. Cette annonce quelque peu prématurée n'a pas nécessairement que des côtés positifs. En effet, ce n'est qu'en avril que quelques journalistes anglais ont eu l'occasion de voir un QL de plus près. Et même alors, les choses **étaient** loin d'être au point. Plusieurs journalistes eurent la fâcheuse impression d'avoir un prototype en main, tant la documentation qui l'accompagnait était "spartiate". De **mauvais** augures pour les quelque 10 000 amateurs qui avaient commandé un OL les yeux fermés, après paiement à la commande de 399 livres, la livraison devant se faire dans les 28 jours. Mais comme l'indique son nom de baptême, le QL (Quantum Leap = un bon en avant, traduction libre), ne prit son envol qu'avec un bon retard. Ce n'est qu'en juin que la production prit de l'ampleur. Pour récompenser la patience de ceux qui n'avaient pas exigé le remboursement intégral de leur commande, on joignit à l'envoi un câble RS232 et 4 cassettes pour microdrive. C'est ainsi que fin juin nous prîmes possession de notre premier OL, le second arrivant peu après, le troisième étant en transit. Notre première impression: (une fois de plus), Sinclair a réussi une gageure et peut se targuer de mettre sur le marché un nouvel "étalon" auquel seront comparés les futurs ordinateurs personnels. Une technologie de pointe à un prix défiant toute concurrence! Le matériel conçu par la société Thorn répond lui à l'attente. Le OL dispose en effet d'un clavier correct, son circuit imprimé est proprement fabriqué, les deux microdrives fonctionnent correctement. La qualité de l'image est très bonne, la sortie moniteur permet l'obtention d'une image parfaitement nette, un téléviseur possédant une entrée RVB (Péritel) donne une image aux couleurs bien contrastées, sans coulage ou décalage. Ce que l'on ne pouvait pas toujours dire des ZX et des Spectrum !!!

Le "Super-BASIC" associé au "O-DOS" tient dans 48 K de ROM (qui est d'ailleurs de l'EPROM!), ce Super-BASIC étant un nouveau dialecte BASIC doté de certaines des possibili-

tés du PASCAL et de l'ALGOL. La programmation en BASIC prend une nouvelle saveur; on peut ainsi se passer des "sempiternelles" déclarations, indispehsables en PASCAL, par exemple.

Bien évidemment tout n'est pas parfait. Sinclair n'a pas pu s'empêcher de donner avec le manuel du OL un nouvel exemple de ce qui se passe lorsque l'on ne prend pas le temps de relire une épreuve, dé nombreuses erreurs typographiques le prouvent. Il serait cependant injuste de ne pas signaler les excellentes qualités didac**tiques de** ce manuel.

**Certains** brochages indiqués, **tels ceux de la prise RS232** et de la **sortie**  vidéo, **sont** erronnés. On a beau **cher**cher, ni sommaire, ni index; on passe un temps précieux à feuilleter le classeur à la recherche d'un mot-clé. Heureusement, les éditions étrangères sont accompagnées d'une feuille dactylographiée qui donne quelques recommandations précises et indique un certain nombre de mesures de précaution qui devraient éviter bien des frustrations au débutant (sur OL); on y indique **ainsi** qu'il est préférable de répéter la procédure de formatage d'une **cassette** microdrive neuve. Avec notre premier OL, la première tentative de formatage s'est soldée par un message signalant l'impossibilité **de**  formater la cassette concernée. La seconde tentative fut moins douloureuse, les choses allant de mieux en mieux ensuite. Il n'est pas impossible que la tête de lecture se soit quelque peu empoussiérée au cours de la (longue) période précédant la livraison... Le second OL n'a pas souffert de cette maladie, mais l'un de ses microdrives fait en fonctionnant un bruit qui est loin d'être rassurant; qui sait, tout rentrera peut-être dans l'ordre... Comme la relecture de fichiers faits soit-même ne pose pas de problème,

il n'est pas exclu que les cassettes de logiciel livrées avec le OL aient été copiées un peu trop rapidement. Le premier QL ne put jamais charger le programme "Archive", le second mit à jour le mauvais état de la bande du programme "Quill". Tous ces petits problèmes furent rapidement résolus: nous étions en effet les (heureux) propriétaires de deux OL (et des logiciels correspondants).

id da

Le premier OL fournit une image "ornée" de quelques bandes verticales, auxquelles s'ajoutaient des rayures horizontales lors du fonctionnement d'un microdrive. Cela pouvait provenir d'une tension d'alimentation un peu faible, le phénomène disparut ensuite (condensateur de filtrage de l'alimentation ?). Le second OL ne présenta pas ce genre de symptômes, lui. A noter au passage la qualité de l'alimentation séparée du OL, un cube noir, qui reste froid et ne ronfle pas. Le régulateur 5 V situé à l'intérieur du OL est doté d'un radiateur bien dimensionné; il donne une impression de confort thermique très rassurant. Notre "Kaypro du pauvre" arrive avec une bibliothèque (incluse dans le prix), de 4 programmes utilitaires: un traitement de texte, "Ouill", un **tableur, "Abacus",** un programme **d'édition graphique, "Easel"**, et un **logiciel de gestion de** fichiers, 'Archive''. Nous nous sommes particulièrement intéressés à "Ouill" dont le confort d'utilisation nous a frappé. La vitesse d'exécution reste un point faible. L'entrée du texte ne pose pas de problème, mais la vitesse de déplacement du curseur lors d'une correction est loin d'être fulgurante. A peine a-t-on rempli la moitié d'un écran que déjà a lieu la sauvegarde du texte sur la cassette. Cette mémorisation se fait correctement, le texte pouvant être rappelé sans problème, mais la procédure coûte énormément

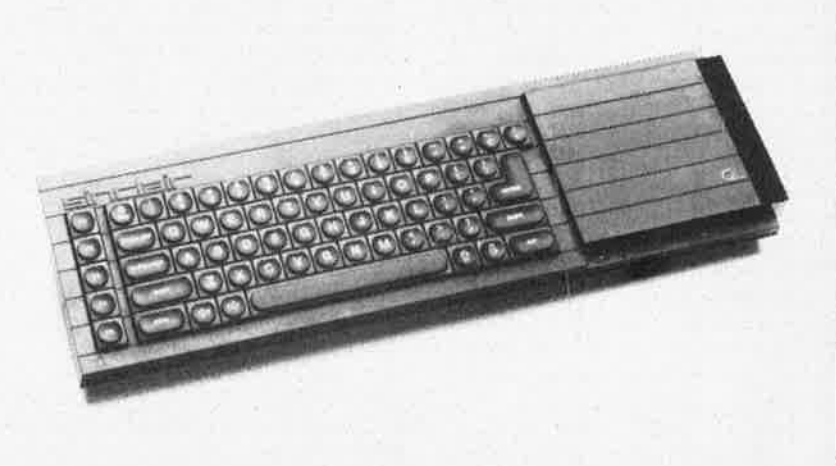

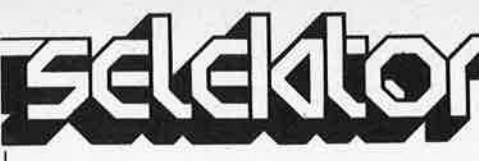

de temps et ralentit notablement le traitement de texte. D'autres logiciels de traitement de texte utilisent un principe similaire (Wordstar par ex., mais pour un nombre de pages bien plus conséquent!!!). La relative lenteur des microdrives accentue beaucoup celle du programme. Tant que l'on travaille en BASIC, la faible vitesse des microdrives reste plus supportable qu'avec "Quill", qui disent les rumeurs, devrait bientôt être remodelé.

Les 4 programmes sont produits par PSION, une société de logiciels londonienne qui a pris de l'ampleur grâce à la vente de logiciels de jeux pour le **ZX81** et le Spectrum. Le logiciel a été conçu sur mini-ordinateur **"VAX"** puis traduit pour le **68 000.** Ce procédé peu courant, pourrait expliquer la relative lenteur de "Quill". Il apparaît d'autre part, qu'en dépit des 128 K de RAM que possède le QL, il <sup>n</sup>'en reste plus que relativement peu pour le texte lui-même, ce qui explique la fréquence des sauvegardes sur cassette notée plus haut. Le manuel ne contient aucune information sur la taille de la mémoire disponible, mais quelques programmes simples nous font penser qu'il ne reste guère plus de 40 K libres des 128 K disponibles à l'origine. Maigre bilan. La mémoire vidéo nécessitant 32 K, il nous reste 96 K dont près de la moitié sont consommés par le "Super-BASIC" et le "Q-DOS". Tout simplement incroyable!

Il sembleraît que les concepteurs du QL aient pensé pouvoir mettre l'ensemble du logiciel **dans 32 K** de ROM. Le circuit imprimé ne comporte en effet que deux supports de ROM, une troisième ROM étant tout simplement soudée sur la seconde. Comme il s'agit de **27128,** on dispose ainsi de 3 x 16 K, soit **48 K** et non pas de 32 K. Après **les** communiqués de presse fracassants publiés dans la presse française il **y <sup>a</sup>**quelques mois, il ne s'est plus rien pàssé en France. Il n'en a pas été de même en Grande-Bretagne, où les revues anglaises <sup>n</sup>'ont pas manqué d'assener quelques volées de bois vert sur Sinclair **et son**  QL. Etonnant d'ailleurs, sachant que le ZX81 et le Spectrum avaient **été**  deux micro-ordinateurs très appréciés outre-Manche (bièn qUe la BBC ait préféré Acorn). Etait-ce en raison de la mauvaise chronologie (Sinclair encaissant et les remarques acides des journalistes et les intérêts de 10 000 commandes à 399 livres) ou de sa tentative de percée sur le marché de l'ordinateur personnel "sérieux"? Quoiqu'il en soit, le QL doté de son paquetage additionnel fit l'unisson des critiques lors de ses pre-

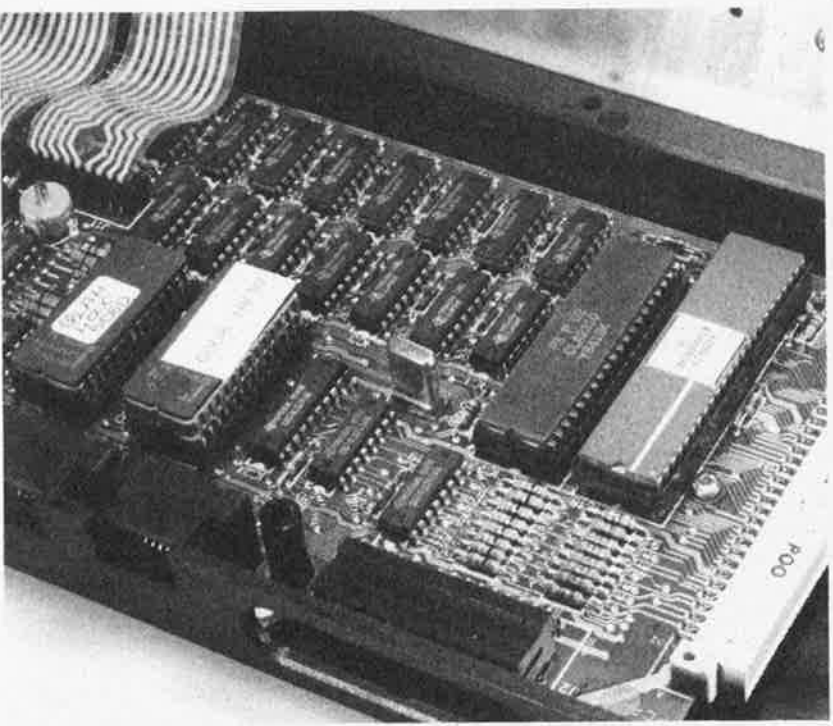

miers pas. Ceux qui pensaient que le QL serait une sorte de super-Spectrum et ceux qui pensaient que Sinclair mettrait avec son QL un hola à là marée des "compatibles IBM" furent les uns et les autres déçus. Le QL serait plutôt le MACINTOSH de Monsieur tout le monde. Bien meilleur marché, moins de 600 dollars, tandis qu'un vrai MACINTOSH n'en coûte pas moins de 2 500. Et c'est **peut-être** là le vrai problème du QL. Quel est son marché? L'idée préconçue qu'il **est** Impossible de faire bon et bon marché est difficile à déraciner. Si on l'avait habillé d'un boîtier un peu plus présentable, doté d'un clavier rappellant **mieux** celui d'une bonne machine **à écrire** et d'une paire de lecteurs de **disquettes** pas **trop**  chers, le QL aurait été un " vrai" **ordi**nateur personnel **à 20 000** F, comme il en existe des **douzaines** (et qui restent inabordables **pour** l'amateur). Quelles sont les différences, par exemple entre le QL et un MAC justifiant cette diffétence de 2 000 dollars? Le "vrai" lecteur de disquettes dont dispose le second? Son moniteur **N&B** incorpoté? Ou la largeur de 16 bits du bus du **6S 000,** permettant au MAC d'être un peu plus rapide que le OL doté du même processeur, le 68 008, dont la seule différence est très précisément la largeur du bus ramenée à 8 bits. Car c'est à peu près tout ce qui les distingue. Ils possèdent tous deux 128 K de RAM, des capacités graphiques remarquables, le MAC subsituant une résolution plus élevée à l'absence de couleurs. Aucun acheteur du MAC ne <sup>s</sup>'est jamais

posé là question de savoir à quoi il pourrait bien lui servir.

Que la sortie destinée à se Voir connecter l'imprimante soit aux normes RS232 ne soulève pas la moindre objection en ce qui concerne le MAC; pour le QL, (qui en possède d'ailleurs deux), on trouve qu'elles ne correspondent pas au "standard". Que le MAC et le QL aient chacun leur propre DOS ne peut naturellement être un inconvénient que dans le cas du second. Pourquoi donc? L'une des théories admises est que le MAC (ne serait-ce que de par son prix!), <sup>s</sup>'adresse aux professionnels, le QL en raison de son prix moins élevé et d'une plus grande simplicité, aux amateurs, enfin plus exactement à ceux d'entre nous qui le payons de nos propres deniers (et pour qui il est impossible de le faire passer dans les frais professionnels). Et ces personnes-là ne seraient pas Intéressées par le QL!!Î Un raisonnement pour le moins étrange. Tous les simili-Apple lancés sur le marché prouvent **indubitablement qu'il** existe un cré**neau entre les ordinateurs** pour jeux et les ordinateurs "personnels" professionnels.

Quels sont les vrais reproches que l'on peut faire au QL?

Le logiciel n'est pas encore parfaitement au point. Il est certain que les choses évolueront. L'IBM PC arriva sur le marché avec en tout et pour tout un seul logiciel un traitement de texte. Qu'en est-il aujourd'hui? Des centaines et des centaines de programmes disponibles. En ce qui concerne le logiciel de traitement de

elektor septembre 1984

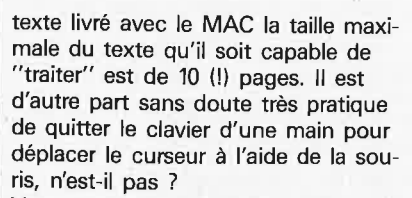

Venons-en aux microdrives. Bien qu'il <sup>s</sup>'agisse d'un compromis, il n'est pas mauvais surtout si on ne dispose pas de 4 000 francs pour se payer une paire de drives convenables. Ceux qui arrivent d'un système à cassettes se trouveront au paradis lors du passage sur QL. Il n'y a aucune raison de rester éternellement aux microdrives. Il existe déjà en Grande-Bretagne **une**  interface pour lecteur **de disquettes**  pour le QL. Sinclair **prévoit** (1) de son côté de proposer **CP/M et** l'accès au disque dur. Le **connecteur** latéral permet d'accroître la taille **de** mémoire jusqu'à 640 K. Pour peu que l'on ait mis en place l'extension de mémoire, (RAM Pack), la lenteur des microdrives, (temps d'accès typique 3,5 s, taux de transfert 16 K/s maximum), devrait être moins gênante. D'après l'une des déclarations les plus récentes de Sinclair, la capacité de la cassette devrait pouvoir passer des 100...120 K actuels à 1 Moctet. En guise de conclusion: il n'est pas dans nos intentions de descendre le MAC en flammes et de louer à outrance le QL. Il est toujours **difficile**  de juger objectivement. Mais étant donnée leur complexité croissante, les ordinateurs individuels souffrent inévitablement de quelques maladies infantiles. Le QL constitue une pierre d'achoppement, car ayant quelquesunes des caractéristiques des "gros" ordinateurs, il risque d'être jugé selon les mêmes critères. Il n'est pas juste cependant de ne pas tenir compte de cette différence de 2 000 dollars. Il nous semble que le QL est actuellement l'ordinateur le plus intéressant disponible dans la catégorie "prix inférieur à 6 000 F", en ce qui concerne la technologique mise en oeuvre en particulier.

*P.S. Selon les sources, le OL devrait faire son entrée en France soit aux alentours de Noël 84, soit en dé/Jut 85. Il devrait alors être francisé (Azerty, modification des logiciels, etc). Son prix devrait sans doute se situer aux alentours de 6 500* F.

#### **Caractéristiques du QL**

Processeur: 68008 (Motorola), fré-

interne sur 32 bits, avec bus de données de 8 bits, taille de la mémoire adressable: 1 Moctets (non segmentée). Un second processeur (esclave) 8049 (Intel) gère le clavier, les sorties RS232, le son et l'horloge en temps réel **RAM:** 128 K pouvant être étendus à **640 K** par adjonction d'un module (32 K sont réselvés **à** la mémoire décran). ROM: 32 K (en théorie, **48** K actuellement) pour le SuperBASIC et le ODOS, pouvant être étendus à 64 K à travers le connecteur ROM externe. (Les cassettes ROM en question ne sont pas utilisables avec les ZX81/Spectrum). Vidéo: Graphiques hauterésolution, monochromes ou en couleurs, 512 **<sup>x</sup>**256 (4 couleurs) ou **256 x 256 (8 couleurs).** Format de l'écran: 40/60/80 caractères par ligne (au choix), avec un maximum de **86** caractè**res** par ligne **x 25** lignes, **avec** choix du **jeu de**  caractères. Clavier: Standard machine à écrire, Owerty ou Azerty, 5 touches de fonction, **4** touches de commande du curseur. Microdrives: Deux lecteurs de 100 K chacun au minimum, 115 à 120 K typique. Vitesse de lecture 15 K/s, durée d'accès moyenne, 3,5 s. Les cassettes son identiques à celles des ZX/ Spectrum, le format étant cependant différent,

quence d'horloge 7,5 MHz, architecture

Alimentation:

Connexions:

Logiciels:

Divers:

9 V/1,BA (c.c.), 15,6 V/0,2A (c.a), en boîtier séparé. Deux sorties RS232, deux sorties pour manches de commande, deux prises pour réseaux à 100 kBd pour interconnexion de 64 OL (ou Spectrum) au maximum, sortie UHF, sortie moniteur (prise DIN), sortie RVB, connecteur d'extension pour 6 microdrives supplémentaires, connecteur pour 512 K de RAM au maximum, connecteur pour cassette ROM de 32 K au maximum. Le système d'exploitation des drives (disquettes ???) ODOS résident (en mémoire morte), permet le multi-tâches, la visualisation par fenêtre. Le SuperBASIC résident en ROM permet une programmation structurée, des extensions (syntaxe prévue); le programme n'a aucune influence sur la vitesse de travail de l'interpré**teur** ni sur les fonctions du système d'exploitation Le OL est livré avec une bibliothèque de 4 cassettes: un tableur permet-

tant d'effectuer des calculs financiers et des prévisions, (Abacus), un traitement de texte, (Quill), un logiciel de graphismes, (Easel) et un programme de gestion de données (Archive).

Poids: 1,4 kg sans l'alimentation, dimensions (mm) 138 x 46 x 472. dispose d'une touche d'initialisation (Reset).

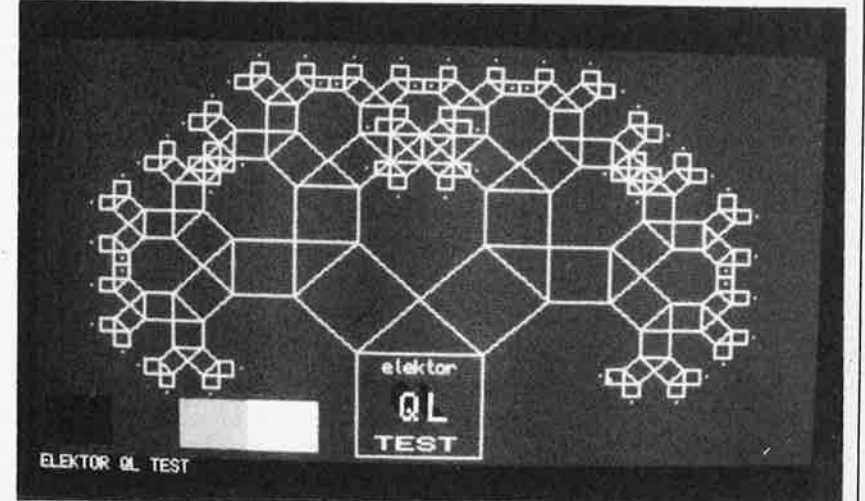

flash mètre elektor septembre 1984 **La plupart des flashes de la nouvelle génération calculent eux~mêmes la quantité de lumière qu'ils doivent fournir, mais cela n'est vrai que dans des conditions standard. Par conditions standard, on entend flash positionné sur l'àppareil photo, et diaphragme réglé selon les indications du flash. Dès que l'on s'écarte de ces conditions, en cas d'utilisation de flashes multiples, du commerce ou de construction personnelle, et/ou de lampes ordinaires, il vaut mieux prévoir de longues séances d'essais précédées de calculs fastidieux, ou utiliser le flashmètre que nous allons décrire. Comparé aux appareils du commerce, il ne coûte que fort peu. L'adjonction de quelques fonctions supplémentaires, le place nettement au-dessus du lot.** 

# **flashmètre**

mesurer la lumière à la vitesse de l'éclair

Aujourd'hui, les appareils photo et même les flashes, sont bourrés d'électronique chargée soit de mesurer soit de fournir l'éclairage correct. Dans cette optique, on peut se demander si cela vaut la peine d'acquérir un flashmètre (qui est en fait un posemètre pour flash). Vous préjugez sans doute là coloration de notre réponse, étant donnée la publication de cet article. Un <sup>p</sup>hotographe (amateur), celui qui fait de la photographie son violon d'lngres, se contente rarement de placer le flash électronique sur son appareil et d'appuyer sur le déclencheur. Un coup de flash "droit devant" ne donne bien souvent que de <sup>p</sup>iètres résultats, l'éclairage étant trop dur. On peut bien évidemment utiliser un éclairage indirect, mais on ne dispose pas toujours de la surface de réflexion adéquate. La solution la plus logique consiste à utiliser plusieurs flashes (bon marché). L'éclairage devient plus naturel et on évite de cette façon les ombres portées. Le problème est alors celui du réglage de l'appareil photo. Comme il n'est pas seul, le flash électronique peut très bien perdre le sens des réalités et de ce fait une bonne part de son utilité, s'il n'est pas situé au même endroit que l'appareil <sup>p</sup>hoto. Un appareil photo mesurant la lumière du flash à travers l'objectif pendant la prise de vue, fait l'affaire, à condition cependant que le flash, (cher), ait été adapté à l'appareil concerné. La solution <sup>s</sup>'appelle flashmètre. On commence par déterminer le diaphragme nécessaire en produisant un flash d'essai, à la suite duquel est effectuée la prise de vue proprement dite. Les flashmètres du commerce sont loin d'être bon marché. Aussi nous a-t-il semblé intéressant de concevoir un appareil de ce type, qui tout en étant nettement moins cher serait doté de fonctions supplémentaires. Les flashmètres courants mesurent la lumière pendant une durée fixe, considérant que la majorité de la lumière existante a été prise en compte si le flash a lieu pendant la durée de la mesure. Si la durée de synchro du flash de l'appareil dépasse celle de la mesure, la lumière supplémentaire, (lire ambiante),

est négligée. Notre flashmètre possède une durée de mesure réglable, que l'on peut choisir identique à celle de l'ouverture de l'obturateur, (durée d'exposition). On peut ainsi également l'utiliser en posemètre ordinaire. Le résultat de la mesure est indiqué sous la forme d'un dia<sup>p</sup>hragme, (fl,4 à f22, gamme croissant par demi-pas), valeur que l'on affiche ensuite sur l'appareil photo. Le flashmètre comporte un dipositif de coupure automatique - (après 40 secondes environ); il est capable d'additionner plusieurs mesures (à l'occasion d'une double exposition par exemple).

#### **Le circuit**

Après cette introduction, il est temps de passer au choses sérieuses. Commençons par la partie la plus simple, l'alimentation; elle prend la forme d'une pile compacte de 9V à laquelle nous allons donner la durée de vie aussi longue que possible grâce au système de coupure automatique. Une action sur S4 lance la charge de Cl2 par l'intermédiaire de D5. Rl7 commande l'ouverture du darlington T5 qui établit la liaison entre le pôle négatif de la pile et la masse du circuit. Après quelques 40 secondes, Cl2 s'est déchargé au point de mettre le circuit hors fonction. La pression sur S4 a une seconde conséquence. Via D4 et Rl4, T4 devient brièvement conducteur, de sorte que C7, (et les condensateurs éventuellement connectés en parallèle), se déchargent. Cet arrangement (condensatoral), C7 . . . Cil, remplit une fonction importante dans le déroulement du processus, convertissant le courant produit par la photodiode D3, courant proportionnel à la quantité de lumière incidente, en une tension analogique servant d'étalon pour la quantité de lumière mesurée. Ils servent en quelque sorte de mémoire stockant les mesures. Une mémorisation correcte ne peut se faire qu'avec des condensateurs au courant de fuite aussi faible que possible; nous y reviendrons dans le paragraphe "construction".

La photodiode utilisée devant avoir une

bonne sensibilité, nous avons opté pour une BPW21. Elle constitue l'organe actif de la mesure de iumière. Au repos, le courant produit par la, photodiode est drainé vers la masse via T3. Pendant le temps de la mesure, T3 est mis hors conduction et le courant provenant de D3 s'en va, via T2, charger C7, et les condensateurs éventuellement mis en paràllèle, (qui permettent de réaliser les corrections en fonction de la sensibilité du film). T2, monté comme une simple diode, définit, en l'absence de mesure, un seuil pour le courant de la photodiode et, par son très faible courant inverse, empêche la décharge des condensateurs.

Le lancemént de la mesure peut se faire dè trois façons différentes. La technique la plus simple consiste à actionner le bouton-poussoir **(SI).** Le flash, (s'il y en <sup>a</sup> un), est connecté à l'entrée SYNC. L'action sur SI fait basculer le flip-flop construit autour de N3 et N4, qui a son tour provoque la fermeture du transistor T3: le cou-

rant peut alors s'écouler librement vers la "banque" de condensateurs. Simultanément, le (ou les) flash(es) est (sont) déclenché(s) par l'intermédiaire de la prise **SYNC** et l'entrée de remise à zéro **(R)** du compteur, IC2; est libérée. Le compteur se met à compter à la fréquence d'horloge produite par l'oscillateur N2/R6/C2, signal appliqué à la broche JO de ce circuit. Il compte pendant la durée d'ouverture de l'obturateur sélectée par la positiort de S2. Lorsque cette durée est écoulée, la sortie **Q** concernée passe au niveau logique haut et provoque le rebasculement du flip-flop; dans ces conditions, le courant est à nouveau drainé vérs la masse par l'intermédiaire de T3, et le compteur s'arrête. La remise à zéro dé l'appareil se fait par action sur S4, (qui provoque la décharge de la batterie de condensateurs); on peut aussi procéder <sup>à</sup> üne nouve11e mesure dans la foulée. En l'absence d'action sur S4, les différents résultats sont additionnés; le courant nê

flashmètre elektor septembre 1984

**Figure 1. Schéma de principe** <!û **flashmètrè. Les deux diodes constituent les composants dynamiquès: D1 sert à lancer le processus de mesure (elle réagit à une variation de la luminosité). D3 prenant à son compte la mesure de l'éclairage proprement dite.** 

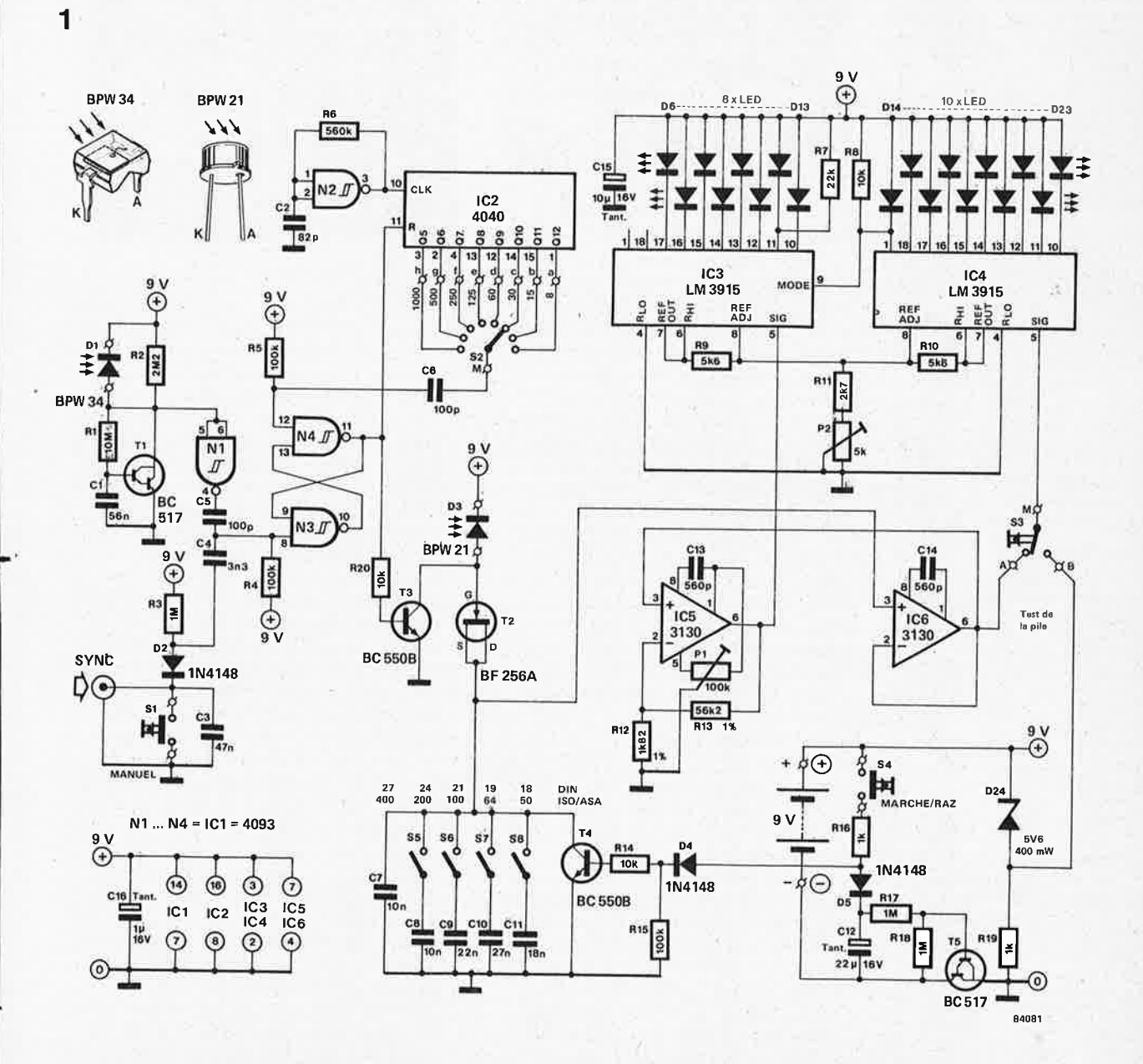

9-23

#### 2

**Figure 2. Représentation du dèssin du circuit imprimé et implantation des composants. En cas de fabrication artisanale de la platine, se méfier de l'utilisation de laque pour Soudure; elle peut faciliter l'apparition de courants de fuite qui modifient les charges de C7 .** . . **C11 et faussent les résultats.** 

#### **Liste des composants**

Résistances:  $R1 = 10 M$  $R2 = 2M2$ R3, R17, R18 = 1 M  $R4, R5, R15 = 100$  k  $R6 = 560 k$  $R7 = 22 k$  $R$ 8, R14, R20 = 10 k  $R9, R10 = 5k6$  $R11 = 2k7$  $R12 = 1k82/1%$  $R13 = 56k2/1%$  $R16, R19 = 1 k$  $P1 = 100$  k ajust.  $P2 = 5$  k ajust.

Condensateurs:  $C1 = 56 n$  $C2 = 82 p$  $C3 = 47 n$  $C4 = 3n3$ C5,  $C6 = 100 p$ C7,  $C8 = 10 n$  (MKT)  $C9 = 22 n (MKT)$  $C10 = 27 n (MKT)$  $C11 = 18 n (MKT)$ C12 =  $22 \mu/16V$  tant. C13, C14 =  $560 p$ C15 = 10  $\mu$ /16V tant. C16 = 1  $\mu$ /16V tant.

Semiconducteurs:  $D1 = BPW34$ D2, D4,  $D5 = 1N4148$  $D3 = B P W21$  $D6...D23 = LED$ rectangulaire  $D24 =$  diode zener 5V6/400mW  $T1, T5 = BC517$ T2 = BF256A T3, T4 = BC550B  $IC1 = 4093$  $IC2 = 4040$  $IC3, IC4 = LM3915$  $IC5, IC6 = 3130$ 

flash.

Divers:  $S1, S4 =$  bouton-poussoir contact travail S2 = commutateur rotatif 1 circuit 12 positions S3 = bouton-poussoir inverseur à retour automatique  $S5...S8 =$  quadruple interrupteur DIL boîtier dimensions 120 x 65 x 40 mm (OKW, Vero ou autre) '

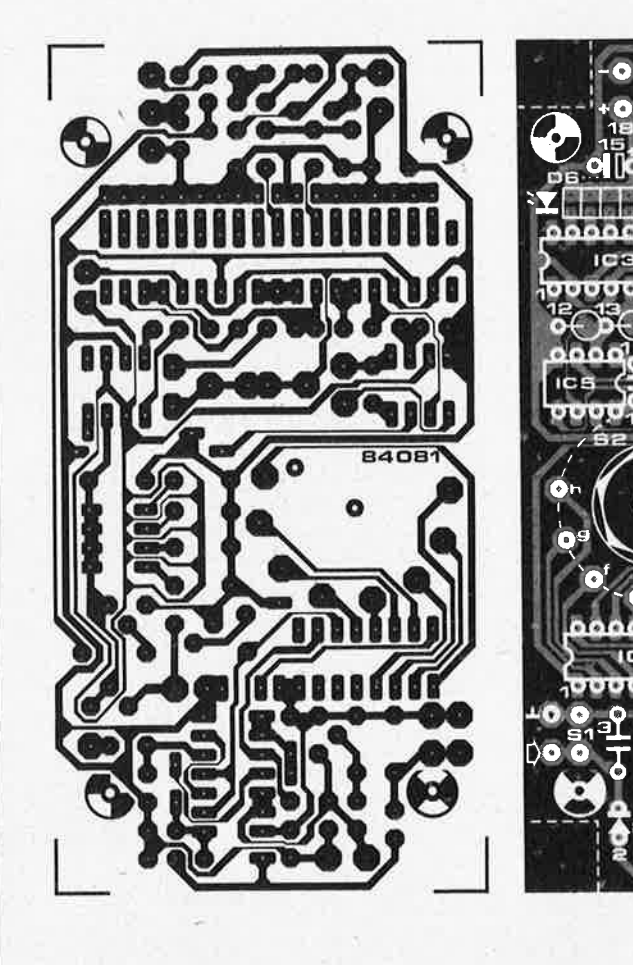

de la seconde mesure augmente la charge du (des) condensateur(s).

contact travail interne de l'appareil

comme dans le cas de la seconde

l'exposition de votre négatif, et si le flashmètre vous amène à conclure que le réglage de l'appareil photo était mauvais, il ne vous reste que la certitude d'une <sup>p</sup>hoto ratée par sur (ou sous) exposition. Nous avons vu que le photocourant

Venons-en aux deux autres méthodes de mesure évoquées plus haut. Une action sur le bouton de test du flash produit un flash d'essai dont l'éclair est détecté par Dl, (une photodiode bon marché du type BPW34, son spectre n'ayant pas grande importance); via Nl, le flip-flop bascule à nouveau. Le circuit basé sur RI, R2, Cl et Tl limite les réactions du montage aux variations de luminosité rapides. Pour cette raison, cette méthode ne convient pas à la mesure de luminosités ambiantes et ne peut servir qu'aux mesures avec La troisième méthode de lancement de la mesure se fait par action sur le déclencheur de l'appareil photo. S'il est relié au flashmètre à travers la liaison SYNC, le démarre l'instrument de mesure. En l'absence de cette connexion, l'instrument est déclenché par la lumière du flash, méthode. Mais hélas, cela provoque charge un (ou plusieurs) condensateur(s) jusqu'à une tension donnée. Cette tension est en relatiqn linéaire avec la quantité de lumière mesurée. Il faut maintenant trouver un moyen de visualiser cette tension selon une échelle, logarithmique si possible. Elie permettrait une lecture directe des valèurs de diaphragme ( qui se suivent elles aussi logarithmiquement). La tension du condensateur est tamponnée à l'aide d'un suiveur de tension (IC6). Mesure indispensable; pour réaliser une mémorisation correcte de la valeur mesurée il faut faire en sorte que la charge du condensateur varie le moins possible. La visualisation est réalisée à l'aide d'une paire de LM3915, circuits de commande "à la UAA170/l80", ayant sur ces derniers l'avantage de posséder une échelle logarithmique par pas de 3 dB et de pouvoir être programmés soit en affichage point par point, (illumination d'une seule LED), soit en barre, (illumination de plusieurs LED successives). Nous avons choisi le premier mode puisque l'affichage se

limite à une seule valeur de diaphragme, et que cela diminue notablement la consommation du montage.

La tension du condensateur de mémorisation, disponible à la broche 6 de IC6, est appliquée à l'entrée signal de IC4. Ce circuit intégré effectue une comparaison

#### **9-24**

avec une tension de référence ajustable par action sur P2, Les 10 sorties de IC4 commandent chacune une LED; la plage balayée par cette section est donc de 30 dB. Pour l'étendre vers le bas, la tension de signal appliquée à IC4 est dérivée vers IC5 où elle est amplifiée avant d'être envoyée à IC3. Il est indispensable d'obtenir une juxtaposition correcte des deux parties de l'échelle. Les 30 dB de la partie supérieure de l'échelle correspondent <sup>à</sup> un facteur de 31,6. Avant d'appliquer le signal à IC3, il faudra donc l'amplifier en lui donnant un gain identique pour obtenir une échelle continue. Uutilisation de résistances à 1%, (Rl2, Rl3), pour la définition de ce gain permet de garantir une bonne continuité de l'échelle, sans pour autant devoir ajouter de circuit de réglage. Les deux sorties hautes de IC3, les broches 18 et 1 n'attaquent pas de LED. On dispose ainsi de 18 LED balayant une gamme de 54 dB. Chaque pas de 3 dB correspond à un demi diaphragme supplémentaire. On peut ainsi étalonner le flashmètre du diaphragme 1,4 (D6) au diaphragme 22 (D22). D23 sert à indiquer un dépassement; elle s'allume en cas de himinosité trop forte. Inversement, si celleci est trop faible, toutes les LED restent éteintes. En modifiant la tension de référence par action sur P2, il est possible de décaler la totalité de l'échelle (de f2 à f32 ou de f2,8 à f45 par exemple). On peut également modifier les valeurs de C7. .. Cll (leur diminution accroît la sensibilité de l'instrument), sans oublier cependant de respecter les différents rapports. Grâce <sup>à</sup>S3 on teste l'état de la pile. U indication visualisée dépend de la tension de réfé-

4

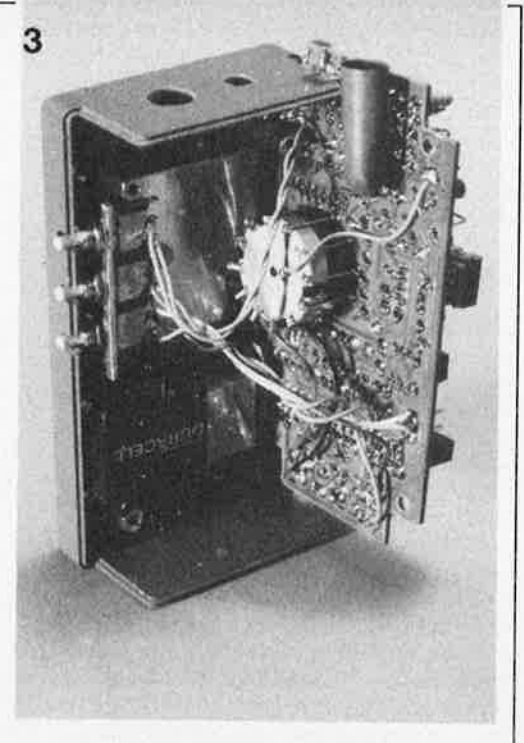

rence (P2). On notera quelle est la LED <sup>s</sup>'illuminant pour une tension de 7,5 à 8 **<sup>V</sup>** lors d'une action sur S3. On sait ainsi que si la LED correspondant à cette tension, ou celle située au- delà s'illumine, la pile est en bon état.

#### **Construction**

La conception d'un dessin de circuit imprimé pour ce montage, doit permettre d'éviter que ce paragraphe ne prenne trop d'embonpoint; il y a cependant quel-

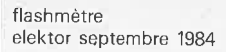

**Figure 3. Rien de tel qu'un boîtier aux dimensions adéquates. La pile, le commutateur et les boutons-poussoirs habitent au rez-de-chaussée. Remarquez la position des photo-diodes côté pistes. 03 est pourvue d'une gaine.** 

Figure 4. Le circuit imprimé est placé sur des entretoises. Notez la position surélevée des interrupteurs OIL.

ques points qui nous paraissent dignes d'intérêt. Bis repetita placent disaient les Romains: les condensateurs C7 ... Cll doivent avoir le courant de fuite le plus faible possible, ils seront donc du type MKT (polyester). Le circuit imprimé est lui aussi dessiné pour limiter ces fuites. Les points de connexion de C8...Cll aux interrupteurs S5. . . S8, sont encerclés par des pistes se trouvant au même potentiel (reliées à la sortie du suiveur de tension). Si vous choisissez de réaliser vous-même le circuit imprimé, il faudra vous méfier des pertes dues au matériau qui le constitue. Il est en particulier instamment déconseillé de l'enduire de laque facilitant la soudure. Une couche de laque de protection contre l'humidité, que nous utilisons aussi, ne pose pas de problème par contre.

Les dimensions du montage en permettent la mise en place dans un boîtier plastique tel celui de l'illustration. Pour pouvoir en fermer le couvercle, il faut découper les quatre coins de la platine en suivant les pointillés.

Lors de l'implantation des composants, il faudra veiller à deux choses: le commutateur rotatif est fixé par son filetage sur le circuit, (son axe traversant ce dernier). On relie à l'aide de courtes liaisons les points <sup>a</sup>à h de la platine aux points 1 à 8 du commutateur. Le point commun du commutateur est relié au point M situé à proximité de T2 (voir paragraphe réglage). Les interrupteurs de définition de la sensibilité du film (S5 ... S8) sont du type DIL (dual in line). Ce choix est fait à dessein pour éviter de faire circuler des fils de câblage à proximité des condensateurs C7 ... Cll. Pour l'esthétique, on pourra enficher cette batterie d'interrupteurs dans un support 8 broches à wrapper, de façon <sup>à</sup> les faire affleurer le couvercle. On peut éventuellement le remplacer par un empilage de 2 ou 3 supports ordinaires.

Les photographies des figures  $3$  à  $5$  illustrent une des mises en boîte envisageables. La platine est fixée sur des entretoises de 15 mm de longueur qui trouvent à leur tour place dans les points prévus. U espace obtenu reçoit la pile et la partie saillante de S2. Les boutonspoussoirs prennent place sur une équerre d'aluminium fixée sur le fond du boîtier. Ils tombent sous les doigts, et facilitent ainsi l'utilisation du flashmètre d'une seule main. Dans le rebord gauche du fond du boîtier on effectue 3 encoches dans lesquelles viennent se blottir les poussoirs des boutons. En cas de présence d'une entrée SYNC, on peut la brancher en parallèle sur Sl.

Les deux photo-diodes prennent place sur la face avant du boîtier. Dl est encastrée sans autre forme de procès dans un orifice percé à son intention. D3, elle, doit être dotée d'un morceau de souplisso (noir) de 15 mm de long et de 8 mm de  $\phi$ (voir à ce sujet le paragraphe "Réglage"). Il ne reste plus qu'à percer dans le couvercle du boîtier l'orifice pour l'axe de S2, la longue fente recevant les LED de l'échelle des diaphragmes, et le petit rectangle des interrupteurs DIL. Une bonne dose de patience mariée à un goût du travail bien fait et une once de dextérité, donnent au montage une apparence (semi)-professionnelle.

#### **Réglage**

Il s'agit là d'une procédure indispensable pour avoir un appareil fonctionnel. Commençons par la compensation de la tension de dérive de IC5, compensation effectuée à l'aide de Pl. U appareil est mis en fonction par action sur S4, mais comme il se coupe automatiquement au bout de 40 secondes, il faudra, au cours du réglage, procéder par actions répétitives.

**Figure 5. Le couvercle doté des orifices pour les organes de commande se place sur le fond du boîtier pour constituer un ensemble clos de fort belle allure. 3 petites encoches latérales donnent passage aux poussoirs des boutons.** 

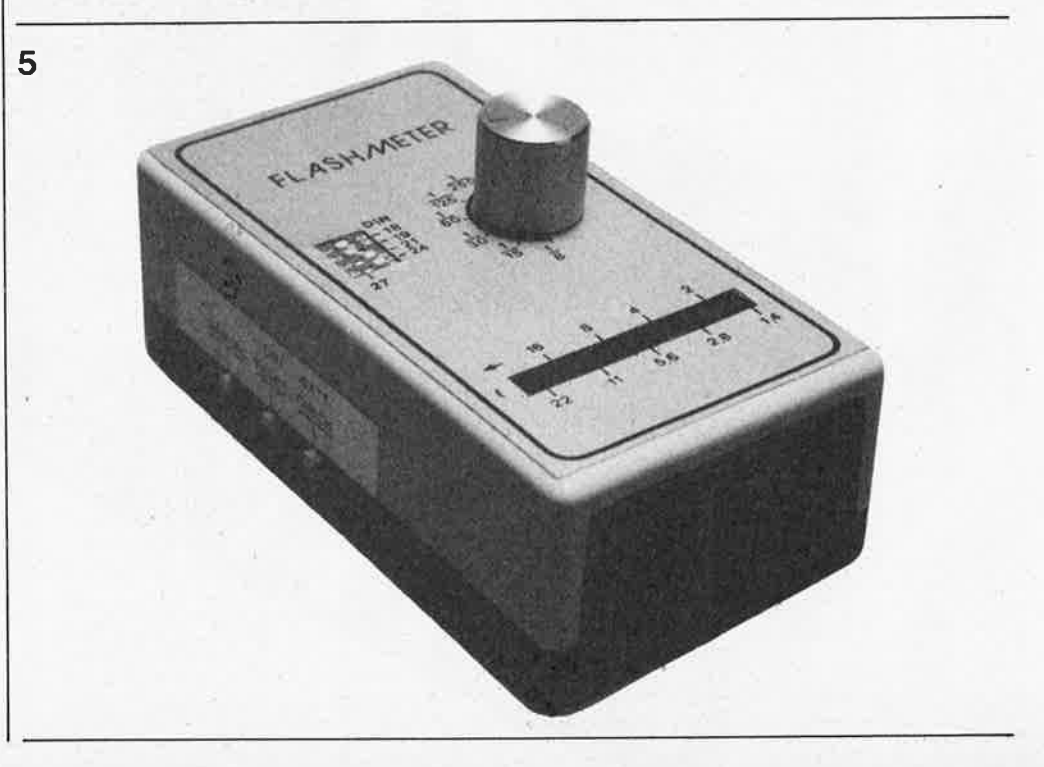

.. pour éviter la remise à zéro de IC2. On Relier monentanément l'entrée positive de IC6, (sa broche 3), à la masse et mesurer la tension présente à la broche 6 de ICS. On agit sur Pl jusqu'à ce que le voltmètre indique une tension de quelques dizaines de millivolts. Puis agir sur Pl dans le sens inverse jusqu'à ce que l'instrument affiche 0; il faut veiller à ne pas dépasser cette position, car du fait de l'absence de tension d'alimentation négative, l'instrument indiquerait zéro, bien que le réglage de la tension de compensation soit mauvais. Passons au réglage de l'oscillateur; ce réglage doit faire correspondre pàrfaitement les durées <sup>d</sup> 'exposition indiquées sur le flashmètre et la durée réelle d'ouverture de l'obturateur de l'appareil. Il oscillateur étant construit à l'aide de composants de valeurs fixes et les seuils de basculement des triggers de Schmitt variant beaucoup d'un fabricant à l'autre, il <sup>n</sup>'est pas du tout garanti que, sans réglage, la fréquence de l'oscillateur soit exactement celle que l'on désire. On vérifiera, à l'aide d'un oscilloscope par exemple, que la fréquence d'horloge appliquée à la broche 10 de IC2 soit très proche de 32 kHz, (longueur d'une période = 31  $\mu$ s). Modifier si nécessaire la valeur de R6 pour atteindre cette valeur. Ajoutons ici une procédure de régla\_ge à l'intention de ceux qui ne possèdent pas d'oscilloscope. La durée d'ouverture la plus longue que l'on puisse sélecter sur le flashmètre est ,1/8 de seconde, durée qu'il est impossible de mesurer même à l'aide d'une montre à quartz dotée d 'un chronomètre au centième de seconde. U adjonction d'un second 4040 en cascade (figure 6) apporte la solution à ce problème. L'entrée d'horloge de ce compteur est connectée à la sortie Q12 de IC2 (sa broche l). On branche ensuite un multimètre à la sortie Q7 de notre compteur de secours (broche 4, sur certaines fiches de caractéristiques qui numérotent leurs sorties de Q0 à Qll, <sup>p</sup>lutôt que de QI à Ql2, cette broche portera le numéro Q6). On déconnecte momentanément le point central M de S2 agit ensuite sur le SI, ce qui libère l'entrée de remise à zéro de IC2. Au bout de 8 secondes, durée qu'il est possible de mesurer sur·une montre ordinaire, l'aiguille du multimètre soit accuser un débattement. Si la durée relevée est plus grande, diminuer la valeur de R6. Si l'oscillateur est trop rapide, augmenter en conséquence la valeur de cette même résistance. Lorsque vous avez fini ce réglage, n'oubliez pas de reconnecter Je point M de S2.

-

Il ne nous reste plus qu'à régler la sensibilité •de l'appareil. Avant de pouvoir effectuer un réglage correct, il faut veiller <sup>à</sup>ce que la BPW21, qui'détecte la lumière sur une demi-sphère de 180°, ait un faisceau de détection proche de celui de l'objectif. L'utilisation d'un morceau de souplisso (15 mm de long sur 8 mm de section}, à l'extrémité duquel elle vient <sup>s</sup>'encastrer comme l'objectif d'une longue vue, résoud ce problème.

**6** 

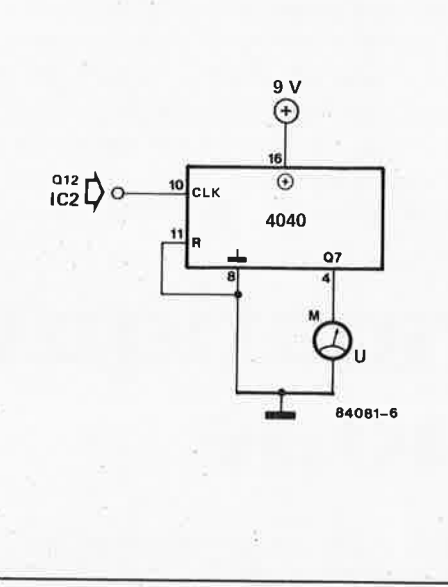

Le posemètre de l'appareil photo nous sert de référence pour ce réglage. Diriger le flasmètre et l'appareil photo vers le même objet (de préférence une surface <sup>p</sup>lane), appuyer-sur SI, et par action sur P2, faire correspondre les indications de diaphragme et les durées d'ouverture des deux appareils. Si la plage d'ajustage de P2 est trop faible, il faut modifier C7. . . Cll; une diminution de leurs valeurs étire la <sup>p</sup>lage de visualisation, (la sensibilité devient plus importante). Veillez à conserver les rapports entre les différents condensateurs.

Il va sans dire que lors du réglage, la sensibilité du film (DIN ou ASA) doit être la même pour les deux appareils. Cette sensibilité est indiquée au flashmètre par la fermeture d'un certain nombre d'interrupteurs DIL, SS ... S8. Plus la sensibilité du film est faible, plus il faut fermer d'interrupteurs. Pour 27 DIN, les 4 interrupteurs sont ouverts, pour 24 DIN, seul S5 est fermé, pour 21 DIN, SS et S6 le sont, pour <sup>19</sup>DIN, ce sera le cas de SS, S6 et S7; pour 18 DIN, les 4 interrupteurs sont fermés.

Il peut se faire, au cours du réglage, en particulier aux sensibilités de film élevées, que l'affichage ne soit pas parfaitement stable; instabilitée due au courant de fuite des condensateurs C7 ... Cll, dont la charge varie alors. La solution consiste à éliminer ces courants de fuite. S'assurer de la propreté de la partie du circuit imprimé concernée (vérifier qu'elle est bien sèche). Si le circuit imprimé est de fabrication personnelle, une couche de spray isolant peut remédier à ce problème. Il faut expérimenter. Attendre le séchage du spray, avant de reprendre les essais du flashmètre.

Un dernier conseil d'emploi. De par le principe choisi, le flashmètre doit être <sup>p</sup>lacé au même endroit que l'appareil photo. On mesure ainsi la lumière réfléchie.

flashmètre elektor septembre 1984

**Figure 6. En l'absence d'oscilloscope, ce petit montage auxiliaire permet de régler l'oscillateur pour faire correspondre les durées d'ouverture de l'obturateur et les durées de mesure. La connexion centrale (M) du commutateur 52 est déconnectée**  momentanément. L'aiguil**le du multimètre doit accuser un débattement 8 secondes après le début de la mesure.** 

9-27

l'informatique par téléphone elektor septembre 1984

**Les dernières années ont vu augmenter rapidement le nombre de ceux qui ne se contentent plus d'utiliser le téléphone pour la communication orale, mais s'en ~ervent pour la transmission de données numériques. Les amateurs de micro-informatique, forts de leur grand nombre et de leur enthousiasme commencent eux aussi <sup>à</sup> lorgner vers ce vecteur commode et bon marché que constitue déjà la plus ordinaire ligne téléphonique des PTT.** 

**Cet article montre ce qui se passe lorsque deux ordinateurs communiquent par téléphone, avec l'exemple pratique d'un circuit intégré spécialisé, l'AM 7910.** 

# **l'informatique par<br>téléphone**

l'utilisation du réseau téléphonique ordinaire pour la transmission de signaux logiques d'un ordinateur à un autre

Figure 1. Schématisation d'une ligne téléphonique. La liaison proprement dite est bifilaire (a et bl et bidirectionnelle. Le signal se décompose en une composante continue qui fait office de porteuse et une composante alternative produite par le microphone et appliquée à l'écouteur.

Comme chacun sait, le téléphone est fait pour téléphoner, c'est-à-dire pour transmettre des sons (à l'origine ceux de la voix humaine) sur de longues, voire très longues distances. Ajoutons à cela que la communication entre ordinateurs se fait aussi à l'aide de signaux sonores, et nous arrivons presqu'automatiquement à l'idée d'utiliser le téléphone pour la transmission de programmes ou de fichiers de données directement d'un ordinateur à un autre.

Nous n'entrerons pas dans les détails du , réseau téléphonique, mais nous nous contenterons de rappeler le principe de modulation mis en oeuvre.

#### **La ligne téléphonique**

En fait, il conviendrait de parler de lignes téléphoniques (au pluriel), car il en existe de qualité bien différente. Il y a en effet nos lignes normales, celles du réseau dit commuté (parce qu'il comporte un gran<sup>d</sup> nombre de points de commutation sous la forme de ce que l'on connaît - plus ou moins vaguement - sous le nom de central téléphonique). La bande passante d'une telle ligne s'étend entre 300 et 3400 **Hz** environ, limites qui n'ont jamais empêché personne de parler vite. Pour l'ordinateur par contre, l'étroitesse de la bande passante implique une limitation de

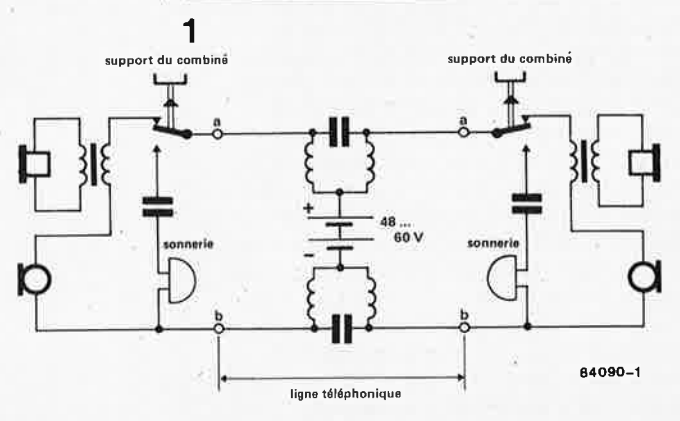

la fréquence de transmission (< 2400 bauds).

**Mais** il y a aussi des lignes de qualité supérieure, qui n'appartiennent pas au réseau commuté; on ne s'étonnera pas du prix de la location de telles lignes dites permanentes, qui selon leur nature permettent d'atteindre des fréquences de transmission de 4800, voire 9600 bauds. Il usage de ces lignes n'est d'ailleurs justifiable que dans le cadre d'activités professionnelles intensives, et ne présente donc. pas d'intérêt pour l'amateur.

A l'extrémité de nos lignes téléphoniques se trouve un appareil dont la **figure 1** rappelle le principe de fonctionnement. Nous l'avons limité à ce qui nous intéresse ici en supprimant délibérément le cadran et sa fonction. La liaison bifilaire (a et b) plus un fil de masse non représenté icivéhicule le signal alternatif fourni par le microphone à charbon du combiné superposé à une tension continue fournie par le central. **A** l'autre extrémité de la ligne, un transformateur achemine la composante alternative du signal vers l'écouteur. Au repos, lorsque le combiné est raccroché sur sa griffe, ce <sup>n</sup>'est plus le combiné qu<sup>i</sup> est en ligne, mais la sonnerie. Nous <sup>n</sup>'entrerons pas dans le détail de ce qui se passe par ailleurs au central téléphonique; il importe de retenir que nous sommes en présence d'un signal alternatif superpos<sup>é</sup> à une tension continue, et que la liaison bifilaire est bidirectionnelle. Le transport de données sur de telles lignes devra donc se conformer rigoureusement à un protocole de priorité ou d'alternance.

#### **Un modem à chaque bout**

Pour coupler un ordinateur ou un terminal <sup>à</sup>une ligne téléphonique, on fait appel <sup>à</sup> un modulateur/démodulateur: celui-ci pourra être du type "à couplage acoustique" ou du type "à couplage direct". Dans le premier cas, le signal sonore transite via le microphone et l'écouteur du combiné, alors que dans le deuxième cas,

le signal est placé directement par le modem sur la ligne téléphonique, sans passer par le poste. On imagine assez facilement que le second procédé est <sup>p</sup>lus fiable que le premier, en raison de sa meilleure immunité au bruit. Cependant, l'un et l'autre sont soumis à des normes précises qu'il convient de respecter si l'on désire obtenir l'indispensable agrément des PTT.

La fonction du modem est de convertir un signal numérique sériel en un signal analogique et inversement. Comme nous avons eu l'occasion de le signaler il y a quelques mois à propos de l'interface RS232 et de l'interface RS432, il existe diverses recommandations du CCITT visant à normaliser les transmissions de données. Il s'agit des recommandations V24 pour la liaison sérielle entre ordinateurs et/ou terminaux, et V21/V23 pour les modems. Tout y est dit sur la nature de la transmission (synchrone ou asynchrone), sur la fréquence de la transmission, sur les procédures d'appel et de réponse automatiques, sur les protocoles de vérification, sur la présence ou l'absence d'un canal de retour (backward channel). . La recommandation V21 porte sur les liaisons "normales" en duplex à 300 bauds, utilisées dans les réseaux professionnels tel "Transpac". La recommandation V23 concerne les liaisons à deux fréquences en duplex (1200/15 bauds), comme celles des services Vidéotex; mais ces liaisons rapides peuvent bien sûr également être effectuées entre micro-ordinateurs.

#### **Téléphoner des bits**

Comme pour une interface cassette, les données à transmettre sont converties bit par bit en signaux sonores. On dispose pour cela de différents procédés de modulation.

La modulation d'amplitude consiste à faire varier l'amplitude d'un signal porteur en fonction des niveaux logiques du signal <sup>à</sup> convertir (voir la **figure 2a).** La forme la <sup>p</sup>lus simple de modulation d'amplitude est la modulation en tout-ou-rien; la porteuse est présente lorsque le niveau logique est bas, elle est absente lorsque le niveau logique est haut.

La modulation de fréquence, dont la forme la plus simple et la plus répandue est le verrouillage du déplacement de fréquence (FSK) illustré par la **figure 2b.** Chaque niveau logique est représenté ici par une porteuse d'une fréquence définie. C'est ce procédé de modulation que l'on rencontre le plus souvent dans les modems.

Mentionnons encore deux autres procédés de modulation encore peu répandus, mais prometteurs. Le verrouillage du déplacement de phase **(figure 2c),** par lequel on fait correspondre à chacun des deux niveaux logiques un déphasage de la porteuse, et enfin la modulation d'amplitude avec déphasage. Ces procédés permettent d'augmenter la densité de l'information transmise à une fréquence donnée.

**0 0 1 0 0** 

**2** 

**3** 

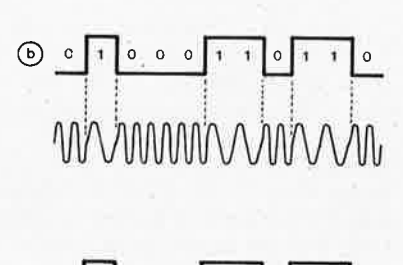

 $0:0:0$ 84090-2

V21

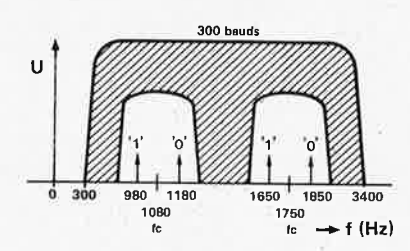

V23

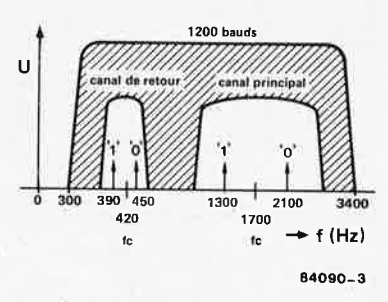

Considérant que toutes ces méthodes font appel à une ou plusieurs porteuses, il importe de commencer par en définir les fréquences avec précision. La **figure 3**  situe les fréquences retenues par V21 et V223 dans la bande passante du réseau commuté.

A 300 bauds et en duplex, on retient une bande autour de 1080 Hz et l'autre autour de 1750 Hz; le déplacement de fréquence correspondant au changement de niveau logique est de 200 Hz pour chacune des deux bandes, dont l'une est réservée au transit dans un sens, alors que l'autre ne voit passer les données que dans le sens opposé.

l'informatique par téléphone elektor septembre 1984

**Figure 2. Trois types de modulation d'une ligne analogique pour la trans**mission de signaux numé**riques. La modulation**  d'amplitude **(AMI** en a, le verrouillage du déplacement de fréquence (FSK) en b, et la modulation par verrouillage d'un déphasage en c.

Figure 3. On a pris soin, à l'intérieur de la bande passantè du téléphone, de bien séparer les porteuses utilisées. On remarquera que la fréquence au dessus de la porteuse (par exemple 1850 Hz) représente toujours le niveau logique "0", tandis que le niveau logique "1" est donné par la fréquence en-dessous de cette porteuse (dans ce cas  $1650$  Hz).

Selon V23 le canal principal se situe de part et d'autre de 1700 Hz, et le canal de retour autour de 420 Hz.

Voyons à présent à quoi ressemble un modem moderne, complètement intégré sur une seule et même puce...

#### **AM7910,** un modem à lui tout **seul**

Toutes les fonctions du modem sont intégrées sur la puce de l'AM7910, même les filtres et le générateur sinus. Et si cette intégration a été possible, c'est parce que ces fonctions sont en fait entièrement numériques.

Sur la **figure 4** on trouve la structure schématisée de ce circuit très spécial. Un bloc d'émission, un bloc de réception, un étage de commande du protocole et enfin un étage pour la chronologie, se répartissent les tâches.

Sur la **figure 5** on retrouve le bloc de transmission, décomposé à son tour en quatre blocs qui se chargent de fournir un signal de sortie FSK à partir du signal logique appliqué à l'entrée. Le signal FSK doit être constitué de deux fréquences strictement sinusoïdales afin de ne pas perturber la ligne téléphonique sur laquelle il est envoyé. La génération du signal sinusoïdal est strictement numérique, et la commutation d'une fréquence à l'autre est effectuée très précisément lors du passage par zéro de l'onde sinusoïdale. Le signal FSK traverse ensuite un filtre passebande numérique, puis un convertisseur numérique-analogique à la sortie dequel il subit un dernier vigoureux filtrage; ceci afin de limiter la quantité d'énergie appliquée à la ligne téiéphonique, Il s'agit de réduire autant que possible tous les risques de surmodulation et d'intermodulation.

Voyons maintenant la structure du bloc de réception sur la **figure 6;** sa fonction est bien entendu inverse: il fournit un signal numérique à partir du signal FSK appliqué <sup>à</sup>l'entrée. Celui-ci passe d'abord par un filtre analogique ordinaire, puis par un convertisseur analogique-numérique dont la fréquence de conversion de 496 **kHz** 

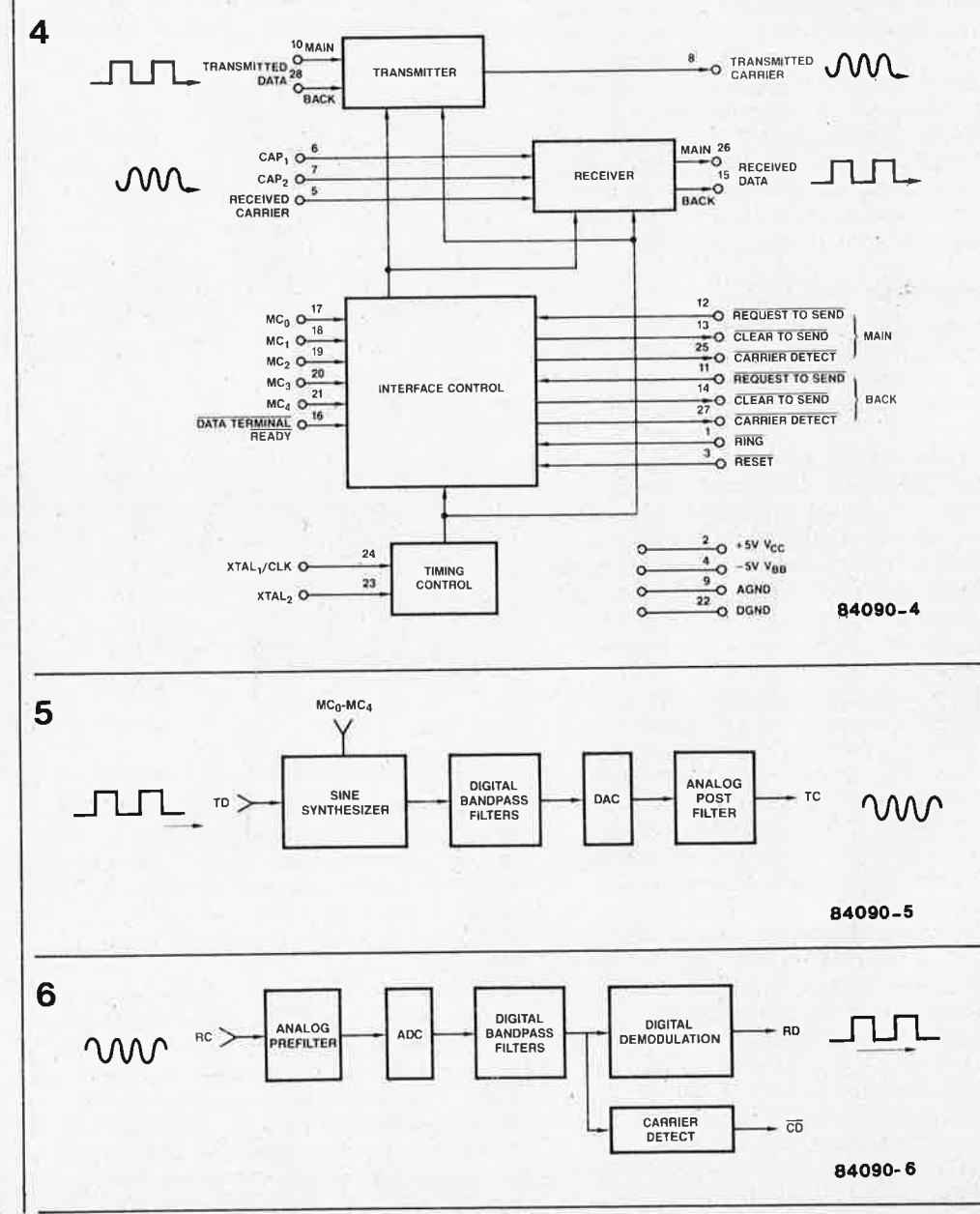

**Figure 4. Structure Interne schématisée du circuit intégré AM7910. L'essentiel du traitement du signal est strictement numérique.** 

Figure 6. L'émetteur se décpmpose en quatre blocs dont les trois premiers sont numériques; seul le filtre de sortie est analogique,

Figure 6. Le récepteur ne comporte lui aussi qu'un seul bloc analogique: le filtre d'entrée. La présence d'une porteuse est signalée sur la sortie CD.

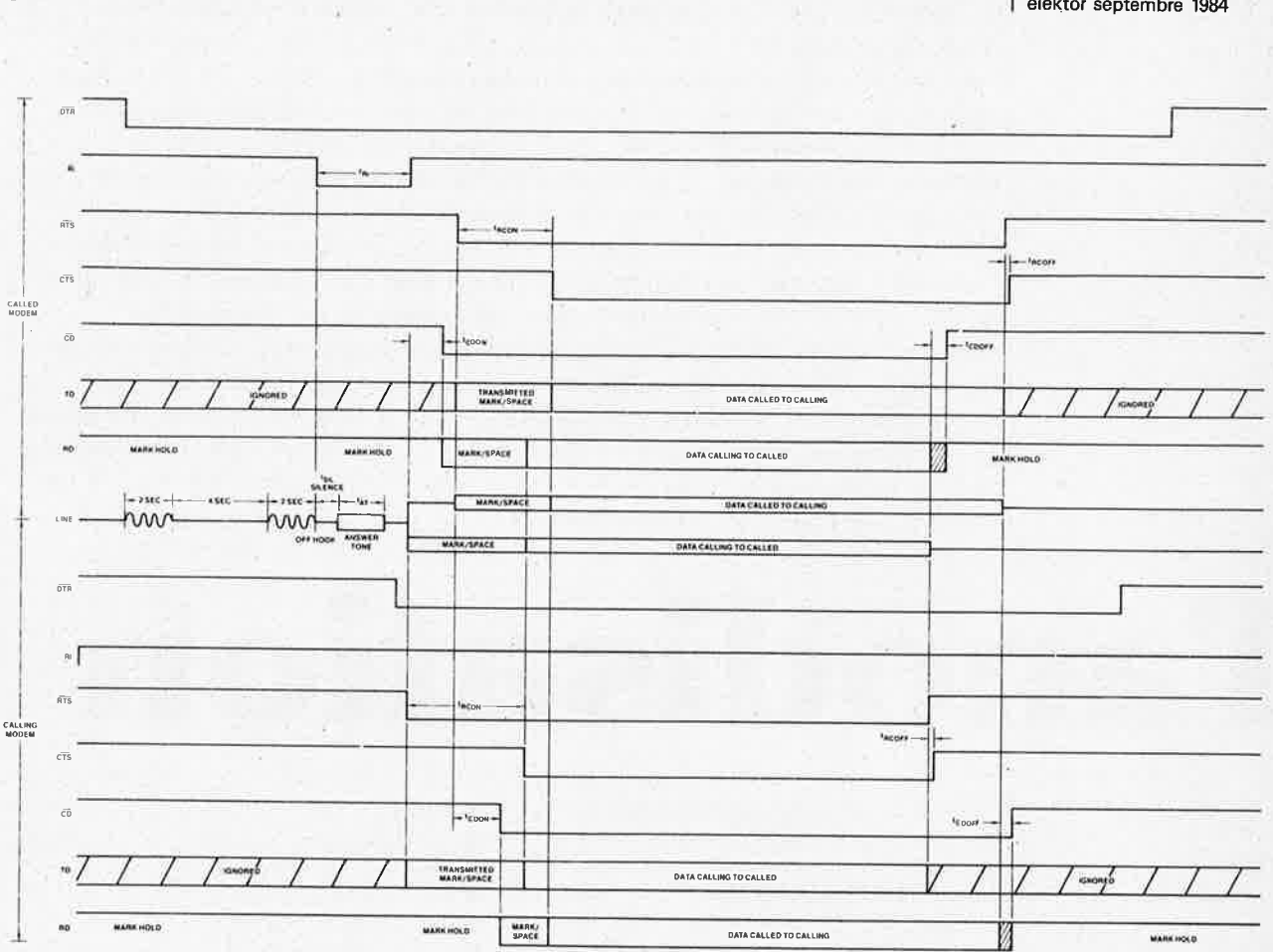

#### 84090-7

apparaît comme très élevée par rapport aux fréquences du signal FSK. Il s'agit d'une mesure préventive contre l'influence d'harmoniques élevées du signal FSK. L'étage suivant est un filtre passe-bande numérique, qui alimente à son tour un étage de démodulation numérique et un détecteur de porteuse qui signale la présence de données le cas échéant. Tout le protocole de communication entre les deux appareils reliés au modem est commandé par le bloc central de la figure 4. Nous n'entrerons pas dans les détails, mais soulignons cependant l'importance de cet étage dont les entrées MC0...MC4 permettent notamment de déterminer selon quel standard travaille le modem (V21 ou V23). Nous aurons l'occasion de revenir làdessus ultérieurement.

7

La chronologie des signaux et leur fréquence précise est dérivée d'une fréquence d'horloge à quartz.

La figure 4 met également en évidence l'importance de la distinction entre canal principal et canal de retour; cette distinction n'est cependant pertinente qu'en mode V23 (1200/75 bauds). En mode V21, seul le canal principal est utilisé. Mentionnons encore la capacité de notre modem intégré de répondre automatiquement aux appels qu'il reçoit.

Comme nous l'avons déjà souligné à plusieurs reprises, le protocole de communication avec un modem joue un rôle capital dans les échanges téléinformatiques. La figure 7 montre les signaux lors d'une communication selon V21. Il s'agit, pour l'instant, de ne donner qu'une idée générale de cette complexité, qui, comme dans tout système organisé dans un environnement plus ou moins bruyant, garantit une marge d'erreur aussi large que possible. Or chacun sait que le réseau téléphonique est un bel exemple d'environnement bruyant et perturbé. Il est donc non seulement normal de chercher à subir le moins possible les conséquences de ces perturbations, mais aussi de veiller strictement à ne pas en provoquer soi-même! A bon entendeur, salut!

Figure 7. La complexité du protocole d'échange d'informations est garante pour une qualité optimale du transfert. Ces signaux, conformes ici au standard V21, sont ceux qui en principe devraient régir toute communication sérielle: en fait, lors de communications sérielles locales -ordinateur/terminal ou ordinateur/imprimante- ils ne sont pas nécessaires puisque l'environnement n'est pas bruvant, et que les distances sont courtes.

**Vous venez de terminer le montage de votre vie, utile, captivant, et il ne reste plus qu'à lui donner le boîtier qui mettrait en valeur ses qualités indéniables, car quoi qu'en dise le proverbe, on juge bien souvent un appareil à son apparence. L'expérience vous a sans doute appris que les boîtiers du commerce ne constituent pas toujours la solution, car outre leur prix, ils n'existent pas toujours aux dimensions désirées.** Il **peut ~ans certains cas être nécessaire de fabriquer un boîtier maison. Tout le monde ne possède malheureusement pas l'outillage nécessaire au travail de matériaux "nobles" tels que le bois, le plexiglass ou la tôle d'acier.** Il **faut alors se rabattre sur la tôle d'aluminium, matériau léger, se laissant facilement travailler, et avec quelque soin, garde une belle apparence de par sa finition satinée. Mais c'est là que le bât blesse. En effet cette surface si joliment polie avant le début des opérations, se laisse facilement oxyder par des empreintes digitales et se raie à la moindre fausse manoeuvre. Si on ne veut pas peindre le boîtier en noir, il ne reste qu'une solution: !'anodisation.** 

# **l'anodisation**

l'habit ne fait pas le moine, (mais pourquoi refuser un peu de luxe?)

#### J. Laakmann

Le processus de l'anodisation rappelle beaucoup celui de la naissance de la rouille sur le fer: le métal se recouvre là aussi d'une couche d'oxyde, l'alumine; dans ce dernier cas, contrairement à ce qui de passe avec la rouille, cette couche ne se pulvérise pas mais constitue une véritable couche protectrice du métal, étant plus résistante que lui, et donc bien moins sensible aux rayures que l'aluminium lui-même. Les empreintes digitales <sup>s</sup>'y incrustent beaucoup moins vite. Du point de vue chimique, l'anodisation est en fait ni plus ni moins qu'une électrolyse qu'il est relativement simple de réaliser:

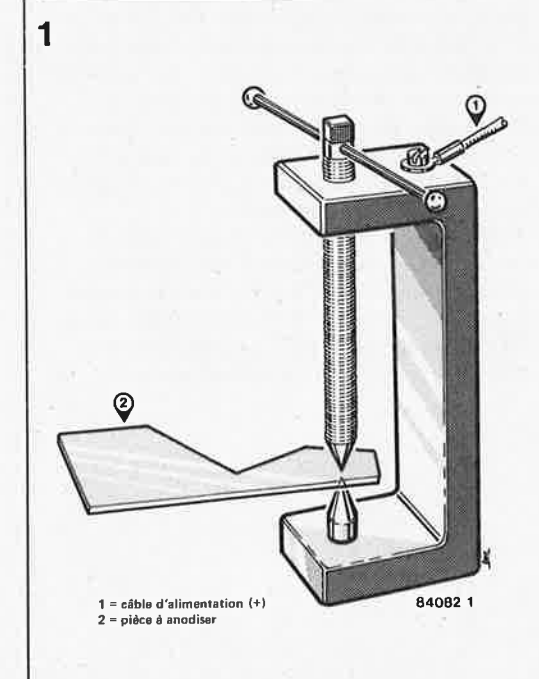

#### **Prévoir:**

■ de l'hydroxyde de sodium à 10% (soude caustique; NaOH)

•

- de l'acide -nitrique
- de l'acide sulfurique à 15%
- de l'eau distillée
- un morceau de plomb
- un récipient adéquat

■ une alimentation réglable ou une pile (ou batterie) de forte capacité.

Le récipient choisi, en verre ou en plastique, en raison de l'agressivité de l'acide sulfurique, aura des dimensions lui permettant de recevoir la plaque d'aluminium <sup>à</sup>traiter. On pourra utiliser des bacs pour produits photographiques, une bonbonne en plastique coupée en deux; il existe dans le commerce des cuvettes en verre parfaites pour ce genre d'applications. Le courant nécessaire dépend de la surface à anodiser et est de l'ordre de 1,5 à 2,5 A (maximum) par décimètre carré. La solution la plus simple consiste à utiliser une alimentation réglable. On peut également utiliser une batterie "solide" et une résistance capable de supporter la charge correspondante, résistance calculée de façon à maintenir le courant dans la plage indiquée plus haut.

Le morceau de plomb de dimensions proches de celle de la plaque d'aluminium à anodiser, constitue la cathode; l'anode étant la plaque d'aluminium elle-même. Vous ne devriez pas avoir de problème pour vous procurer les produits chimiques nécessaires, encore qu'il ne soit pas toujours possible de les trouver préparés aux concentrations voulues. La solution d'hydroxyde de sodium s'obtient en mélangeant 10 g de soude caustique à 100 ml d'eau; cette solution *ne doit pas*  être conservée dans un récipient en verre,

Figure 1. Exemple de technique de fixation de la plaque d'aluminium à anodiser.

il faut la mettre dans une bouteille en plastique.

La concentration de l'acide nitrique n'est pas critique: prendre de l'acide concentré et le diluer dans un rapport de 1:10. Les choses se compliquent dans le cas de l'acide sulfurique. Il existe une petite formule permettant de calculer facilement la quantité d'eau distillée (m(l)) qu'il faut, par exemple, ajouter à une solution d'acide sulfurique à 50 % (%(2)) pour obtenir une solution d'acide sulfurique à 15% (%(m)):

$$
m(1) = \frac{\%(2) - \%(m)}{\%(m) - \%(1)} \cdot m(2)
$$

%(1) étant la concentration de l'eau, est donc égal à zéro; m(2) représente le poids (en grammes) de la solution d'acide sulfurique (à 50% dans notre exemple). Si on prend 250 g d'une solution d'acide sulfurique à 50%, il nous faudra 583 g d'eau. *Attention!!! Ne jamais verser l'eau sur l'acide, mais inversement, p rog1·essivement l'acide dans l'eau (tout en remuant pour obtenir un mélange homogène).*  Inutile d'insister sur les précautions à prendre lors de ce genre de manipulations: penser à la bonne aération du local dans lequel elles ont lieu, ne pas fumer (il y a production de gaz inflammable), ne pas les faire en costume du dimanche, se protéger impérativement les mains à l'aide de gants de caoutchouc et mettre des lunettes de protection.

#### **Le processus**

Avant de commencer !'anodisation, il est indispensable de préparer la surface, en supprimant les inégalités (rayures visibles en particulier), par polissage avec du papier émeri (grain 400) sous eau, pour éviter l'échauffement de certaines parties de la pièce d'aluminium, échauffement qui se manifeste sous la forme de tâches lors de !'anodisation. On dégraisse ensuite la pièce à traiter en la mettant dans la solution de soude caustique pendant <sup>10</sup> minutes environ à température ambiante. Au cours de ce traitement, il peut y avoir un changement de couleur que l'on pourra éventuellement faire disparaître par une attaque rapide à l'acide nitrique dilué. On peut maintenant démarrer le processus proprement dit. Suspendre la plaque de plomb reliée au pôle négatif de l'alime ntation dans la solution d'acide sulfurique.

La seconde électrode, la plaque <sup>d</sup> 'aluminium, est connectée au pôle positif de l'alimentation à l'aide d'une pièce du même métal, car dans les conditions actuelles, un matériau différent se dissoudrait. La pièce de connexion peut être une tringle d'aluminium en U, (magasin de modélisme) dans laquelle on taraude un orifice fileté à l'endroit adéquat (voir l'illustration). Il extrémité du câble d'alimentation reçoit un oeillet qui vient ensuite se visser sur la tringle d'aluminium *(figure* 1). La longueur de la pièce <sup>à</sup> anodiser doit être légèrement supérieure à la valeur effectivement nécessaire, sachant que la partie en contact avec la tringle ne peut être oxydée. Il anodisation

prend environ une heure à une tempéra-<br>ture de bain de 16 à 20°C (la contrôler delektor septembre 1984 ture de bain de 16 à 20 $\degree$ C, (la contrôler fréquemment, la diminuer si nécessaire et ne pas hésiter à remuer la solution de temps en temps). Dès que le courant rechute, on pourra arrêter l'électrolyse. Après chacune des opérations énumérées, la pièce d'aluminium est rincée à l'eau distillée. Le processus se termine par le scellage. La pièce est plongée dans de l'eau bouillante et subit une cuisson d'un quart d'heure. Les pores de la couche d'alumine se referment en partie et l'ensemble de la pièce est durcie.

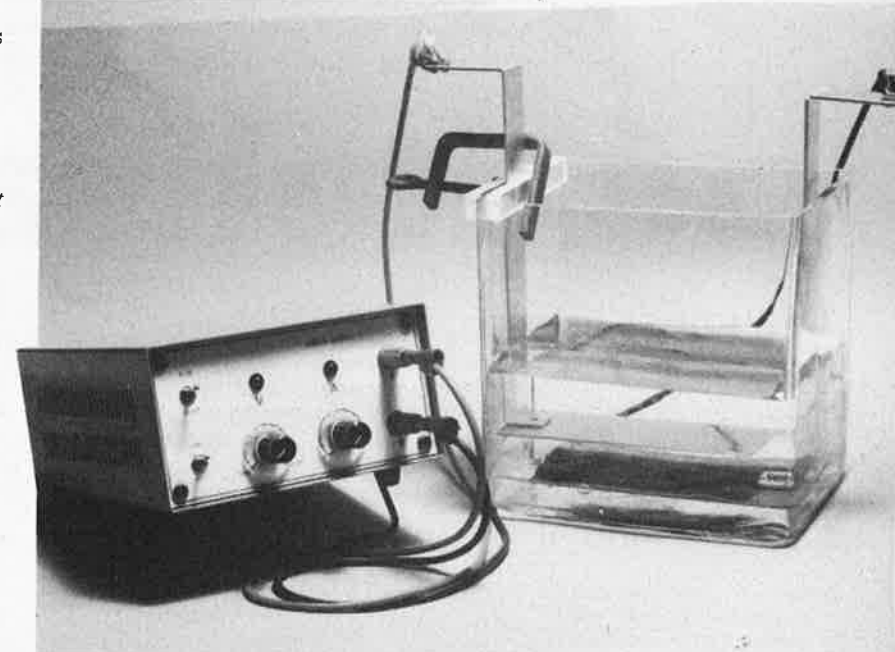

#### **N'oubliez pas l'environnement S.V.P.**

Il ne saurait être question de jeter les produits chimiques utilisés dans le caniveau sans les avoir auparavant neutralisés. Les solutions d'acide sulfurique et <sup>d</sup> 'acide nitrique peuvent être neutralisées à l'aide de la solution de soude caustique. Il est fort probable que le volume de solution de soude caustique ne suffise pas à neutraliser le mélange acide que vous avez concocté: il faudra sans doute en fabriquer une petite quantité supplémentaire. Il existe plusieurs techniques de mesure du pH de la solution: utiliser un pHmètre, <sup>y</sup>verser de la phénophtaléïne, (incolore si la solution est acide, rouge si elle est basique), du jaune (ou orange) diméthyle (rouge si la solution est acide, jaune si elle est basique), ou y tremper un morceau de papier tournesol (rouge dans une solution acide, bleu dans une solution basique). Dès que la couleur de l'indicateur vire, la solution est neutralisée.

péritelisateur elektor septembre 1984

La décision française d'imposer le connecteur normalisé Péritel sur tous les téléviseurs couleur inspire un sentiment d'admiration aux vidéophiles des pays voisins. Partout l'utilisateur constate que la TV est de moins en moins un appareil à vocation unique: le magnétoscope (avec ou sans caméra), les jeux vidéo, les ordinateurs domestiques de tout poil sont devenus autant de périphériques potentiels pour le téléviseur; à moins que ce ne soit le téléviseur qui devienne un périphérique de choix pour ces appareils. En tous cas, cette normalisation qui a pu paraître prématurée, a trouvé aujourd'hui sa pleine justification.

Pour vous faciliter l'accès à cette interface (car c'est bien d'une interface qu'il s'agit), Elektor propose un circuit capable d'adapter le niveau de vos signaux vidéo d'origine hétéroclite aux exigences très précises de l'entrée Péritel, et ceci sans les altérer ni les retarder.

# **péritelisateur**

**Comment** passer des niveaux TTL ou CMOS aux niveaux Péritel?

Figure 1. La juxtaposition du passé et du présent en matière d'interconnexions vidéo parle d'elle-même; . une normalisation que les consommateurs de nos pays voisins nous envient.

Comme toute norme digne de ce nom, la norme Péritel ne se contente pas de fixer le type d'un connecteur et son brochage, mais elle définit également les niveaux requis pour les signaux correspondants. C'est ce qu'indique le **tableau l.** Ce que la norme ne dit pas, <sup>c</sup>'est comment obtenir ces niveaux... mais c'est précisément ce qu'Elektor propose de faire pour vous!

#### Adaptation de niveaux

Les entrées du connecteur SCART (syndicat des constructeurs d'appareils de radio et télévision) sont beaucoup trop sensibles pour les signaux TTL et CMOS comme ceux que fournissent par exemple nos ordinateurs. En outre, les 75 ohms d'impédance d'entrée sont insuffisants. Autant de

•

•

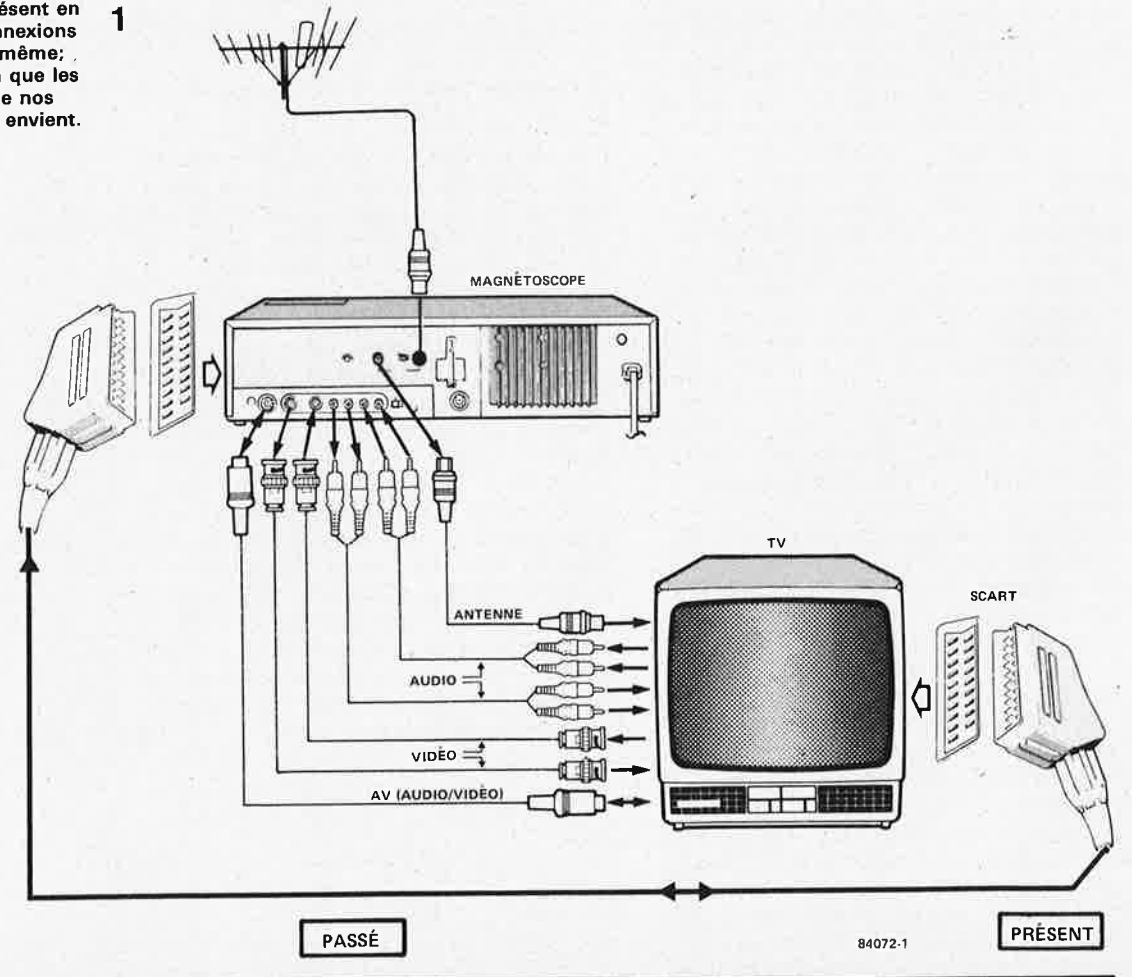

#### **Tableau 1**

#### **Prise AV**

#### **Prise Péritel**

8

17 18 19

20 21

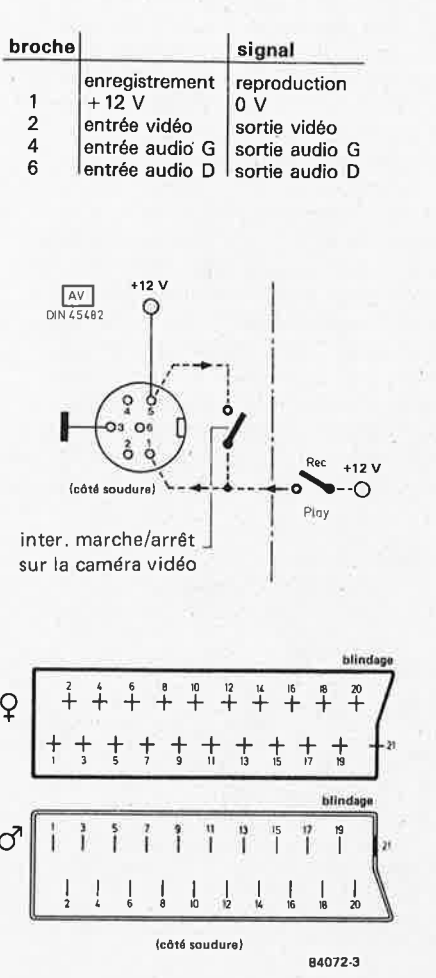

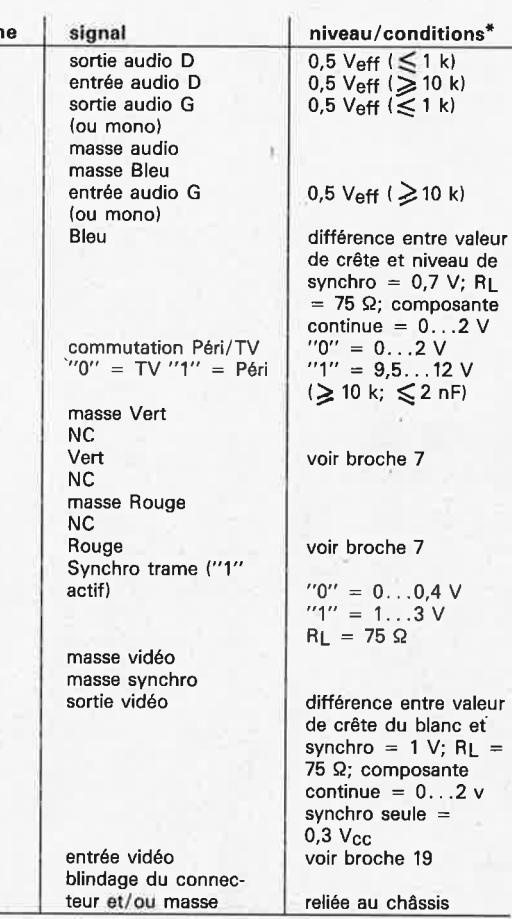

\*Les valeurs indiquées entre parenthèses sont, selon la broche, la résistance - ou la capacité - d'entrée ou de sortie du circuit relié à cette broche

Lorsque l'on compare (comme sur le tableau 1) les prises AV (audio vidéo) et Péritel, on comprend aussitôt pourquoi cette dernière compte 21 broches, alors que 6 broches suffisent pour AV. Contrairement à ce qui se passe sur le connecteur AV, il n' y a plus de commutation entre les signaux d'enregistrement et de reproduction sur le connecteur Péritel: ici tous les signaux sont présents simultanément sur des broches distinctes. A cela s'ajoutent les signaux R, V et B et le signal de synchronisation disponibles aussi sur des broches distinctes. Avec l'inévitable ligne de masse, nous en sommes à 16 broches occupées.

La prise Péritel présente en outre une entrée de commutation automatique entre le mode TV normal et le mode Péritel - remarquez que sur certains appareils la commutation n'est pas aussi automatique qu'on pourrait l'espérer. La broche 21 tient lieu de blindage du connecteur; elle est reliée au châssis du téléviseur. Les broches 10, 12 et 14 sont libres pour l'instant; nous aurons l'occasion de revenir sur la fonction de lignes de données des broches 10 et 12.

constatations qui nous ont conduits à mettre au point le circuit de la **figure 2.** Pour le signal de synchronisation et le signal vidéo, un simple étage tampon (T3 et T4) suffit pour limiter l'amplitude au strict nécessaire. Le signal d'entrée de tels étages sera fourni de préférence par des sorties à collecteur ouvert munies d'une résistance de collecteur de 330 ohms environ.

Le traitement des signaux RVB est déjà <sup>p</sup>lus délicat, puisqu'il importe de ne pas différer les flancs des signaux carrés. C'est pourquoi les étages correspondants sont plus développés (partie supérieure

de la **figure 2).** La tension de sortie reste toujours un peu inférieure au seuil maximal de 0,7 V<sub>CC</sub> à partir duquel il y a surmodulation.

Les signaux RVB de fréquence inférieure à la fréquence de ligne doivent être interrompus périodiquement pour permettre aux condensateurs d'entrée du téléviseur (lorsqu'il en a!) de se décharger. Cette interruption périodique est assurée ici par ICI, dont les portes N2 et N3 sont reliées aux étages RVB via les diodes D2R/V/B· Si l'entrée du téléviseur utilisé n'est pas munie de condensateurs de découplage, on peut éventuellement omettre ce circuit

Tableau 1. Broches des connecteurs AV et SCART/Péritel.

#### péritelisateur

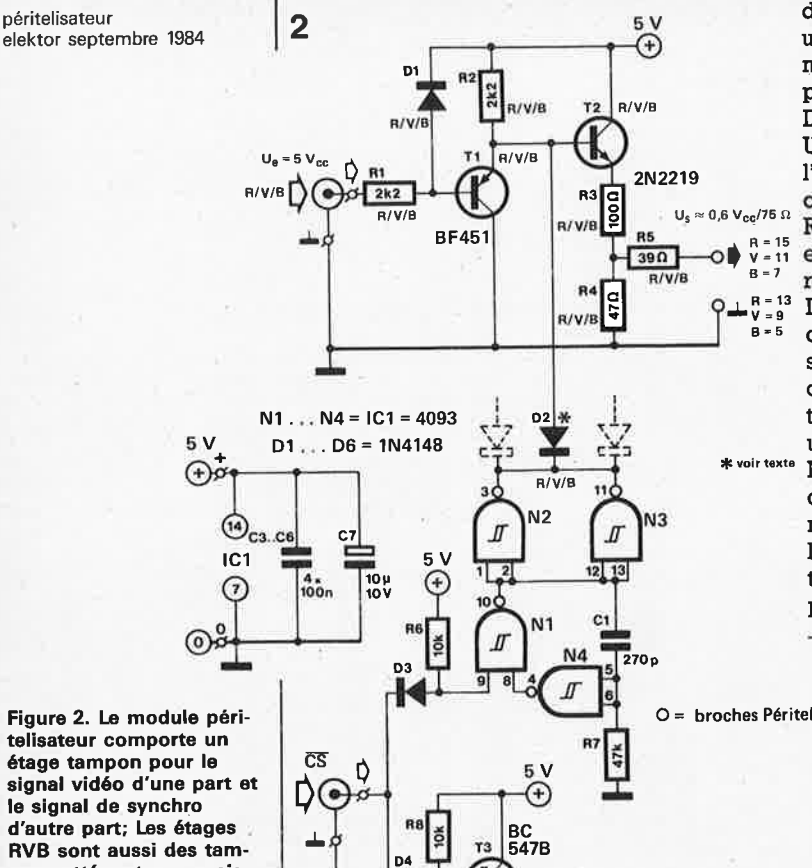

d'interruption périodique. Si le circuit est utilisé avec le super afficheur vidéo du mois de mai 1984 (voir la figure 4, page 5-35, Elektor n°71), ICI et les diodes D2R/V/B sont indispensables. Un montage aussi universel méritait l'étude d'un dessin de circuit imprimé comme celui que propose la **figure 3.** U<sub>s</sub> ~ 0,6 V<sub>cc</sub>/76 n **Remarquez que chaque entrée "signal"** est dotée d'une entrée "masse" distincte;  $\frac{1}{2}$  respectez cette configuration. Le module sera monté de préférence <sup>5</sup> dans un boîtier HF (blindé) muni de socles BNC aussi bien pour les entrées que pour les sorties. La tension d'alimentation de + 5 V pourra être acheminée par un connecteur jack miniature ordinaire. Nous sommes persuadés que le fait de disposer d'un péritelisateur ouvrira de nouvelles perspectives à de nombreux lecteurs. Nous leur souhaitons de fructueuses expérimentations vidéo, dont ils

pourront nous faire part à l'occasion. **<sup>M</sup>**

R1

**CBLK** 

ň

SV

⊕

**CBLK**  $U_{s}$ 

2,3  $V_{cc}/75$   $\Omega$ 

B4072-2

**BC<br>547B** 

**R14** 

 $68\Omega$ 

..

**Figure 2. Le module péritelisateur comporte** un **étage tampon pour le signal vidéo d'une part et le signal de synchro d'autre part; Les étages** . **RVB sont aussi des tampons atténuateurs, mais un peu plus développés et dotés d'un dispositif de décharge du condensateur d'entrée présent sur les lignes RVB de certains téléviseurs.** 

#### **Liste des composants**

3

Résistances:  $R1R/V/B$ ,  $R2R/V/B = 2k2$  $(6 \times)$  $R3R/V/B = 100 \Omega (3 \times)$  $R4R/V/B = 47 \Omega (3 \times)$  $R5R/V/B = 39 \Omega (3 \times)$  $R6, R8, R12 = 10 k$  $R7 = 47 k$ 

 $R11, R14 = 68$   $\Omega$ Condensateurs:

 $R9 = 4k7$  $R10, R13 = 470$   $\Omega$ 

 $C1 = 270 p$  $C2 = 33 p$  $C3... C6 = 100 n$  $C7 = 10 \mu/10$  V

#### Semiconducteurs:

D1R/V/B,D2R/V/B,  $D3...D5 = 1N4148(9 \times)$  $T1R/V/B = BF 451 (3 x)$  $T2R/V/B - 2N2219$  (3  $\times$ )  $T3. T4 = BC 547B$  $IC1 = 4093$ 

Divers: 10 socles BNC Boîtier blindé HF

**Figure 3. Dessin du circuit imprimé et sérigraphie pour l'implantation des composants d'un module péritelisateur** complet. <sup>A</sup> **chaque .signal correspond**  une ligne **de masse dis**tincte.

 $R10$ 4k7 17 ...

٢Ś

 $^{20}$ 

680

 $U_s \approx 0.5 V_{cc}/75 \Omega$ 

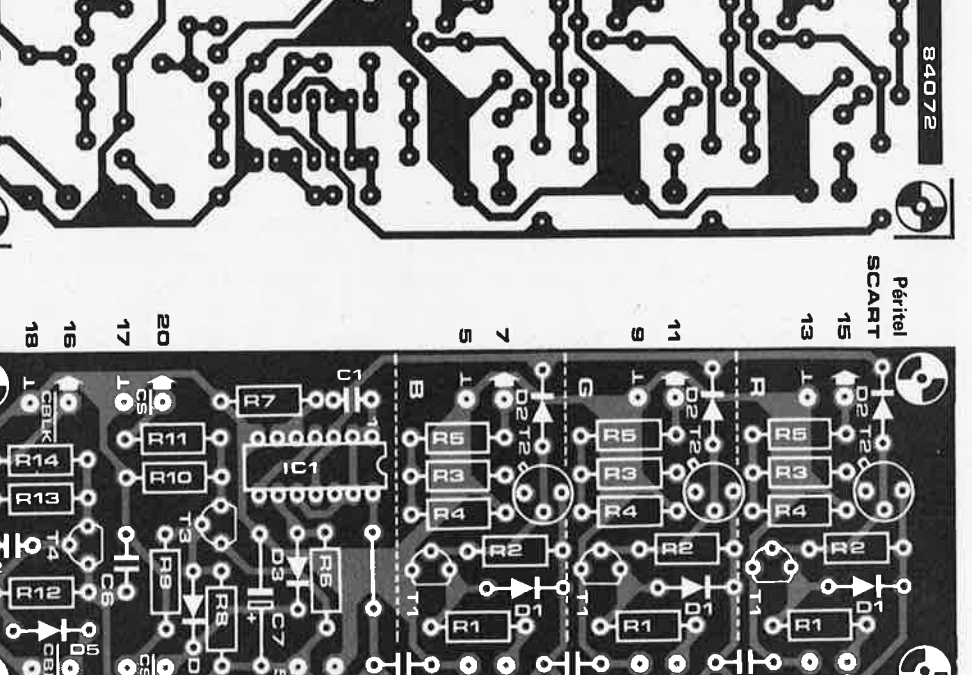

 $\alpha$ 

 $\rightarrow$  0 C5  $\rightarrow$  C4  $\rightarrow$  C3  $\rightarrow$  O  $\rightarrow$ 

2

 $\overline{\mathbf{r}}$
#### **unité de programmation pour synthétiseur polyphonique (2)**

#### **Elektor n°69, mars 1984, page 3-25**

Les sorties d'IC12 et d'IC13 sur la figure 6 ont été inversées: la broche 2 correspond à SF1, la broche 4 à SF2, etc.

#### **Elektor n°70, avril 1984, page 4-58**

Sur la figure 7, les broches 3, 4 et 10 d'IC8 ne doivent pas être reliées à la masse, mais au +5 V; la numérotation des broches d'entrée et de sortie de N18 et N19 a été inversée; la numérotation du connecteur PS8 a également subi une inversion: PN1 devient PN8, PN2 devient PN7, etc.

#### **capacimètre**

#### **Elektor n°68, février 1984, page 2-26**

Les condensateurs C4, C5 et C6 portent la mention MKH; ça devrait être MKT. Il est recommandé de monter une DUS en série avec chacune des LED D4 .• . D7 du circuit d'affichage afin de garantir la commutation des interrupteurs ES1...ES3 qui risque d'être compromise par les courants de fuite de certaines LED, Il arrive que le capacimètre indique des valeurs fantaisistes lorsqu'un condensateur est mesuré dans un calibre trop élevé. On peut remédier à cela en plaçant une résistance de 100 ohms en série entre la broche 6 d'IC2 et le point de connexion "+ C<sub>X</sub>''. Comme indiqué dans le schéma de la figure 5, seul le pont de câblage B doit être implanté.

#### **duplicateur d'EPROM**

**Elektor n°71, mai 1984, page 5-53** 

Il y a quelques erreurs sur le schéma de la figure 3. Les lignes A7 et A9 d'IC18 (broche 1 et 22) doivent être interverties. Contrairement à

ce qui est indiqué dans le texte, P2 sert à régler la tension de programmation de 21 V, et P3 pour la tension de 25 V.

Les résistances R12, R13 et R14 doivent être reliées directement et en permanence au +5 V, c'est à dire au point marqué "\*5 V".

Il convient de rajouter un inverseur entre N12 et N13, à défaut de quoi le signal A11 parvient inversé à l'EPROM "COPIE". La broche 9 de NB devra être reliée à la broche 8 de N40 (et non à sa bro-<br>che<sup>'</sup>9), sinon l'EPROM sinon l'EPROM "MASTER" se voit privée du signal A11 avec les 2532 et les 2564.

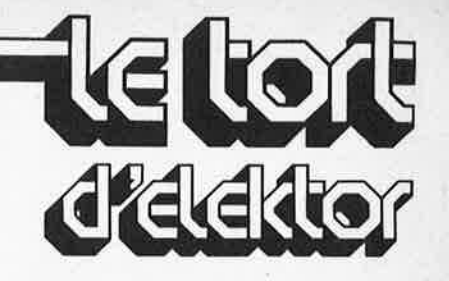

#### **éliminateur de neige**

**Elektor n° 73/74, juillet/ août 1984, page 7-85** 

La broche 1 d'IC14 reste dans son support; on là relie à la broche 7 d'IC12 à l'aide d'un morceau de fil de câblage. Il en va de même pour la broche 12 d'IC17 qui reste dans son support et que l'on relie à la broche 9 d'IC4 (N25) à l'aide d'un morceau de fil de câblage. Mais, en aucun cas, ces broches ne sont reliées entre elles comme pouvait le laisser supposer le texte de cet article.

#### **anémomètre**

**Elektor n°64, octobre 1983, page 10-38** 

On a constaté que du fait des tolérances de l'amplificateur opérationnel IC4 utilisé dans le circuit de la figure 2, la plage de O à 1 V en sortie de A5 <sup>n</sup>'est pas toujours utilisable complètement. Pour remédier à cela, il suffit de monter un potentiomètre ou une résistance ajustable de 25 k entre les broches 1 et 5 d'IC4, le curseur étant relié au  $+5$  V.

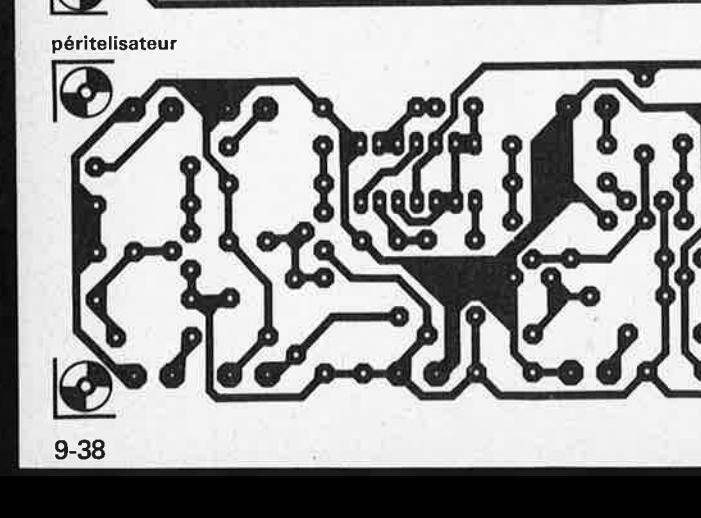

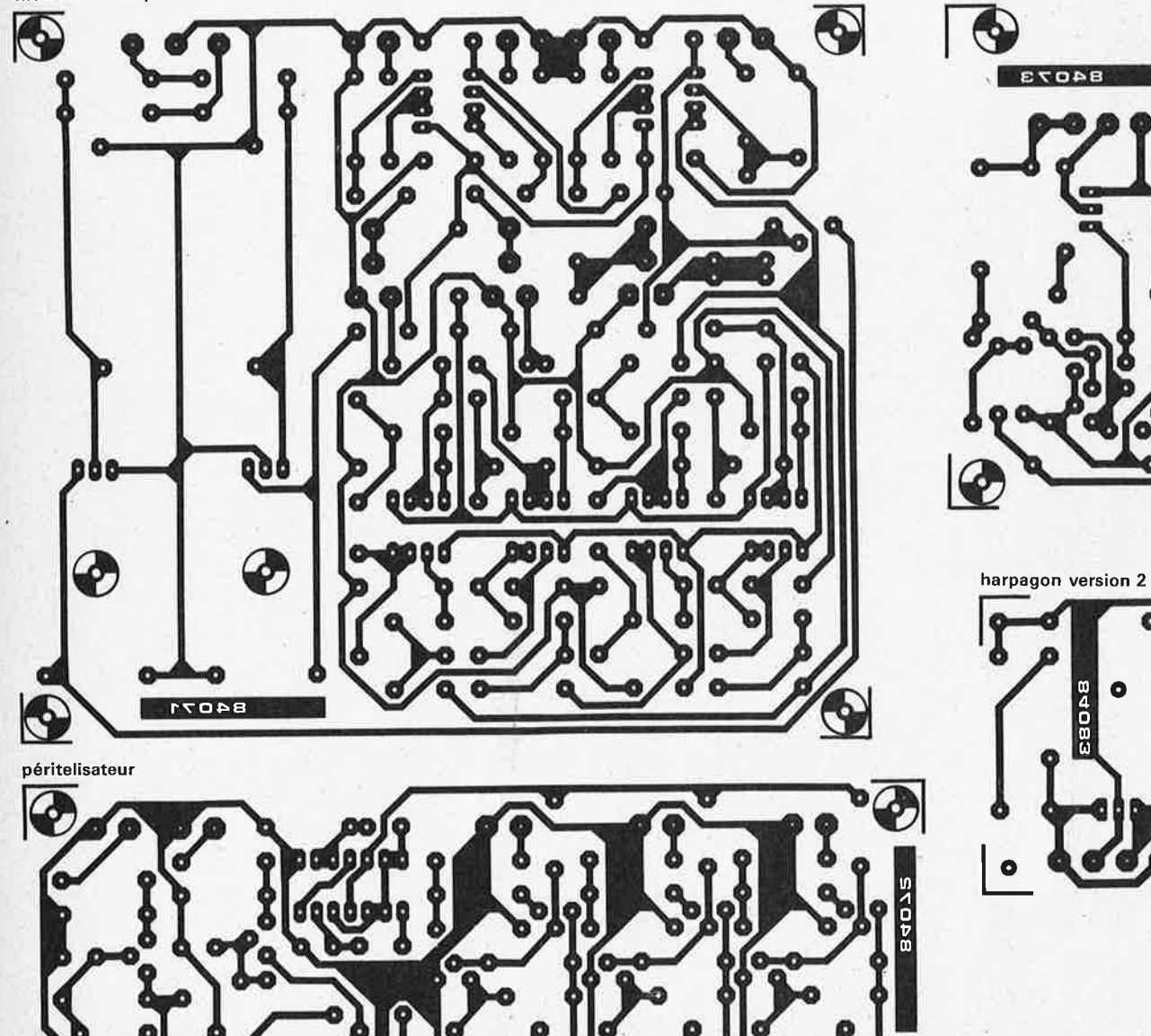

filtre électronique

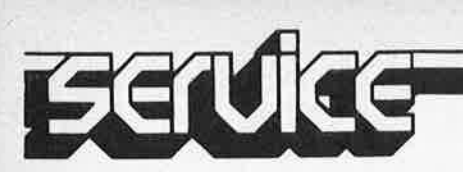

harpagon version 1

Ō

 $\bullet$ 

Ō

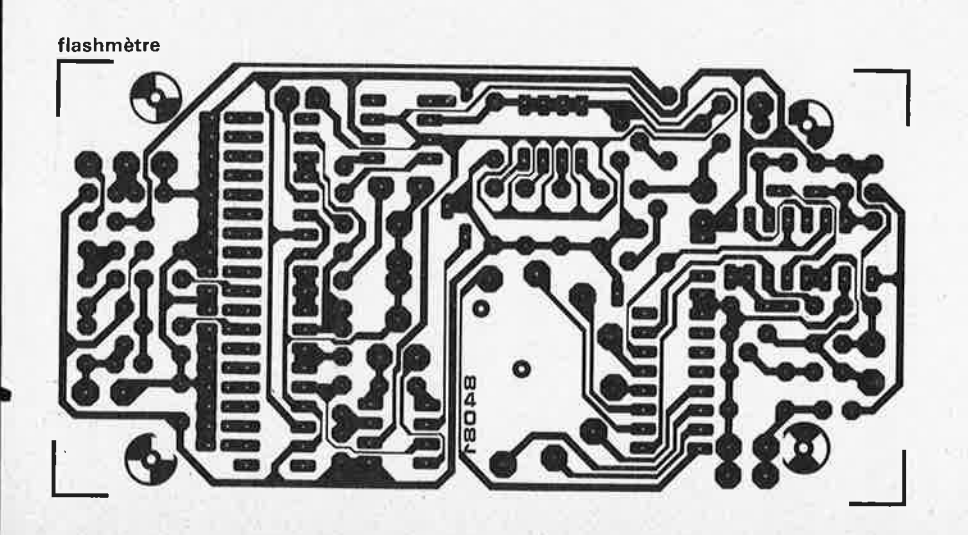

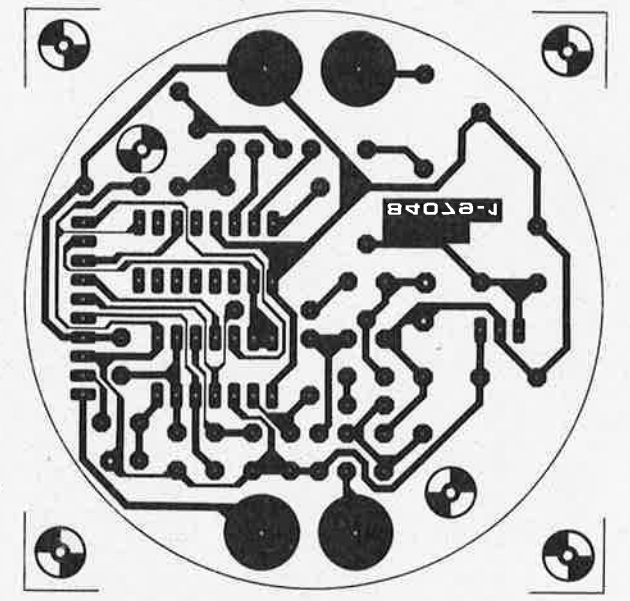

tachymètre numérique

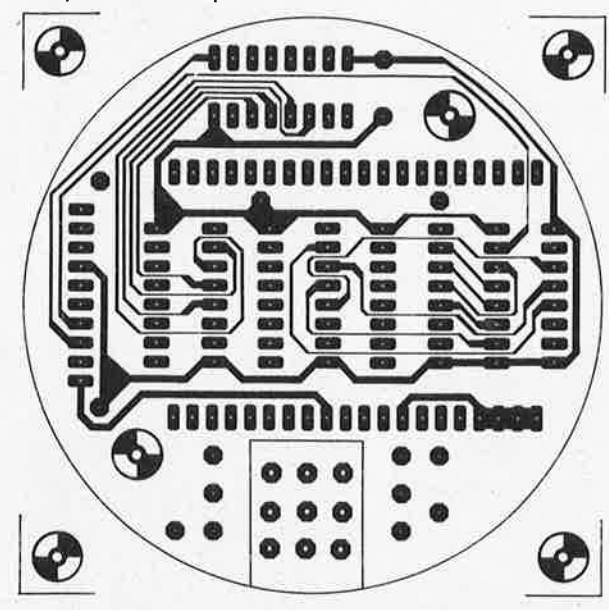

tachymètre numérique

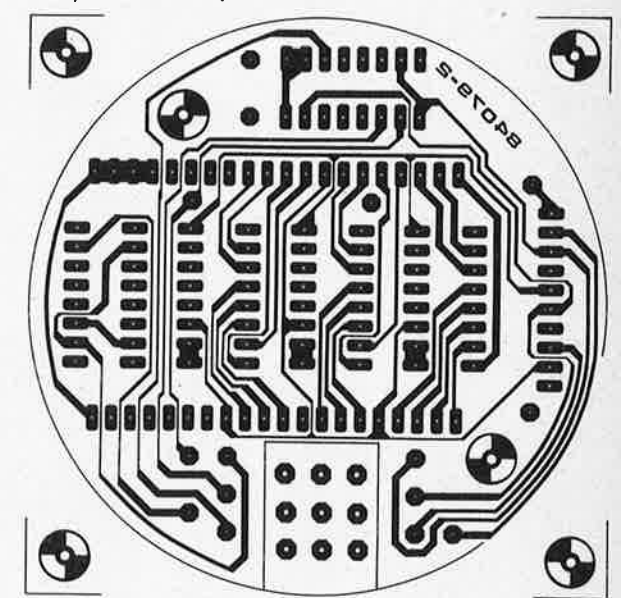

Eerdee

d

tachymètre numérique

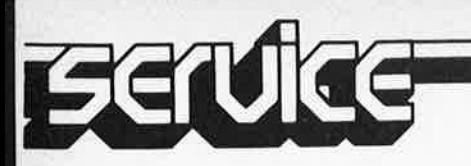

**Les opinions divergent du tout au tout lorsque l'on essaie de savoir quel est l'élément le plus important dans une voiture. Pour un représentant, c'est peut-être le confort de son siège, pour un mécanicien le ronronnement souple de son moteur, pour un père de famille nombreuse le volume de son coffre, et pour vous l'accessibilité de son circuit électrique** (?). **Les avis restent partagés quand il s'agit de définir l'équipement minimal dont doit être pourvu un véhicule, et cela même du côté des constructeurs. Physiquement, l'indicateur de vitesse est l'instrument le plus encombrant, mais demandez son opinion à un Prost, Arnoux ou autre Tambay et vous apprendrez que le cockpit de nombreuses voitures de formule 1 abrite un compte-tours dont le diamètre est deux fois plus grand que celui de l'indicateur de vitesse, car ce dernier est d'une importance bien plus relative pour la durée de vie d'un moteur, que l'instrument qui en indique le régime, le** *tachymètre.* **Et dire que de nombreux fabricants continuent de le considérer comme un instrument superflu (puisqu'il ne leur semble ni nécessaire, ni même indispensable).** 

tachymètre numérique elektor septembre 1984

# **tachymètre numérique**

L'importance d'un compte-tours est souvent sous-estimée, d'une part parce que l'on considère qu'il s'agit d'un instrument réservé aux voitures de sport et que d'autre part, les constructeurs répugnent, (réduction des coûts oblige), à doter un véhicule d'un "accessoire" qui n'est pas légalement obligatoire et qui n'a aucune influence (???) sur les ventes. Les voitures les plus récentes sont souvent dotées d'un économètre (le plus souvent à dépression), qui "suggère" visuellement le passage à un rapport supérieur dès que le régime moteur excède le nombre de tours le plus économique. La première fonction du tachymètre que nous vous proposons est très exactement la même puisqu'il doit permettre au conducteur de rouler le plus économiquement possible. Un compte-tours fournit d'autre part des indications permettant au chauffeur d'utiliser au mieux la puissance de son moteur, non pas pour l'inciter à donner libre cours à sa frénésie de vitesse sur la Méditerranéenne le 15 Août, mais pour en tirer le maximum sans le faire souffrir lors de l'ascension du col du Perthuis (caravane en sus). Tout conducteur est en effet sensé savoir que couple max et puissance max ne s'obtiennent pas au même régime. Les professionnels, (pilotes de rallye, de formule 1...3, de coupe R5) mettent à profit la présence d'un comptetours pour garder le régime moteur à l'intérieur du domaine prévu et se mettre à l'abri d'une panne moteur due à une sollicitation effrénée de l'accélérateur. Il est d'autres circonstances que nous ne saurions passer sous silence et dans lesquelles la présence d'un tachymètre est indispensable: lors du réglage d'un

moteur.

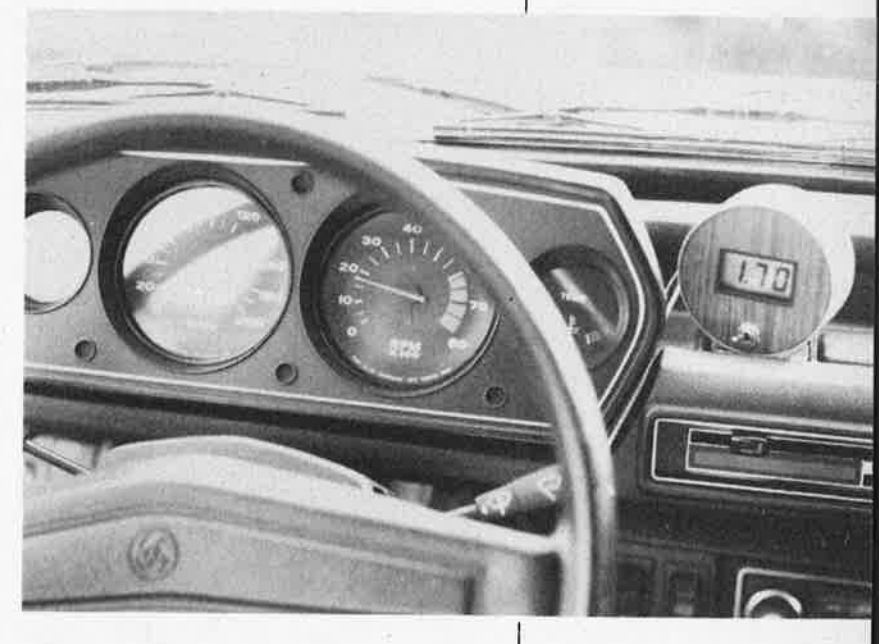

#### **Conversion d'un régime en impulsions numériques**

**<sup>A</sup>**la lueur du schéma synoptique de la figure 1, il est aisé de saisir le principe de fonctionnement du montage. **A** noter au passage que dans le cas d'un moteur à 4 temps, la commande du rupteur tourne à la demi-vitesse du moteur. Les impulsions d'allumage sont extraites de la ligne reliant le rupteur à la bobine et envoyées à un circuit de mise en forme d'où sort un signal "décent". La qualité de conception de cette partie du montage est primordiale si on veut obtenir un fonctionnement correct du montage. Les impulsions rectangulaires attaquent une bascule monostable, le signal résultant de cette suite de déclenchements constitue le signal d'hor-

visualiser sur affichage LCD tout régime <9990 tr/mn avec une résolution de 10 tr/mn

loge des 3 compteurs BCD dont les lignes de données fournissent aux circuits de commande des segments de l'afficheur à cristaux liquides (LCD) les informations permettant la visualisation des segments voulus. Un oscillateur RC produit un signal dont la fréquence est ensuite divisée par 16; le signal résultant constitue la tension alternative nécessaire à l'afficheur LCD et aux circuits de commande. Deux diviseurs supplémentaires abaissent à leur tour la fréquence du signal; on dispose ainsi, (par simple basculement d'un inverseur), de <sup>2</sup> fréquences. Le signal choisi traverse une paire de multivibrateurs monostables (MMV) qui fournissent les impulsions de verrouillage pour l'affichage et celles de remise à zéro des compteurs BCD. Cette différence d'un facteur 10 permet de choisir entre une durée de mesure longue (3 s), avec une précision de 10 tr/mn, et une durée de mesure courte (0,3 s), avec une résolution de 100 tr/mn. En résumé: 3 compteurs BCD comptent les impulsions prises au rupteur. Après 3 ou 3/lOèmes de secondes, le résultat du comptage est transmis à l'affichage et les compteurs sont remis à zéro.

Le schéma de principe détaillé de la figure 2 et les chronodiagrammes de la figure 3 apportent d'importantes précisions pour la compréhension du montage. La partie supérieure du chronodiagramme

Figure 1. Schéma synoptique (dépouillé) du tachymètre. Il comporte les différents sous-ensembles importants et explicite leur fonctionnement.

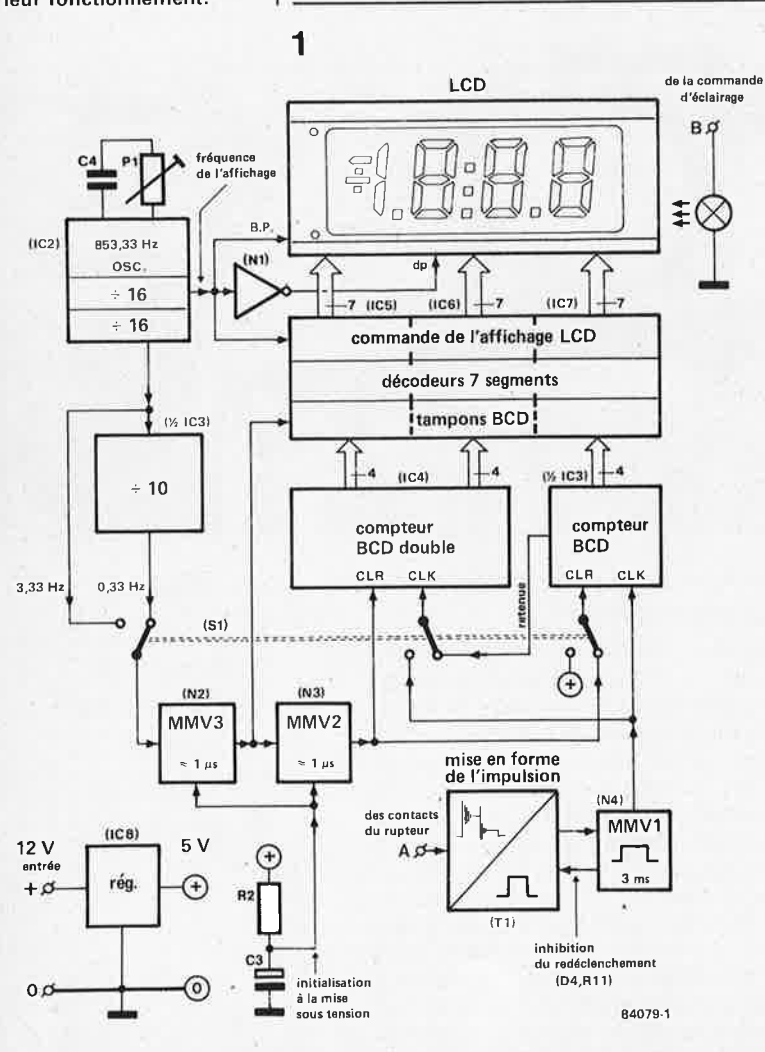

montre l'évolution de la forme des impulsions des points de contact du rupteur <sup>à</sup> la sortie du monostable, en passant par la sortie du transistor de mise en forme. On dispose à la broche 4 de N4 du signal d'horloge nécessaire aux compteurs BCD. La seconde partie du chronodiagramme montre la forme du signal généré par l'oscillateur RC, R4/R5/Pl/C4, après son passage par les diviseurs du compteur binaire IC2, puis à la sortie du trigger de Schmitt (après traversée éventuelle de la moitié de IC3), partie dans laquelle il déclenche l'impulsion de verrouillage (broche 3 de N2) et l'impulsion de remise à zéro (broche 4 de N3).

#### **Notes importantes**

Pour mieux vous aider à saisir le fonctionnement interne du montage, nous allons voir certains points de plus près et survoler le reste du circuit (les sous-ensembles ne demandant pas d'explications. Pour garantir une stabilité suffisante à l'oscillateur RC, il est indispensable que C4 soit un condensateur styroflex. La fréquence de rafraîchissement de l'information dépend de la position de Sl. Le passage d'une position à l'autre influe sur 3 des sous-ensembles du circuit. En premier lieu, Sla sélecte la fréquence qu<sup>i</sup> détermine la durée de la mesure (0,33 Hz ou 3,33 Hz). En mode "rapide", Slb transmet le signal provenant du monostable N4 directement au compteur BCD du second afficheur (broche 2 de IC4). En mode "lent", ce signal est pris à la sortie Q4 du compteur **BCD** de poids le plus faible. Le 3ème étage de notre inverseur, Slc, connecte la ligne d'effacement (clear, broche 15 de IC3) du compteur de poids le plus faible soit à la tension d'alimentation  $(+ 5 V)$ , soit à la sortie de N3. De ce fait, en mode rapide, l'afficheur de poids faible, celui des dizaines de tours/mn, reste à zéro. Si SI se trouve en mode lent, l'afficheur des dizaines de tours est remis à zéro, (par une impulsion provenant de N3), en même temps que les compteurs restants. La fonction de cet inverseur est sim<sup>p</sup>le à récapituler: une de ses positions donne la résolution la plus élevée, l'autre la meilleure lisibilité. Dans cette dernière position, le compte-tours ne présente pas l'instablitité propre à de nombreux compte-tours numériques. La longueur de la durée de mesure adoptée est celle qui nous a paru, après maints essais, constituer le meilleur compromis entre une résolution élevée et une bonne lisibilité. Pourquoi avoir choisi un afficheur LCD plutôt qu'à LED ou fluorescent? Tout simplement en raison de son meilleur contraste en environnement à forte luminosité, de sa consommation plus faible et de sa meilleure fiabilité.

L'affichage n'utilise que les 3 afficheurs à <sup>7</sup>segments de l'afficheur LCD. Les informations d'allumage et d'extinction des différents segments proviennent des compteurs BCD IC3 et IC4 par l'intermédiaire des circuits de commande de l'affichage, IC5...IC7. Les broches 6, entrées de fré-

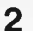

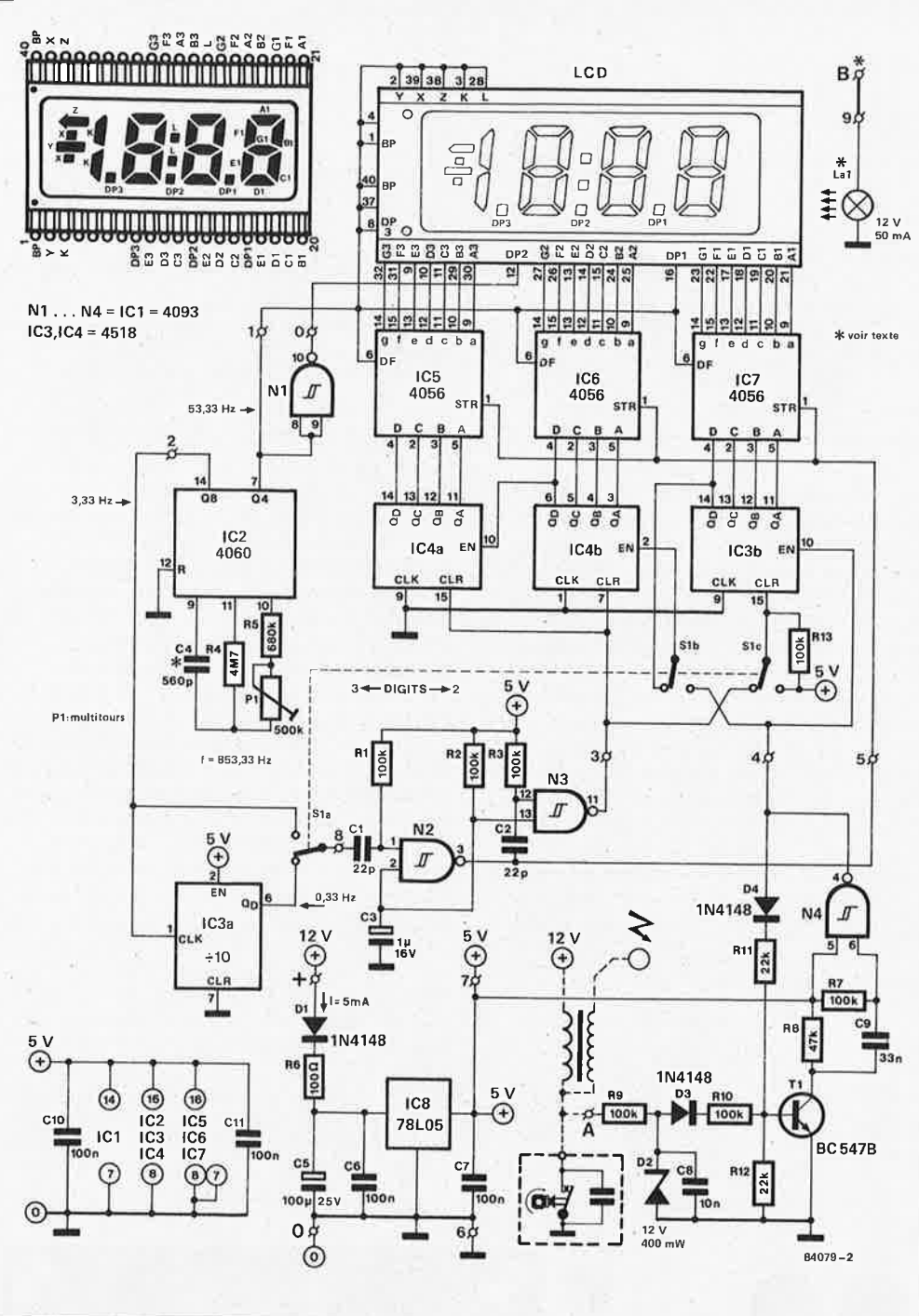

tachymètre numérique elektor septembre 1984

Comment utiliser le tachymètre avec un moteur autre que le 4 cylindres 4 temps classique? La fréquence de l'oscillateur RC, que constituent R4/R5/P1/C4, doit être recalculée. Dans la majorité des cas il n'est pas nécessaire de procéder à un remplacement de composants. La fréquence se calcule par la résolution de l'équation:

$$
=\frac{2560 \cdot k \cdot c}{n}
$$

dans laquelle 2560 est le facteur de division (16 x 16 x 10) obtenu par  $IC2 + 1/2$   $IC3$ , k une constante égale <sup>à</sup> 0,333,

c le nombre de cylindres, <sup>n</sup>le nombre de temps par cycle.

Le tableau ci-dessous donne les fréquences correspondant aux autres

configurations les plus fréquentes ,

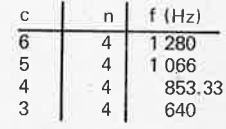

Les valeurs données aux composants de l'oscillateur lui donnent une gamme qui <sup>s</sup>'étend de 838 à 1 454 Hz, (sachant que f *=* 2.2 . R5 . P1 . C4). De ce fait, seul un moteur 3 cylindres nécessite le remplacement d'un composant: il faut dans ce cas, faire passer la valeur de R5à470k.

Figure 2, Les fréquences indiquées sur le schéma de principe sont valables dans le cas d'un moteur 4 cylindres 4 temps. Si votre véhicule est doté d' un autre type de moteur, ces fréquences sont bien évidemment différentes. L'inverseur S1 se trouve ici en position durée de mesure longue (mise à jour lente). La consommation est de l'ordre de 5 mA.

quence d 'affichage des 3 transcodeurs verrouillables et l'arrière-plan (BP, broches 1 et 40) de l'afficheur reçoivent un signal de 53,33 Hz provenant de la sortie Q3 de IC2. Tous les segments inutilisés sont connectés à cette ligne. On réalise l'allumage permanent du point décimal choisi, (Dp2), en le connectant à ce même signal mais après avoir procédé à son inversion (par **NI).** 

La position de SI sur le schéma correspond au mode "lent", (fréquence de mise à jour la plus faible), et donne l'affichage le plus précis.

#### **Construction**

Selon les normes actuelles, on ne peut pas dire qu' il s'agisse là d'un montage de

grande envergure; cependant pour lui donner l'encombrement minimal, nous avons choisi de le réaliser sur deux circuits imprimés. La photographie d'illustration montre clairement la disposition en sandwich adoptée. La platine inférieure est simple face; le dessin des pistes et l'implantation des composants sont donnés en figure *4.* Certains d'entre eux, (des résistances en particulier), sont montés verticalement; l'implantation montre clairement lesquels. Les 4 points reliés au "monde extérieur" reçoivent des cosses mâles du type de celles utilisées dans l'industrie automobile (cosses "poignard"). Uinterconnexion des deux circuits est réalisée à l'aide de 10 fils de liaison. La meilleure solution est l'utilisation d'un morceau de câble en nappe de faible Iontachymètre numérique tachymètre numérique<br>elektor septembre 1984

Figure 3. Comme indiqué dans le texte, les chronodiagramme sont à considérer comme deux ensembles essentiellement distincts, leurs bases de temps étant complètement différentes.

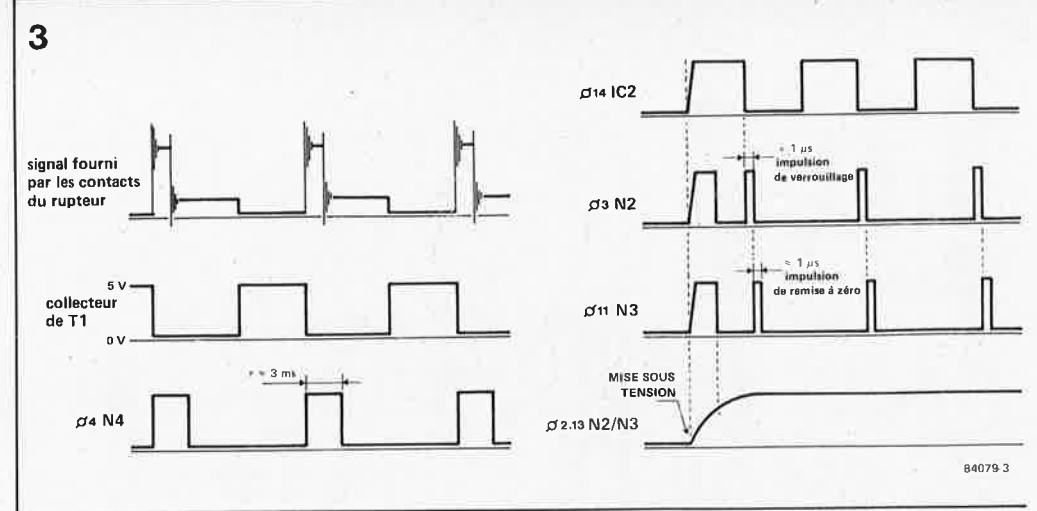

gueur. Ces points, numérotés de O à 9, sont indiqués sur les deux circuits imprimés. Le second circuit est un double face à trous métallisés. Si vous envisagez une fabrication personnelle, (sans métallisation des trous), de ce circuit imprimé, il faudra penser à souder les composants et liaisons concernés des deux côtés. Nous ne pouvons que recommander instamment l'utilisation de supports pour les circuits intégrés (CMOS) et l'afficheur LCD à <sup>3</sup> chiffres 1/2 qui prend place à cheval audessus des circuits intégrés. Selon la hauteur des supports choisis pour les circuits intégrés, il peut être nécessaire de placer l'afficheur LCD sur un support de double hauteur (éventuellement réalisé à l'aide de 2 supports 40 broches dont on aura supprimé les bras de liaison). Les connexions du triple inverseur (SI) doivent être aussi courtes que possible. On positionnera l'ampoule d'éclairage de l'afficheur parallèlement à ce dernier, ses connexions pouvant être des chutes de connexions de résistances de forte section. Sur le schéma, nous avons prévu une ampoule navette de 12 V, mais l'expérience nous a prouvé que la lumière qu'elle produit peut, dans certaines circonstances, 'être gênante; il est préférable d'utiliser une ampoule du type 24 V (si l'éclairage reste trop puissant, ajouter une résistance chutrice). Nous avons doté l'ampoule de nos prototypes d'un morceau de souplisso noir pourvu d'une fenêtre longitudinale.

#### **Liste des composants**

Résistances:  $R1, R2, R3, R7, R9, R10, R13 =$ 100 k  $R4 = 4M7$  $R5 = 680 k*$  $R6 = 100 \Omega$  $R8 = 47 k$  $R11, R12 = 22$  k  $P1 = 500$  k ajustable \*voir texte

Condensateurs:  $C1$ ,  $C2 = 22p$  $CS = 1 \mu/16V$  $C4 = 560$  p styroflex  $C5 = 100 \mu/25V$ C6,C7,C10,C11 = 100 <sup>n</sup>  $C8 = 10 n$  $C9 = 33 n$ 

Semiconducteurs: D1, D3, D4 =  $1N4148$  $D2 =$  zener 12 V/400 mW  $T1 = BC547B$  $IC1 = 4093$  $IC2 = 4060$ IC3,IC4 = 4518 IC5 ... IC7 = 4056  $IC8 = 78L05$ 

Divers:

 $La1 =$ ampoule navette 12 V 124 V' )/50 mA  $S1 =$  triple inverseur afficheur LCD 3 chiffres 1/2, hauteur 12,7 mm, type HAM 3901 ou 3902 ou Data Modul 43D5R03 ou SE6902 (par exemple) -;

..

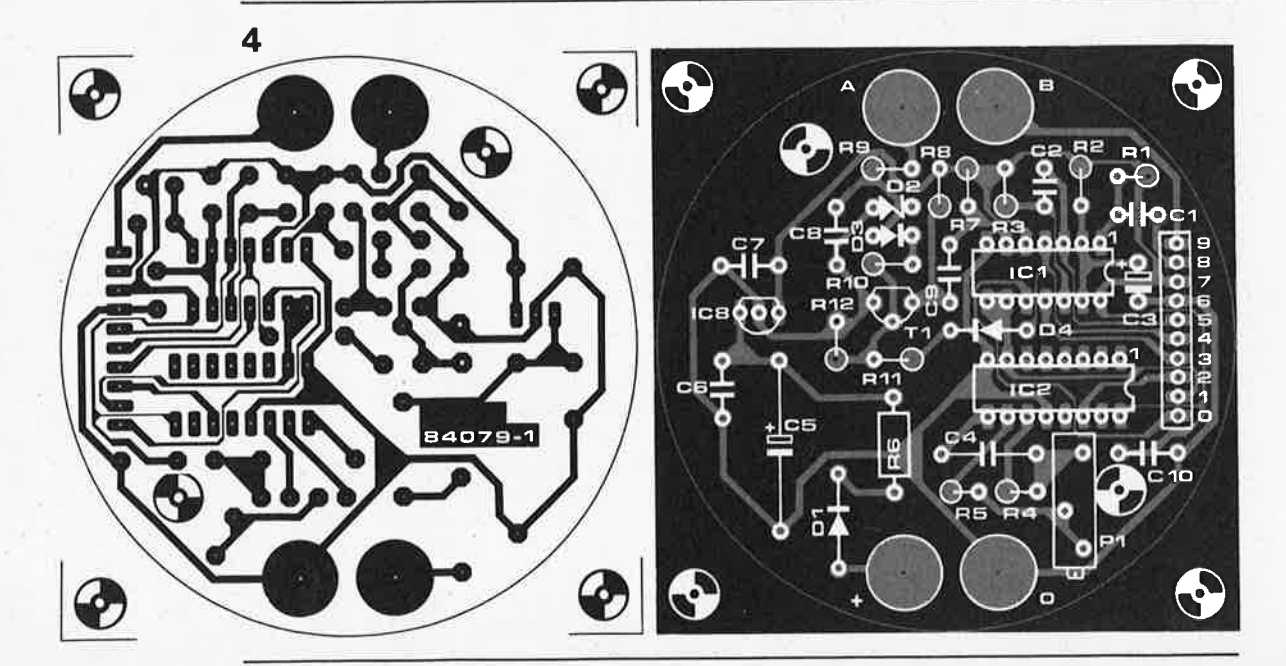

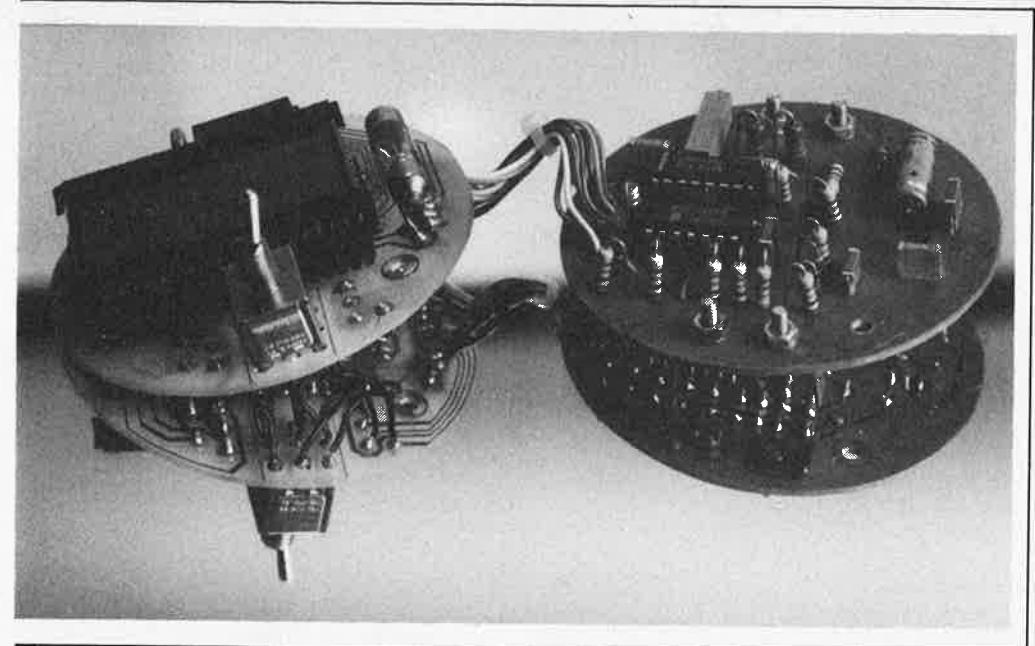

#### tachymètre numérique elektor septembre 1984

Figure 4. Représentation des dessins- des circuits imprimés et des implantations des composants pour le tachymètre; leur forme ronde permettra leur mise en place dans un boîtier cylindrique prévu pour ce genre d'instrument.

#### **Réglage et installation**

Le seul réglage à effectuer sur ce montage est celui de l'oscillateur RC. Le circuit auxiliaire de la figure *S* génère un signal de 50 Hz qu'on applique à l'entrée <sup>A</sup>du compte-tours. Ce signal équivaut à celui produit par un moteur 4 temps <sup>4</sup> cylindres tournant à l 500 tr/mn; de ce fait on devrait lire l.50 à l'affichage. Si tel n'est pas le cas, agir sur l'ajustable Pl pour obtenir cette valeur.

Il ne reste plus maintenant qu'à trouver au compte-tours l'emplacement idéal dans le véhicule, dans le (ou le plus près possible du) tableau de bord. Il faut ensuite effectuer les connexions électriques: le point **<sup>A</sup>**au point du rupteur relié à la bobine, le point **B** à un contact libre de la commande d'éclairage, le point 0 à la masse du véhicule et le point + à une ligne 12 <sup>V</sup> (pourvue d'un fusible).

#### **Mode d'emploi**

Ayant, dans l'introduction, évoqué longuement les diverses applications d'un compte-tours, nous n'allons pas nous lancer ici dans son apologie. Une remarque concernant SI. Lors du démarrage du véhicule, il est préférable de positionner **5**  cet inverseur sur la durée de mesure la <sup>p</sup>lus courte, l'afficheur de poids le plus faible restant alors à zéro.

La seconde position, (durée de mesure la plus longue), est celle à utiliser lors d'un reglage du moteur. Etant données cision et la stabilité de l'affichage, on pourra bien évidemment destiner ce montage au réglage du régime de différents véhicules (garagiste).

La plupart des véhicules actuels sont pourvus d'un moteur 4 cylindres 4 temps; le compte-tours est conçu à leur intention. Il est cependant possible de l'utiliser avec d'autres types de moteurs (3, 5, 6 cylindres). Si votre véhicule est doté d'un moteur de ce type, veuillez vous reporter aux notes données en marge de la figure 2.

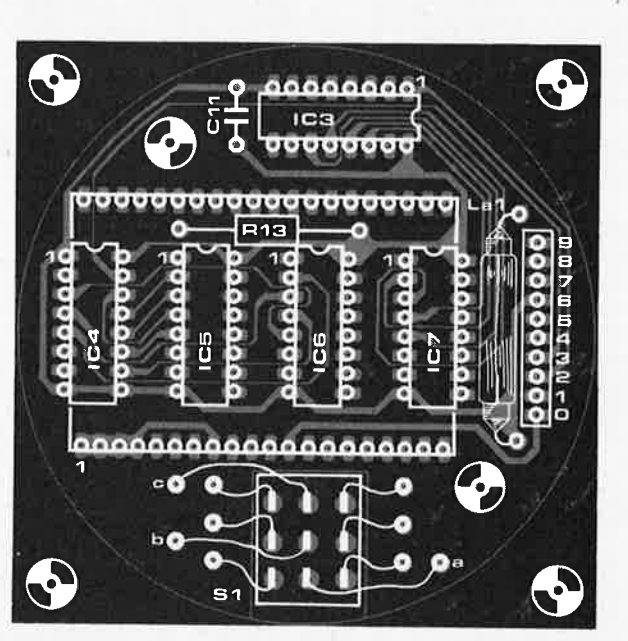

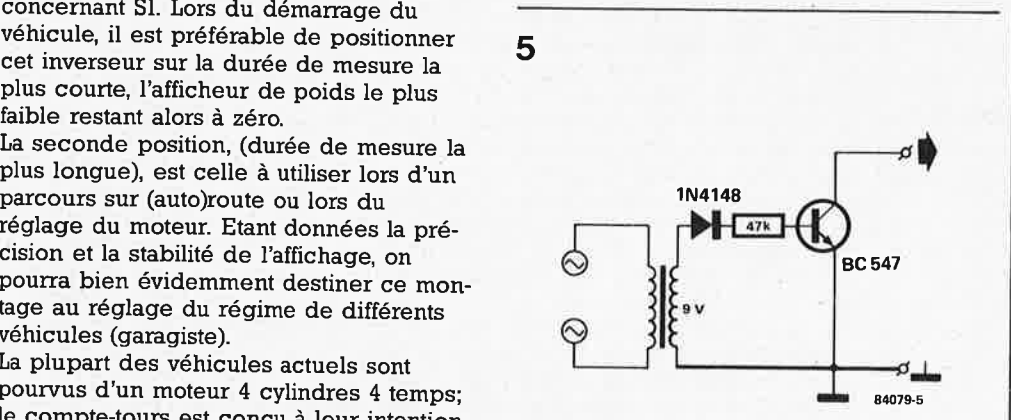

Le dessin du circuit imprimé manquant est donné en page 9-39. Attention, il s'agit d'un circuit imprimé double face à trous métallisés.

Figure 5. Circuit **auxiliaire**  permettant d'étalonner le tachymètre. Il produit un signal de 50 Hz simulant les impulsions produites par les contacts du rupteur, impulsions arrivant normalement au point A; l'application de ce signal de test au même point simule un régime moteur de 1 500 tr/mn.

9-45

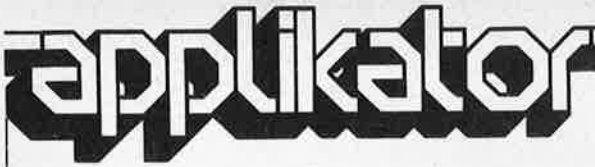

## **48202: mariage du 6116 et de la 2716**

Le MK 48Z02 (circuit de mémoire doté par son fabricant du qualificatif de Zero Power) de Mostek, remplit les mêmes fonctions que le circuit de mémoire vive **(RAM)** 6116 (capacité de 2 Koctets, soit 2 048 octets) ou l'EPROM du type <sup>2716</sup>(de capacité identique), circuits avec lesquels il est compatible broche à broche. Comment peut-on être une **RAM** et un ersatz d'EPROM ou inversement? Un coup d'oeil à la photo soulève une partie du voile de mystère flottant autour de ce circuit: on aperçoit les deux piles-boutons au lithium qu'à la manière de l'escargot, il cache sous son capot.

Le principe de fonctionnement de ce circuit est celui d'une **RAM** pourvue d'une alimentation de secours. En décembre 81, nous vous avions proposé un montage similaire que nous avions baptisé "tempo-ROM"; la solution adoptée ici est légèrement différente: la régulation de la tension d'alimentation et les piles sont intégrées, l'une sur la puce, les autres dans le boîtier du circuit. Un embonpoint marqué est la seule différence visible, lorsqu'on le compare à un circuit intégré DIL 24 broches, épaisseur due à la présence des piles cachées sous Je couvercle. Le 48Z02 peu<sup>t</sup>ainsi remplacer sans autre forme de procès soit un 6116, soit une 2716, et cela sans qu'il n'y ait lieu de procéder à quelque modification du circuit que ce soit. Quels avantages solution?

■ Une très grande sécurité du stockage des données, de par la présence d'un dispositif de sélection d'alimentation au fonctionnement sür. ■ Une durée de conservation des don-

nées importante, en raison de la  $technologie$  choisie  $(HCMOS = 10$ ans).

■ Un encombrement réduit.

#### **Caractéristiques techniques**

On retrouve en figure *l* le brochage du 48202. Si on le compare à celui du 6116

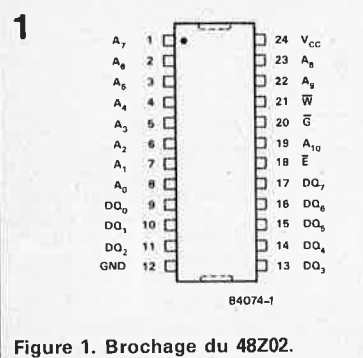

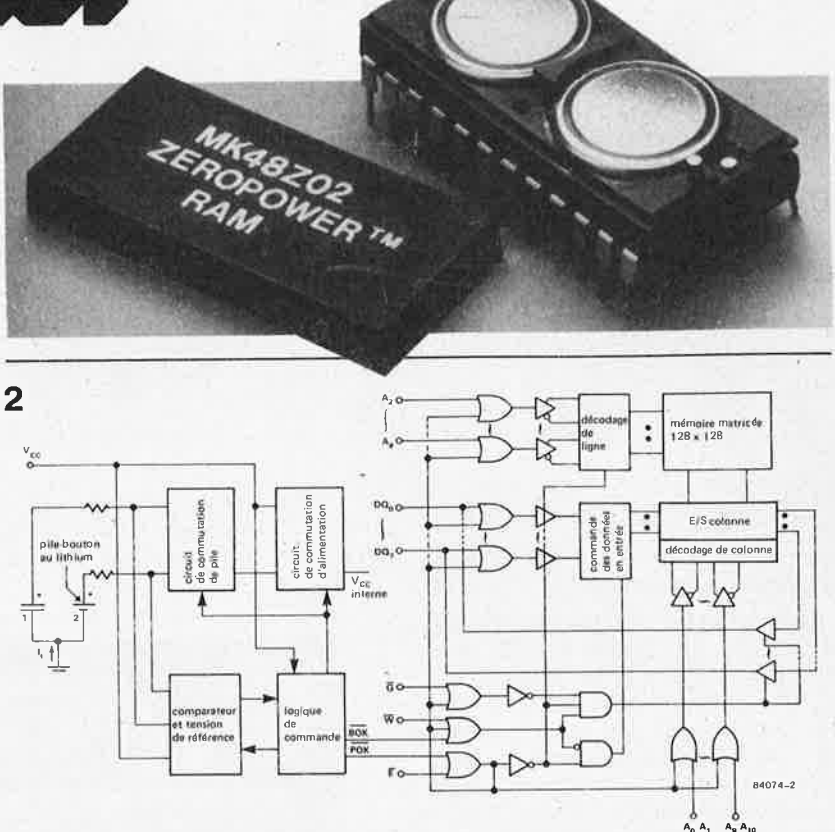

Figure 2. l'étude du schéma synoptique permet de reconnaître les éléments caractéristiques de cette **"RAM-EPROM".** 

ou de la 2716, on voit que 3 broches seulement ont reçu une appellation différente, les broches 18, 20 et 21, (voir à titre info les infocartes 79 et 76 respectivement). La broche 18 de la 2716 est l'entrée CE(Chip Enable, validation circuit), pour le 6116 elle a reçu la dénomination CS (Chip Select, sélection circuit), celle du 48202 s'appelle E (Enable, validation). La diversité de ces dénominations n'a aucune conséquence pratique. Il en est de même en ce qui concerne la broche 20; baptisée  $\overline{G}$  par Mostek, elle est en fait la fameuse OE (Output Enable, validation sortie), telle qu'on la retrouve sur le 6116 et la 2716. Les choses sont quelque peu différentes en ce qui concerne la broche 21, qui dans le cas de la <sup>2716</sup> reçoit la tension de programmation; à la fin de celle-ci, la broche est mise au niveau logique haut. Pour les 6116 et 48202, cette broche reçoit le signal de commande d 'écriture (Write Enable, validation écriture, WE ou W). Pour y écrire, il faut appliquer un niveau logique bas ("0") à cette broche.

Un coup d'oeil au schéma synoptique (figure 2) permet de retrouver sur sa partie droite, la structure typique d'une mémoire matricée, avec ses décodeurs de lignes et de colonnes. La partie gauche comprend l'alimentation dotée des piles-boutons au lithium. Le comparateur compare la tension appliquée à la broche 24 ( $V_{\rm CC}$ ) à une tension de référence générée par le circuit lui-même. En fonctionnement normal, la tension

d 'alimentation doit rester entre 4,75 et 5,50 **V** (tension maximale). En-dessous de cette valeur minimale il existe deux niveaux de tension importants pour le fonctionnement correct du circuit: 4,5 et 3 V. Si la tension chute sous ces 4,5 **V,**  le bus de donnée est mis à haute impédance (tri-state) et cela, quel que soit le niveau logique appliqué aux broches E et **W.** Ce procédé permet de se mettre à l'abri d'une modification aléatoire des données à la suite d'une mise sous (ou hors) tension. Lorsque la tension tombe sous 3 V, les piles au lithium prennent à leur compte l'alimentation de la mémoire.

Si le niveau de la tension d'alimentation se situe entre 4,5 et 4,75 V, la logique interne du circuit fait procéder à un test des piles. Si l'une d'entre elles fournit une tension inférieure à 2 V, il y a positionnement d'un indicateur (flag), chargé de bloquer le premier cycle <sup>d</sup> 'écriture ayant lieu après l'application de la tension d'alimentation. Une boucle logicielle simple permet de s'assurer du bon état des piles. La voici: ■ Lire le contenu "N" d'une case

mémoire "X" prise au hasard et le stocker ailleurs dans le système.

- Mettre une valeur différente de **"N"**  dans la case **"X".**
- Vérifier la mémorisation correcte de cette nouvelle valeur.
- Remettre dans "X" la valeur d'origine.

Cette routine doit bien sûr également être exécutée comme première opéra-

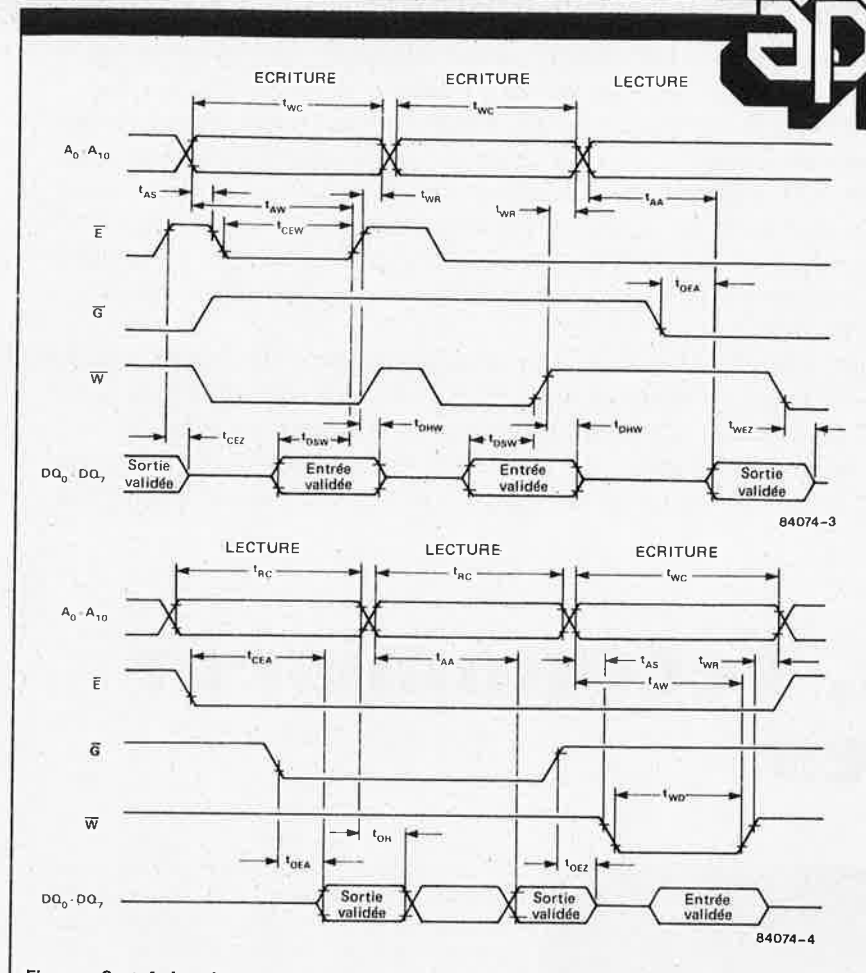

Figures 3 et 4. La place nous manquait pour mettre ces deux chronodiagrammes l'un à la suite de l'autre. Ils donnent la chronologie exacte des signaux importants.

#### Tableau 1

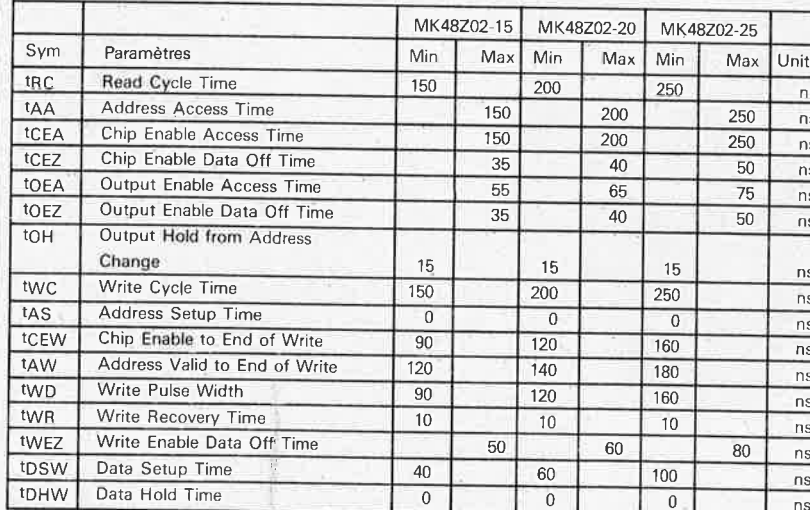

#### $(0 °C \leq T_A \leq 79 °C)$  (VCC = 5.0 V + 10% -5%)

Tableau 1. Données chiffrées des chronodiagrammes des figures 3 et 4, pour les 3 types de 48202 disponibles pour l'instant (voir texte).

tion d'écriture lors d'une initialisation à froid (Power On Reset).

Les chronodiagrammes des figures 3 et 4 et les informations du tableau 1 donnent les caractéristiques chronologiques des signaux du 48Z02. A noter que la durée d'un cycle d'écriture (twc) est identique à celle du cycle de lecture ( $t_{RC}$ ). Les circuits sont classés en trois catégories en fonction de la

longeur de leur temps d'accès, 150, 200, 250 ns. On les retrouve dans la dénomination  $du$ circuit  $_{\text{Un}}$ MK 48Z02-15 est la version 150 ns. La consommation en mode dynamique  $(E = "0")$  est de 250 mW; elle tombe à 5,5 mW en mode statique (stand by, E  $=$  "1"). Ces 5,5 mW ne correspondent cependant pas à l'énergie totale drainée par l'ensemble du circuit intégré.

Comme on le voit, il s'agit là d'un circuit intégré extrêmement intéressant. On peut y écrire comme dans une RAM et l'utiliser en EPROM ou en ROM dans le même (ou dans un autre) système. Il suffit de lui trouver un support pour EPROM dont la broche 21 reste constamment au niveau logique haut. Contrairement à ce qui se passe dans le cas d'une EAROM (Electrically Alterable ROM, ROM programmable électriquement), le 48Z02 peut être "chargé" autant de fois que l'on veut et cela, sans devoir réduire la vitesse de travail du système.

#### **Substitutions possibles**

De par son prix (trop) élevé, il est difficile de justifier son utilisation en mode EPROM pour la simple raison qu'il est plus aisément programmable. Son emploi ne peut être rentable que dans un système où il faut modifier souvent et/ou rapidement le contenu d'une ROM, et en particulier, si cette opéra-<br>tion doit avoir lieu "in situ". Une application-type est le stockage numérique de plusieurs fréquences d'émetteurs dans un tuner; le 48Z02 est très exactement ce qu'il nous faut dans le cas d'un système à processeur-esclave chargé du contrôle de divers processus et recevant son programme de travail de l'ordinateur-maître, programme différent pour chacun des processus. Si d'autre part, ce programme ne demande que peu de mémoire, le 48Z02 peut également fournir la RAM nécessaire.

Lors de l'élaboration, (mise au point, modification, mise à jour), du moniteur d'un système, il suffira de transférer le contenu de l'EPROM dans le 48Z02, et à la fin des essais, vérifications, remodifications, revérifications en tous genres, de copier une dernière fois le contenu du 48Z02 dans une EPROM. Ceux d'entre nos lecteurs qui ont un jour tenté de développer leur propre logiciel en langage machine et qui ont effacé et reprogrammé une EPROM une ou deux douzaines de fois, comprennent le sens de cette phrase et saisiront immédiatement l'intérêt du 487.02.

Une autre application intéressante est la modification par logiciel du contenu d'une mémoire de conversion (transcodeur) ou d'un générateur de caractères en mode dynamique (il est bien évidemment indispensable que le "matériel" du système permette ce genre de manipulation).

On peut ainsi envisager le transfert d'un nouveau jeu de caractères graphiques d'une disquette vers le générateur, ou la conversion des fonctions des différentes touches d'un clavier (qui en deviennent multi-fonctions, abréviations de fonctions propres au BASIC, PASCAL, FORTH par ex.).

harpagon, l'économiseur d'ampoules elektor septembre 1984

**La durée de vie moyenne d'une ampoule à incandescence est d'un millier d'heurijs environ, (du même ordre que celle d'un moteur de**  voiture utilisé au maximum de ses possibilités, y avez-vous jamais **songé?). 99,9% de la longueur du filament au tungstène possède une durée de vie bien supérieure, mais cela ne** *nous* **mène pas plus loin, puisque c'est très exactement sur ces 0,1% de la longueur que se trouve l'endroit fragile où a lieu la rupture par fusion. Il est logique de tenter de protéger ce point faible le mieux possible contre les pointes de courant naissant à la mise sous tension, cause principale de la rupture du filament.** 

**Les montages d'enclenchement au passage par zéro de l'onde secteur. (nous vous en proposons deux versions). réduisent de moitié la tc1ille des pointes de courant d'enclenchement. (et divisent ainsi la puissance par 4). Leur faible complexité et leurs dimensions réduites en facilitent la construction et la mise en place dans une installation existante.** 

# **harpagon9 l'économiseur**  d'ampoules

extension de la durée de vie des filaments par mise sous tension au pqssage par zéro de l'onde secteur

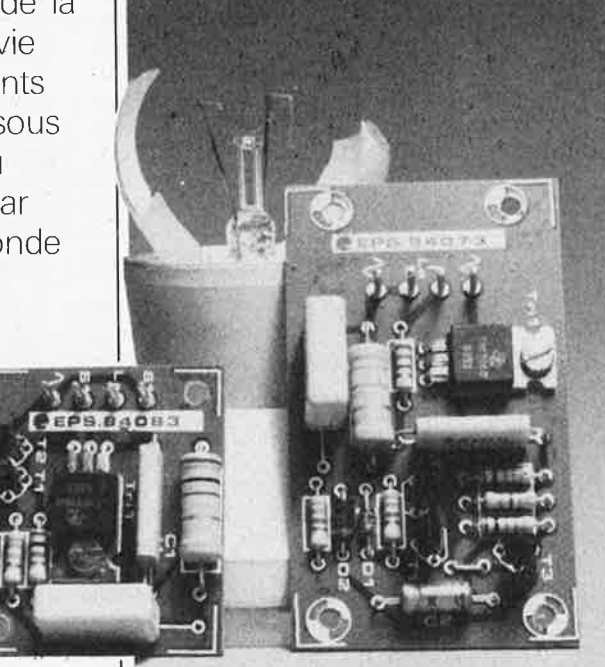

Nous n'avons pas la prétention de vous apprendre que la dernière décennie est <sup>p</sup>lacée sous le signe des économies d'énergie, (finances obligent). L'automne, qui voit diminuer la longueur des jours, (et de ce fait varier dans le sens inverse la durée d'allumage des ampoules, avec comme corollaire une augmentation de la consommation électrique), nous a paru être la saison rêvée pour la divulgation d'idées permettant de réaliser des économies d'énergie, suggestions allant du rem<sup>p</sup>lacement des ampoules le plus souvent allumées, par des ampoules de wattage <sup>p</sup>lus faible, à des mesures d'isolation, en passant par l'adjonction de capteurs solaires. Il est reconnu que le procédé garantissant les économies d'énergie les plus importantes est une modification ra\_dicale du comportement. Fermer les rideaux, abaisser le thermostat d'ambiance d'un degré ou deux, ne pas laisser bailler inutilement les portes, sont des moyens infaillibles pour faire tomber la fièvre de la note d'électricité, bien plus efficaces que la mise en place d'un double vitrage (ils ont aussi l'avantage de ne pas coûter un centime).

Penser à éteindre la lumière d'une pièce lorsqu'on la quitte (et où il n'y a plus personne!!) est une des (bonnes) habitudes <sup>g</sup>énératrices d'économies d'énergie; elle <sup>a</sup> cependant un inconvénient. Remplis du désir de bien faire, ceux qui ne pensen<sup>t</sup> qu'à éteindre toutes les lampes où qu'elles se trouvent, pourraient bien se transformer en clients assidus des fabricants d'ampoules.

Allumages et extinctions répétés diminuent en effet notablement la durée de vie d'une ampoule à incandescence. La résistance à froid de son filament est bien supérieure à celle qu'il a à chaud; il se comporte de ce fait en résistance à coefficient de température positif (PTC). Pour cette raison, le niveau de la crête de courant naissant lors de la mise sous tension dépasse largement celui atteint en fonctionnement continu, surtout si l'allumage <sup>a</sup> lieu à proximité du maximum de l'onde secteur (figure 1). Pour mieux saisir les conséquences d'un courant d'enclenchement élevé, il est important de savojr qu'un filament ne possède pas une sec,

tion parfaitement circulaire, mais possède une apparence extérieure rugueuse à la suite des rongements dûs à l'usure par vaporisation du tungstène (symb. W). Il possède de ce fait des sections d'épaisseurs différentes. La mise sous tension produit des points chauds (hot spot) à ces endroits fins, cette élévation augmentant <sup>à</sup> son tour la vitesse de vaporisation, de sorte que le filament finit par se rompre (rupture ayant lieu, dans la majorité des cas lors de l'allumage de l'ampoule). Comme on le voit, la durée de vie d'une ampoule à incandescence "tient à un fil" et dépend du point le plus fragile de ce dernier. Nous pouvons éviter de maltraiter ce point faible en mettant l'ampoule sous tension à l'instant le plus favorable, c'est-àdire aux alentours du passage par zéro de l'onde secteur. Au cours du premier quart de la période, le courant produit un échauffement suffisant du filament pour qu'au premier maximum de la tension, le courant, et de ce fait la température du point chaud, restent à l'intérieur des limites prévues (fïgure *2).* On allonge ainsi notablement la durée de vie de l'ampoule.

#### **Cahier des charges**

Nous recherchons un circuit détectant le passage par zéro de l'onde secteur et assurant (électroniquement) la mise sous tension de l'ampoule à cet instant précis. Il serait souhaitable de lui donner des dimensions en permettant la mise en <sup>p</sup>lace dans les installations électriques existantes, évitant ainsi la mise en place d'une pléthore de fils et/ou le percement de trous dans la tapisserie. Plus il sera bon marché, plus vite sera rentabilisé l'investissement effectué. Une ampoule de prix élevé, (ampoule en verre moulé par ex.), justifie bien évidemment plus la mise en place d'un tel montage. La difficulté d'accès d'une ampoule (placée au sommet d'un mât), est un autre critère digne d'être pris en considération. Il est temps de faire une remarque importante pour éviter tout malentendu: l'unique et seule fonction de ce circuit est d'allonger la durée de vie d'une ampoule à incandescence en mettant son filament froid à l'abri d\_'un pic de courant naissant à la mise sous tension. Il est donc parfaitement inutile de penser utiliser ce circuit avec des ampoules à décharge gazeuse, (tubes luminescents, fluorescents, ampoules à vapeur de sodium ou de mercure).

Récapitulons le cahier des charges du montage:

- être bon marché
- ne pas présenter de difficulté de réalisation
- commuter au passage par zéro de l'onde secteur

Nous avons réalisé deux versions d'un montage répondant aux spécifications indiquées pour vous laisser le choix en fonction de l'application désirée. La version l prend place dans l'armature de la lampe; son emploi permet d'éviter la modification du câblage existant. Les fils

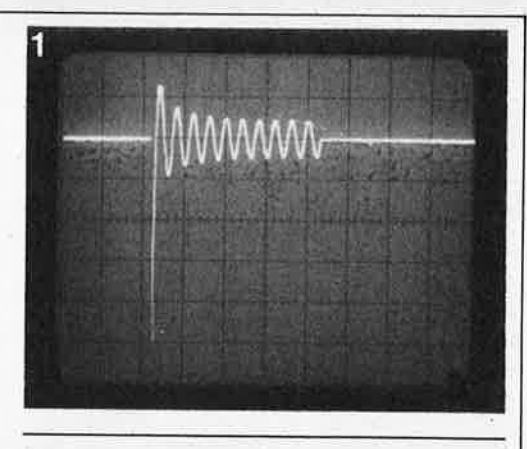

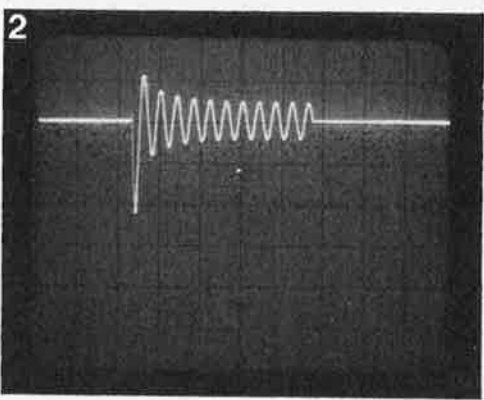

arrivant à la douille sont connectés au montage, la douille étant ensuite reliée aux points prévus sur le circuit imprimé. La version 2 est une version dépouillée de la première, et logiquement, de mensurations plus réduites; il est aisé de la mettre à l'intérieur d'un boîtier mural. Si l'espace disponible est insuffisant pour la mise en <sup>p</sup>lace d'un commutateur, on pourra le remplacer par un cache doté d'un inverseur miniature 220 V. Il n'y a pas lieu de se faire de souci en ce qui concerne cet inverseur, car le courant de gâchette qu'il commute est très faible. Cette version ne convient pas à une installation électrique du type va-et-vient (plusieurs commutaharpagon, l'économiseur d'ampoules elektor septembre 1984

Figure 1. Mise sous tension d'une ampoule à incandescence (du type spot moulé de 150 W à réflecteur incorporé) lors du passage par son maximum de la tension secteur. Le niveau de la crête de courant d'enclenchement est près de 10 fois supérieur à la valeur de crête du courant en fonctionnement stabilisé.

Figure 2. La même ampoule mise sous tension au passage par zéro de la tension secteur, grâce au montage décrit ici (en fait très légèrement avant, le courant circulant encore dans l'autre sens). Le courant de crête n'est plus que <sup>5</sup> fois celui existant en fonctionnement stabilisé. Cette réduction de moitié par rapport à l'exemple précédent correspond à une division par 4 de la puissance.

Figure 3. Version 1 de notre écomoniseur d'ampoule. Il est étudié pour prendre place dans l'armature de la lampe. L'interrupteur met le montage en (ou hors) fonction.

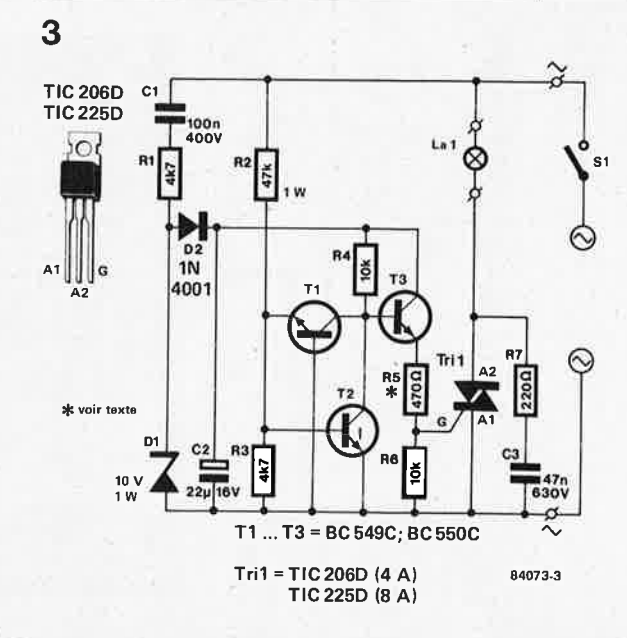

#### harpagon, l'économiseur **4** d'ampoules elektor septembre 1984

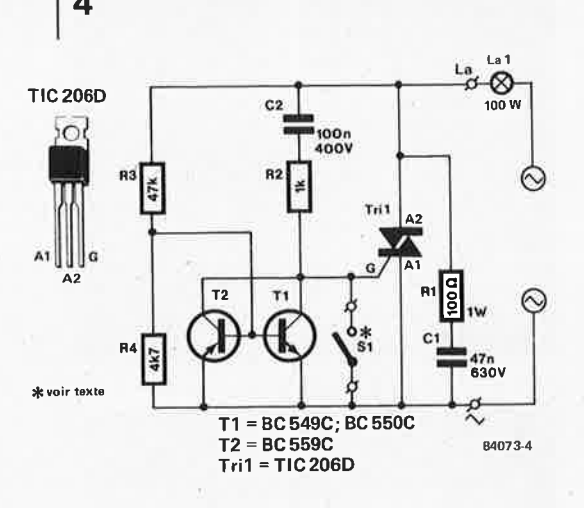

Figure 4.Version 2. Légèrement plus simple que le modèle précédent. Pour en assurer le fonctionnement correct il est néces<sup>s</sup>aire de garantir la permanence de la tension secteur. L'interrupteur. d'origine (S1) peut, éventuellement, être remplacé par un interrupteur miniature 220 V de dimensions plus modestes.

Figure 5. Représentation du dessin du circuit imprimé et de l'implantation des composants de la version **1.** 

teurs pour une même lampe; il faut alors choisir le circuit de la version 1).

#### **Le circuit**

Commençons par la version 1. Version techniquement la plus élaborée, elle comporte quelques composants supplémentaires peu onéreux. Le schéma de la fïgure <sup>3</sup> peut être subdivisé en plusieurs sousensembles. Rl, Cl, C2, Dl et D2 constituent une mini-alimentation continue fournissant les impulsions d'amorçage de la <sup>g</sup>âchette; R2, R3, Tl et T2 forment le détecteur de passage par zéro; pour terminer, le triac doté d'un réseau **RC** connecté en parallèle, réseau destiné <sup>à</sup> empêcher un facteur dU/dt trop important. Fermons mentalement l'interrupteur à un instant parfaitement aléatoire. Dès lors, la tension secteur est appliquée au diviseur de tension que constituent R2 et R3. Tant que la tension présente au point nodal R2/R3 est inférieure à 0,7 V, Tl et T2 bloquent. En pratique, cela revient à dire que Tl et T2 ne peuvent pas conduire dans un domaine allant de  $-8$  à  $+8$  V environ,

<sup>c</sup>'est-à-dire de part et d'autre du zéro de l'onde secteur (la fenêtre). Si la tension secteur dépasse 8 V, T2 devient conducteur , si elle devient inférieure à -8 **V,**  <sup>c</sup> 'est au tour de Tl.

Pendant ce temps-là, C2 se charge graduellement à travers Cl, Rl et D2 jusqu'à 10 V maximum (limite fixée par Dl). Quelques périodes plus tard, C2 possède une charge suffisante pour fournir un courant de gâchette permettant l'amorçage du triac, amorçage qui s'effectue à travers T3 à l'instant très précis du passage par 0 V de l'onde secteur, (en fait très légèrement avant). Le reste du temps, T3 est mis horsconduction par Tl ou T2 (selon la phase). Résumons: la triplette Tl . .. T3 fait en sorte que le triac ne soit conducteur qu'aux environs immédiats du passage par zéro de l'onde secteur. C2 (et les composants situés à sa droite) retardent de quelques <sup>p</sup>ériodes la production de l'impulsion de <sup>g</sup>âchette jusqu'à ce que Tl et T2 soient, pour ainsi dire, arrivés à leur régime de croisière.

Venons-en à la version 2, (figure 4), version légèrement simplifiée de la précédente. En électroniqùe, simplification est souvent synomyne de concessions. Cette version est elle aussi dotée d'une fenêtre de commutation (réalisée à l'aide de R3, R4, Tl et T2). Le dispositif d'amorçage de la <sup>g</sup>âchette est différent. Le courant de <sup>g</sup>âchette est appliqué à travers C2 et R2. Si SI, (interrupteur remplacé si nécessaire par l'interrupteur miniature 220 V précédemment évoqué), est fermé, le triac n'est jamais amorcé, l'ampoule reste éteinte. Lorsque Sl est ouvert, le triac peut être amorcé mais uniquement dans la fenêtre de commutation située de part et d'autre du zéro, fenêtre définie par R3, R4, Tl et T2. Un fonctionnement correct du montage exige la présènce de la tension secteur, obtenue par l'ampoule mise en série. Si on connecte le montage au secteur à l'improviste, alors que la tension se trouve au maximum de sa période, le triac est

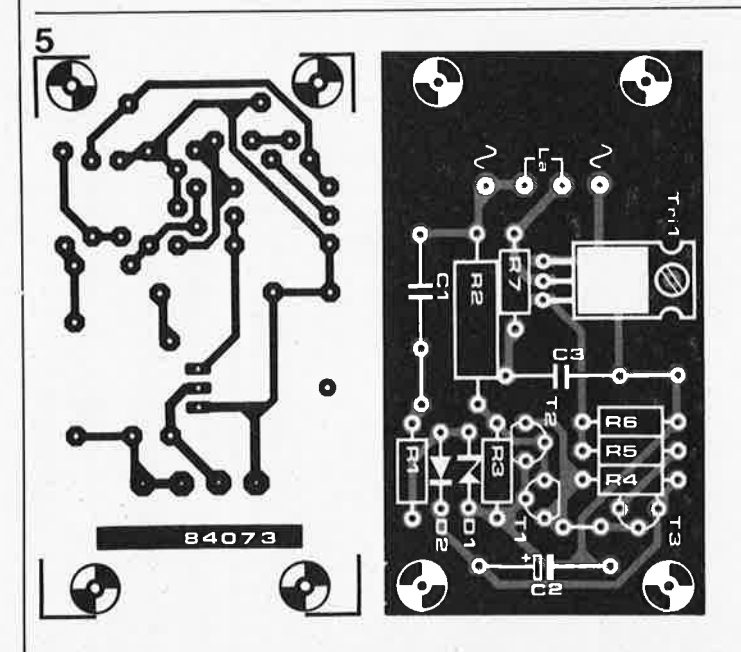

#### Liste des composants de la version 1

Résistances:  $R1, R3 = 4k7$  $R2 = 47$  k/1 W  $R4, R6 = 10$  k  $R5 = 470 \Omega^*$  $R7 = 220 \Omega$ • voir texte

Condensateurs:  $C1 = 100 n/400 V$  $C2 = 22 \mu/16$  V  $C3 = 47 \text{ n}/630 \text{ V}$ 

Semiconducteurs:  $T1, T2, T3 = BC549C$  ou BC 550C  $Tri1 = TIC 206D (4 A),$ TIC 225D (8 Al  $D1 =$  diode zener 10 V/1 W  $D2 = 1N4001$ 

amorcé par l'intermédiaire de C2 et de R2 avant que Tl et T2 n'aient eu le temps de devenir conducteurs. Dans ces conditions, l'ampoule est allumée au maximum de la tension, ce que nous voulions très précisément éviter à tout prix.

Il existe une différence subtile entre cette version et la version 1: le fait que T2 soit ici un PNP, différence indispensable, la gâchette étant alimentée par une tension alternative (celle du secteur) et non pas par une tension continue. Le courant de gâchette est de ce fait alternativement positif' et négatif. Seul un transistor PNP est capable d'effectuer la dérivation de ce courant de gâchette négatif. La caractéristique particulière de ce montage (signalée précédemment), est qu'il doit rester relié en permanence au secteur. Du fait de cette liaison, il naît de très légères pertes, même lampe éteinte, pertes si faibles cependant, qu'elles sont à peine dignes de mention.

#### **Construction et installation**

Pour vous simplifier la tâche, nous avons conçu deux circuits imprimés de petite taille. Le premier pas consiste à déterminer le modèle convenable. La version 1, la plus élaborée, est la seule utilisable dans le cas d'une installation va-et-vient. U étude des représentations des dessins des pistes et des sérigraphies des implantations des composants vous facilitera beaucoup le montage et la construction (*figures*  $f$  et  $f$  respectivement). L'absence de refroidissement du triac permet de se passer de radiateur encombrant, elle limite cependant la puissance maximale commutable (qui dépend aussi de la facilité avec laquelle l'air peut circuler autour du triac, de la convection donc). Les essais permettent d'affirmer qu'il ne devrait pas y avoir le moindre problème pour une puissance à commuter inférieure à 300 W, puissance largement suffisante pour la majorité des applications domestiques. Si cette puissance ne vous suffit pas, il vous reste la solution de doter le triac d'une petite plaquette d'aluminium, (faisant office de radiateur), découpée **aux** dimensions de l'espace disponible. Il est également possible de remplacer le triac par un type capable de commuter un courant plus important (8 **A**  au lieu de 4); il peut arriver qu'il soit dans ce cas-là nécessaire de diminuer la valeur de R5 de la version I et de la faire passer à 330 Q.

<sup>U</sup>amorçage du triac se fait toujours par un courant de gâchette positif, quelle que soit la phase, et n'est de ce fait pas toujours absolument symétrique. Ce fait, associé à un courant de gâchette plus important indispensable au TIC225D, peut, quelquefois produire un amorçage aux demi-périodes positives de la tension secteur seules, phénomène visualisé par le clignotement de l'ampoule.

Uinstallation du montage dépend beaucoup de l'emplacement disponible. Bien que destinée à prendre place dans l'armature de la lampe, la platine de la version 1

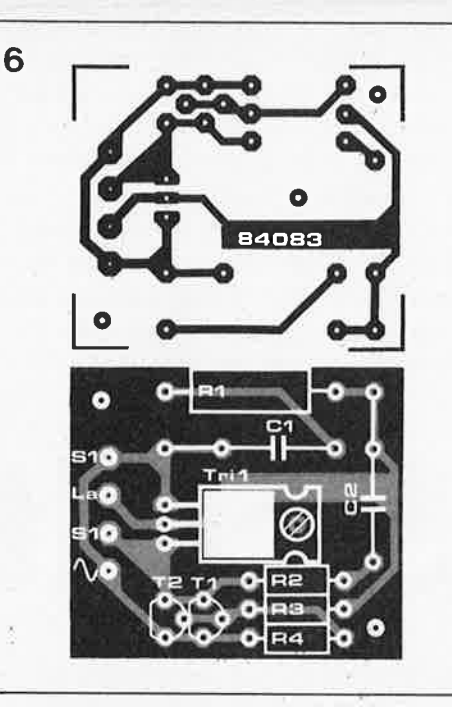

<sup>a</sup>été pourvue d'orifices qui en permettent la fixation dans un boîtier doté ou non d'une prise secteur incorporée. Cette version convient également à une lampe d'ambiance reliée au secteur par un câble bifilaire; il faut dans ce cas, veiller à ce que l'interrupteur se trouve entre le montage et la prise murale. Les dimensions de la version 2 doivent permettre sa mise en place à l'intérieur de la prise murale. On pourra le cas échéant, remplacer l'interrupteur existant par un interrupteur de dimensions plus réduites puisque le courant de gâchette à commuter est faible. Cet interrupteur étant relié aux 220 V du secteur, le type choisi doit être prévu pour cette tension. Ultime (???) remarque: lors de la connexion du montage au secteur, veillez à couper la tension (actionner le disjoncteur *et* sortir le fusible concerné), il peut arriver qu'une personne bien intentionnée ait l'idée de "remettre le courant".

harpagon, l'économiseur d'ampoules elektor septembre 1984

Figure 6. Représentation du dessin du circuit imprimé et de l'implantation des composants de la version 2. Les faibles dimensions de ce circuit en facilitent singulièrement le montage à l'intérieur d'une prise murale.

#### Liste des composants de la version 2

Résistances:  $R1 = 100 \Omega/1 W$  $R2 = 1 k$  $R3 = 47 k$ R4 *=* 4k7

Condensateurs:  $C1 = 47 \frac{\text{n}}{630 \text{ V}}$  $C2 = 100 n/400 V$ 

Semiconducteurs:  $T1, T2 = BC 559C$  ou BC 560C  $Tri1 = TIC206D (4 A)$ TIC225D (8 Al

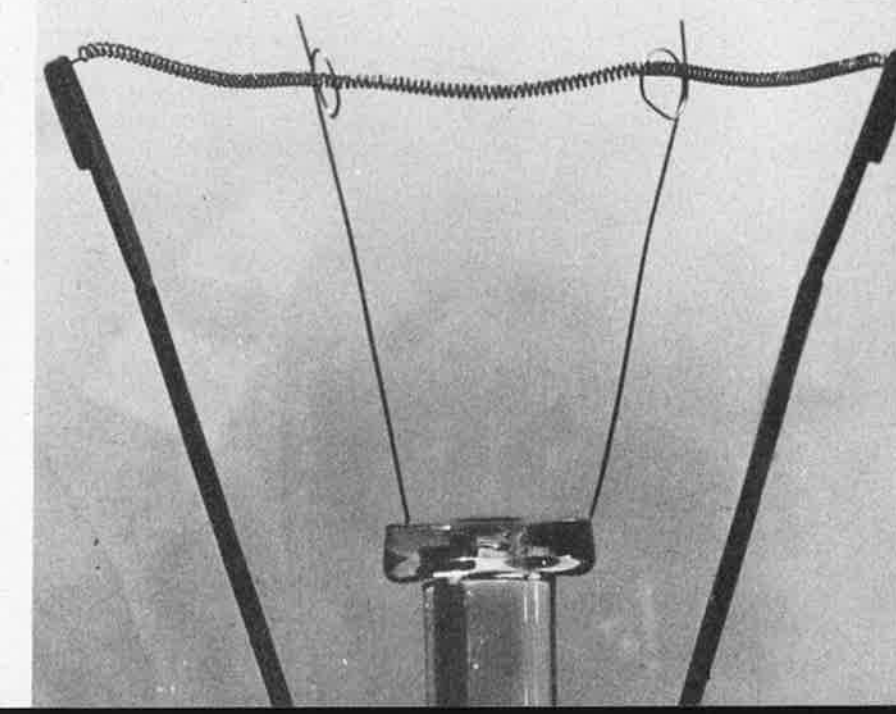

**DOScultation** elektor septembre 1984

' **Le DOS d'Ohio Scientific mis en place sur le Junior Computer a fait ses preuves: sa transparence et sa souplesse en font un outil de travail modelable en fonction des besoins de chacun. Une fois familiarisé avec la structure de ce logiciel, tout utilisateur un tant soit peu entreprenant est en mesure de rajouter des options comme celles que nous vous présentons ici: une extension de l'instruction DIR (listage du répertoire sans passer par BEXEC) et de l'instruction PUT (sauvegarde de fichiers sans qu'il soit nécessaire d'inscrire leur nom au préalable daris le répertoire). En guise de digestif, nous proposons encore de goûter au mystérieux** *"octet turbo"* ...

#### F. Schmidt

### Deux commandes supplémentaires facilitent l'accès aux fichiers sur disquette

N'est-il pas frappant que sous prétexte de nous faciliter la vie (avec les ordinateurs), nous n'ayons de cesse de nous la compliquer (aussi avec les ordinateurs)? Il essentiel reste cependant <sup>d</sup> 'atteindre notre but, et avec les modifications proposées ici, il est indéniable que le tracas causé par quelques modifications est compensé par une amélioration réelle du confort d'utilisation du DOS.

**DOScultation** 

#### **Peux commandes supplémentaires**

La nouvelle instruction "DIRECTORY" (forme abrégée: DI) du DOS permettra, lorsqu'elle n'est pas suivie d'un numéro de piste, d'obtenir le listage du répertoire d'une disquette, depuis l'interpréteur d'instructions du DOS, *sans qu'il soit nécessaire de faire appel* à *un pro<sup>g</sup>lëlmme quelconque en BASIC.* Elle reste disponible sous sa forme originale Dl TT, où TT est le numéro d'une piste dont on désire connaître le nombre de secteurs. On notera cependant que seule la première moitié du répertoire (32 noms de fichiers sur les 64 possibles) est accessible avec la nouvelle instruction. Ceci ne constitue pas vraiment une restriction pufsqu'il est très rare qu'une disquette compte plus d'une trentaine de fichiers de nom différent.

Il instruction PUT Filename existante ne permet de sauvegarder un fichier qu'à condition que le nom Filename figure déjà dans le répertoire, une restriction qui a déjà mis dans l'embarras plus d'un utilisateur. Désormais il sera possible de donner l'instruction **PUT** avec un nom de fichier qui <sup>n</sup>'existe pas encore dans le répertoire. Lorsque le DOS ne trouve pas le nom en question dans le répertoire, il vérifie la présence d'un nombre de pistes suffisant pour y caser le fichier; si le résultat de cette investigation est positif, le nouveau nom est introduit dans le répertoire, et l'instruction **PUT** est exécutée normalement. Comme pour la nouvelle instruction DIR, l'instruction PUT ne prend en considération que la première moitié du répertoire. Si les pistes trouvées disponibles contiennent en fait des données non répertoriées (pas de nom de fichier), elles seront détruites par le nouveau fichier; cependant, la nouvelle instruction PUT ne peut être utilisée que sur des disquettes dûment formatées. Lorsque le DOS ne trouve pas assez de pistes disponibles pour le nouveau fichier, il émet le message d'erreur "ERR # E"; lorsqu'il ne trouve plus de place dans la première moitié du répertoire pour le nouveau nom de fichier, il émet le message **"ERR** # **F".** 

#### **Tant qu'à faire** ...

Puisque nous allons procéder à quelquesmodifications conséquentes, nous pourrions en profiter pour arranger un petit défaut des instructions HO et SE qui chargent mais ne déchargent pas la tête de lecture. Et tant qu'à faire, essayez donc de remplacer l'octet D4<sub>HEX</sub> en 26A5<sub>HEX</sub> par l'octet D2<sub>HEX</sub>; puis, effectuez quelques opérations de lecture et d'écriture sur plusieurs pistes successives. Tout marche encore? Si oui, c'est que votre unité à disques souples accepte une accélération de la procédure d'accès, et vous permet ainsi de gagner du temps. Si votre système ne répond plus, il faudra revenir à la donnée originale et oublier l'octet "turbo" pour l'instant . . .

Voici à présent la marche à suivre pour effectuer les modifications suggérées. Pour simplifier les choses, il a été décidé d'introduire le nouveau programme en mémoire vive à partir de l'adresse E400HEX; il y avait d'autres solutions, moins extensives, mais plus complexes, auxquelles nous avons préféré renoncer ici. Pour commencer, il faut effectuer une copie du disque 5 (tutoria/ disk 5) d'Ohio Scientific, dans une version adaptée au Junior Computer. C'est sur cette copie que vous effectuerez les modifications suivantes:

■ lancez le monitor étendu (EM) et chargez les octets du vidage hexadécimal

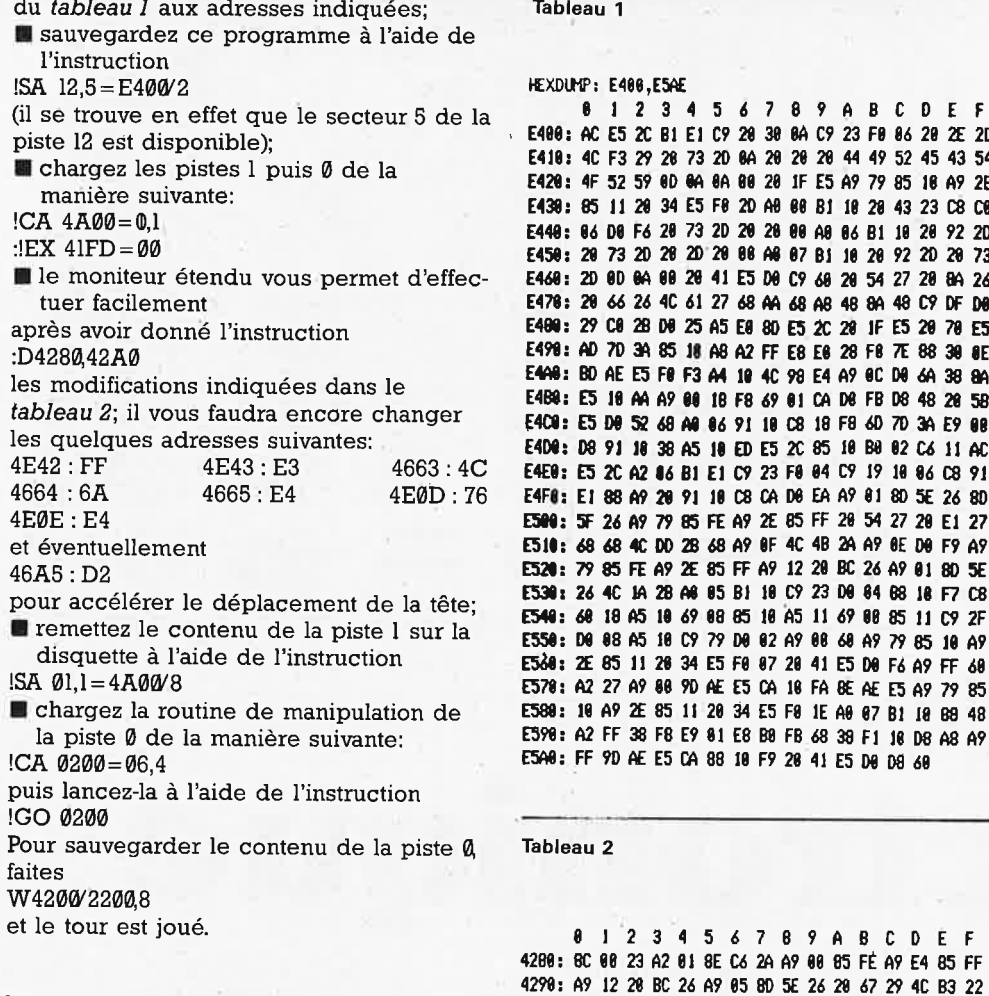

Tableau 3

88 PRINT: PRINT: PRINT: PRINT

#### **La solution en souplesse**

Plutôt que d'intervenir sur le DOS existant par une modification irrémédiable, d'aucuns préfèreront procéder en douceur, comme le permet le programme BASIC du tableau 3. Il vous donne en effet la liberté de vous doter ou de vous priver des extensions décrites ici (enable/disable DOS extensions). La mémoire vive reste mobilisée entre E400HEX et E5ADHEX si vous décidez de mettre en service les nouvelles fonctions PUT et DIR; par contre, vous n'avez plus à modifier à la main le contenu des pistes Ø et 1, puisque le programme BASIC s'en charge. Si vous décidez de caser les routines en langage machine ailleurs que sur le secteur 5 de la piste 12, n'oubliez pas de modifier l'instruction de chargement de ces routines dans le programme du tableau 3 **(DISK!"CA** E400= 12,5"). **A** présent, même si vous êtes encore sceptique, il ne vous coûtera pas grand chose de procéder au moins à un essai de ces nouvelles fonctions: gageons que vous ne tarderez pas à vous laisser convaincre par elles, et à les implanter définitivement.

**DOScultation** elektor septembre 1984

**8 l 2 3 4 5** *6* 7 **8** *9* **A B** C **D E F**  98: **AC ES 2C BI El C9 28 38 8A C9 23 FI 86 28 2E 2D E4l8: 4C F3 'l9 28 73 2D 8A 28 28 28** ◄ **49 52 45 43 54**  18 A9 2E 23 C8 C0 48: 86 D8 F6 28 73 2D 28 28 88 A8 86 BI 18 28 92 2D E458: 28 73 2D 28 2D 28 88 **M** 87 81 li 28 92 2D 28 73 20 8A 26 C9 DF D8 20 70 E5 E498: AD 7D 3' 85 li A8 A2 FF E8 El 28 F8 7E 88 **38** IE ~=IID~E5F8~MU4C~~MK08~38M 48 20 58 3A E9 08 E6 11 AC E4E8: E5 2C A2 **16 BI** El C9 23 F8 84 C9 19 18 86 C8 91 5E 26 8D **CiN: 5F** 26 A9 *79* 115 FE A9 2E 85 FF 28 54 27 28 El 27 D8 F9 A9 **E521:** 79 85 FE A9 2E 85 FF A9 12 28 BC 26 A9 81 11D 5E 18 F7 C8 **[541: 61** 18 A5 18 *69* 88 85 18 AS li *69* 88 85 li C9 2F

> Tableau 1. Ensemble des routines d'extension des fonctions DIR et PUT du DOS d'Ohio \$cientific adapté au Junior Computer.

Tableau 2. Modifications apportées au contenu de la piste 0 du disque 5. Les quelques octets à modifier dans le contenu de la piste 1 sont indiqués dans le texte, de même que la procédure de sauvegarde des pistes 0 et 1.

98 PRINT "CHOOSE ONE OF THE FOLLOWING OPTIONS:" **188 PRINT**  118 PRINT ' -- ENABLE DOS-EXTENSIONS (1) \* 120 PRINT \* - DISABLE DOS-EXTENSIONS (2) \* 139 PRINT 148 PRINT SPC(7);: INPUT 'YOUR CHOICE '; CHOICE 158 IF CHOICE=1 OR CHOICE=2 GOTO 200 168 00 280 DIH ADDR<6J ,BYTE<6> 218 REH ADDRESSES 228 DATA 11842, 11843: REM POINTER TO DI-1 238 DATA 9827,9828,9829: REN JMP TO HOME 248 DATA 11789, 11798: RE11 POINTER TO PUT 258 REH DATA 260 DATA 255, 227, 76, 106, 228, 118, 228 278 MTA **48 ,43 ,32** 138 **38,7S,42**  288 REM LOAD MACHINE LANGUAGE ROUTINE FROM TR 12, SEC 5 298 IF CHOICE= 1 THEN DISK! 'CA E488=12,5' . 300 REM CHANGE ADDRESSES IN DOS 318 FOR 1=8 TO 6: READ ADDR(I): NEXT 320 IF CHOICE=1 GOTO 340 338 FOR 1=8 TO 6: READ DUMNY: NEXT 340 FOR I=0 TO 6: READ BYTE(I): NEXT 358 FOR I=0 TO 6: POKE ADDR(I), BYTE(I): NEXT 368 **ltl** CHOIŒ GOTO **488,588**  488 PRINT: PRINT " --- DOS-EXTENSIONS ENABLED ---' 418 PRINT "!!! MEMORY FROM \$E488 ON IN USE !!!" **428 NEW 508 PRINT: PRINT ' -- DOS-EXTENSIONS DISABLED ---\* 518 NFW** 

Tableau 3. Si vous répugnez à modifier définitivement les pistes 0 et 1 de votre disquette principale, ou s'il vous déplaît de mobiliser en permanence la mémoire vive (ici à partir de E400), utilisez ce programme en BASIC en suivant les indications du dernier paragraphe de cet article.

filtre électronique elektor septembre 1984

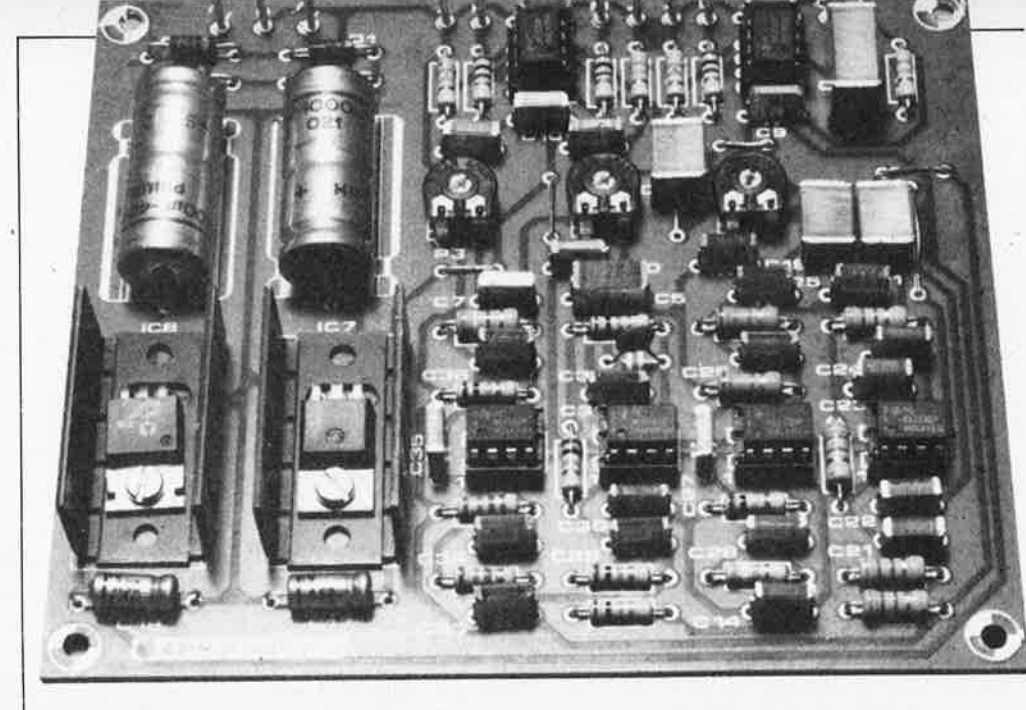

# **filtre** . **éleCtronique**

#### **pour enceinte acoustique active**

**Selon le choix du type de filtre utilisé, la conception d'une enceinte acoustique s'oriente différemment: actif ou passif, voilà la première question. Il est douteux que l'aspect financier joue un rôle vraiment décisif, on ne peut cependant pas en négliger l'importance relative. A l'intention plus particulière de ceux d'entre nos lecteurs qui ont opté pour la réalisation d'enceintes acoustiques <sup>à</sup>filtre électronique actif, nous présentons ici un projet très ouvert: le nombre des voies <sup>n</sup>'est pas fixe, la pente du filtre non plus. D'ailleurs le type de filtre lui-même peut varier (Bessel ou Butterworth). Tout un programme ...** 

Options: 2 ou 3 voies; atténuation de 12, 18 ou 24 dB/octave

"Enceintes actives" et "filtres actifs", la confusion règne. En électronique, on appelle "actif" tout ce qui n'est pas passif, <sup>c</sup>'est-à-dire tout circuit comportant des composants d'amplification et non pas seulement des résistances, condensateurs et autres selfs. On imagine donc aisément ce que peut-être un filtre actif; mais de là à utiliser cet adjectif pour toute l'enceinte, il y a un pas que l'on ne devrait pas franchir dans la mesure où le reste de l'enceinte (les haut-parleurs) reste passif. Si l'on parle cependant d'enceinte active à propos d'une enceinte munie d'un filtre actif, c'est peut-être parce que les étages de puissance y sont le plus souvent euxmêmes incorporés.

Voyons maintenant au-delà des mots et des apparences où résident les différences essentielles entre enceintes actives et passives.

Il est permis de supposer que nos lecteurs connaissent le principe de l'enceinte passive tel que le rappelle le schéma de la **figue la.** Le signal fourni par le préamplificateur est "gonflé" par l'étage de puissance A avant d'être appliqué à l'entrée d'un triple filtre passif; celui-ci le répartit entre trois haut-parleurs aux caractéristiques spécifiques.

Chaque haut-parleur ne se voit donc appliquer que la portion du signal dont les fréquences appartiennent à son registre (grave, médium, aigu).

Le schéma de la **figure lb** montre qu'il en va tout autrement dans une enceinte active: le filtrage est effectué avant l'amplification. Ce qui entraîne la nécessité d'un étage de puissance en sortie de chacun des filtres (un amplificateur de puissance par voie). Cette multiplication du nombre des composants explique (partiellement)

la différence de prix entre une enceinte passive et une enceinte active comparables.

#### **Actif ou passif**

Inévitable après ce préambule, la question doit être posée: que faut-il préférer, une enceinte active ou une enceinte passive? Pour une réponse définitive, on repassera ...

La voie active présente une quantité d'avantages supérieure à la quantité d'inconvénients; le tout est de savoir si malgré leur petit nombre, on est prêt <sup>à</sup> accepter ces inconvénients-là (grosso modo, il s'agit de la complexité et du prix d'une enceinte active)! Pour le reste, il n'y a, du moins a priori, que des avantages. **Mais** ne croyez pas que nous affirmions par là que les enceintes acoustiques sont toujours meilleurs actives que passives. Il y a d'excellentes enceintes actives comme il y en a de médiocres, de même qu'il y a d'excellentes enceintes passives comme il <sup>y</sup>en a de médiocres. Sans parler du sublime ...

Voici à présent une revue des avantages indéniables de la solution active. ■ Pour commencer, il est plus facile de

concilier des haut-parleurs à rendement peu uniforme dans un système actif que dans un système passif: il suffit de réduire ou d'augmenter "la gomme" en sortie d'un filtre ou à l'entrée d'un amplificateur. Le système passif n'offre guère que la possibilité de l'atténuation à l'aide de résistances en série pour le médium et l'aigu. Ce procédé est inutilisable pour le hautparleur du registre grave en raison de son influence sur le facteur d'amortissement. Réduire "la gomme" n'est possible dans ce cas-là qu'avec un coüteux transformateur à prises intermédiaires. De sorte que l'homogénéité d'une enceinte passive sera irrémédiablement compromise par l'utilisation d'un woofer dont le rendement est supérieur à celui des autres haut-parleurs utilisés.

■ La liaison directe entre la sortie de

l'amplificateur et le haut-parleur (qui rend caduque la mise en série de volumineuses selfs) procure un meilleur amortissement: la neutralité de la restitution du registre grave n'en est que meilleure. On peut voir là l'avantage déterminant de la solution active sur la solution passive.

■ Dans un réseau actif, la courbe d'impédance des haut-parleurs (souvent biscornue) n'a pas la moindre influence sur le comportement des filtres qui ne font donc que ce que l'on attend d'eux, ni plus ni moins. On échappe ainsi aux périls des circuits d'adaptation d'impédance ...

■ L'absence des nombreux condensateurs et selfs qui constituent les filtres passifs réduit la complexité de-la charge appliquée aux étages de sortie qui ont donc moins de courant "aveugle" (courant réactif non-énergétique) à fournir, ce qui est tout bénéfice autant pour leur puissance que pour leur stabilité.

■ Pour en finir avec cette liste d'avantages, mentionnons encore la proximité

filtre électronique elektor septembre 1984

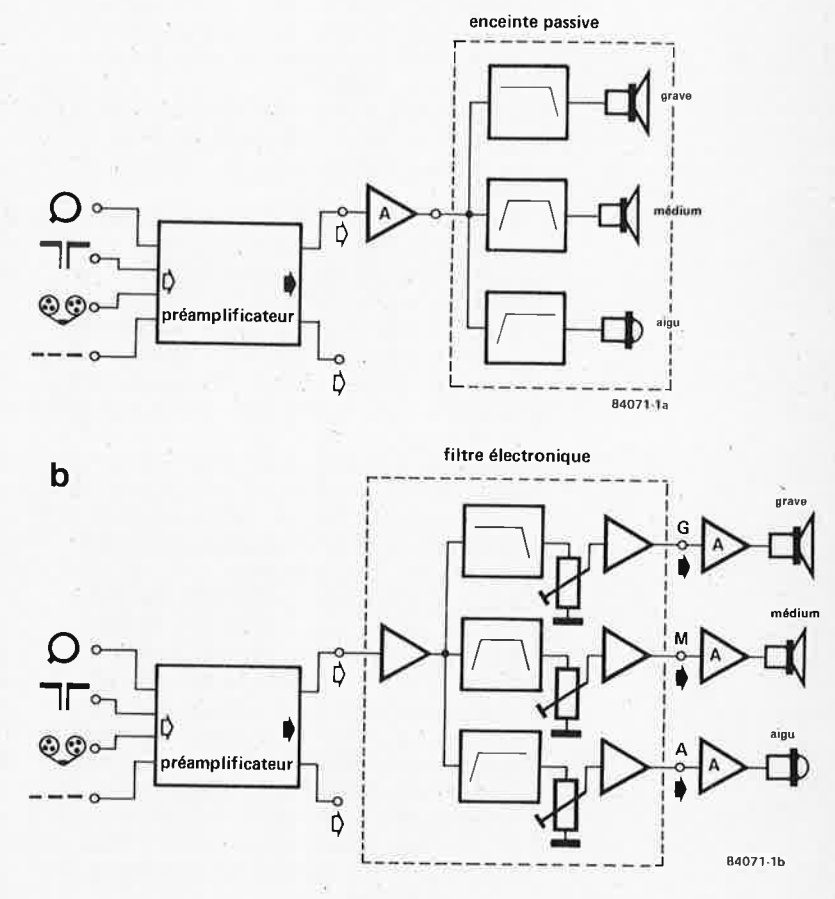

généralement quasi immédiate entre les amplificateurs et les haut-parleurs. Pas de polémique possible sur l'influence de grandes longueurs de câble de liaison.

#### **Circuits de base**

La conception de filtres électroniques est considérablement facilitée par l'utilisation de bons amplificateurs opérationnels à très faible bruit tels qu'ils sont disponibles actuellement. Il reste surtout à bien dimensionner les circuits et à choisir une disposition pratique. La structure des filtres eux-mêmes est sans surprise comme le montre la **figure 2.** C'est en combinant <sup>p</sup>lusieurs de ces circuits de base que l'on obtiendra les filtres aux caractéristiques souhaitées.

Dans la partie supérieure de cette figure, nous trouvons deux filtres passe-bas (a et b); dans la partie inférieure, ce sont deux filtres passe-haut (c et d). Les circuits a et <sup>c</sup>comportent chacun deux réseaux RC, d'où il resulte une atténuation de deux fois 6 dB par octave: on dit aussi que ce sont des filtres du second ordre. Les circuits b et d sont donc des filtres du premier ordre, puisqu'ils ne sont constitués chacun que d'un seul réseau RC. En mettant en série les circuits a et b, ou c et d, on obtient un filtre du troisième ordre, dont la pente est par conséquent de 18 dB par octave. Les circuits a et c mis en série donnent un filtre du quatrième ordre, avec

**Figure la. Dans une enceinte passive, le filtre constitué de selfs et de condensateurs est placé entre l'étage de puissance**  et les **haut-parleurs.** 

**Figure 1b. Dans une enceinte active, le filtrage**  a lieu **en amont des étages de puissance dont** le **nombre est** donc le **même que celui des voies**  (ici **trois).** 

9-55

**1a** 

une atténuation de 24 dB par octave. En fait, il n'est pas possible de mettre ces circuits en série sans autre forme de procès: il convient de dimensionner les réseaux de chacun d'entre eux en conséquence. Nous aurons l'occasion de nous étendre sur ces modifications.

Sur la **figure 3** se trouvent réunies les courbes de filtres passe-bas 12, 18 et 24 dB, dont la fréquence de coupure est de 1 **kHz.** 

Cependant la courbe d'atténuation (exprimée en dB par octave) ne suffit pas à caractériser un filtre, notamment dans le domaine de la reproduction de signaux d'origine acoustique; il faut aussi prendre en considération le détail de cette courbe, le comportement du filtre dans la bande passante, ainsi que sa réponse en phase et en régime impulsionnel. Il est possible d'agir sur tous ces paramètres - dans cer $t$ aines limites, bien sûr  $-$  lorsque l'on dimensionne le circuit. On peut passer ainsi d'un type de filtre à un autre, sans charger de circuit de base.

Parmi tous les types possibles, les plus connus sont le filtre Chebyshev, le filtre Butterworth et le filtre Bessel. Aucun d'entre eux <sup>n</sup>'est parfait. Le filtre parfait serait celui dont le gain serait invariable d'un bout à l'autre de la bande passante, la réponse en phase parfaitement linéaire, et la pente d'atténuation extrêmement raide, si ce <sup>n</sup>'est verticale. Or celui-là n'existe pas. Mais les figures 4 et 6 montrent que si l'on accepte de favoriser une

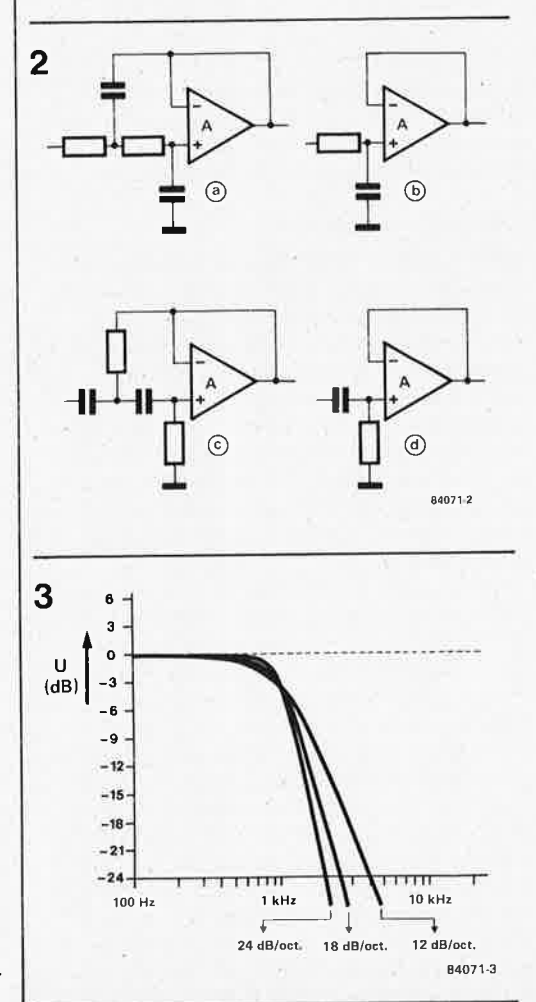

caractéristique au détriment d'une autre, on peut tout de même se faire plaisir. Commençons par la **figure 4.** Il y a là, de haut en bas, les courbes de réponse en fréquence et en phase (ligne pointillée) de filtres passe-bas du quatrième ordre (fréquence de coupure: 1 kHz) du type Chebyshev, Butterworth et Bessel. En matière de raideur de la pente, c'est Chebyshev qui l'emporte, mais au détriment de l'homogénéité du gain dans la bande passante et de la courbe de réponse en phase. Ce sont précisément ces deux derniers paramètres qui font l'intérêt du filtre Butterworth. Le filtre Bessel améliore encore la réponse en phase, ce qui <sup>n</sup>'est pas sans affecter la raideur de la pente.

Il n'est pas étonnant que de ces variantes, les plus utilisées soient le filtre Butterworth et le filtre Bessel, avec une sensible préférence pour la pente raide du premier nommé. Si l'on examine de plus près la réponse en régime impulsionnel (si importante lorsqu'il est question de reproduction de signaux musicaux) de ces filtres, on constate que le filtre Bessel présente, outre sa réponse en phase d'une meilleure linéarité, un autre avantage déterminant: il est plus rapide que le filtre Butterworth; c'est ce que montre la **figure S.** 

•

-

Le filtre Chebyshev ne résiste pas à cette comparaison et nous avons préféré ne pas en donner de graphique pour le régime impulsionnel.

Le filtre électronique que vous propose Elektor est configurable au choix selon le type Butterworth ou le type Bessei.

#### **Le filtre complet**

Après tant d'abstraction, un retour à notre chère pratique électronique est bienvenu. La **figure 6** donne le schéma de notre filtre (en mono bien entendu) avec son alimentation en bas à gauche. Rien de plus qu'une conventionnelle alimentation symétrique de 15 V.

Le tampon d'entrée est unique (Al), il y a par contre trois tampons de sortie (A2, A3 et **A4);** c'est normal puisque s'il n'y a qu'une entrée, il y a bel et bien trois sorties: l'une pour le registre aigu, l'autre pour le registre médium et la dernière pour les graves. Les niveaux de sortie peuvent être réglés avec précision à l'aide de Pl, P2 et P3. C'est le préamplificateur de la chaîne haute-fidélité qui fournit le signal d'entrée du filtre. Les trois sorties du filtre attaquent à leur tour l'entrée de trois amplificateurs de puissance distincts. Maintenant seulement nous arrivons au filtre proprement dit. Comme nous l'avons déjà laissé entendre, c'est un filtre du quatrième ordre à trois voies construit autour de AS ... Al2. Les fréquences de coupure retenues dans le schéma (à titre d'exem<sup>p</sup>le) sont de 600 Hz et 5000 Hz. Le filtre se décompose donc en trois sections. A savoir un filtre passe-bas (A6, AS), qui ne laisse donc passer que les fréquences inférieures à 600 Hz, puis un filtre passe-

Figure 2. Circuits de base pour le filtre actif d'Elektor: Deux filtres passebas (a et b) et deux filtres passe-haut (c et d). Les réseaux a et c présentent une pente d'atténuation de 12 dB/octave. tandis que les réseaux b et d accusent 6 dB/octave. En mettant en série deux réseaux a (ou deux réseaux c) on obtient une pente de 24 dB; un réseau <sup>a</sup>en série avec un réseau b donne une pente de 18 dB/octave.

**Figure 3.** Voici **les trois courbes superposées (12 dB, 18 dB et 24 dB par octave).** 

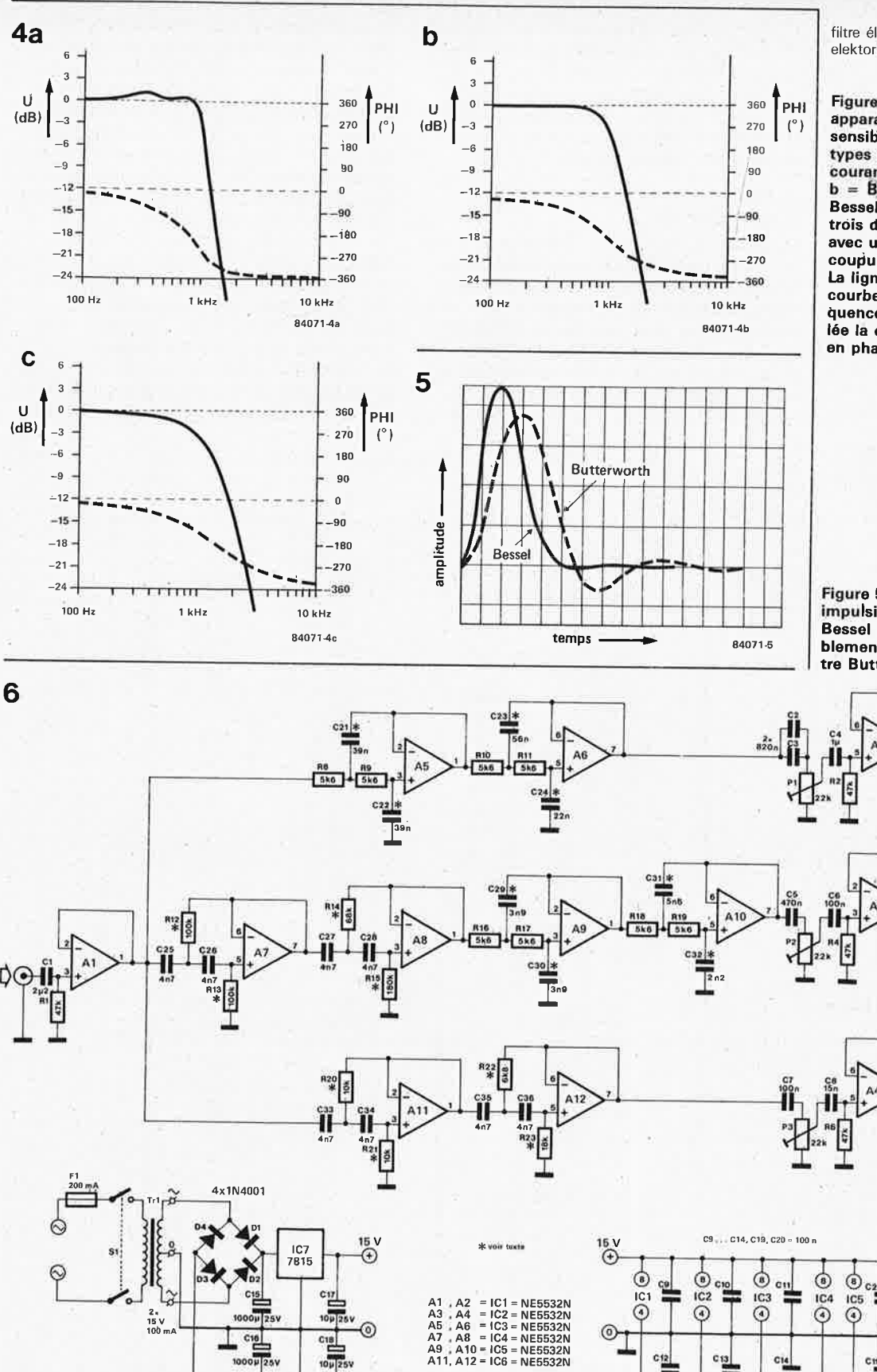

filtre électronique elektor septembre 1984

Figure 4. En pratique, il<br>apparaît des différénces sensibles entre les trois types de filtres les plus courants: a = Chebyshev;  $b =$  Butterworth;  $c =$ Bessel. Ils sont tous les trois du guatrième ordre. avec une fréquence de coupure fixée ici à 1 kHz. La ligne continue est la courbe de réponse en fréquences, la ligne pointillée la courbe de réponse en phase.

Figure 5. En régime impulsionnel, le filtre Bessel se comporte sensiblement mieux que le filtre Butterworth.

வ

 $\overline{10001}$ 

bande qui est lui-même constitué d'un filtre passe-haut (A7, A8) et d'un filtre passebas (A9, Al0) - ceux-ci déterminent les fréquences de coupure supérieure et inférieure du registre médium - et enfin un filtre passe-haut (All, Al2) qui fournit son

 $\frac{108}{7915}$ 

 $\frac{1}{15}$  v

signal au tweeter.

Le choix d'un système à trois voies est arbitraire. Si l'on préfère un système à deux voies, il suffit d'omettre le circuit construit autour de A7...Al0 ainsi que A3. La même souplesse caractérise aussi

 $\frac{1}{25}$ 

Figure 6. Schéma complet d'un filtre actif avec pente de 24 dB/octave. En modifiant le circuit autour de A6, A8, A10 et A12, on pourra aisément ramener cette pente à 18 dB/octave ou 12 dB/octave.

84071-6

◉

 $\frac{1}{2}$ 

la pente de cet àgrégat de filtres: il s'agit ici d'une pente de 24 dB/octave que l'on pourra aisément ramener à 18 ou 12 dB/octave. Il suffit de remplacer certains composants par des ponts de câblage et d'en omettre purement et simplement certains autres.

#### **Dimensionner**

L'essentiel de cet article, nous l'avons consacré aux possibilités de modification du circuit de référencé, de sorte que chaque lecteur désireux de conformer ce circuit à ses exigences particulières pourra le fairè dans les meilleures conditions. A cette fin, nous avons établi le **tableau l** qui donne toutes les formules nécessaires pour le calcul de la valeur des composants des

réseaux de constante de temps exerçant une influence sur la courbe de réponse. Il faut commencer par déterminer la raideur de la pente souhaitée. Si elle est de **<sup>24</sup>dB/octave,** c'est très simple: il suffit de laisser le circuit de la figure 6 comme il ést. Pour le circuit passe-bas (AS, A6) les condensateurs C2l . . . C24 correspondent aux condènsateurs CA ... CD du tableau 1. Pour le circuit passe-bas dans le filtre passe-bande (A9, **AIO),** ce sont les condensateurs C29 : .. C32. Pour les filtres passe-haut de là figure 6, la correspondance à établir avec lès résistances du tableau l porte sur Rl2 ... Rl5 et R20 ... R23 (RA ... RD du tableau). Si l'atténuation souhaitée est de **iB dB/octave,** il convient d'omettre C23 et C31 des filtres passe-bas, et de remplacer

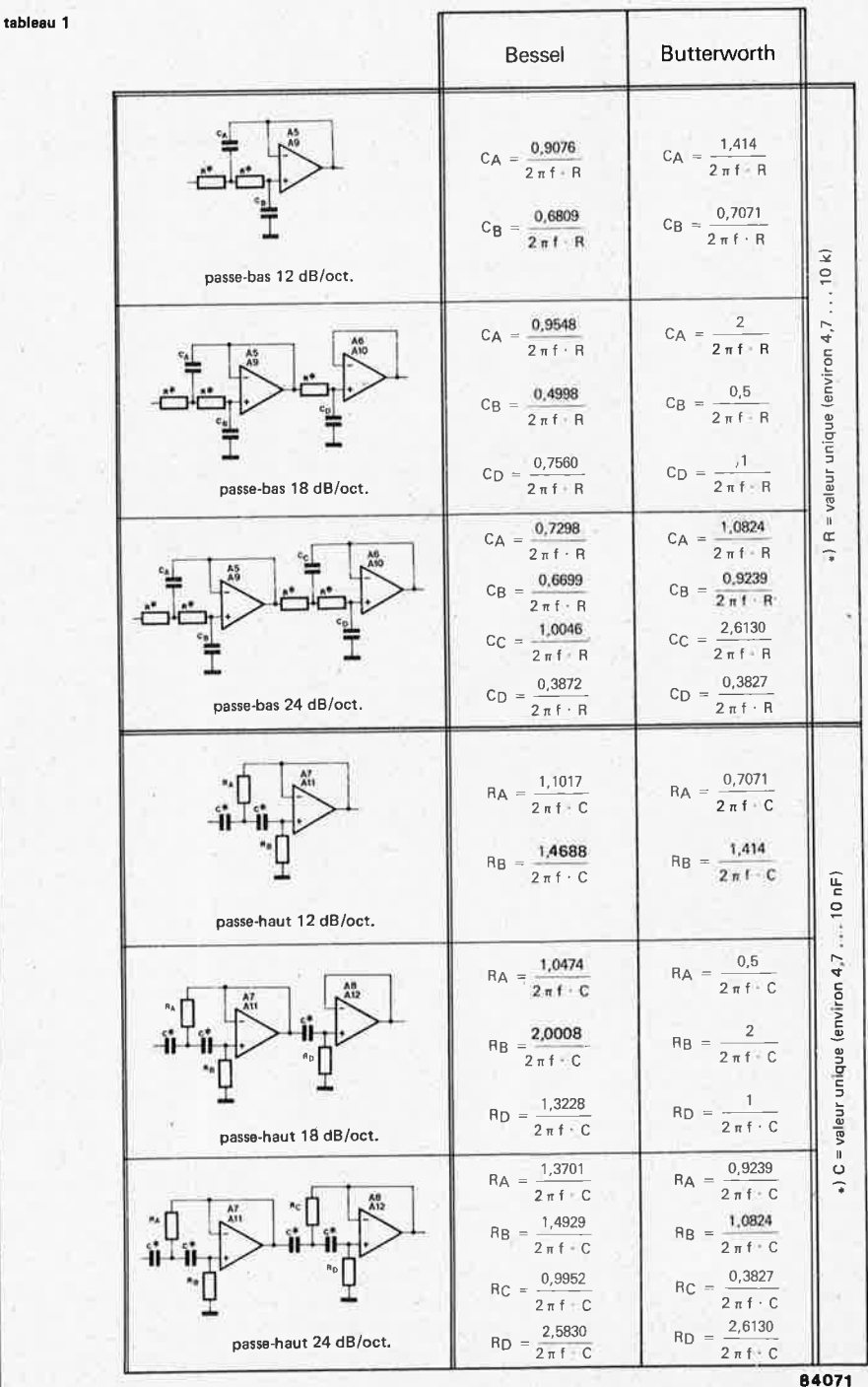

Tableau 1. Formules pour la modification des filtres Bessel et Butterworth en fonction de la pente d'atténuation et de la fréquence de coupure souhaitées.

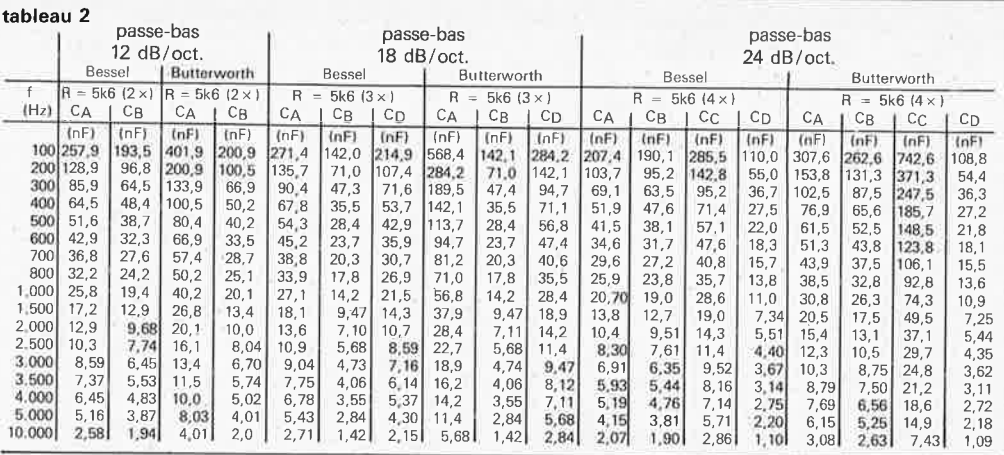

### tableau 3

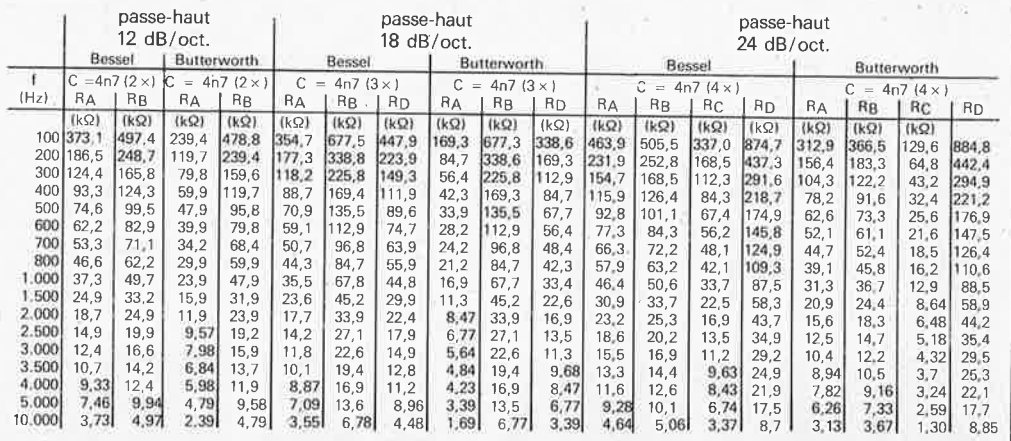

RIO et Rl8 par des ponts de câblage; dans les filtres passe-haut, on omettra Rl4 et R22, tandis que C27 et C35 seront remplacés par des ponts de câblage. Si l'atténuation souhaitée est de

<sup>12</sup>**dB/octave,** on supprimera dans chaque filtre les composants du deuxième segment, à l'exception de l'amplificateur opérationnel qui fera office de tampon. Ce qui signifie que dans les filtres passe-bas, on supprimera C23, C24, C31 et C32, tandis-que RlO, Rll, Rl8 et Rl9 sont remplacés par des ponts de câblage; dans les filtres passe-haut, on éliminera Rl4, Rl6, R22 et R23, et on remplacera C27, C28, C36 et C36 par des ponts de câblage. Lorsque l'on aura arrêté son choix de la pente, de la fréquence de coupure et du type de filtre (Bessel ou Butterworth), on pourra passer au calcul de la valeur des composants CA . .. CD et RA ... RD à l'aide des formules du tableau 1. Une par- tie non négligeable de ce travail a été mâchée pour vous. Les **tableaux Z et 3**  donnent les résultats de ces calculs pour un certain nombre de fréquences de coupure. La correspondance entre les composants est la même que pour le tableau l: C21 ... C24 et C29 . .. C32 d'une part, **CA** ... CD d'autre part; Rl2 .. . Rl6 et R20 ... R23 d'une part, et RA . .. RD de l'autre. C'est délibérément que nous <sup>n</sup>'avons pas arrondis les résultats donnés dans les tableaux 2 et 3. Ceci permettra de les atteindre par approximation à l'aide de mises en série et/ou en parallèle de deux ou plusieurs condensateurs ou résistances de valeur normalisée. En principe,

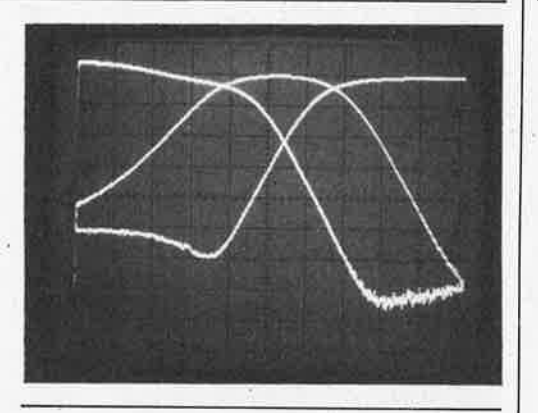

la série E24 donne une précision satisfaisante; mais les moins exigeants d'entre nos lecteurs se contenteront d'utiliser les composants de la série El2, au prix de caractéristiques moins serrées.

#### **Réalisation**

Après tout ce qui vient d'être dit sur la manière de s'y prendre pour dimensionner les filtres, il ne reste plus grand-chose à ajouter sur la réalisation. Le dessin de circuit imprimé de la figure 7 avec la sérigraphie pour l'implantation des composants devrait transformer cette réalisation en partie de plaisir.

Tous les composants de la figure 6, à l'exception du transformateur d'alimentation, y-sont logés. Répétons à ce propos que nous sommes en présence d'un seul canal; pour la stéréophonie, fout est à multiplier par deux: la liste des composants, le circuit imprimé, l'alimentation et son transformateur ... et le prix! Il est logique

filtre électronique elektor septembre 1984

**Tableau 2. Résultats du calcul de la valeur des composants d'un filtre passe-bas conformément aux indications du tableau 1 pour** un **certain**  nombre de fréquences de coupure courantes.

Tableau 3. Résultats du calcul de la valeur des composants d'un filtre passe-haut conformément aux Indications du tableau 1 pour un certain nombre de fréquences de coupure courantes.

filtre électronique elektor septembrè 1984

#### **Liste des composants**

Résistances:  $R1, R2, R4, R6 = 47$  k  $R3, R5, R7 = 100 \Omega$  $R8...R11, R16...R19 =$ 5k6 R12,R20 = voir tableaux: ng<br>R13,R21 = voir tableaux:  $_{\sf{B}}$ R14,R22 = voir tableaux:  $R_{\rm C}$ R15,R23 = voir tableaux·: Ro

#### Condensateurs:

 $C1 = 2\mu2$  (MKT)  $C2$ , $C3 = 820$  n  $C4 = 1 \mu$  (MKT)  $C5 = 470 n$  $C6, C7, C9.$ ...  $C14, C19, C20 =$ 100 n  $C8 = 15 n$ C15, C16  $=$  1000  $\mu$ /25 V C17, C18 = 10  $\mu$ /25 V  $C21, C29 = \text{voir tableaux:}$  $C_A$  , and  $C_A$ C22,C30 = voir tableaux:  $\mathtt{c}_\mathtt{B}$ C23,C31 = voir tableaux:  $c_{\rm C}$ C24,C32 = voir tableaux: C<sub>D</sub><br>C25. ••• C28, C33. . . C36 = 4n7

Semiconducteurs:  $IC1...$   $IC6 = NE 5532N$ IC7 = 7815 IC8 = 7915  $D1...D4 = 1N4001$ 

#### Divers:

 $Tr = 2 \times 15 \text{ V} / 100 \text{ mA}$ transformateur secteur  $P1, P2, P3 = 22$  k aj.  $S1 =$  interrupteur secteur bipolaire  $F1 =$  fusible 200 mA retardé Radiateur pour IC8 et IC7 (pas indispensable)

**Figure 7. Avec son alimentation à bord, le filtre actif est** un **module tout à fait autonome. Avant de vous lancer dans sa réalisation, lisez attentivement le paragraphe "Dimensionner" qui donne toutes les indications sur les modifications nécessaires pour obtenir d'autres caractéristiques de filtra**ge que celles du schéma **de la figure 6.** 

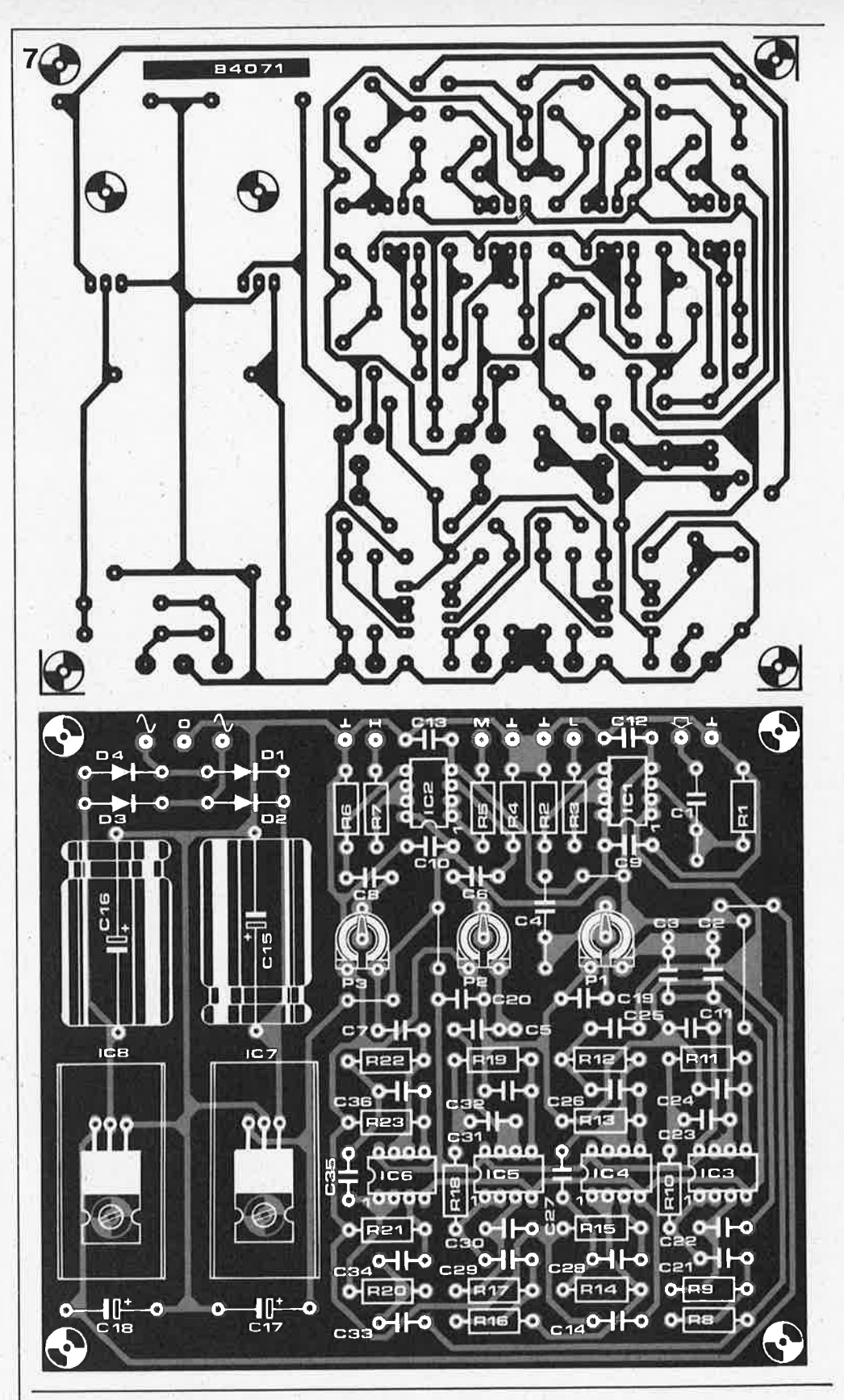

de monter le filtre et les trois étages de puissance djrectement dans les enceintes; il n'y aura donc par canal qu'un seul câble de liaison blindé entre le préamplificateur et l'enceinte. Puisqu'il est question de câble blindé, profitons-en pour rappeler que la liaison entre la sortie de nos filtres et l'entrée des étages de puissance devra également être blindée. Si cette dis- 'position est logique, elle n'est pas impérative pour autant: le filtre de chaque canal

pourra être monté dans un boîtier distinct, avec ou sans étage de puissance. Lorsque les filtres et les étages de sortie sont montés dans l'enceinte, il est recommandé de prévoir un compartiment à part, bien aéré et facilement accessible. Nous <sup>n</sup>'irons pas plus avant dans les directives pour la réalisation d'une enceinte à trois voies active: il faudrait entrer dans le détail et cet article deviendrait interminable. j

#### **Deux nouveaux outils à usages multiples**

La société Dremel, division de Emerson Electric CO., présente deux nouveaux kits Moto-Tool **à** usages multiples répondant aux normes électriques VDE, KEMA et qui se distinguent par un nouveau moteur à haute vitesse à double isolation ne provoquant pas d'interférence radio. Le moteur puissant de 115 W fonctionne directement sur secteur 220 V/240 V. 11 ne faut pas de transformateur, ce qui rend cet outil portatif.

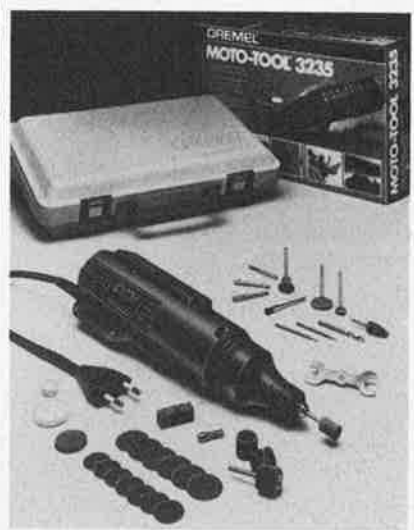

Les nouveaux moto-Tools Dremel conviennent parfaitement aux bricoleurs, hommes de métier et pour le hobby, pour exécuter différents travaux tels que: perçage, meulage, taille, sablage, ciselage, polissage et autre. Il convient pour travailler le métal, le bois, la céramique et les matières plastiques.

Le kit Moto-Tool 3235 comprend un outil à vitesse réglable (5 000 à 25 000 tr/min), 35 accessoires classiques et une mallette à outils pour rangement/transport, robuste et légère, pour maintenir en place l'outil et les accessoires.

Le kit Moto-Tool 3114 comprend un outil à une seule vitesse (25 000 tr/min) et 14 accessoires.

Dremel Europe Konijnenberg, 60 4825 BD Breda Pays-Bas

#### **Réalisez vos circuits imprimés**

La Société Siceront KF propose une gamme pour les électroniciens débutants ou confirmés.

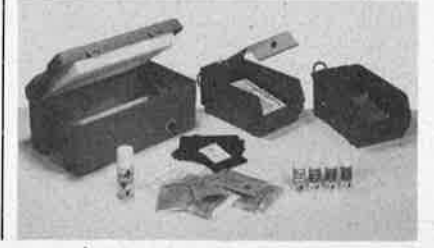

Le Diaphane KF: ce produit en atomiseur rend transparent toute photocopie ou feuille de papier, que l'on peut utiliser alors comme un film classique, sans passer par la méthode du calque et signes transferts, technique longue et onéreuse.

- un banc à insoler livré en kit: comprend un coffret plastique déjà monté ainsi que tout le matériel nécessaire au montage: minuterie coupe-circuit, tubes actiniques, douilles, starters etc.. Montage facile et rapide grâce à un schéma joint, pour une surface d'insolation de  $270 \times 400$  mm.
- des machines à graver à mousse de perchlorure avec couvercle: la GRAVE VITE 1, sans chauffage, la GRAVE VITE 2 avec chauffage et coffret de commande. Le temps de gravure varie de 3 à 5 minutes, pour une surface maximum de 180 x 240 mm,
- et, bien entendu, tous les produits nécessaires à la réalisation de vos circuits imprimés: plaques présensibillsées, révélateur, vernis thermosoudable coloré pour leur protection, perchlorure en granulés, détachant perchlo· rure, etc...

Siceront KF S.A. 304, bd Charles de Gaulle, **BP** 41, 92393 Villeneuve la Garenne Cedex Tel. 1/794.28.15

#### Indicateurs LED à angle droit

Sloan, représenté par Capey, présente une nouvelle série d'indicateurs LED à angle droit.

Proposée en 4 couleurs (rouge - vert · jaune - orange) et en version horizontale et verticale, cette nouvelle gamme est présentée en boîtier noir à fort contraste, la construction du support avec épaulement permet d'obtenir une implan· tation en ligne compacte au pas de 5,08 mm sans perte de pas.

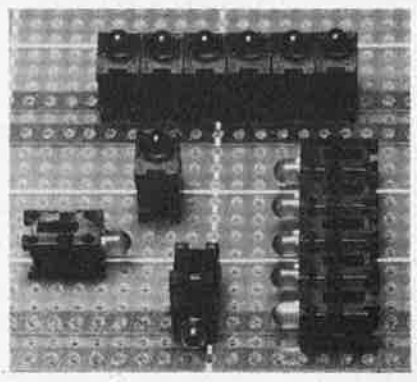

Equipé de LED 3 mm, en version standard ou haute luminosité, cet indicateur couvre une grande variété d'applications dans les domaines signalisation et informatique. 1 ndicateur de défaut.

- Indicateur d'état logique sur bord de carte.
- Panneaux et tableaux synoptiques.

**Capey** 23-25, rue Singer 75016 Paris Tel. 1 /525.95.59

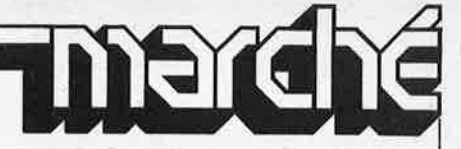

#### **Connecteur Schotchflex ECC, auto-dénudant, encartable, au pas de 3,96**

Ce nouveau connecteur Scotchflex est le premier connecteur ECC encartable et auto-dénudant.

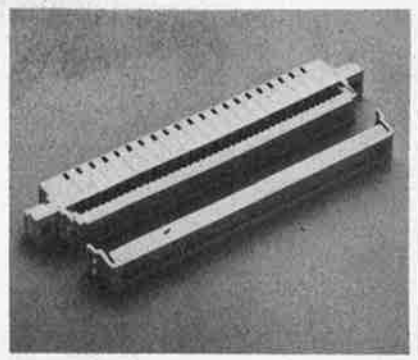

Ce connecteur est également le premier connecteur de puissance de la gamme Scotchflex: chacun de ses conducteurs permet de laisser passer 3 A. II peut ainsi alimenter des cartes, des dispositifs électro-mécanlques, des petits relais. Les contacts en U auto-dénudants de ce connecteur acceptent tous les types de câbles plats ou de fils individuels de 22 à **24 A.W,G.** 

3M propose un nouveau câble plat utilisable avec ce connecteur: c'est le premier câble plat de la gamme 3M destiné à faire passer de la puissance et non pas seulement des informations.

3M France **Bd** de l'Oise 95006 Cergy Pontoise cedex Tel. 3/031.61.61.

#### Supports de circuits intégrés **à contacts "lyre"**

Ces supports de circuits intégrés 3M, avec épaulements, sont disponibles de

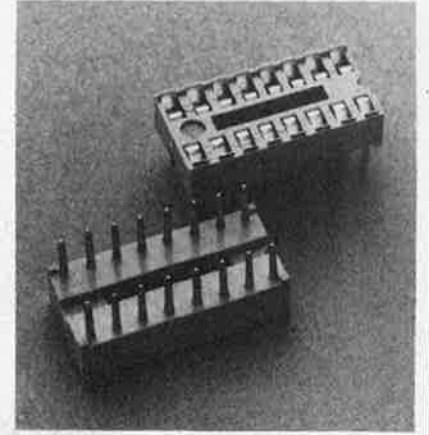

6 à 40 contacts. Etamés, ils ont une bonne tenue en température et peuvent être employés de  $-$  40 $^{\circ}$ C à + 125 $^{\circ}$ C.

3M France Bd de l'Oise 95006 Cergy Pontoise cedex Tel. 3/031.61.61

elektor septembre 1984

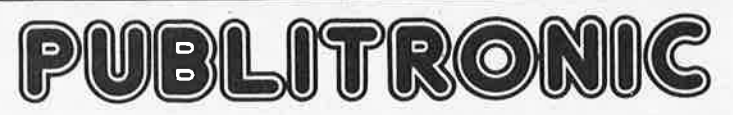

BP 55 - 59930 La Chapelle d' Armentières

## **Liste des Points de Vente**

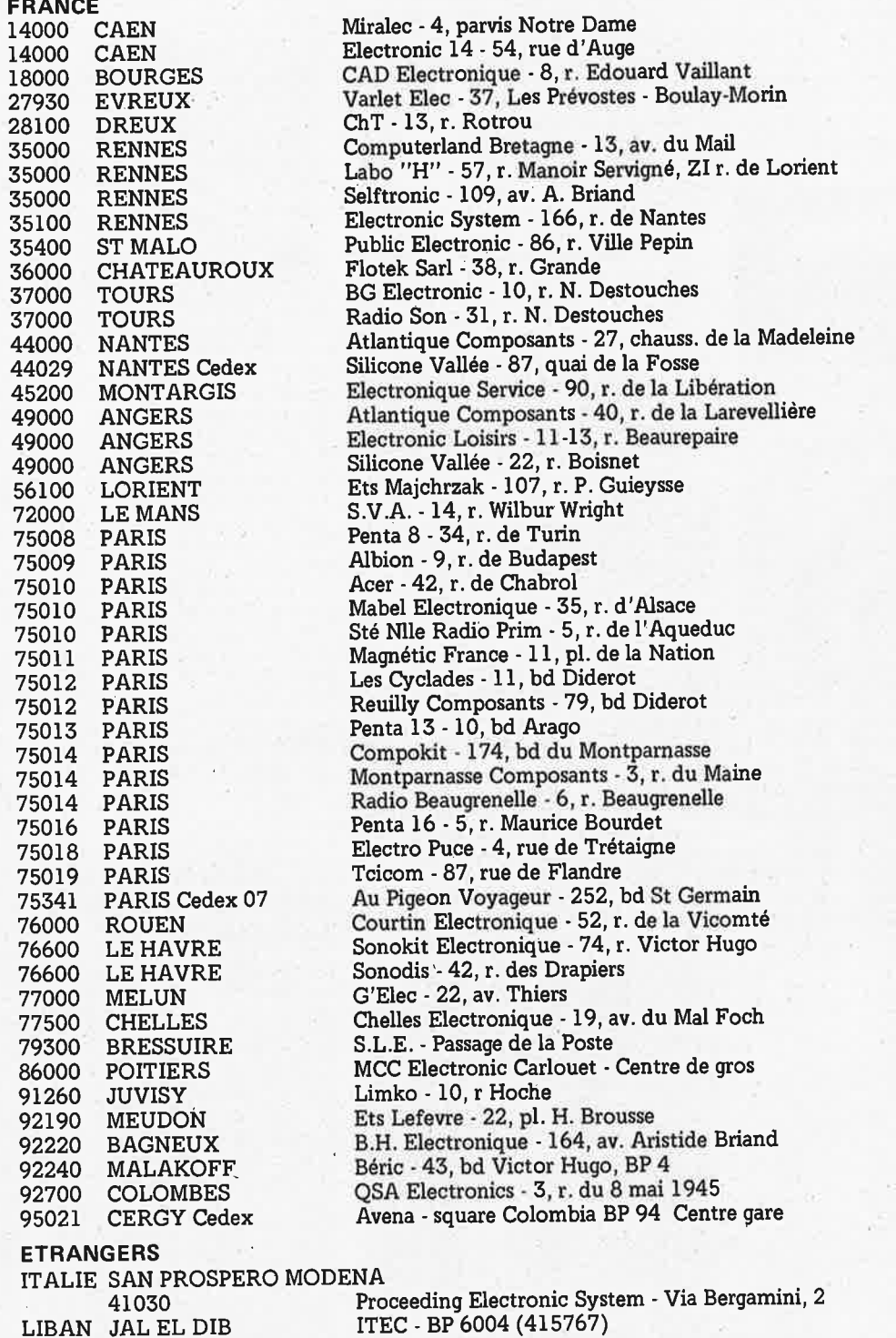

•

#### BIENVENUE AUX NOUVEAUX REVENDEURS

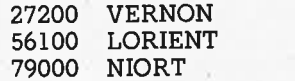

DIGITRONIC · 83, r. Carnot ELECTRÔ-KIT · 24, bd Joffre E.79 - 59, rue d'Alsace Lorraine

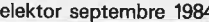

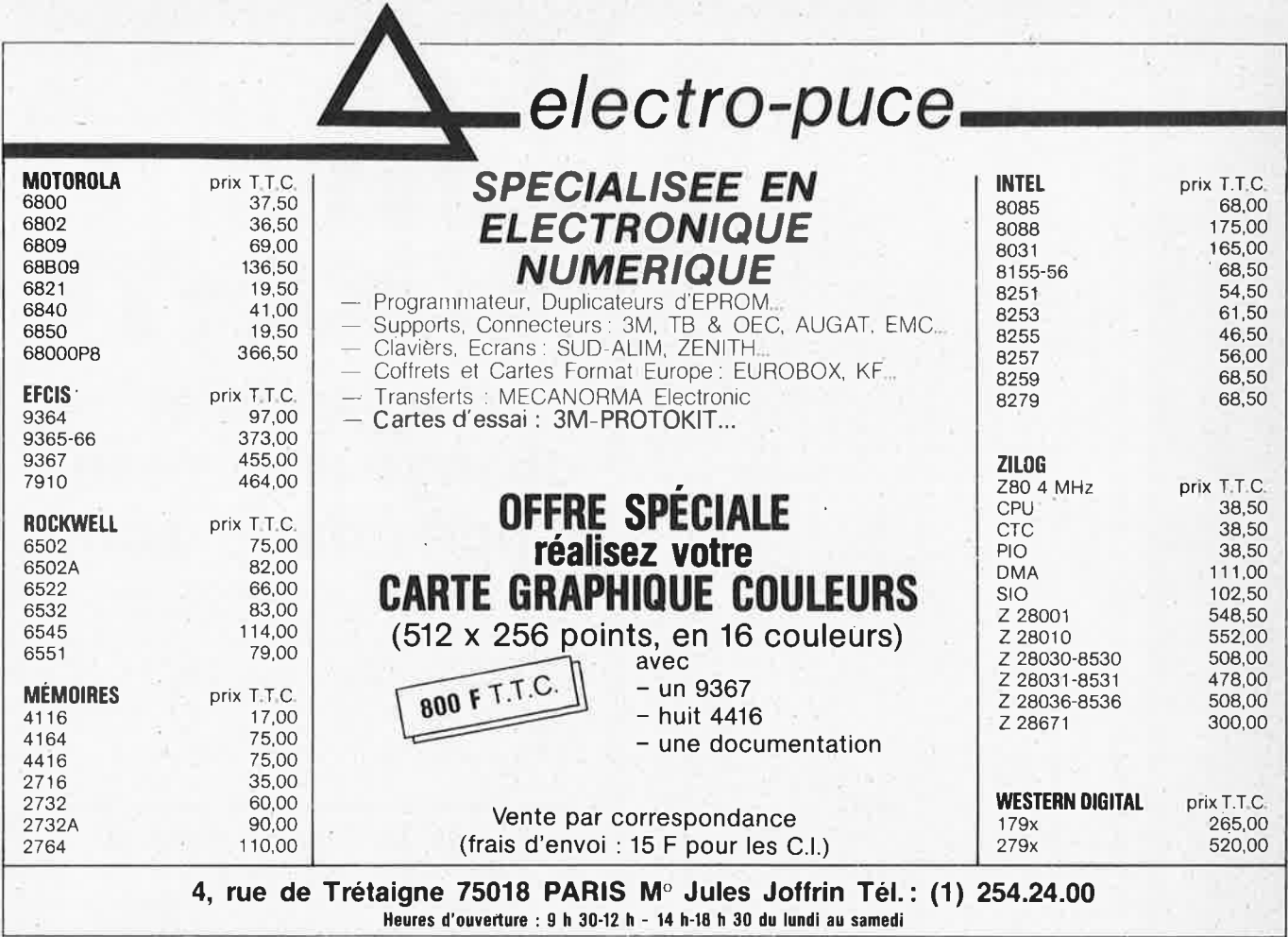

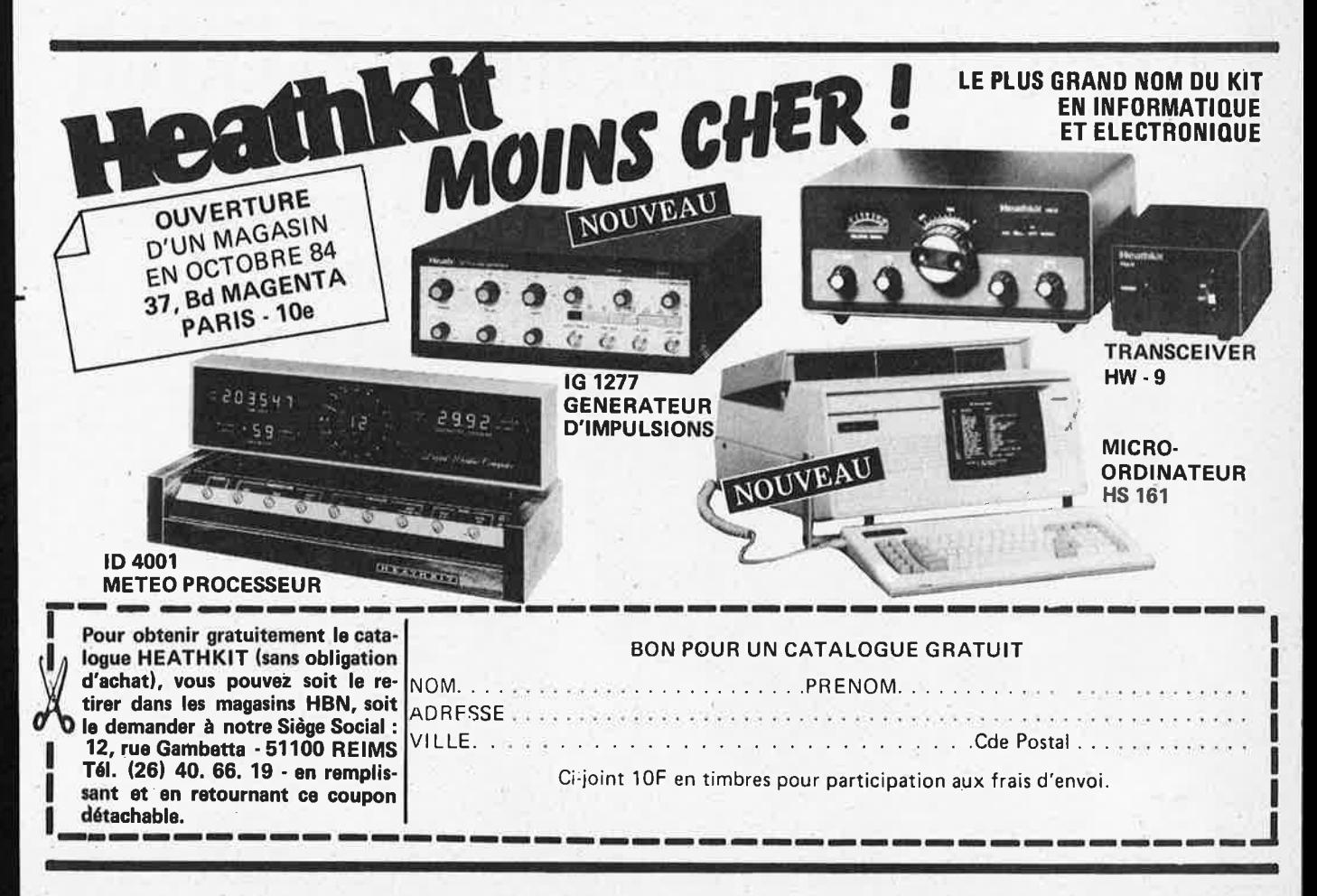

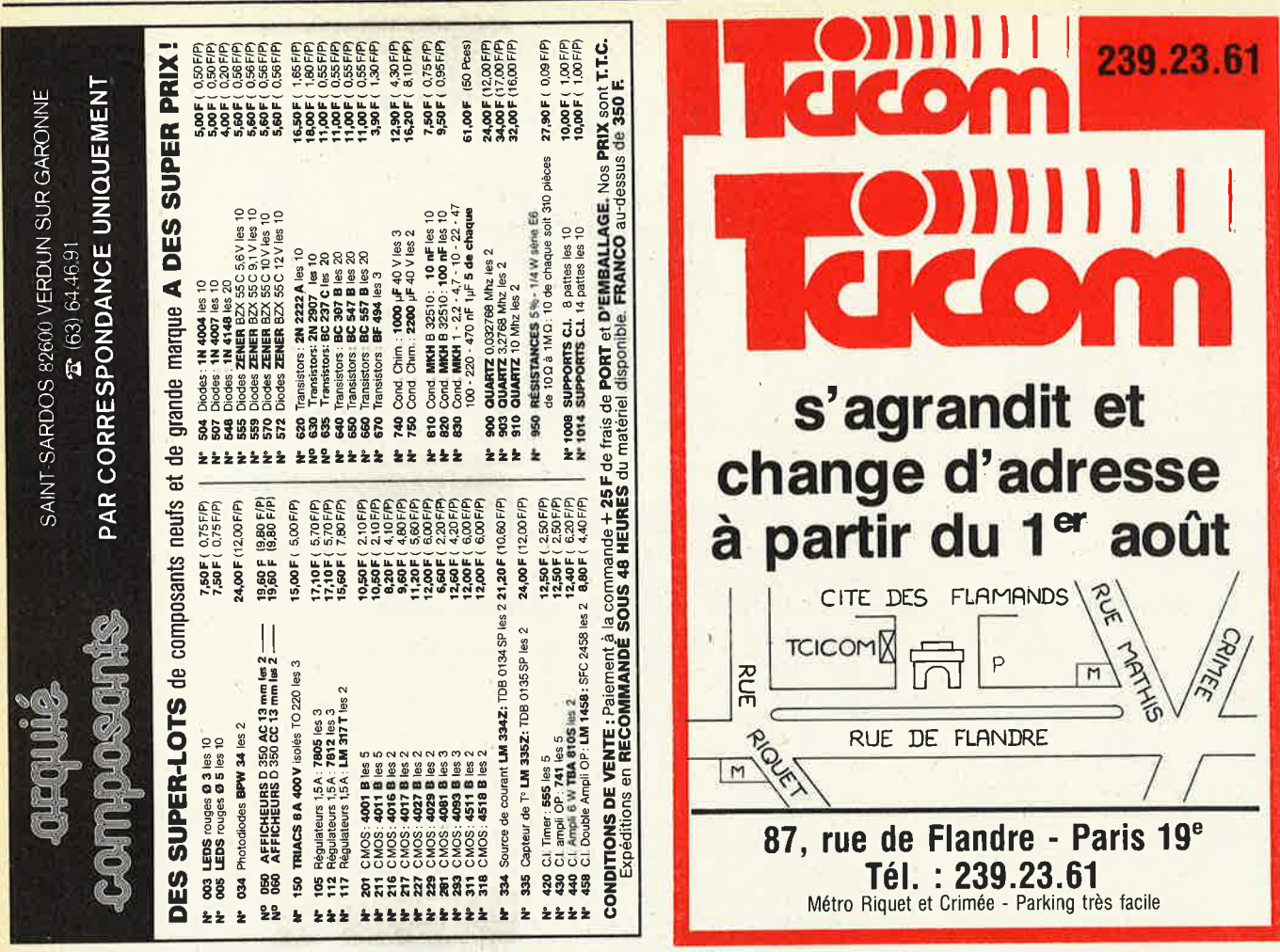

## La cassette de rangement ELEKTOR Ne laissez plus votre magazine à la traîne prix: Avec le temps il prend 37F de la valeur...

# Une solution élégante

ELEKTOR a conçu cette cassette de rangement pour vous faciliter la consultation d'anciens numéros et afin que vous puissiez conserver d'une façon ordonnée votre collection d'ELEKTOR.

Chez vous, dans votre bibliothèque, une cassette de rangement annuelle vous permettra de retrouver rapidement le numéro dans lequel a été publiée l'information que vous recherchez. De plus, votre collection<br>d'ELEKTOR est protégée des détériorations éventuelles. Vous éviterez aussi le désagrément d'égarer un ou plusieurs numéros avec cette élégante cassette de rangement.

La cassette de rangement ELEKTOR ne comporte aucun système d'attache compliqué. Vous pourrez rétirer ou remettre en place chaque numéro simplement et à votre convenance.

Ces cassettes se trouvent en vente chez certains revendeurs de composants électroniques, ou pour les rece-<br>voir par courrier, directement chez vous et dans<br>les plus brefs délais, faites parvenir votre com-<br>mande, en joignant votre règlement (+ 14F

frais de port) à:

ELEKTOR **BP 53 59270 BAILLEUL** 

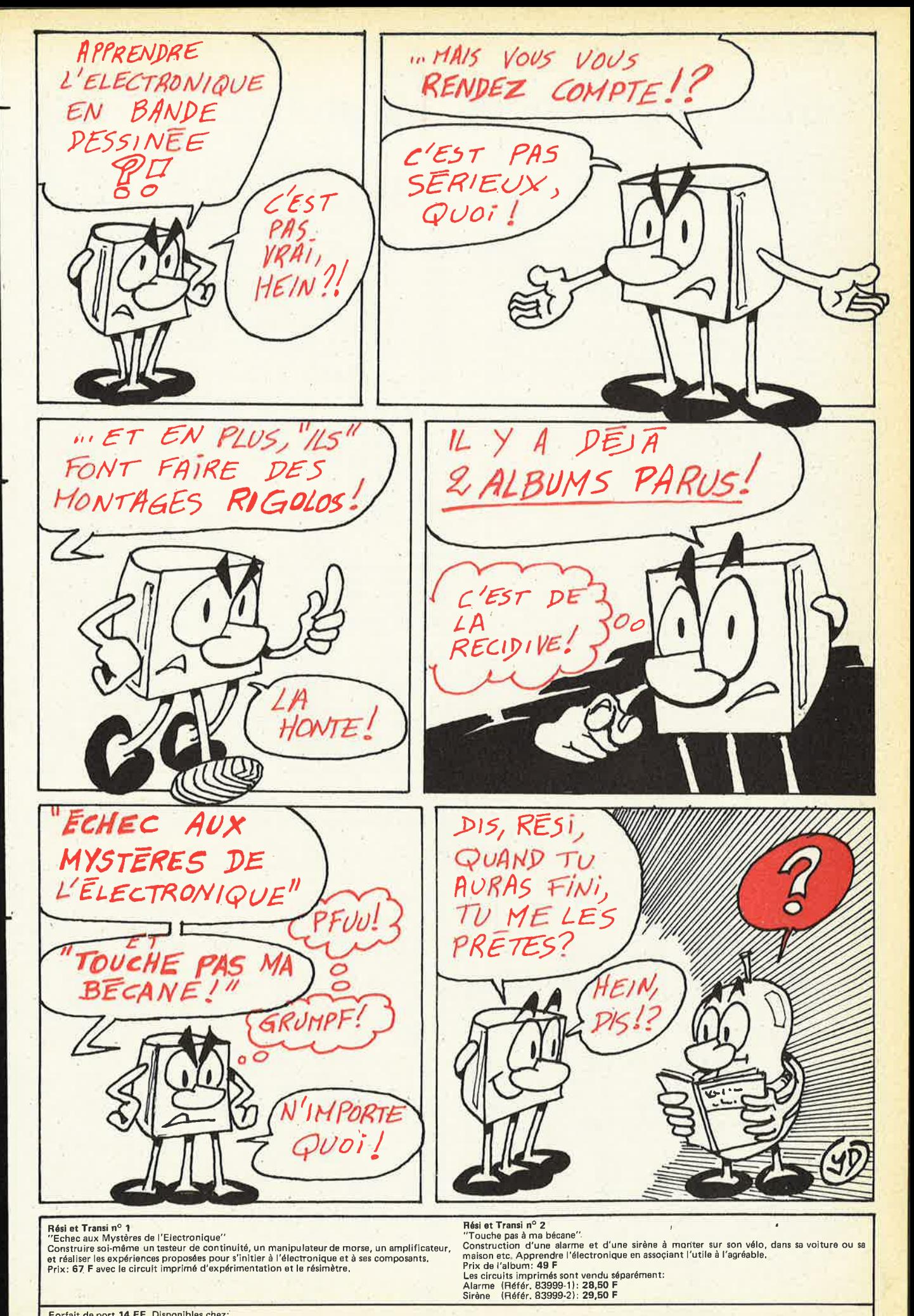

elektor septembre 1984

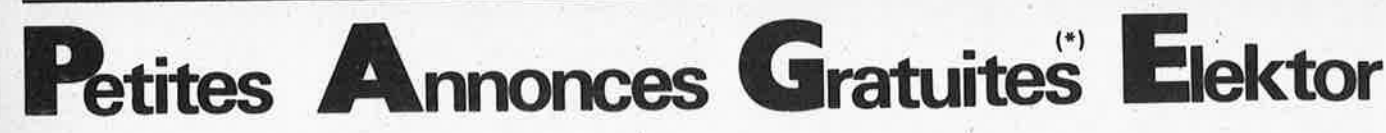

Vds HP37E calculatrice financiere parfait état de fonctionnement prix 190 F Debaere 5 r L. Marquerite Cachan Tel. 1/665.58.60.

Vds disques 33 T TBE liste sur demande Vds Led Micro nº 1 à 6: 60 F Port compris Gelineau La Hubaudiere 49120 La Chapelle Rousselin.

Vds platine décodage Pal Secam kit radio plans 428A, dématricage le tout 500 F Stephan B 20 le Hameau 51000 Sarry. Tel. 26/68.44.15.

Cherche Elektor nº 1, 4, 13/14, 16, 17, 18, 19, 20 prix à débattre Tle. 66/89.99.66 Carruelle St Michel D'Euzet 30200 Bagnols/ Cèze.

Cherche pour photocpies schémas d'amplis 100 watts et plus merci. Bonnet Fr 32, bis rue Baudin 17300 Rochefort. Tel. 46/87.11.53.

Vds pour Atom jeux et divers plus de 20 programmes sur disquettes ou K7: 200 F. Ozille Cx 1602 Radon 61250 Damigni.

Vds mémoires 6116LP: 76 F, western dig./intel Etc... cartes patillées. I.C. intersil mat neuf, industriel Tel. 3/059.93.23.

Vds imprim OMP100. Tanov (equivalent GP100), papier, manuel, état neuf (14000FB) J. Vandenbossche Belgigue. Tel. 069/45.44.71.

Vds terminal clavier selectronic. moniteur 911 carrosse l'ensemble très compact 16 lignes x 64 carac-<br>tères: 1600 F Tel. 1/245.33.96.

Vds synthé KOrg M520 : 2700F Orgue portable Farfisa (Matador AR): 800 F Queffeulou Tel. 96/95.61.48.

Vds drives tamdon tm 100-2<br>DF-DD 500 ko NF peu servi 1983 démons sur place px 1900 F Pector Tel bur. 1/371.51.54 dom: 1/404.34.50.

Vds. ZX81 (09/82), 64 k, imprimante, clavier, son, filtre (K7) magnéto, revues, premis, doc:<br>2800 F Marcon soir 3/995.66.34 Arrangt poss.

(\*) Gratuites pour les particuliers; les annonces à caractère commerciale sont payantes à 25 F/HT par ligne et réglables à l'avance. Utiliser la grille ci-dessous ou sa photocopie et indiquer obligatoirement ses coordonnées. Elektor se réserve le droit de refuser à sa discrétion les textes reçus et n'accepte aucune responsabilité dans les offres ou transactions publiées.

Texte de l'annonce:

**Petites** 

**Annonces** 

**Gratuites** 

Elektor

Inscrire un caractère par case. N'oubliez pas de préciser dans votre texte vos coordonnées ou numéro de téléphone avec indicatif. Ev. Is. abrs. (éviter les abréviations!)

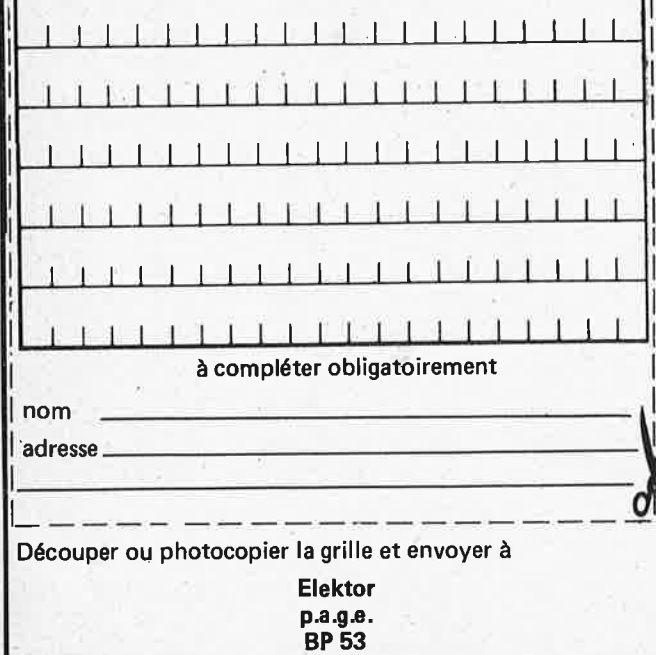

59270 Bailleul

Vds chenillard 10 voies programwas cheen and to voltage the standard rack<br>1 U face av noire TBE 600 F<br>Tel. 1/242.09.05 ap. 20 h.

Vds tavernier 6809 boltier alim bus format exorcicer 1500 F<br>CPU IVG IFD RAM 250 F avec composants. Tel. le soir  $3/469$  88.60

Vds récepteur Heatkit MR10B deca oc bandes 0 M 500F régulateurs 5 V hybrid et 12 V hybrid 31 80 F DK27 ant CB 50 F Duboc Fr, 836 r aux thuilliers<br>76320 St Pierre les Elbeuf. Tel 35/81.00.47.

Vds claviers ascii prof TBE 64T 500 F alim qro  $\mu$ P, casques<br>8  $\Omega$  100 F tubes catho 35 cm<br>neufs 100 F Fer sem. 40 W 30F Tel. 35/81.00.47

Vds lot de IC7400 100 F, composants divers sur place cause décès. Tel. 35/81.00.47.

Recherche tous périphériques, Nectus rensignements sur ZX81,<br>notamment cartes E/S merci<br>d'aider un débutant Bolimont<br>La Bechade 24570 Candat le<br>lardin Tel. 53/50.07.43.

Vds jeux Atari 2600 K7 atari activision neuves, + de 20 150 à<br>200 F Valette Le varet Bt »<br>rte chateauneuf 06390 Contes

Recherche schémas doubleur densitéet accélérateur horloge genre<br>sprinter pour TRS80 Mr Plottin<br>après 18 h Tel. 6/005.25.46.

Vds moniteur 124/31 cm ambre<br>état neuf 1000 F Gautier CI<br>Tel. 1/784.25.43 après 18 h.

Vds TRX 144 146 MHz FM BLU IC201 1000 F Tel. 75/55.09.97 de 14 h à 19 h port en sus.

Cherche pers. ayant réalisé "synthe" pour schema ch. listing<br>Forth pour Oric- ch. table de<br>mixage vidéo pour mixer micro et magnétoscope (sch) Garcia G 22. r le Verrier 72100 Le Mans

Cherche tube 2bp1 en bon état ou neuf faire offre à Biraud Luc Rte de St Colomban 44310 St Philbert de Gd L. Tel. 40/78.71.81.

Vds calculette texas TI-66 programmable 170 fonctions, 64<br>mémoires ou 512 pas programme prx: 350 F J. Chaffraix: Tel. 1/705.03.47.

Vds T19914A avec cab magnéto, paddles, basic étendu, mem, par sec., Fdot, 200 prog. interf<br>Secam, valeur: 5037 F px: 4000F Tel. 1/080.27.07.

Vds imprimante LX180 1800 F Mae IBM à boule (terminal<br>ordinateur) 500F Teletype asr33 300F. Tel. 56/44.17.94.

Vds clavier Ascii azerty compatible apple 11 73 touches surmoulées. Prix intéressant. Tel. 1/797.66.05 Mr Gille.

Vds disk II Apple, carte controleur 2800 F, imprimante image-<br>writer 3900 F, carte super-série<br>construction of the super-serie writer 3500 F, carte super-serie<br>Apple 900 F, carte 80 colonnes<br>étendue (64 k) pour Apple IIe<br>1400 F. Arnould Ph res st Iouis<br>Bt A3, trav. Adoul 13015 Marseille. Tel. 91/69.56.12.

Echange contre matériel et pièces ou achète détecteur de métaux<br>Elektor nº 41 (même sans circuits imprimés et composants) Faire<br>offre Delsem A 2, r Henri Dunant 4900 Angleur. Tel. 041/67.10.71.

Vds programme de réception<br>RTTY pour APPLE 500 F drive<br>Basf 6138 5" DF DD 1800 F Tel. 849.16.29.

Vds Oric 1 48 k complet cassettes, livres 1900 Bourraud E 11,<br>r des rosiers 14000 Caen Tel. 31/86.47.37.

Vds synthétiseur Roland J x 3 P PG200 état neuf sous garantie<br>8000 F Arnaud Tel. 6/04638.31 **Brunoy 91800.** 

Vds console de jeux Hanimex Vc 2000 + 2 Jeux valeur 1400 F vendu 600 F Urgent Tel. 1/725.39.55

Vds vegas carte, compos., nouveau vsple x 3.2 val. 6285 vendu 5000. Stuyts A 22, r des malteries 67300 Schiltigheim. Tel. 88/33.66.75 matin.

Cherche biblio schémas contacts avec pers ayant connaiss sur synthese music numérique à up<br>Labarde D foussignac 16200 Jarnac.

Cherche carte logique pour imprimante LX180. Tel. 80/71.28.75.

Vds un oscillo Hameg 203 (20 MHz double trace) prix 2500F état neuf. Basso Ch, 11, rue de Tarragona 66000 Perpignan. Tel. 68/55.37.67.

Cherche personnes pouvant donner informations sur brochage<br>6502 (Reset...) Sorant André 65, r St Martin 28100 Dreux.

Vds platine magnéto 4 pistes Akai 4000 DS MK2, bande B état 900 F et magnétoscope<br>Grunding svr 4004 tete Nf 2500 Tel. 75/72.24.70.

Vds moulin à paroles, alim, PGM commande 950 F, chronoprocesseur 700 F. Tel. 1/830.52.91 ap. 18 h.

CBM 4000/3000/8000, 2031 bricolés cherche collegues pour donner PGM, idées et autres... Pascal, av. de chateau Brilland 24. 94230 Cachan.

Cherche tous documents techniques sur newbrain langage machine organisation mémoire frais 36500 Buzancais.

Vds synthe korg MS 20 1800 F Tel. 1/208.82.82.

**Achète** albums electronique applications année 77/78/80/81 très bon état Cahan Bruno Cairon 14610 Thaon. Tel. 31/80.06.88.

**Vds** synthé Polyphonique multiman » 3000 F) neuf: 7000 F. et tête ampli guitare MI150 W (reverb + equaliseur 2000 F Aguado Ph cite carrere Bt A esc 3 65000 Tarbes.

**Vds** sym 1, boite, 64 k Elekt, edit. ass., tem. Hazeltine 1520, prog. Eprom (à tester), manuels divers électr. 2800 F. Tel. 1/707.88.33 le soir.

Prieto J P 39, av. des Gobelins 75013 Paris.

**Vds** antenne CB + mat. 250 F Matériels pour alim condos radiateurs To3 puissance revues RP EP HP

1/2 prix . Tel. Daniel 7/890.46.80 **Cherche** pour Tl99 Basic étendu et modules de jeux.

Tel. 20/91.89.23.

**Vds** floppy 5'1/4 800 F floppy<br>8' SF 1000 F clavier membrane<br>serieux 200 F Terminal à prendre sur place Tel. 89/65.10.24 ap.  $19<sub>h</sub>$ 

**Achète** oscillo Heat non monté modèle indiférent faire offre au 6/437.21.52 après 20 h.

**Vds** 2 ram 16 k: 350 F pce VDU: 500 F, dos 3.3, doc: 200F Eproms: Tmv 522, PMV 522, dos521 VT: 70 F Bardet 85540 Champ St Père Tel. 51/40.98.19.

**Vds** sharp PC1251, CE125, papier, cassettes (2500 F). Tel. 1/889.10.29.

**Vds** antenne QRA GP27E 3 ra-diants, mat 250 F gros condos pour alim 1/2 prix. Daniel Tel. 7/890.46.80.

**Vds** terminal ASCII vidéo en rack 1500 F radar anti-vol 600 F interface centronics pour ZX81 400 F Tel. 1 /235.17.89 Paris.

**Vds** Oric 1, moniteur prince · l'ensemble 3200 F. Gillet 25 r. Jean Marin Naudin Tel. 1 /655.46.83. 92220 Bagneux

**Vds** PC1 245, et PC1251 complet Alléguède 7, r. Longueville 08000 Charleville Tel. 24/ 33.32.75.

**SWL recherche** doc sur traduction RTTY (baudot-Ascii) du russe arabe-asie ect. en alphabet latin réponse assurée merci. Midy 7 place Alessandria 95100 Argneteuil.

**Vds** . Votre VIC 20 en 40 caractères prog. soft sur K7 avec notice contre 95 F Bostetter A 4, r. du stade 67480 Roeschwoog.

Cherche analyser de spectre affichant les fréquences de mon Egaliser: 28-55-110-220-440-880- 1,8-3,5--7 et 14 k. Tel. 6/552.27.79.

**Vds** magnet akai 1710 W stéréo 4 pistes bande 18 cm 2 x 10 W<br>prix 1200 F. Delanchy 1103, grand parc 14200 Herduville. Tel. 31/94.29.29.

**Recherche** urgent montage câblage électronique raccordement ca-<br>ble chassis plaquette circuit chassis plaquette circuit imprimé tableau herse à relais. Leverrier P 49, r de Saumur CHouze/ Loire 37140 Bourgueil.

**Vds** moniteur vidéo velec sefat<br>VS260 49cm B.E. 500 F avec<br>doc.technique.Tel.6/011.76.69.

**Cherche** schémas modulateur UHF ou VHF Cornu Ph 84, r. de la Haye 62190 Lillers.

**Vds** cours de télévision et cours d'électronique digitale SVP. Tel. 56/86.42.81.

**Vds** equaliseur adcss2 1000 F platine k7 technics M230 2 moteurs microprocessor: 1200 F Tel. 1/364.00.11.

**Cause double emploi vds** Junior Computer, carte interface, alim, programmateur d'Eprom 1800 F. Tel. 80/74.30.96.

**Vds** clavier polyphonie Elektor 3000 F, sequenceur poly axisdigital, 4 voies, 7000 notes, 6500 F. Tel. 1/526.68.86. ou 99/96.65.49.

**Ech** trois logiciels de CFAO pour ZX81 contre quatre cassettes audio maxell ulc90 ou tok ad C90 Tel. 3/980.16.15.

**Vds** transceiver decaftd x 150 ou ech contre vic20 ou autre Guenee B lot. Laurent 50200 Monthuchon.

**Vds** oscilla 412/5 **Hameg**  2 x 20 **MHz** retard balayage (Delay) + testeur composants HZ65 3800 F tel. de 18 h à 20 h 30. Tel. 1/355.07.99.

**Vds** MZ80 k 48 k avec basic 5060 Pascal LM SP 2001 px 5500 F Piens D Haut de monbaly Vaulxmilieu 38290. Tel. 74/94.13.02.

**Achète** drive 8" ou 5" et imprimante si sortie série-échange 300 programmes new brain. Tel. 6/943.40.99.

**Vds** Electronique pratique du no 20 à 42. Prix moitié Ecrire Couturaud JL Grand'rue 16320 Villebois Lavalette.

**Vds** Vegas 6809 comp. goupil 3 complet rack 19 pouces 2 drives 18 Ok vsflex sbasic utilitaires flex Tel. 41/47.16.44 Le soir Angers.

**Vds** ou **échange** ampli de sono à lampes 200 W 6 entrées. Faire offre Ecrire: B. Merlier 23, allée de Montreal 91430 Igny.

**Vds** Atari CX2600, 4 cassettes 1500 F tube TVCA51161 x 300 F Cl et pièces TVC chassis ca 204 téléavia Tel. 3/024.58.91 après 19 h.

**Cherche** possesseur NBZ80 pour copie ou listing des Eproms Tel. apr. 19 h 20/80.14.62 ou Masure 21 r michelet 59115 Leers.

Cause départ **vds** matériel pour Tavernier 6809- vds CPU (68 AXX), bus, alim Elbaz 1 pte rue de l'Eglise strasbourg . tel. 88/23.15.77.

**Vds** schémas T07, DOC 6846/ **et** extension Vds mat tavernier CSE départ Urgent Elbaz 1, pte rue de l'Eglise strasbourg. Tel. 88/23,15.77.

**Vds** commodore 64, cassette, RS232, livres prix 16000 F B. Liberton U Tel. 010/86.06.47. Belgique.

**Vds** télétype Olivetti 45/50 bds clavier perfo lecteur de bande complet papier, alim 48V prendre sur place 500 F Tel. 6/909.88.82.

**Echange** ou **Vds** 500A ampli 2 x 20 W contre ZX81 Ecrire JM Montel Bissy/Uxelles 71460

**Vds** JC, int, c. bus, alim le tout mont. dans coffret, liv. 1. 2. 3. 4. + paperw. + acces. parf. ord. de marche 2500 F Tel. 40/42.35.77 Pouliguen!.

**Vds** multimètre numérique

Beckman T110 - prix 700 F.

**Achète** schémas de cablage du module horloge MA 1012 de NS Charriere 26, r Berlioz 25000 Besancon Tel. 81 /88.36.09.

**Vds** synthé Formant réglé 3VCO 2ADSR 1 noise 1 VCA 1VCF 1 COM 1 RFM 1 LFO gaine skai composants prof. Tel. 3/978.52.18 le soir.

**Cherche** circuit orgue Junior SAA1900 Tel. 21/82.08.56.

**Vds** télescope compact 114/1000 type nova114 complet, jamais servi prix: 2950 F. Fiorido Tel. 68/76.11.53.

**Vds** Elekterminal 400 F clavier ASCII 250 •F SCMPII 800 F, alim, 4 A, connecteurs 500 F guillaume A 34 eugene Pelletan

St Maur.

**Vds** mire convergence métrix GX 962A, mire couleur Philips PP5514, VHF FM trans. Yaesu FTC 2203, le TT TBE ach FTC 2203. Tel. 26/65.40. 78.

**Vds** oscilloscope HP double trace 100 MHz avec sondes fréquence-mètre 75 MHz 2 entrées le tout 6000 F. Tel. 1/826.34.97 après 17 h.

**Cherche** n° 37/38 Elektor ou à défaut une photocopie des infocartes C Travers le Pont d'Ohin 35690 Acigne. Tel. 99/62.52.50.

**Vds** Tl99 4A ( 12 83) basic Ext 7 modules de jeux 7k7 progs, jeux 3 manuels 3 revues Tl99 cable K7 manettes. Tranchant Tel. 1/907.38.00.

**Achète** détecteur de métaux paru dans Elektor nº 41 - kit ou cable Cornillau 19, av. du Roucas 31480 Leguevin.

**Vds** TASSO mod. 4 128 k et RS232, avec CPM2 2 Azerty et nombreux programmes. Prix très intéressant. Tel. 071/84.62.88 (Belgique).

**Vds** pour ZX81 ext mem 288ko, cart 16 à 256 ES Buffer, nvl fct repeat prog Eprom, etc. documentation contre 5 bimbres à 2 F. Nouguier 143, bd de la Madeleine 06000 Nice.

**Vds** fréquencemètre 6 digits Elektor complet dans coffret sauf le MR 50398 à insérer dans support 250 F en parfait état. Torris P 67, r. de I' Abbé Coppin 62224 Equihen.

**Cherche** le MK50398 de Mostek et le nº 37 d'Electron. Pratique à prix correct. Torris P 67, r Abbé Coppin 62224 Equihen.

**Cherche** assembleur et basic pour sym 1 Tel. 25/38.40.03 demander 0 Livier Martin.

**Vds** trompette yamaha, mallette de luxe excellent état. Tel. 6/016.11.94.

**Cherche** cassettes vidéo VCÉ (anc. systeme philips) enregistres ou non Gumy Redoute 7 1752 Villars sur Glane Suisse. Tel. 037/24.81.85.

**Echange** TX, CB briquet Must<br>cartier neuf C/CPA, monnaies et<br>bille Ts anciens. Tel. 78/88.30.04.

**F3EZ cause mut. cherche** locat. studio 2 p dans paris septembre 84 Tel. 76/96.83.64 heures repas adr nomencl ref.

**Vds** lampes et tubes TV occasion prix: 7 F l'unité, par 10: franco e port: 60 F liste contre 2 F en timbres. Riquet A 132, r des pavillons 81000 Albi. Tel. 63/38.04.24.

**Cherche** TV en fonction 100 F Ecrire à Gimenez 1, lot. Jammes St Jean Lasseille 66300 Thuire. Tel. 68/21.60.35.

**Cherche Elekterminal** plus clavier plus int K7 faire offre ecrite à<br>Patrice Gori, 56, rue Dunois 75013 Paris.

# Loisirs Electroniques

#### **Articles en Promotion**

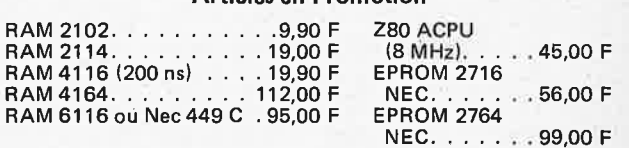

**Sous réserve de disponibilité Minimum de commande 100** F + **frais d'expédition et paiement en contre-remboursement.** 

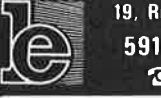

19. Rue du Dr Louis-Lemaire 59140 DUNKERQUE  $28(28)66.60.90$ 

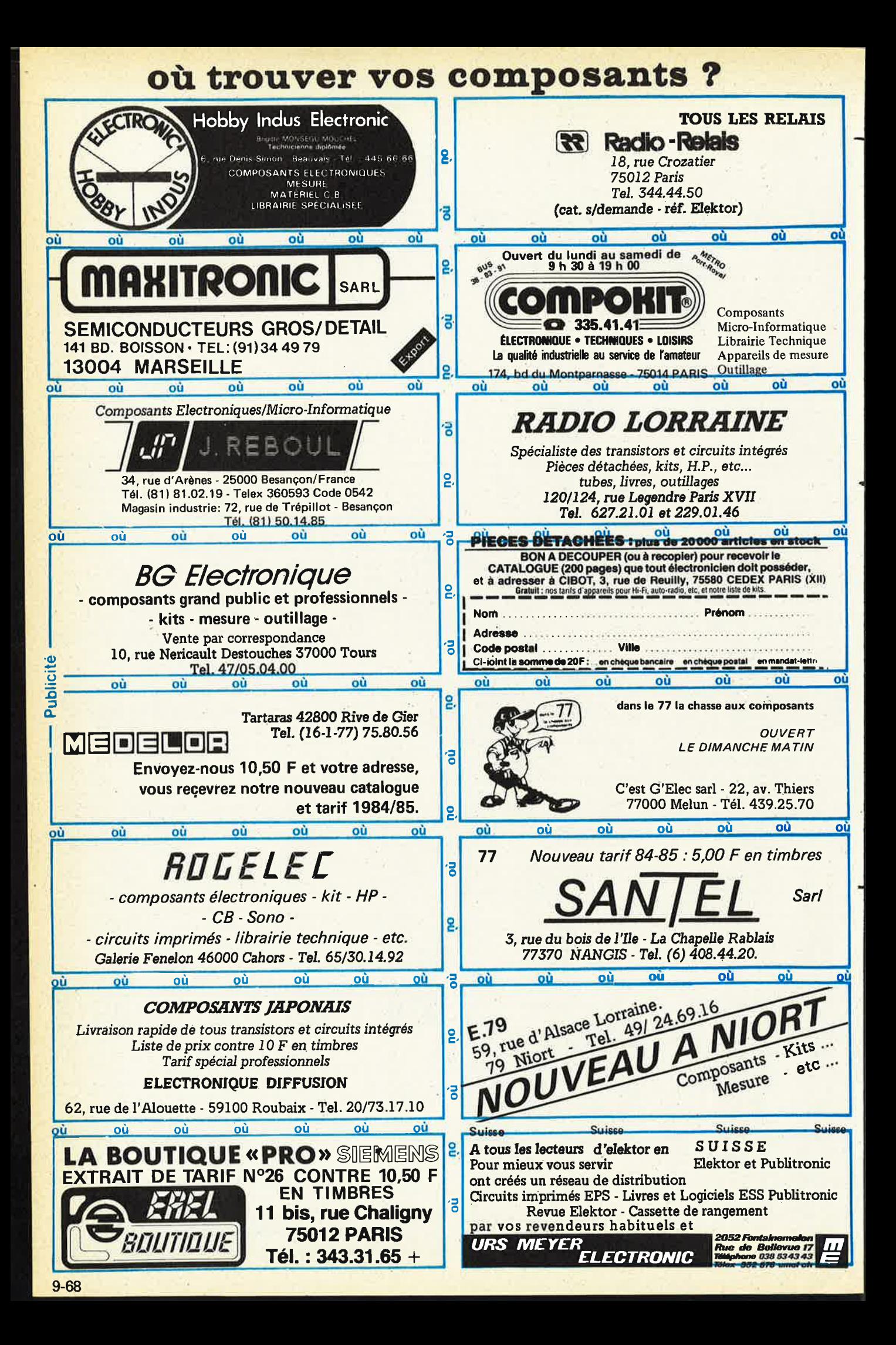

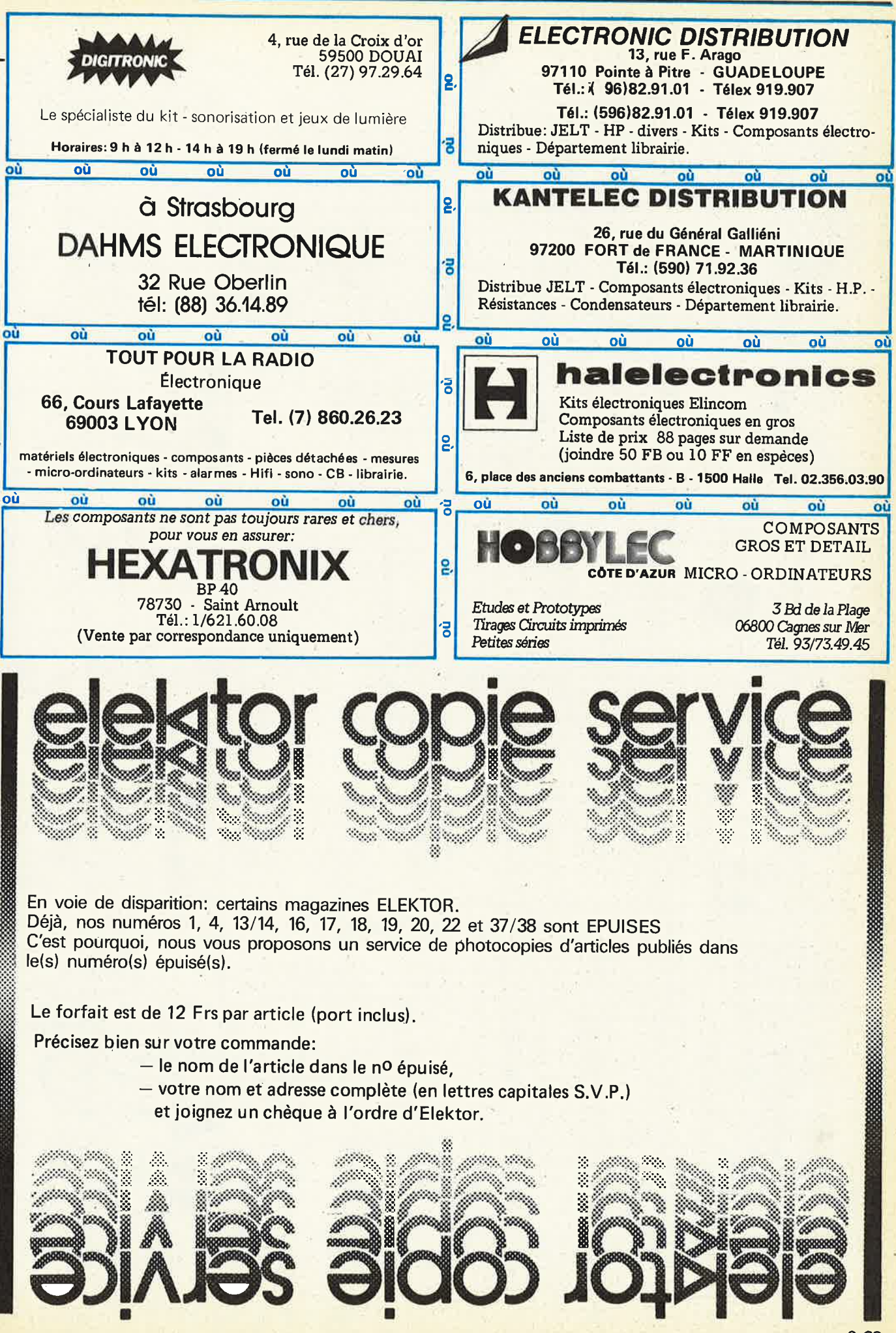

,.

elektor septembre 1984

 $\rm{\rm \bf 0000}$  publitroni

**33** 

**78F** 

LATTERY

••

récréations<br>électroniques

57F

 $\boldsymbol{\times}$ 

le cours technique

PUBLITRONC X

 $q$ uide des  $\equiv$ circuits intégrés **au** 

**50F** 

東京

**110F** 

#### **microprocesseurs**

#### **MATERIEL**

Comme l'indique le titre, il ne s'agit pas de logiciel dans cet ouvrage qui décrit un certain nombre de rriontages allant de la carte de bus quasiuniverselle à la carte pour Z 80 en passant par la carte de mémoire 16K et l'éprogrammateur. Les possesseurs de systèmes à Z 80, 2650, 6502, 6809, 8080 ou 8050 y trouveront de quoi satisfaire leur créativité et<br>tester leurs facultés d'adaptation.

#### **33 récréations électroniques !'Electronique et le Jeu**

Le jeu a toujours été, et reste l'une des passions humaines. Du temps<br>des Romains, la devise "panem et circenses" (du pain et des jeux) était très en vogue, car la semaine de 38 heures n'était pas encore instituée, toujours suivi l'évolution technologique et ce n'est pas l'explosion que<br>nous connaissons aujourd'hui qui posera un démenti quelconque, aussi<br>ne serez vous pas trop étonnés de trouver dans cet ouvrage la description de 33 jeux électroniques.

#### **LE FORMANT**

#### **Tome 1** - **avec cassette.**

**Tome 1:** Description complète de la réal isation (assortie de circuits Imprimés et faces avant EPS) d'un synthétiseur modulaire à très hautes performances. Un chapitre important, accompagné d'une cassette de démonstration, traite de son utilisation et de son réglage.

**Tome** 2: Voici de quoi élargir la palette sonore de votre synthétiseur: extensions du clavier, du VCF; modules LF-VCO, VC-LFO.

#### Le SON, amplification filtrage effets spéciaux

Nous Invitons le hobbYiste à fa ire preuve de créativité en réalisant lui- mdme un ensemble de reproduction sonore et d'effets spéciaux. · préco: FF

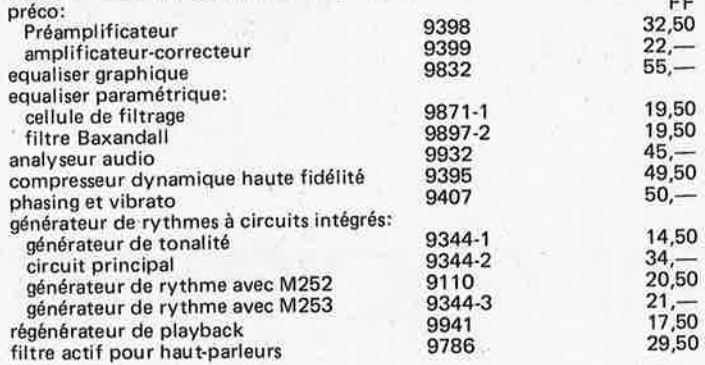

#### le cours technique

Amateur plus ou moins averti ou débutant, ce livre vous concerne; dès les premiers chapitres, vous participerez réellement à l'étude des montages fondamentaux, puis vous concevrez et calculerez vous-même des étages ampllficateurs, ou des osolllateurs. En somme, un véritable mode d'emploi des semiconducteurs discrets qui vous aidera par aprés <sup>à</sup> résoudre tous les problèmes et les difficultés de montages plus com pliqués.

#### **guide des circuits intégrés Brochages** & **Caractéristiques**

Sur prés de 250 pages sont récapitulées les caractéristiques les plus importantes de 269 circuits intégrés: CMOS (62), TTL (31) linéaires, Spéciaux et Audio (76 en tout).

Il constitue également un véritable lexique, explicitant les termes anglais les plus couramment utilisés. Son format pratique et son rapport qualité/ prix imbattable le rendent indispensable à tout amateur d'électronique.

# **programmation: par Elizabeth A. Nichols, Joseph C.**

**Nichols et Peter R. Rony.**  Le microprocesseur 2-80 est I un des microprocesseurs 8 bits les plus performants du marché actuel. Présentant das qualités didactiques exceptionnelles, la programmation du Z-80 est mise à la portée de tous.<br>Chaque groupe d'instructions fait l'objet d'un chapitre séparé qui se<br>termine par une série de manipulations sur le Nanocomputer® , un microordinateur de SGS-ATES.

**interfaçage: par Elizabeth A. Nichols, Joseph C. Nichols et Peter R. Rony.** 

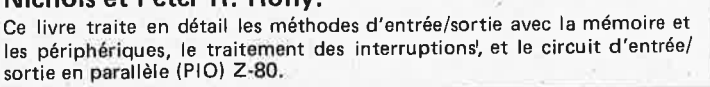

 $\mathcal{P}^{(2)}$  $\circledast$  $\sigma_{\rm o}^{\rm e~0}$  $\mathcal{Q}(\mathbf{e})$  $\frac{\partial}{\partial \phi}$ **85F** 形面 67 Le SON

synthétiseur

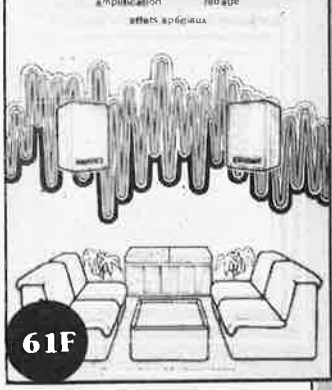

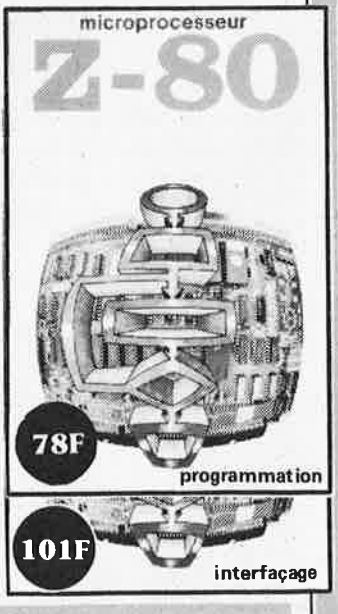

**Disponible:** - **chez les revendeurs** Publitronic

- **.chez Publitronic, ~.P. 55, 59930 La Chapetle d'Armentières** (+ 14 F **frais** de **port)** 

**UTILISEZ** LE **BON DE COMMANDE EN ENCART** 

elektor septembre 1984

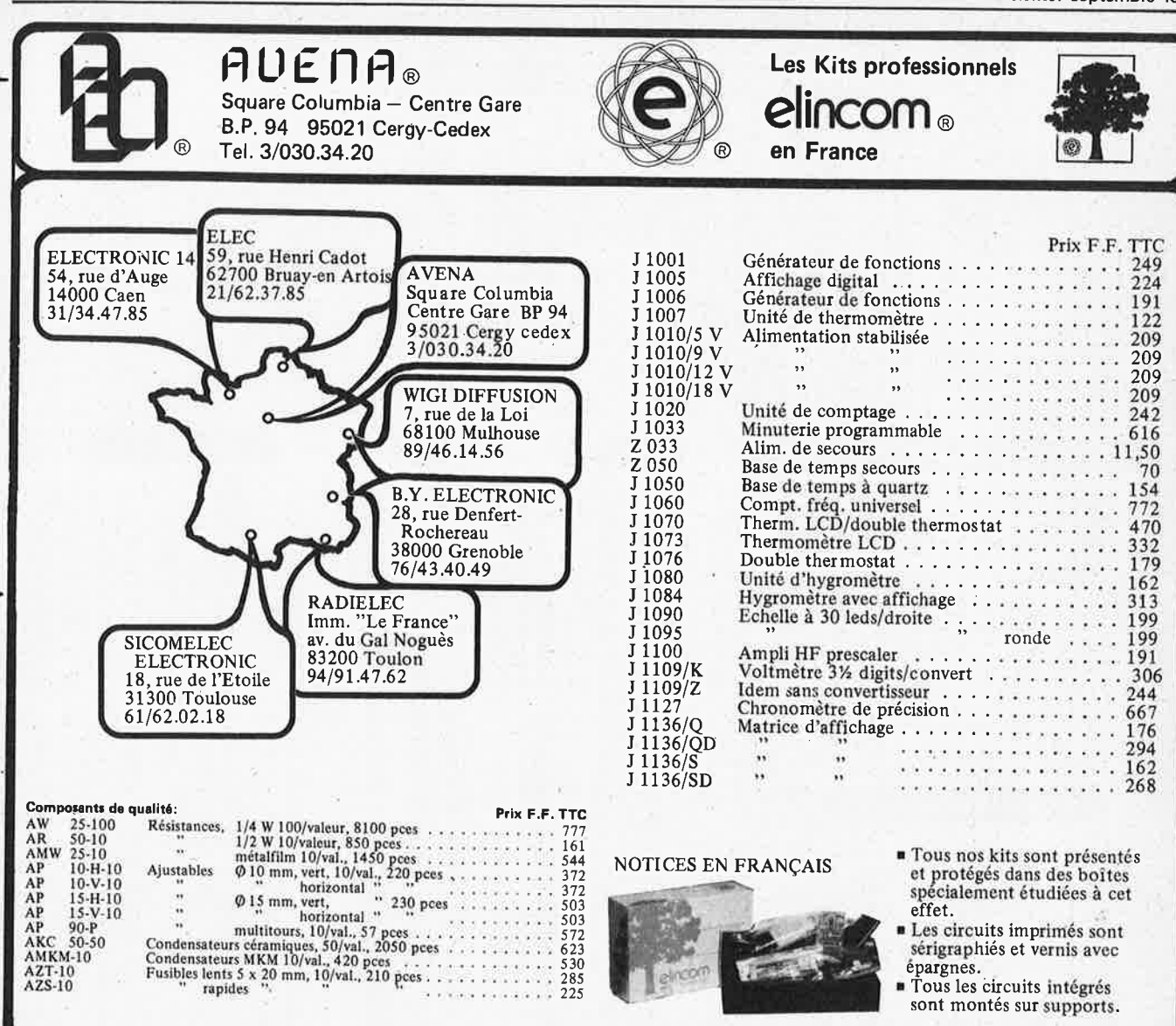

## POUR VOTRE LABO, DE CET ETE

**KIT J1060** 

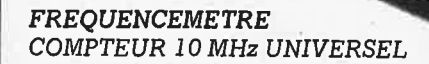

#### **MESURES**

- Mesure de fréquence de DC à 10 MHz
- Temps de périodes de 0,5 µS à 10 S
- Compteur d'unités
- Intervalle de temps

88886888

- Proportion de fréquence
- ICM7216B; 8 digits + dépassement
- Alimentation 5 à 6 V

#### **COMPTEUR UNIVERSEL:**

Ce compteur est construit autour de l'intégré ICM 7216B de la marque Intersil. L'intégré exécute toutes les fonctions nécessaires telles que: oscillateur, base de temps, compteur-mémoire et commande des huit afficheurs.

Avec ce compteur, des fréquences de DC (courant continu) à 10 MHz et des temps de période de 0,5 µS à 10 S peuvent être mesurés.

C'est en plus un compteur d'unités et l'on peut déterminer la proportion de fréquence fA/fB et un intervalle de temps (A start-B stop).

Le circuit intégré est muni d'autres dispositifs tels que test des afficheurs (display test), oscillateur externe, point décimal externe, blank display et hold (maintien de la dernière valeur mesurée).

La lecture est normalement faite en KHz, µS ou unités.

Tous les composants, ainsi que les interrupteurs et connecteurs peuvent être montés sur le circuit imprimé. Les entrées A et B sont des entrées digitales et pour certaines applications, une adaptation du niveau où une amplification sera nécessaire.

L'intégré fait partie de la série 7216/7226. Le 7216A et le 7216B s'utilisent respectivement avec des afficheurs anode commune et cathode commune; le 7216C et le 7216D également, mais ceux-ci ne font que des mesures de fréquence. Le 7226A et le 7226B sont des intégrés à 40 broches (respectivement anode commune et cathode commune) avec comme extra des sorties BCD et plus de signaux de commande.

Circuits UMC 3481, 3482, 3483, 3484, disponibles maintenant dans les magasins de Kits Elincom.

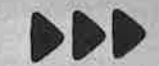

# 3 POINTS DE VENTE SUR PARIS des kits ELEKTOR DE

CIRCUITS INTEGRES LINEAIRES ET SPECIAUX

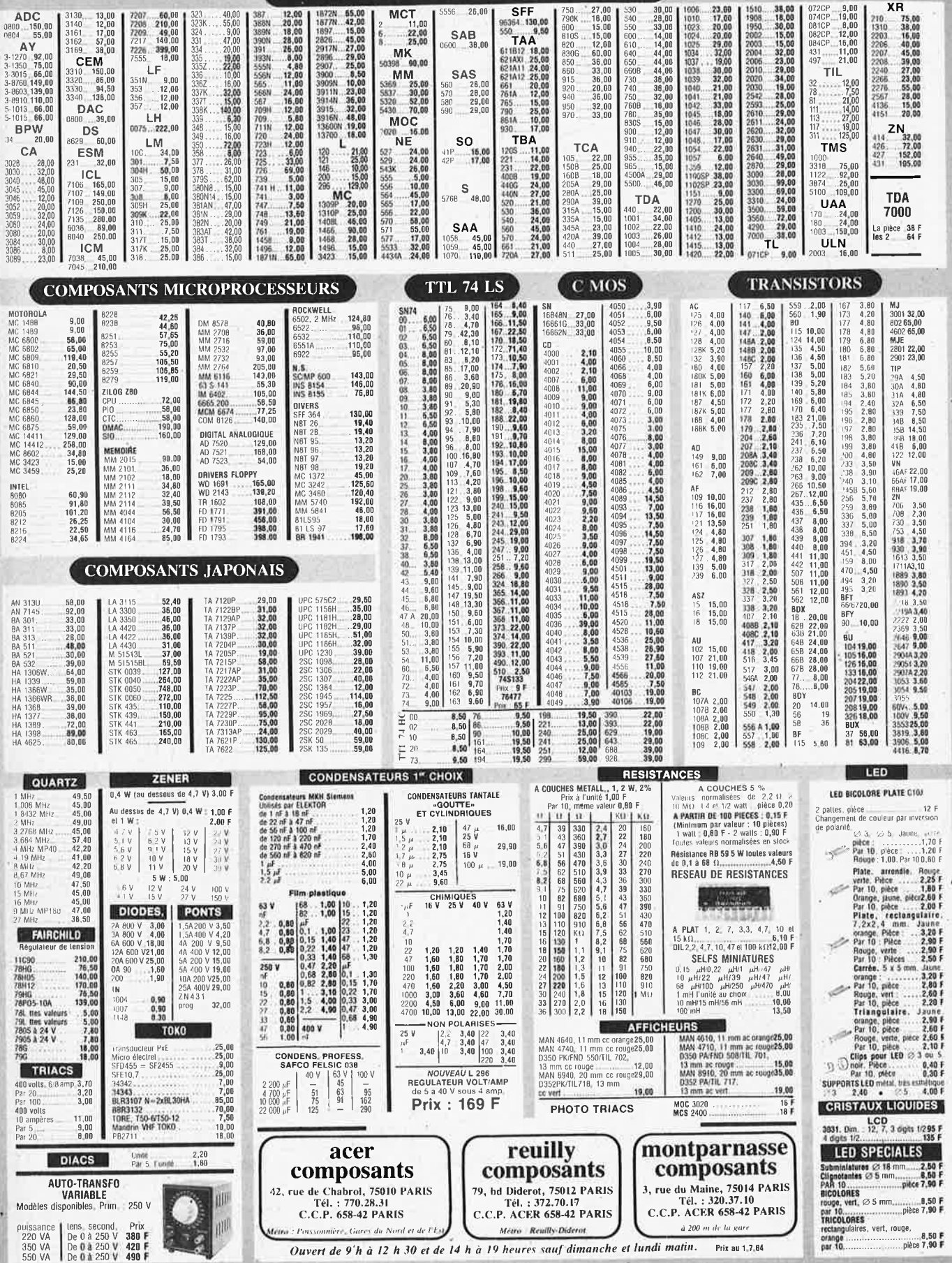
$\frac{N}{2}$  , i.e.

 $\bar{\nu}$ 

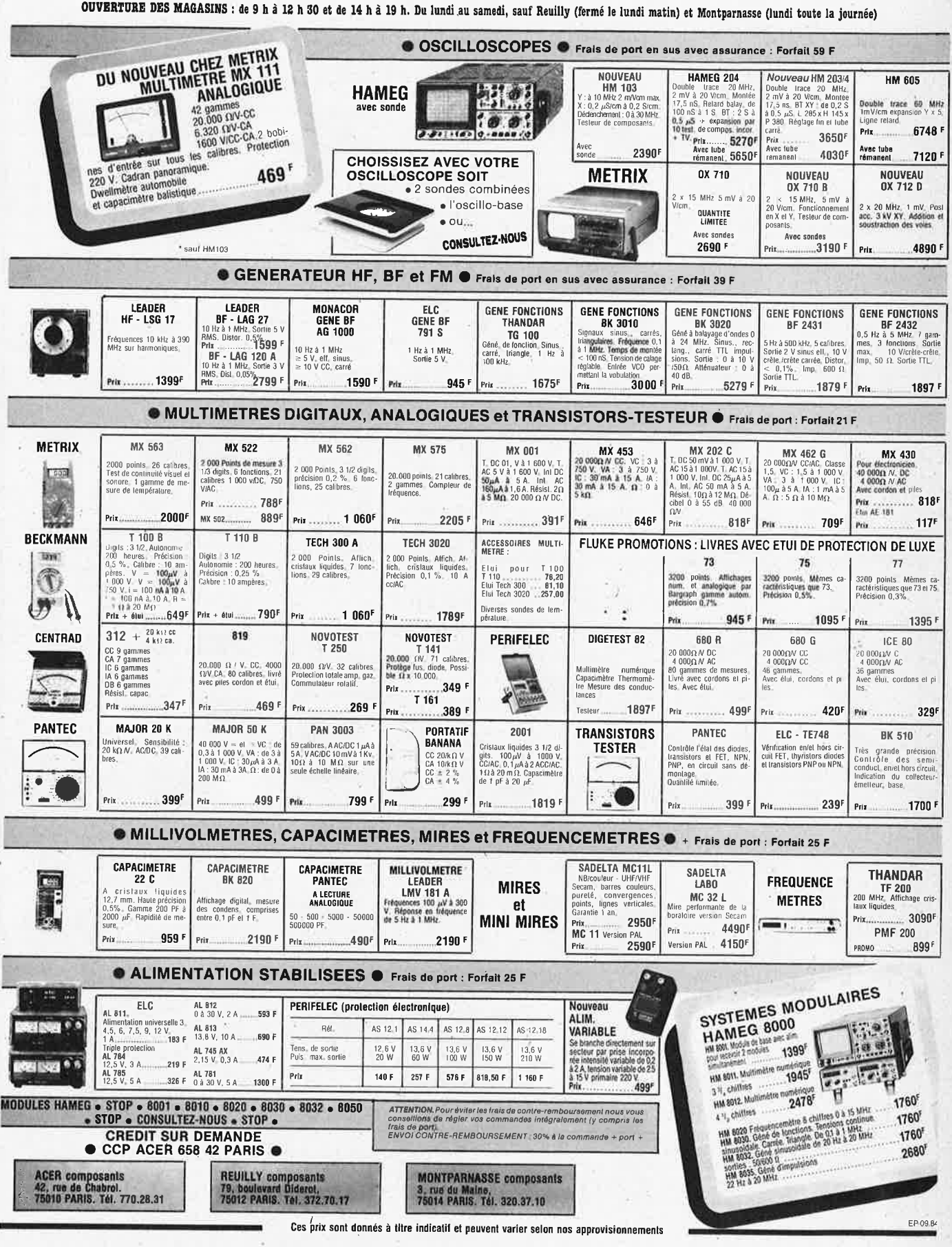

ŷ

 $9 - 73$ 

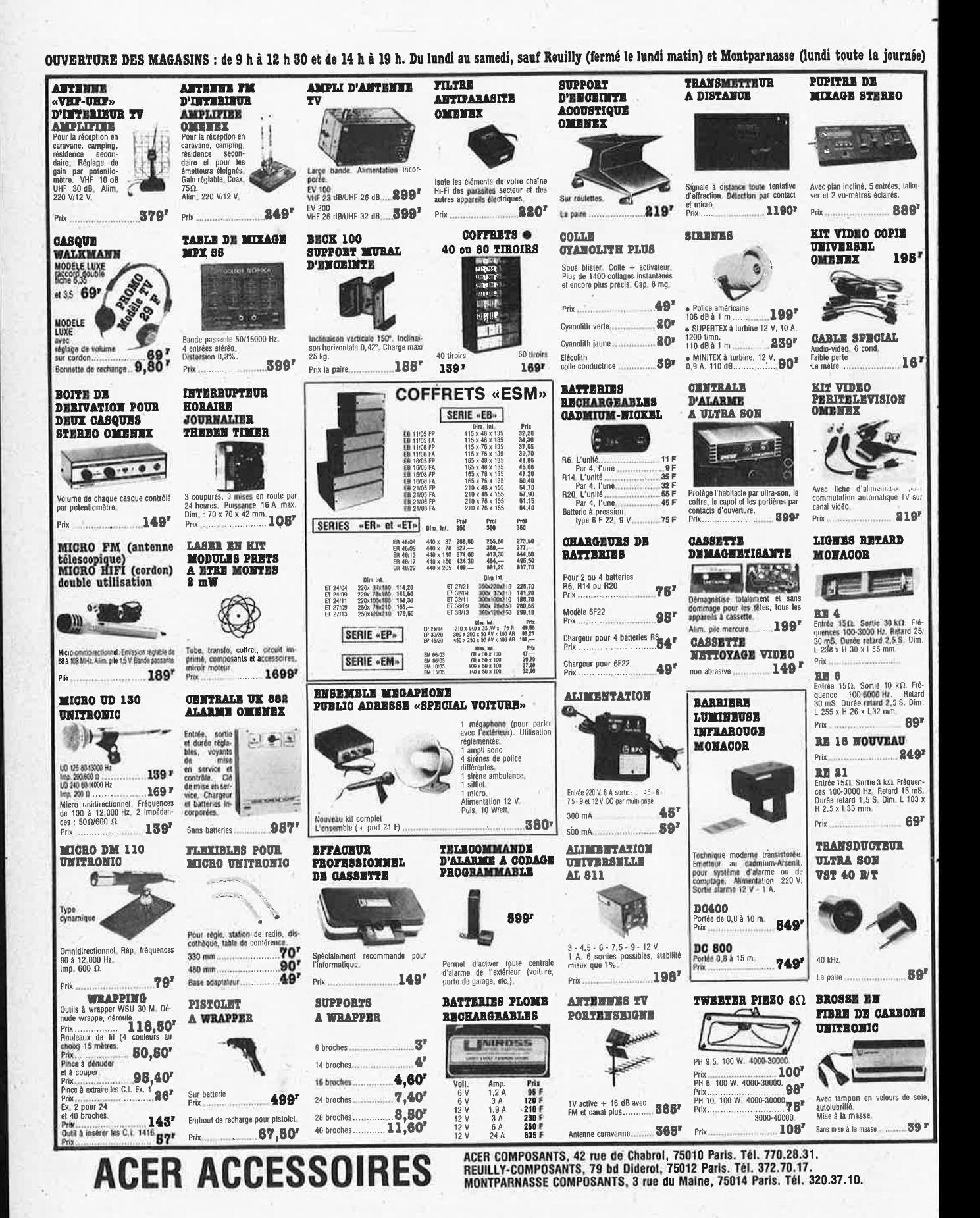

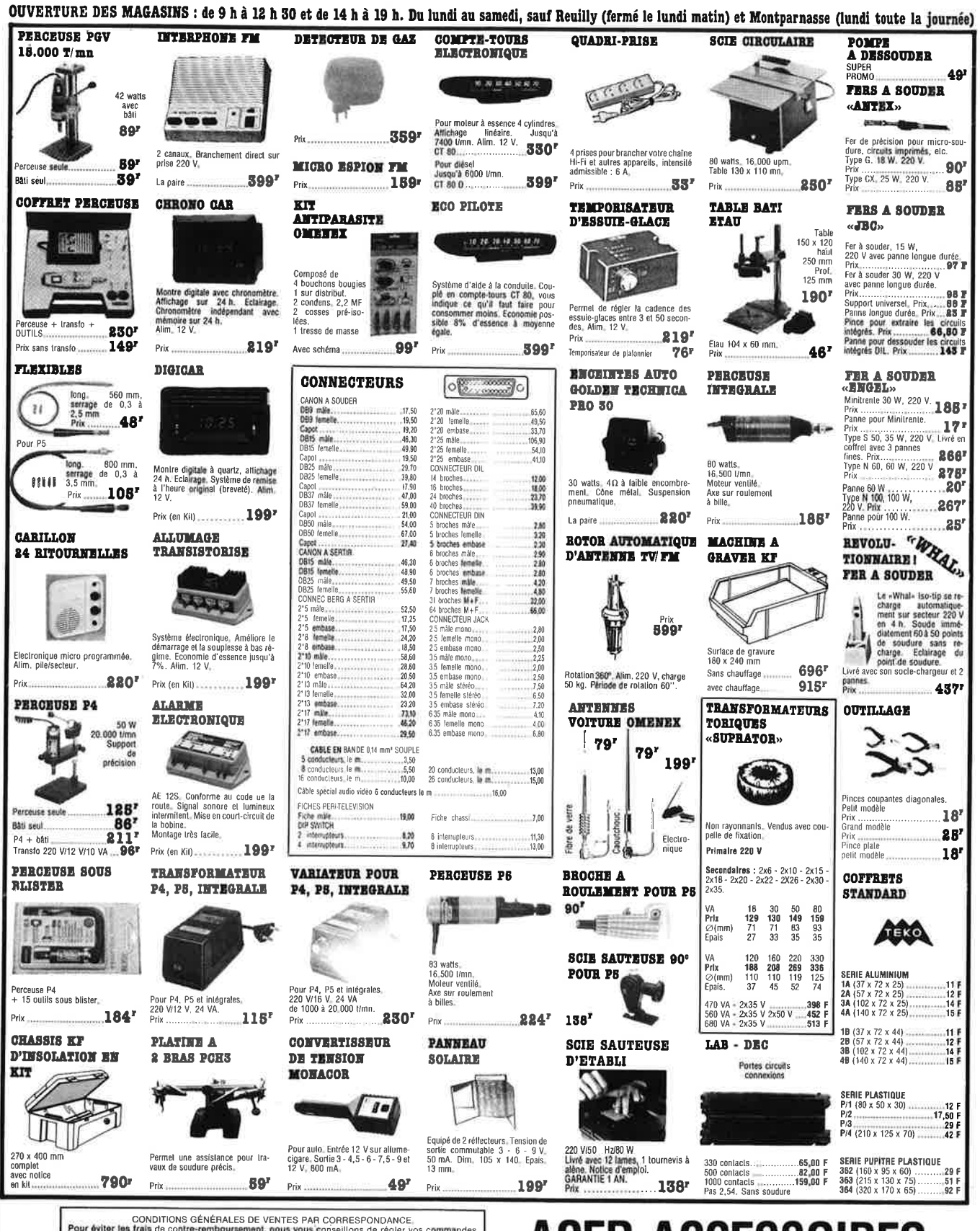

Pour eviter les frais de contre-remboursement, nous vous conseillons de régler vos commandes<br>intégralement (y compris frais de port). FORFAIT DE PORT : 21 F. Port gratuit pour commande<br>supérieure à 300 F. « : Articles ne b

ă

# **ACER ACCESSOIRES**

## **LE NOUVEAU METRIX OX 710 B** OX 710 B

fer

 $\frac{1}{2}$   $\frac{1}{2}$   $\frac{1}{2}$   $\frac{1}{2}$   $\frac{1}{2}$   $\frac{1}{2}$   $\frac{1}{2}$   $\frac{1}{2}$ 

**TLESA** 

 $\bullet$ 

 $\sin \left| \psi \right\rangle$  ash

 $\mathbb{C}^{\mathbb{Z}}$ 

دی)

## **MULTIMETRE ANALOGIQUE MX111**

**469F** 

· Testeur incorporé pour le dépannage rapide et la

Le testeur de composants présente les courbes

· Le mode de sélection alterné choppé est com-

muté par le choix de la vitesse de la base de

**AVEC 2 SONDES** 

.190

sateurs, selfs, semiconducteur).

courant/tension sur les axes à 90°.

vérification des composants (résistances, conden-

42 gammes de mesures - 1600 V. CC/CA. 20,000 0 V/CC - 6320 V/CA - Précision 2% CC - 3% CA 2 bornes d'entrée pour tous les calibres galvanomètre à suspension antichoc, Cadran panoramique. Miroir antiparallaxe. Lecture directe et repérage des fonctions et échelles par couleurs.<br>DWELLMETRE AUTOMOBILE — CAPACIMETRE BALISTIQUE. Sécurité conforme à la CEI 414. Douilles de sécurité et pointes de touche avec anneau de garde. PROTECTION TOTALE CONTRE 220 VICA.

### **NOUVEAU METRIX**

#### Oscilloscope double trace 15 MHz

· Écran de 8 x 10 cm.

- · Le tube cathodique possède un réglage de rotation de trace pour compenser l'influence du champ magnétique terrestre.
- · Bande du continu à 15 MHz (- 3 db)
- · Fonctionnement en XY.
- Inversion de la voie B (± YB)
- Fonction addition et soustraction (YA ± YB).
- CRÉDIT SUR DEMANDE

**Smalledge** 

DISTRIBUÉ PAR :

**ACER COMPOSANTS** 42, rue de Chabrol 75010 PARIS Tél.: 770.28.31

**MONTPARNASSE COMPOSANTS** 3, rue du Maine 75014 PARIS Tél.: 320.37.10

temps.

**REUILLY COMPOS** 79, bd Diderot 75012 PA Tél.: 372.70.17

 $+$  port 48 F